# **ESCUELA SUPERIOR POLITÉCNICA DEL LITORAL**

## **Facultad de Ingeniería en Ciencias de la Tierra**

Evaluación de la influencia de la interacción suelo - estructura en la respuesta sísmica de edificación una tipo comercial en Ecuador

# **PROYECTO INTEGRADOR**

Previo la obtención del Título de:

# **Ingeniero Civil**

Presentado por: Yadira Lisbeth Jaramillo Lindao Paula Nicole Sarmiento Robles

GUAYAQUIL - ECUADOR I PAO 2023

### **DEDICATORIA**

A mis padres y hermanos, Elena Lindao y Euro Jaramillo, Milena Jaramillo y Raúl Jaramillo. Ustedes son lo más importante para mí.

A mis abuelo/as y tío/as, quienes me orientaron en la toma de decisiones.

#### *Yadira Lisbeth Jaramillo Lindao*

A mi familia, Eliana Robles, Jhimy Sarmiento y Claudia Sarmiento, por ser mi fortaleza incondicional.

A mis abuelitos y abuelitas, por creer en mí desde pequeña.

A mis tías, por ser fuente de inspiración de honestidad, dedicación y alegría.

A Joel, por siempre incentivarme a superarme.

A mí, por seguir adelante a pesar de los obstáculos.

#### *Paula Nicole Sarmiento Robles*

## **AGRADECIMIENTOS**

A mi familia por siempre brindar amor, apoyo y motivación a lo largo de mi formación académica.

A mi abuelo materno, Diogenes Lindao, por sus consejos invaluables que me acompañarán siempre.

Un agradecimiento especial a mi gran amiga y compañera de tesis por su apoyo, esfuerzo y dedicación que ha enriquecido de manera invaluable este proyecto.

Mi más sincero agradecimiento a los profesionales que cooperaron en el desarrollo de nuestra tesis, al Msc. Óscar González, la PhD Natividad García y el Msc. Daniel Falquez.

A mis amigos de la carrera por ayudarnos a sobrellevar esta etapa con ánimo constante.

A la universidad y docentes, por siempre estar dispuestos a orientar y brindar una excelente formación.

*Yadira Lisbeth Jaramillo Lindao*

## **AGRADECIMIENTOS**

Le agradezco a mi familia por su constante apoyo, consejo y comprensión. A nuestra tutora, PhD Natividad García, por depositar su confianza en nosotras y brindar sus conocimientos. De igual manera, al Msc. Óscar González y Msc. Daniel Falquez por su constante predisposición en compartir su experiencia.

A la universidad, por darme la oportunidad de exigirme y buscar la excelencia en mis estudios.

A mis amigos, por llenar esta etapa de mi vida con risas, ocurrencias y calidez.

En especial, quiero expresar mi profundo agradecimiento a mi compañera, Yadira Jaramillo, por su responsabilidad y amistad, ya que han sido pilares fundamentales en este proceso.

#### *Paula Nicole Sarmiento Robles*

## **Declaración Expresa**

"Los derechos de titularidad y explotación, nos corresponde conforme al reglamento de propiedad intelectual de la institución; Yadira Lisbeth Jaramillo Lindao y Paula Nicole Sarmiento Robles damos nuestro consentimiento para que la ESPOL realice la comunicación pública de la obra por cualquier medio con el fin de promover la consulta, difusión y uso público de la producción intelectual"

amill  $A$ 

Yadira Lisbeth Jaramillo Lindao

Pridentamien

Paula Nicole Sarmiento Robles

## <span id="page-5-0"></span>**EVALUADORES**

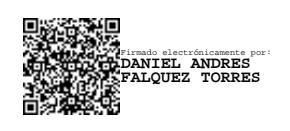

 $\ddot{\phantom{0}}$ 

PROFESOR DE LA MATERIA PROFESOR TUTOR

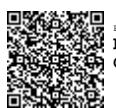

Firmado electrónicamente por: **NATIVIDAD LEONOR GARCIA TRONCOSO**

### **Msc. Daniel Falquez Community Community PhD. Natividad García**

### **RESUMEN**

<span id="page-6-0"></span>*En Ecuador, país de alta amenaza sísmica debido a su ubicación, la simplificación de base empotrada en el diseño de estructuras implica la omisión de la flexibilidad del suelo y la cimentación. Además, la ausencia de una metodología para el análisis de la interacción suelo-estructura (ISE) en la normativa ecuatoriana de construcción (NEC) dificulta su incorporación.* 

*Dado que la flexibilidad del suelo es un factor crítico capaz de acentuar los efectos de las cargas laterales, se espera que esta tesis sirva para reconocer la importancia de esta evaluación y como iniciativa para su implementación en futuros proyectos.* 

*El presente proyecto tiene como objetivo realizar un estudio paramétrico a través de un software de elementos finitos para la comprensión de la influencia de la ISE en la respuesta estructural de una edificación comercial.* 

*Durante el proceso, se solicitaron estudios de suelos tipo C, D y E a una consultora privada, con la finalidad de aplicar la metodología con funciones de impedancia propuesta por la NIST. Además, en el desarrollo de los 27 casos propuestos, se obtuvieron los espectros de cada caso de acuerdo con la NEC2015.*

*Dentro de los casos analizados, los que incorporaron la ISE mostraron una variación moderada en relación con el peligro sísmico. Particularmente, los efectos resultaron ser más significativos en los casos con suelo tipo E y cimentación profunda. Finalmente, se evidenció que la implementación de la ISE en los casos más críticos es pertinente para reflejar adecuadamente el comportamiento de la estructura ante un sismo.*

<span id="page-6-1"></span>**Palabras Clave:** Interacción suelo-estructura, rigidez, funciones de impedancia, respuesta estructural.

## **ABSTRACT**

*In Ecuador, a country located in a high seismic hazard zone, the simplification of fixed-base design in structures entails the omission of considering soil and foundation flexibility. Furthermore, the absence of a methodology for soil-structure interaction (SSI) analysis in the Ecuadorian construction regulations (NEC) hinders its incorporation.* 

*Given that soil flexibility is a critical factor capable of amplifying lateral load effects, it is expected that this thesis serves to recognize the importance of this assessment and as an initiative for its implementation in future projects.*

*The present project aims to conduct a parametric study using finite element analysis software to understand the influence of SSI on the structural response of a commercial building.* 

*During the process, soil studies of types C, D, and E were requested from a private consulting firm, with the purpose of applying the impedance functions methodology proposed by NIST. Additionally, in the development of the 27 proposed cases, seismic spectra were obtained for each case in accordance with NEC 2015.*

*Among the analyzed cases, those incorporating SSI showed a moderate variation in seismic hazard. Particularly, the effects were found to be more significant in cases*  with type E soils and deep foundations. Finally, it was demonstrated that *implementing SSI in the most critical cases is pertinent to accurately reflect the structure's behavior during a seismic event.*

*Keywords*: *Soil-structure interaction, stiffness, impedance functions, structural response.*

# ÍNDICE GENERAL

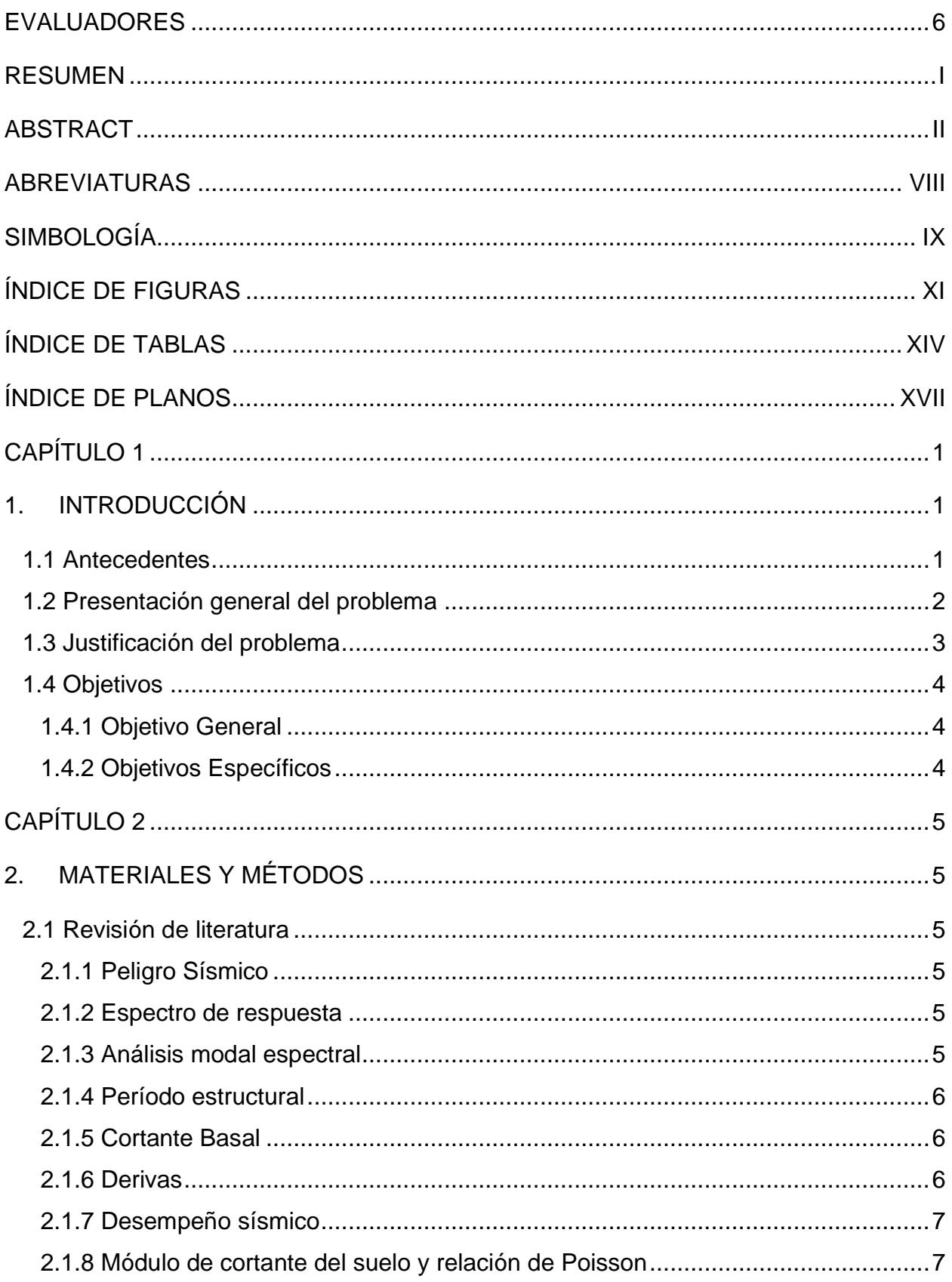

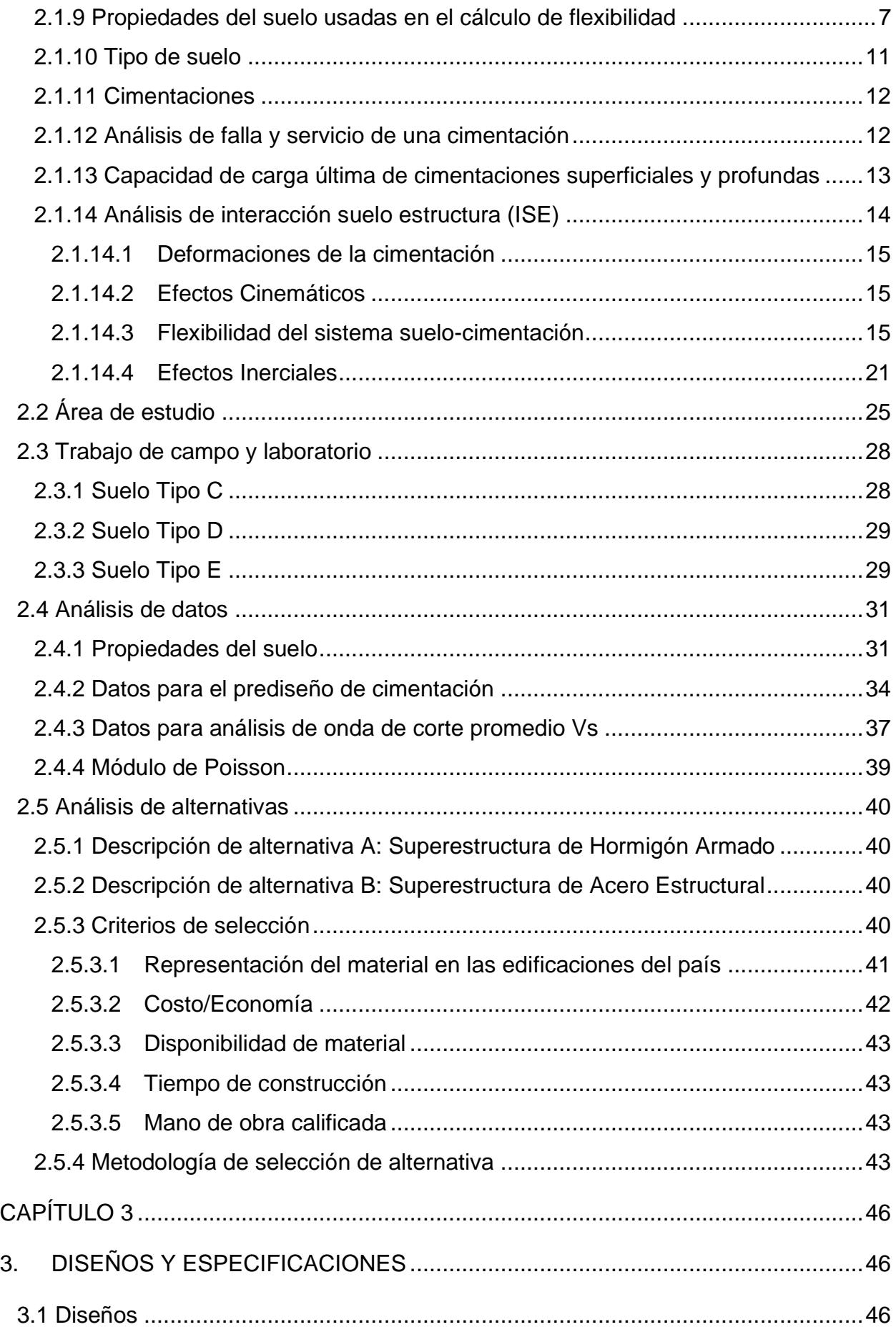

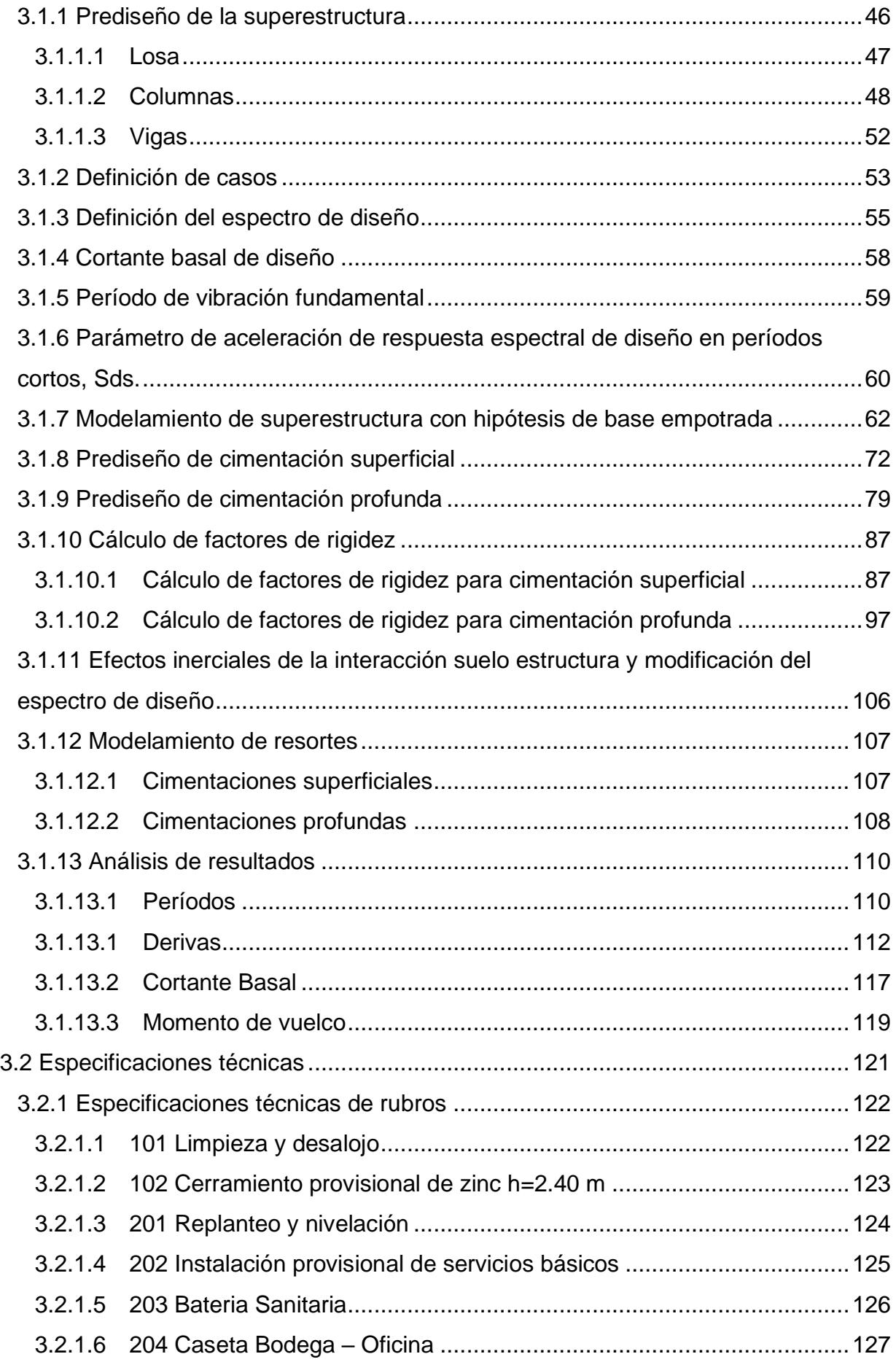

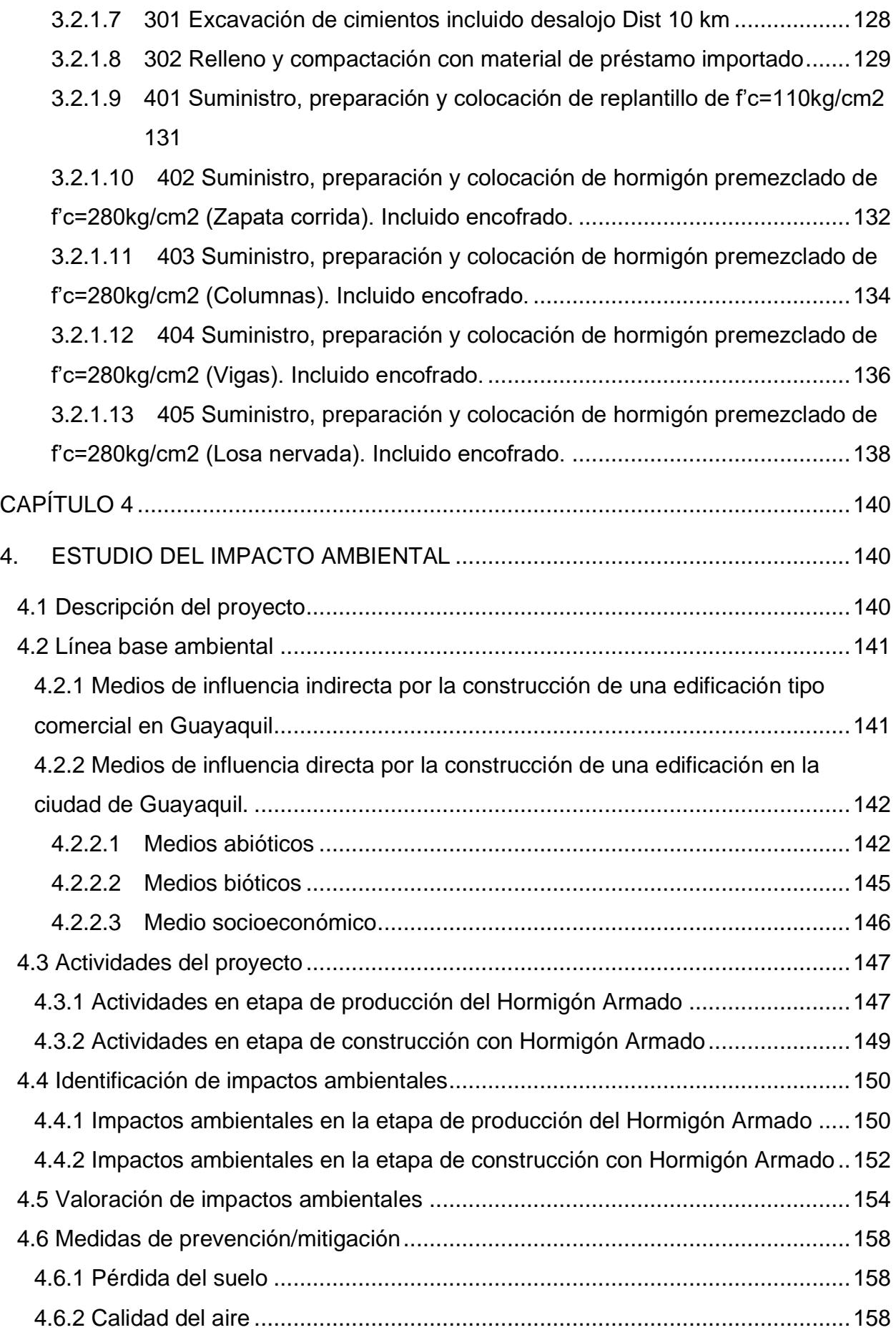

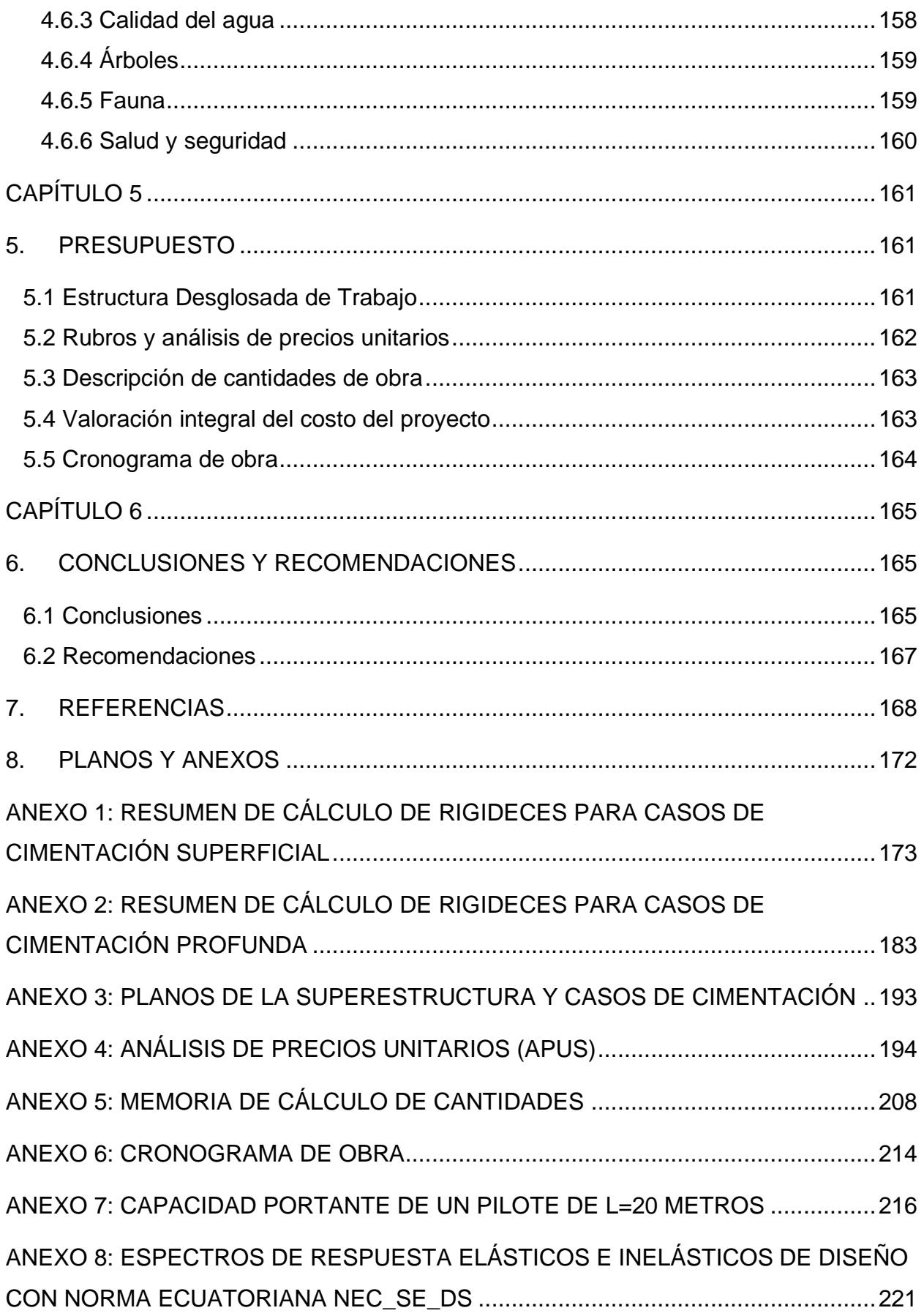

## **ABREVIATURAS**

- <span id="page-13-0"></span>ESPOL Escuela Superior Politécnica del Litoral
- ISE Interacción Suelo-Estructura
- NIST Instituto Nacional de Normas y Tecnología del Departamento de Comercio de EE.UU.
- FEMA Agencia Federal De Gestión De Emergencias
- NEC Norma Ecuatoriana de la Construcción
- ASCE American Society of Civil Engineers

# **SIMBOLOGÍA**

- <span id="page-14-0"></span>Z Factor de aceleración máxima del suelo, [g].
- Sds Parámetro de aceleración de respuesta espectral a periodos cortos, [g].
- Sd1 Parámetro de aceleración de respuesta espectral a periodos de 1 segundo, [g].
- G Módulo cortante del suelo, [Kn/m2].
- Go Módulo cortante del suelo a bajas deformaciones, [kN/m2].
- E Módulo de elasticidad, [kN/m2].
- Ep Módulo de elasticidad del material del pilote, [kN/m2].
- Es Módulo de elasticidad del suelo, [kN/m2].
- Vso Velocidad media de onda de corte de deformación, [m/s].
- Vs Promedio de la velocidad de onda de corte efectiva, [m/s].
- Vs30 Velocidad de onda de corte promedio hasta los 30 metros de profundidad, [m/s].
- zp Profundidad efectiva, [m].
- c' o Su Cohesión del suelo, [kPa].
- $\nu o \nu_{\rm s}$  Peso específico del suelo, [kN/m3].
- v Módulo de Poisson.
- Df o D Profundidad de desplante de la cimentación, [m].
- $a_0$  Periodo adimensional.
- T Periodo estructural de modelo de base rígida, [s].
- $\overline{T}$  Periodo estructural de modelo de base flexible, [s].
- Ki,zur Rigidez estático a nivel de superficie, [kN/m] o [kN.m].
- $K^p$ Rigidez estática de pilotes, [kN/m].
- $k_i^p$ Rigidez dinámica, [kN/m] o [kN.m].
- $k^p$ Rigidez dinámica de pilotes, [kN/m].
- $\alpha$  Modificador de rigidez dinámica.
- $\alpha^p$ Modificador de rigidez dinámica para pilotes.
- $\beta$  Factor de amortiguamiento de la superestructura.
- $\beta_f$  Factor de amortiguamiento de la cimentación.
- $\beta_s$  Factor de amortiguamiento histerético del suelo.
- $\beta_{rd}$  Factor de amortiguamiento por radiación.
- BSSI Factor de ajuste del espectro de respuesta sísmica.
- B Mitad de la dimensión más pequeña de la cimentación
- L Mitad de la dimensión más grande de la cimentación
- hmin Espesor mínimo de losa

# **ÍNDICE DE FIGURAS**

<span id="page-16-0"></span>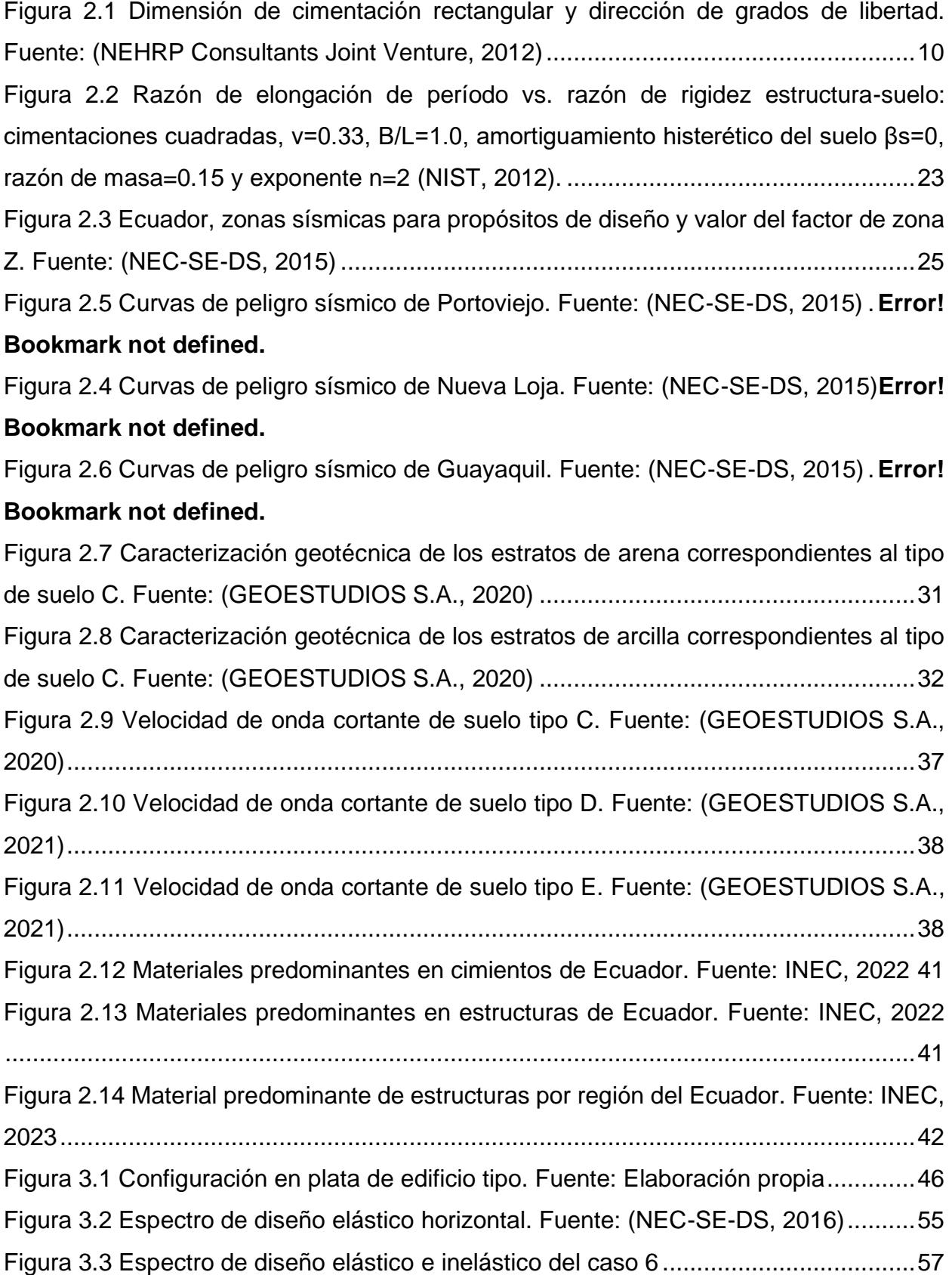

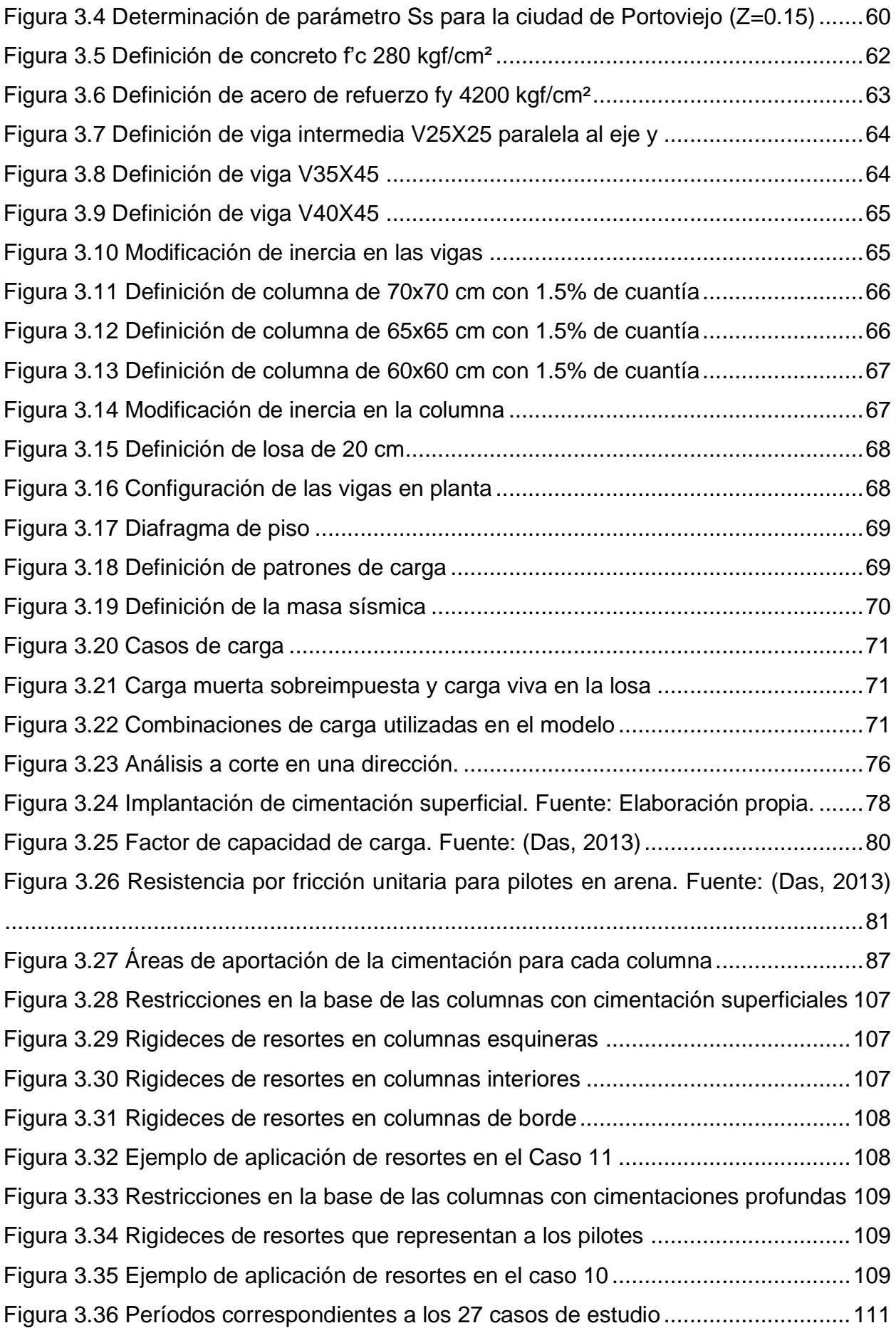

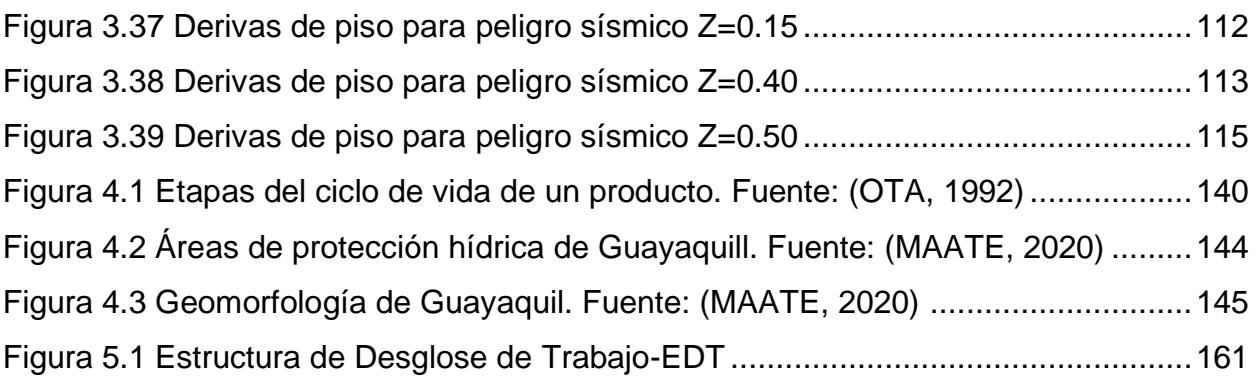

# **ÍNDICE DE TABLAS**

<span id="page-19-0"></span>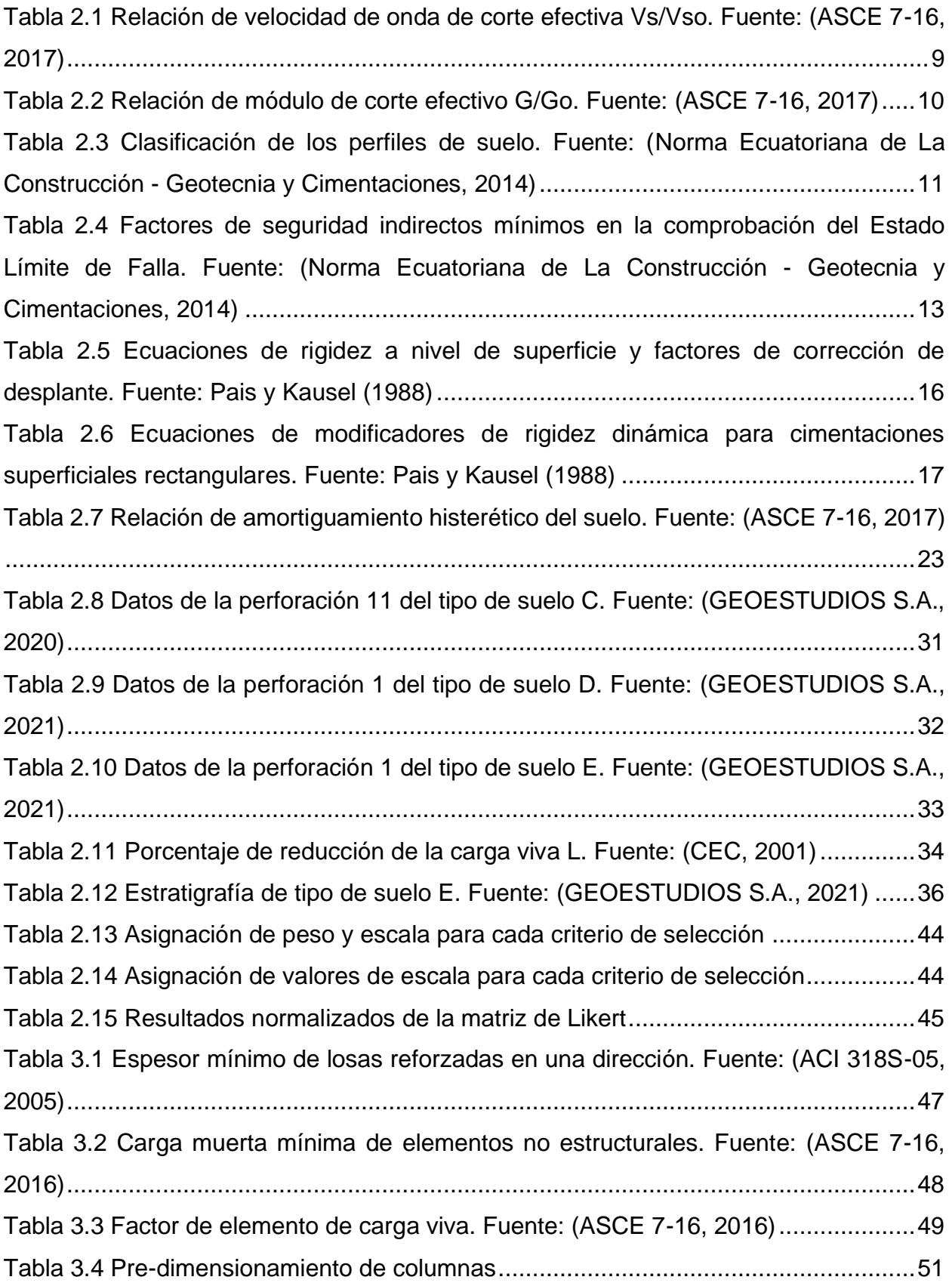

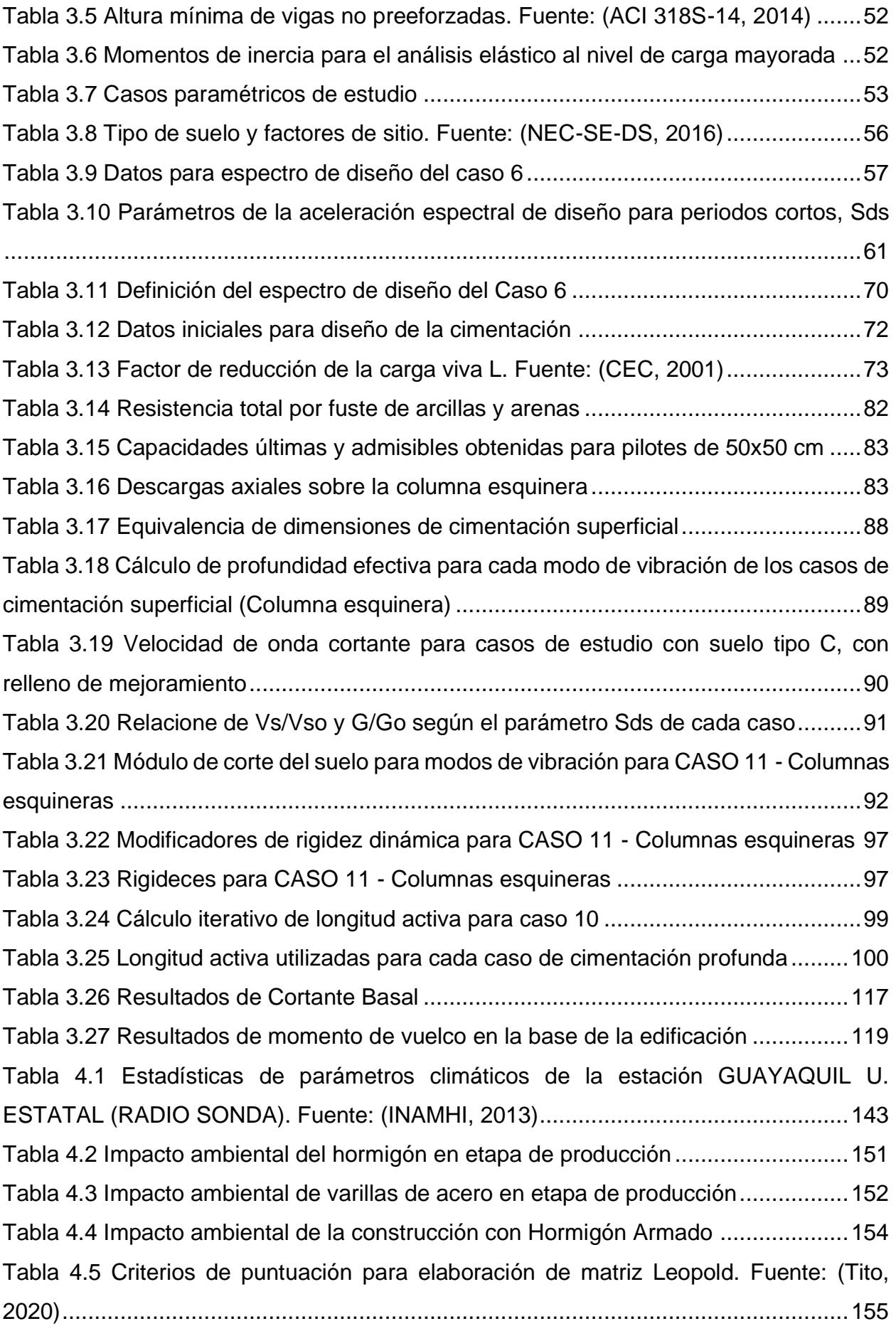

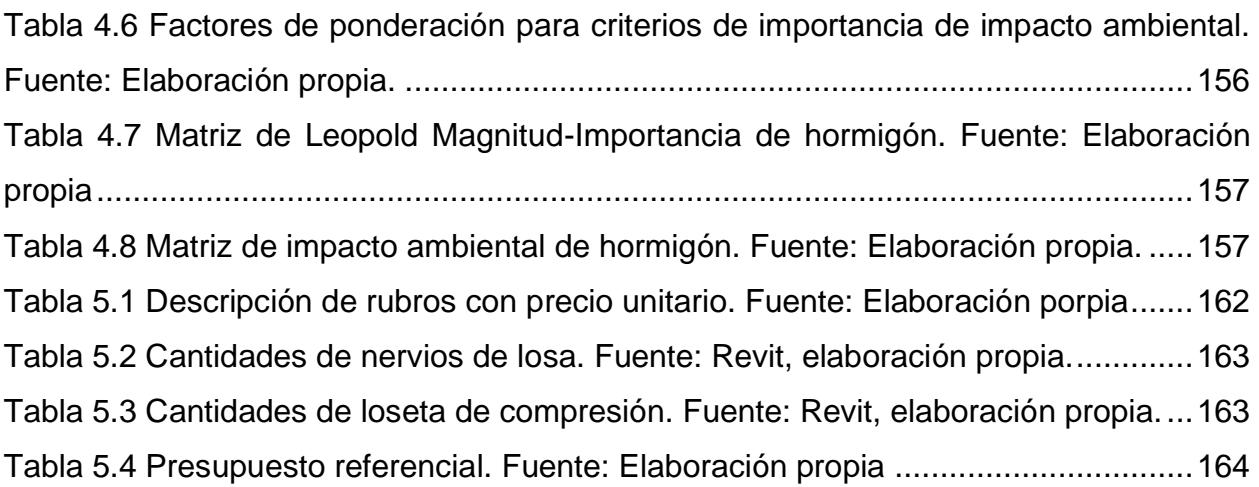

# **ÍNDICE DE PLANOS**

- <span id="page-22-0"></span>PLANO E-1 Planta, elevación y sección de elementos estructurales
- PLANO E-2 Planta, corte y detalle de cimentación superficial
- PLANO E-3 Planta y corte de cimentación profunda

# **CAPÍTULO 1**

## <span id="page-23-2"></span><span id="page-23-1"></span><span id="page-23-0"></span>**1. INTRODUCCIÓN**

#### **1.1 Antecedentes**

El presente proyecto tiene como objetivo realizar un estudio de diversos factores, que intervienen en el comportamiento dinámico del suelo y de la estructura, con el fin de identificar la influencia del análisis suelo-estructura en la respuesta sísmica de un edificio tipo comercial en Ecuador.

El Ecuador es una región que se caracteriza por una gran actividad tectónica, ya que se encuentra ubicado en la zona de subducción de las placas Nazca y Sudamericana (Instituto Geofísico de la Escuela Politecnica Nacional, 2007). Con el objetivo de dividir el país en áreas con diferentes niveles de peligro sísmico, la Normativa Ecuatoriana de la Construcción (2015) establece seis zonas sísmicas que caracterizan la amenaza de nivel intermedia a muy alta. En ella, la región costera se describe con la categoría más alta. La incidencia de este riesgo lo vuelve uno de los aspectos más importantes en el diseño de las superestructuras.

De manera similar, el comportamiento estructural también se ve influenciado por la respuesta que se genera en la cimentación, en conjunto con el tipo de suelo sobre el que se encuentra la edificación. Sin embargo, en el modelado de la estructura se suele establecer la simplificación de una base rígida, evitando considerar la flexibilidad que provee el suelo y cimentación. Es decir que, no se ejecuta el análisis de la interacción suelo-estructura (ISE). Vale señalar que, la falta de esta evaluación puede desencadenar en poca seguridad en el diseño (Mylonakis & Gazetas, 2000).

La interacción suelo-estructura consiste en el estudio del comportamiento conjunto de la estructura y el suelo. Se considera los efectos inerciales y estáticos de las solicitaciones por cargas dinámicas, tal como las sísmicas (Avilés, 1999). Al considerar la flexibilidad del suelo, se puede identificar modificaciones en los parámetros de respuesta del edificio, como deformaciones, incremento de derivas y periodos de vibración (Villarreal Castro & Aguila Gómez, 2021).

Debido a lo expuesto anteriormente, existen normativas internacionales que establecen requisitos y criterios de diseño para hormigón armado. Una de estas normativas es la American Society of Civil Engineers ASCE/SEI 7-16, en la que se exige la evaluación de la interacción suelo-estructura. Se enfatiza especialmente en aquellos proyectos que están sujetos a cargas dinámicas o cuando se construye sobre suelos complejos, como los blandos o arcillosos. A nivel local, la Normativa Ecuatoriana de la Construcción (NEC), recomienda este análisis para el diseño de cimentación, no obstante, esta no especifica un enfoque particular sobre la aplicación y metodología de este análisis.

De igual manera, existen guías que organizan y proponen metodologías para implementar la ISE en el proceso de diseño estructural. Se destacan los manuales "Interacción suelo-estructura para Estructuras de Edificios" y "Guía práctica de la Interacción Suelo-Estructura", propuestos por el Instituto Nacional de Normas y Tecnología del Departamento de Comercio de EE. UU. (NIST) y la Agencia Federal De Gestión De Emergencias (FEMA), respectivamente.

En estas guías establece el uso del análisis de acuerdo con el tipo de cimentación, las propiedades geométricas de la superestructura y las características geotécnicas del sitio de estudio. Además, se recopila las funciones de impedancia, que representan las características de rigidez que proporcionan los elementos de la cimentación.

Finalmente, el impacto que presenta el análisis de la ISE en la respuesta sísmica de una estructura varía según sus características geométricas y geotécnicas (Requena-Garcia-Cruz et. Al, 2022). Por lo existen configuraciones y casos de edificaciones en los que sus efectos resulten considerables para su diseño.

#### <span id="page-24-0"></span>**1.2 Presentación general del problema**

La última actualización de la Norma Ecuatoriana de la Construcción (NEC, 2015), en su capítulo de Geotecnia y Cimentaciones sugiere el uso del análisis suelo estructura para el diseño estructural de cimentaciones. Sin embargo, el alcance de esta norma no incluye una metodología para realizar la evaluación de la ISE. Esto representa una limitación para introducir a los diseñadores a esta práctica, ya que, la falta de orientación abre la posibilidad de omitir esta consideración.

Teniendo en cuenta que la flexibilidad del sistema suelo-cimentación afecta en diferentes medidas el periodo estructura y las derivas, la falta de la ISE tiene el potencial de ser determinante en el desempeño estructural ante eventos sísmicos. Más aún, esto es problemático si se considera que el Ecuador se encuentra en una región sísmica. Por ello, resulta apropiado implementar herramientas que modelen el comportamiento real de la estructura al momento de realizar los diseños.

En base a lo expuesto anteriormente y considerando el contexto del país, existe la necesidad de comprender cómo las condiciones presentes en un proyecto de diseño de edificaciones, como su configuración, cimentación y tipo de estratigrafía, influyen en el comportamiento estructural. Por estas razones, se realizó un estudio paramétrico, en los que se modifican variables que se toman en consideración en el diseño, con el fin de reconocer la influencia de este tipo de análisis en la respuesta sísmica de estructuras.

#### <span id="page-25-0"></span>**1.3 Justificación del problema**

El alto riesgo sísmico que caracteriza a gran parte del territorio ecuatoriano respalda la importancia de desarrollar el análisis de interacción suelo estructura durante el proceso de diseño de estructuras, con el objetivo de mitigar los efectos por eventos extremos.

En el área de la ingeniería civil, se conoce que el desempeño sísmico de una edificación se verá afectado por factores más allá de los estructurales. Estudios previos (Park et al., 2023) han confirmado que la incorporación de las propiedades del suelo en los modelos creados durante el diseño mantiene una mayor concordancia en resultados si se los compara con la realidad. Las características geotécnicas, correspondientes al suelo del proyecto, también influyen en la respuesta de la estructura y se ven reflejados en su deformación, desplazamientos y esfuerzos en los elementos (Ekrami Kakhki et al., 2023).

En los últimos años, Ecuador ha sido testigo de eventos sísmicos importantes que dejan como producto estructuras con daños significativos. En algunos casos, durante el proceso de rehabilitación, se puede evaluar el análisis de interacción suelo-estructura. Sin embargo, esta postura reactiva implica conflictos y contratiempos que pudieron evitarse si se implementaba la evaluación de la ISE en las fases iniciales del proyecto.

Debido a que los códigos de diseño sísmico de Ecuador, si bien incluyen pautas generales para el análisis sísmico de las estructuras, no confieren o precisan una metodología para el análisis de interacción suelo estructura, se espera que esta tesis sirva como iniciativa para la implementación de esta evaluación en futuros proyectos.

#### <span id="page-26-1"></span><span id="page-26-0"></span>**1.4 Objetivos**

#### **1.4.1 Objetivo General**

Realizar un estudio paramétrico de la capacidad sísmica de una estructura comercial, mediante el modelamiento de la flexibilidad que aporta el suelo en un software de elementos finitos, para la comprensión de la influencia del análisis suelo-estructura en su respuesta sísmica.

#### <span id="page-26-2"></span>**1.4.2 Objetivos Específicos**

- Identificar las medidas de mitigación de riesgo ambiental provocado por construcción de una edificación comercial a través de la valoración cualitativa teórica de los posibles impactos al ambiente con la finalidad de cumplir con el Objetivo de Desarrollo Sostenible número 11: Ciudades y comunidades sostenibles.
- Modelar los casos de estudio de una edificación comercial utilizando la hipótesis de base rígida mediante un análisis lineal modal en un software de elementos finitos con la finalidad de estimar su comportamiento estructural.
- Calcular los factores de rigidez de cimentaciones superficiales y profundas a través de la metodología propuesta por la NIST para el modelado de casos de estudio que integren la flexibilidad del suelo y cimentación en las representaciones estructurales.
- Realizar una comparación del comportamiento estructural de la edificación comercial por medio de los resultados obtenidos con la suposición de base empotrada e interacción suelo – estructura, para la definición de la influencia de esta evaluación en el proceso de diseño.

# **CAPÍTULO 2**

## <span id="page-27-1"></span><span id="page-27-0"></span>**2. MATERIALES Y MÉTODOS**

#### <span id="page-27-3"></span><span id="page-27-2"></span>**2.1 Revisión de literatura**

#### **2.1.1 Peligro Sísmico**

El peligro sísmico es un parámetro que califica la amenaza que representa un sismo para las estructuras y sus ocupantes. En el caso de las estructuras de uso común, la Norma Ecuatoriana de la Construcción (2015), NEC, en su capítulo de Diseño Sísmico, sección 3.1.1, presenta el factor de zonificación sísmica Z, que hace referencia a la aceleración máxima en roca esperada en el sismo de diseño. El lugar donde se ubica la estructura establece su valor de Z. El mapa de zonificación sísmica utilizado en el diseño se obtuvo mediante un análisis que considera un 10% de excedencia en 50 años, lo que equivale a un período de retorno de 475 años.

#### <span id="page-27-4"></span>**2.1.2 Espectro de respuesta**

El espectro de respuesta se refiere a la gráfica que muestra, en el eje de las ordenadas, la máxima respuesta de una variable con relación al periodo natural o frecuencia de un sistema, ubicado en el eje de las abscisas. En el campo de ingeniería civil, las variables de interés pueden incluir desplazamientos máximos, velocidad o aceleración de un mecanismo estructural (Paz & Kim, 2019). La NEC (2015), en su capítulo de Diseño Sísmico, sección 3.3, explica el procedimiento de obtención del espectro de respuesta elástico de aceleraciones, expresado en términos de la aceleración de la gravedad, para el nivel de sismo de diseño. Este cálculo incluye fórmulas que toman en cuenta el factor de zona sísmica Z, el tipo de suelo sobre el que se apoya la estructura y los factores de amplificación de respuesta  $F_a$ ,  $F_a$ ,  $F_s$ .

#### <span id="page-27-5"></span>**2.1.3 Análisis modal espectral**

El análisis modal espectral es una metodología que considera los modos de vibración de un sistema e involucra un espectro de diseño sísmico en la determinación de su respuesta estructural (Paulay & Priestley, 1992). Esta técnica comprende varias etapas: establecimiento del espectro de diseño sísmico,

modelamiento estructural, determinación de los modos de vibración, combinación de los modos, obtención de fuerzas modales, evaluación dinámica con las fuerzas calculadas e interpretación de resultados (Khatiwada et al., 2023).

#### <span id="page-28-0"></span>**2.1.4 Período estructural**

En el campo de ingeniería, se denomina período estructural al tiempo que tarda una estructura en completar un ciclo completo de oscilación cuando es sujeta a una excitación dinámica, y permite entender su capacidad para resistir vibraciones. Este parámetro se ve influenciado por algunos factores, por ejemplo, la masa, configuración y rigidez de la estructura. De esto se concluye que, cuando una estructura es más rígida, el tiempo que le toma concluir un ciclo es menor en comparación con una estructura flexible (Chopra, 2019). La NEC (2015), en su capítulo de Diseño Sísmico, sección 6.3.3, provee fórmulas para estimar el período de vibración que debe tener una estructura. Esta aproximación considera el tipo de estructura y la altura de la estructura.

#### <span id="page-28-1"></span>**2.1.5 Cortante Basal**

En la ingeniería estructural, se trata de la fuerza cortante que actúa en la base de una estructura producto de las fuerzas sísmicas que se transmiten desde el suelo a la estructura, a través de la cimentación, durante un evento sísmico. Es una consideración crucial en el proceso de diseño, ya que, incide en la estabilidad y comportamiento de la estructura ante la excitación. Principalmente, su cálculo toma en consideración parámetros como la aceleración sísmica del suelo, la masa de la estructura y su rigidez (Bozorgnia & Bertero, 2004). La NEC (2015), en su capítulo de Diseño Sísmico, sección 6.3.2, establece la expresión para determinar el cortante basal total de diseño de una estructura, V, a nivel de cargas últimas, en una dirección de análisis.

#### <span id="page-28-2"></span>**2.1.6 Derivas**

En el campo de Ingeniería Civil, se define a las deformaciones laterales relativas que ocurren en una estructura durante un evento sísmico como derivas. Estas deformaciones son una medida del desempeño sísmico y se expresan como el desplazamiento lateral máximo relativo entre puntos específicos de la estructura. Generalmente se expresan como un porcentaje de la altura total (Bozorgnia & Bertero, 2004). La NEC (2015), en su capítulo de Diseño Sísmico, sección 6.1.5, indica que las derivas de piso deben ser calculadas con base en el tipo de material y la estructura.

#### <span id="page-29-0"></span>**2.1.7 Desempeño sísmico**

Este concepto se refiere a los desplazamientos, velocidades, aceleraciones y deformaciones que son resultado de las fuerzas producidas por una perturbación sísmica (Guo, 2014). En la práctica, se ha determinado que la respuesta del edificio dependerá de su configuración en planta, su centro de masa, irregularidad en elevación, coincidencia entre su centro de masa y rigidez, rigidez lateral y ductilidad (Wang, 2023).

#### <span id="page-29-1"></span>**2.1.8 Módulo de cortante del suelo y relación de Poisson**

El módulo de cortante del suelo corresponde a una relación entre el esfuerzo cortante y la deformación y representa la resistencia del material ante la deformación por corte. Otro parámetro importante del suelo es la relación de Poisson  $(v)$ , que se define como la relación entre la deformación transversal y la deformación longitudinal de un material cuando se somete a un esfuerzo uniaxial. De acuerdo con la ASCE 7-16 (2016),  $\nu$  puede ser tomado como 0.3 en suelos arenosos, y 0.45 en suelos arcillosos. Además, la ASCE 41-17 (2017) especifica que para arcillas saturadas este parámetro puede tomar el valor de 0.5 y 0.25 para otros suelos. Destacadamente, en suelos con comportamiento isótropo, el módulo de Young y la relación de Poisson están relacionados por el módulo de cortante (Das, 1984), siguiendo la siguiente ecuación :

$$
G = \frac{E}{2(1+\nu)}
$$

 $(2.1)$ 

#### <span id="page-29-2"></span>**2.1.9 Propiedades del suelo usadas en el cálculo de flexibilidad**

La exploración del subsuelo que busca medir la velocidad de onda de corte es de vital importancia a nivel geotécnico, puesto que sirve para la estimación de parámetros relacionados a la rigidez del suelo y su comportamiento mecánico, dentro del límite elástico (Das, 2013). En una primera estimación de las características del suelo, el parámetro que indica la rigidez a bajas deformaciones de los estratos superficiales corresponde a la velocidad de ondas de corte promedio de los 30 metros superiores del suelo  $V_{s30}$  o  $\bar{\mathit{V}}_{\mathrm{s}}$  (González, 2015).

Por consiguiente, un  $V_{s30}$  bajo representa una menor velocidad de propagación de ondas sísmicas en el suelo. Asimismo, está relacionado con una rigidez de suelo menor, característica de suelos blandos, que conlleva una capacidad para transmitir fuerzas sísmicas a la estructura inferior en comparación con suelos más competentes y rígidos (Thitimakorn & Raenak, 2016).

De acuerdo con ASCE 7-16,  $v_s$  es el promedio de la velocidad de onda de corte efectiva a una profundidad igual a la mitad de la dimensión más pequeña de la cimentación.Se obtiene al modificar el promedio de la velocidad de onda de corte a una profundidad igual a la mitad de la dimensión más pequeña de la cimentación  $v_{so}$ , con los factores que indica la [Tabla 2.1.](#page-31-0) Este último parámetro se calcula con la siguiente fórmula, tomada de la guía Soil Structure Interaction for Building Structures (NEHRP Consultants Joint Venture, 2012):

$$
v_{so} = \frac{z_p}{\sum_{i=1}^n \left(\frac{\Delta z_i}{(V_{s,F}(z))_i}\right)}
$$

 $(2.2)$ 

Donde:

 $z_p$ : profundidad del intervalo necesario para calcular  $v_{so}$ , [m]

 $\Delta z_{i}$ : Espesores de la capa de suelo del perfil, [m]

 $V_{s,F}(z)$ : Velocidad de onda de corte corregida por la sobrecarga debido al peso de la estructura [m/s]

Las velocidades de onda de corte de baja deformación se transforman en velocidades efectivas de onda de corte utilizando la relación de velocidad efectiva de onda de corte especificada en la Tabla 19.3-1 de ASCE/SEI 7-16. Esta relación varía en función de la clasificación del sitio y de la aceleración espectral de diseño de periodo corto SDS como se observa en la [Tabla 2.1.](#page-31-0)

| <b>Site Class</b> | Effective Peak Acceleration, $S_{DS}/2.5^{\circ}$ |                  |                    |                          |
|-------------------|---------------------------------------------------|------------------|--------------------|--------------------------|
|                   | $S_{\text{ns}}/2.5=0$                             | $S_{ns}/2.5=0.1$ | $S_{DS}/2.5 = 0.4$ | $S_{DS}$ /2.5 $\geq 0.8$ |
| A                 | 1.00                                              | 1.00             | 1.00               | 1.00                     |
| B                 | 1.00                                              | 1.00             | 0.97               | 0.95                     |
| C                 | 1.00                                              | 0.97             | 0.87               | 0.77                     |
| D                 | 1.00                                              | 0.95             | 0.71               | 0.32                     |
| Е                 | 1.00                                              | 0.77             | 0.22               | Ь                        |
| F                 | b                                                 | b                | b                  | b                        |

<span id="page-31-0"></span>**Tabla 2.1 Relación de velocidad de onda de corte efectiva Vs/Vso. Fuente: (ASCE 7- 16, 2017)**

<sup>a</sup>Use straight-line interpolation for intermediate values of  $S_{DS}/2.5$ .<br><sup>b</sup>Site-specific geotechnical investigation and dynamic site response analyses shall be performed.

Dentro de los aspectos importantes del diseño geotécnico se encuentra el módulo de cortante máximo  $G_{max}$  o módulo de cortante inicial  $G_0$ , este parámetro puede aplicarse indirectamente en la estimación de otros parámetros del suelo (Rune Dyvik & Christian Madshus, 1985).También conocido como el módulo de cortante para los suelos debajo de la cimentación a bajas deformaciones  $\mathit{G_{0}}$ , se calcula con la siguiente expresión:, dada por la ASCE/SEI 41-17:

$$
G_0 = \frac{\gamma \cdot v_{so}^2}{g}
$$

<span id="page-31-1"></span>( 2.3)

Es importante mencionar que el valor de la velocidad de onda cortante en la ecuación [\( 2.3\)](#page-31-1) no es el valor de la velocidad de onda efectiva, sino que hace referencia al valor medido. En el cálculo de flexibilidad, el módulo de cortante efectivo, G, se obtiene con la relación que se muestra en la tabla 2.2.

| <b>Site Class</b> | Effective Peak Acceleration, $S_{DS}/2.5^{\circ}$ |                  |                  |                          |
|-------------------|---------------------------------------------------|------------------|------------------|--------------------------|
|                   | $S_{DS}/2.5=0$                                    | $S_{DS}/2.5=0.1$ | $S_{DS}/2.5=0.4$ | $S_{DS}$ /2.5 $\geq$ 0.8 |
| Α                 | 1.00                                              | 1.00             | 1.00             | 1.00                     |
| в                 | 1.00                                              | 1.00             | 0.95             | 0.90                     |
| C                 | 1.00                                              | 0.95             | 0.75             | 0.60                     |
| D                 | 1.00                                              | 0.90             | 0.50             | 0.10                     |
| Е                 | 1.00                                              | 0.60             | 0.05             | b                        |
| F                 | b                                                 | b                | b                | b                        |

<span id="page-32-0"></span>**Tabla 2.2 Relación de módulo de corte efectivo G/Go. Fuente: (ASCE 7-16, 2017)**

<sup>a</sup>Use straight-line interpolation for intermediate values of  $S_{DS}/2.5$ .<br><sup>b</sup>Site-specific geotechnical investigation and dynamic site response analyses shall be performed.

La profundidad de perfil efectivo, tomada de la guía Soil Structure Interaction for Building Structures (NEHRP Consultants Joint Venture, 2012), es determinada en función a la dirección de análisis:

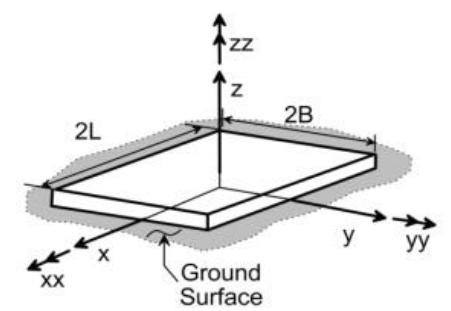

Horizontal (en x y y) y Vertical (en z): **Figura 2.1 Dimensión de cimentación rectangular y dirección de grados de libertad. Fuente:** (NEHRP Consultants Joint Venture, 2012)

$$
z_p = \sqrt[2]{BL}
$$

 $(2.4)$ 

Rotación (xx):

$$
z_p = \sqrt[4]{B^3 \cdot L}
$$

( 2.5)

Rotación (yy):

$$
z_p = \sqrt[4]{L^3 \cdot B}
$$

( 2.6)

#### <span id="page-33-0"></span>**2.1.10 Tipo de suelo**

En la NEC, específicamente en el Capítulo de Peligro Sísmico (NEC-SE-DS), se presenta una tabla de clasificación de perfiles de suelos. Esta tabla se basa en el parámetro  $V_{s30}$ . La rigidez del suelo se determina considerando la velocidad de propagación de las ondas de corte. Valores altos de Vs indican suelos más rígidos, mientras que valores bajos de Vs indican suelos menos rígidos.

| Tipo de perfil | <b>Descripción</b>                                                                                                    | Definición                                                                                                    |  |
|----------------|----------------------------------------------------------------------------------------------------|----------------------------------------------------------------------------------------------------|--|
| A              | Perfil de roca competente                                                                                                    | $Vs \ge 1500$ m/s                                                                                                    |  |
| В              | Perfil de roca de rigidez<br>media                                                                                                    | 1500 m/s > $Vs ≥ 760$ m/s                                                                                                    |  |
| C              | Perfiles de suelos muy<br>densos o roca blanda, que<br>cumplan con el criterio de<br>velocidad de la onda de<br>cortante, o                                                                                                    | $N \ge 50.0$                                                                                                    |  |
|                | Perfiles de suelos muy<br>densos o roca blanda, que<br>cumplan con cualquiera de<br>los dos criterios                                                                                                    | Su ≥ 100 KPa                                                                                                    |  |
| D              | Perfiles de suelos rígidos que<br>cumplan con el criterio de<br>velocidad de la onda de<br>cortante, o                                                                                                    | 360 m/s > $Vs \ge 180$ m/s                                                                                                    |  |
|                | Perfiles de suelos rígidos que<br>cumplan cualquiera de las<br>dos condiciones                                                                                                    | $50 > N \ge 15.0$                                                                                                    |  |
| E              | Perfil que cumplan el criterio<br>de velocidad de la onda de<br>cortante, o                                                                                                    | Vs < 180 m/s                                                                                                    |  |
|                | Perfiles que contiene un<br>espesor total H mayor de 3 m<br>de arcillas blandas                                                                                                    | IP > 20<br>$W \ge 40\%$<br>$Su < 50$ kPa                                                                                                    |  |
|                |                                                                                                    | Los perfiles de suelo tipo F requieren una evaluación realizada<br>explícitamente en el sitio por un ingeniero geotecnista. Se<br>contemplan las siguientes subclases: |  |
|                | F1- Suelos susceptibles a la falla o colapso causado por la<br>excitación sísmica, tales como; suelos licuables, arcillas<br>sensitivas, suelos dispersivos o débilmente cementados, etc.                                                                                                  |                                                                                                    |  |
|                | F2- Turba y arcillas orgánicas y muy orgánicas (H > 3m para<br>turba o arcillas orgánicas y muy orgánicas).                                                                                                    |                                                                                                    |  |
| F              | F3- Arcillas de muy alta plasticidad (H > 7.5 m con índice de<br>Plasticidad $IP > 75$ ).                                                                                                    |                                                                                                    |  |
|                | F4- Perfiles de gran espesor de arcillas de rigidez mediana a<br>blanda $(H > 30m)$ .                                                                                                    |                                                                                                    |  |
|                | F5- Suelos con contrastes de impedancia a ocurriendo dentro<br>de los primeros 30 m superiores del perfil de subsuelo,<br>incluyendo contactos entre suelos blandos y roca, con<br>variaciones bruscas de velocidades de ondas de corte.<br>F6- Rellenos colocados sin control ingenieril. |                                                                                                    |  |

<span id="page-33-1"></span>**Tabla 2.3 Clasificación de los perfiles de suelo. Fuente: (Norma Ecuatoriana de La Construcción - Geotecnia y Cimentaciones, 2014)**

#### <span id="page-34-0"></span>**2.1.11 Cimentaciones**

Se denomina cimentación a la estructura que se ubica en el suelo como soporte de una superestructura y que cumple la función de distribuir, de forma segura y estable, las descargas en los apoyos hacia el suelo (Das, 2013). Las cimentaciones, principalmente, se clasifican entre superficiales y profundas. La Norma Ecuatoriana de La Construcción, en el capítulo de Geotecnia y Cimentaciones establece el criterio para diferenciarlas.

Cimentación superficial:  $D_f/B \leq 4$ 

Cimentación profunda:  $D_f/B > 4$ 

Donde:

 $D_f$ : profundidad de desplante de la cimentación [m]

: Ancho de la cimentación [m]

#### <span id="page-34-1"></span>**2.1.12 Análisis de falla y servicio de una cimentación**

En conformidad con la NEC 15, las cimentaciones deben diseñarse tomando en cuenta el tipo de edificación y las cargas que distribuirán, la caracterización del suelo en base a ensayos de campo y laboratorio, con el fin de concebir una cimentación segura y funcional, a corto y largo plazo.

De igual manera, la normativa NEC 15 establece que, a nivel geotécnico, las cimentaciones tienen que comprobarse ante dos estados limites, estos son:

1. Estado Limite de Falla. - Consiste en la estimación de la capacidad de carga última en el punto de falla. Sin embargo, en el diseño se usa la capacidad de carga admisible que se obtiene dividiendo la capacidad última para un factor de seguridad. Se deberán satisfacer los siguientes factores de seguridad indirecta mínimos que se detallan en la [Tabla 2.4.](#page-35-1)

#### <span id="page-35-1"></span>**Tabla 2.4 Factores de seguridad indirectos mínimos en la comprobación del Estado Límite de Falla. Fuente: (Norma Ecuatoriana de La Construcción - Geotecnia y Cimentaciones, 2014)**

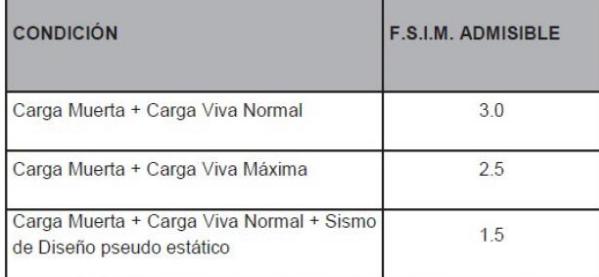

2. Estado Limite de Servicio. – Hace referencia a la verificación de los asentamientos inducidos en la cimentación. El asentamiento total será el resultado de la suma de: asentamientos inmediatos, asentamientos por consolidación, y asentamientos inducidos por sismos. Según la misma normativa, el asentamiento promedio total que experimente la cimentación de una estructura durante un lapso de 25 años no deberá superar:

- Para construcciones aisladas, 20 cm
- Para construcciones entre medianeros, 10 cm

### <span id="page-35-0"></span>**2.1.13 Capacidad de carga última de cimentaciones superficiales y profundas**

La capacidad de carga última de una zapata corrida se puede obtener a través de la expresión (Terzaghi, 1943):

$$
q_u = c' \cdot N_c + q \cdot N_q + \frac{1}{2} \cdot \gamma \cdot B \cdot N_\gamma
$$

( 2.7)

Donde:

- $c^{\prime}$ : cohesión del suelo [kN/m2]
- $\gamma$ : peso específico del suelo [kN/m3]

 $q = \gamma \cdot D_f$ : Presión del suelo; [kN/m2]

 $N_c$ ,  $N_q$ ,  $N_\gamma$ : factores de capacidad de carga que son adimensionales y funciones sólo del ángulo de fricción del suelo
La capacidad del suelo para resistir la carga axial aplicada a un pilote se obtiene a través de la siguiente expresión (Das, 1984):

Qult = Qf + Qp – Wp =  $\Sigma$ fsiAsi + qt At – Wp

 $(2.8)$ 

### Donde:

Qult: Capacidad última del pilote a la falla [Ton]

Qf: Es la capacidad o resistencia por fuste o fricción [Ton]

Qp: Es la capacidad o resistencia por punta [Ton]

Ap: Es el área de la punta del pilote (sección transversal) [m2]

Af: Es el área del fuste del pilote (perimetral) para el estrato i [m2]

fsi: Es la resistencia unitaria de fuste o fricción para el estrato i [Ton/m2]

qt: Es la resistencia unitaria de punta [Ton/m2]

Wp: Es el peso del pilote [Ton]

## **2.1.14 Análisis de interacción suelo estructura (ISE)**

El análisis interacción suelo-estructura (ISE) permite la evaluación de la respuesta estructural causada por el conjunto de la superestructura, su cimentación y el suelo circundante (NIST, 2012). Debido a las influencias mutuas de estos elementos se produce la transmisión de las cargas sísmicas en todo el sistema (ASCE, 2017).

La aplicación de la ISE tiene tres efectos que modifican la respuesta estructural: las deformaciones de la cimentación, los efectos cinemáticos y los efectos inerciales (FEMA, 2009); la consideración de la flexibilidad del sistema suelocimentación a partir de la modelación de resortes en el modelo analítico da paso a estos efectos.

#### **2.1.14.1Deformaciones de la cimentación**

Son las cargas que resultan de las fuerzas y desplazamientos del medio geológico y superestructura las cuales se aplican a la cimentación. Este efecto es relevante para el diseño de cimentaciones (FEMA, 2009).

#### **2.1.14.2Efectos Cinemáticos**

Los movimientos de campo libre del suelo, como los generados por las ondas sísmicas a este medio en ausencia de estructuras, se ven afectados por la presencia de la cimentación (Avilés & Pérez-Rocha, 2004). La diferencia de rigidez da lugar a la difracción de las ondas sísmicas, provocando un cambio en el movimiento de la cimentación y reducción del espectro de respuesta de la estructura (FEMA, 2020). Estos efectos se dan debido al promedio de la losa base y a los efectos de desplante, los cuales dependen de la estratigrafía, las características geométricas de la cimentación y el movimiento sísmico (FEMA, 2009).

Para los análisis en el rango lineal, es decir, donde la estructura y el suelo tiene un comportamiento lineal elástico, la normativa ASCE/SEI 7-16 (2017) indica que no se permite la consideración de los efectos cinemáticos.

#### **2.1.14.3Flexibilidad del sistema suelo-cimentación**

El comportamiento del sistema suelo-estructura en la ISE se caracteriza por la incorporación de resortes con grados de libertad en sentido horizontal, vertical y rotacional en la base de la estructura, asemejando la flexibilidad que aporta el suelo a la cimentación (NIST, 2012).

Como se mencionó anteriormente, esta flexibilidad puede ser implementada a partir del cálculo de rigideces de resortes que irían en la base del modelo analítico.

Para cimentaciones superficiales rectangulares, las formulaciones desarrolladas por Pais y Kausel (1988) dan funciones de impedancia. Estas evalúan la rigidez en la superficie del suelo (K), luego se utiliza un factor de corrección basado en el desplante de la cimentación  $(\eta)$  y el modificador de rigidez dinámica  $(\alpha)$ . Estas ecuaciones dependen de la longitud media (L) y ancho (B) medio de la cimentación, el desplante de la cimentación D, el módulo de poisson  $(v)$  y módulo cortante del suelo (G).

$$
k_j=K_j*\alpha_j*\eta_j
$$

( 2.9)

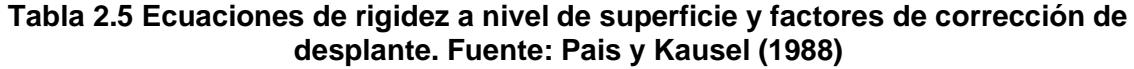

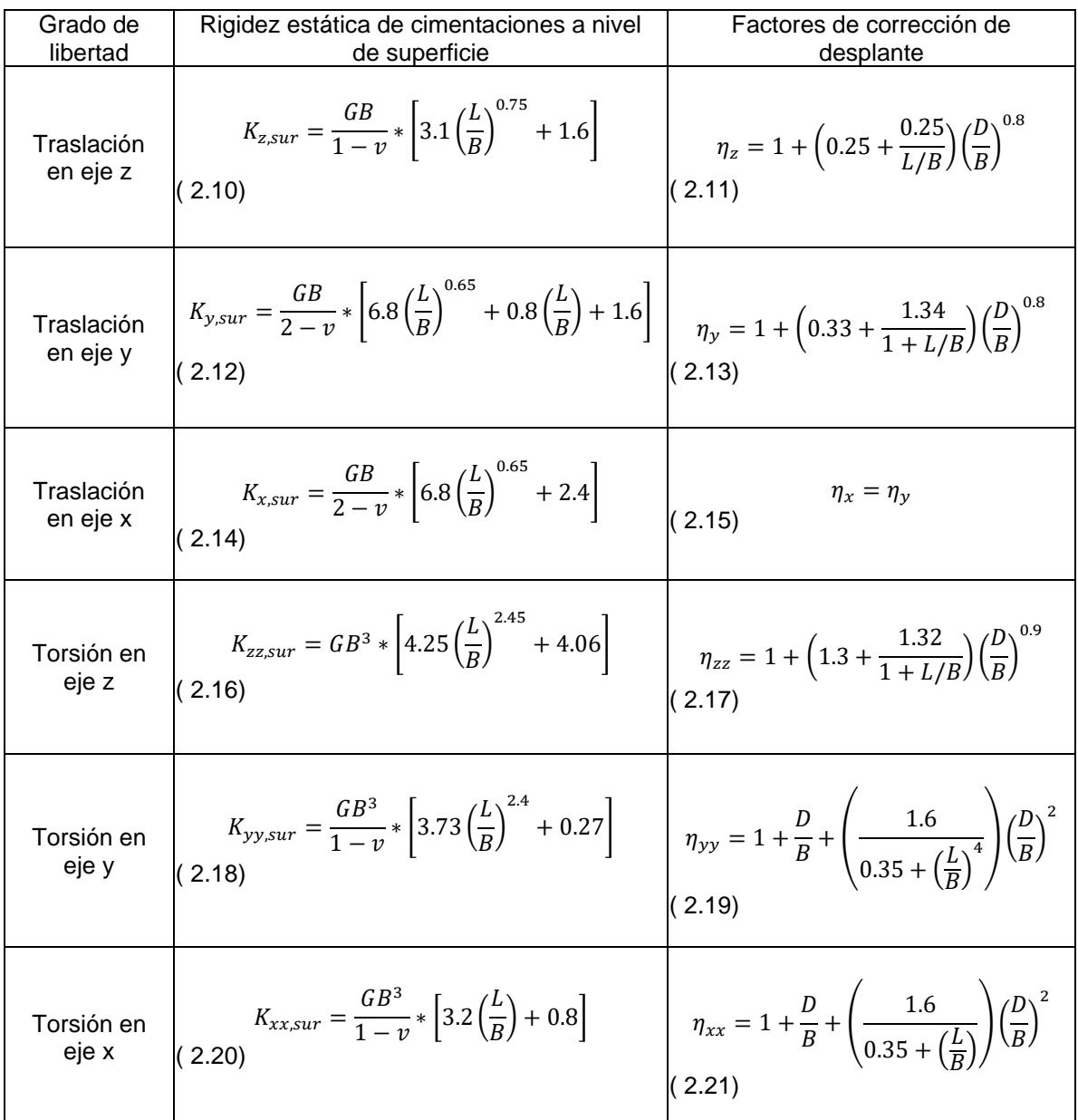

Además, a las soluciones se implementan modificadores de rigidez dinámica las cuales dependen del periodo adimensional  $(a_0)$  de la estructura.

$$
a_0 = \frac{2\pi B}{\tilde{T}v_s}
$$

( 2.22)

Donde:

B: Ancho medio de la cimentación. [m]

 $v_s$ : Velocidad promedio de onda de corte efectiva. [m/s]

 $T$ : Periodo fundamental de modelo con base flexible. [s]

Para poder evaluar los resortes de las cimentaciones, en el reporte de la NIST (2012) se sugiere a tomar el periodo del primer modo de la estructura. En la guía también presenta la razón de elongación del periodo, en función del radio de rigidez de estructura a suelo, para cimentaciones superficiales rectangulares.

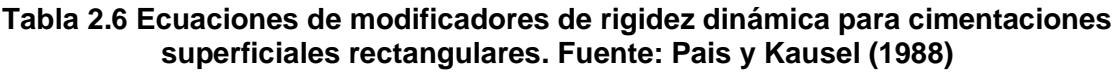

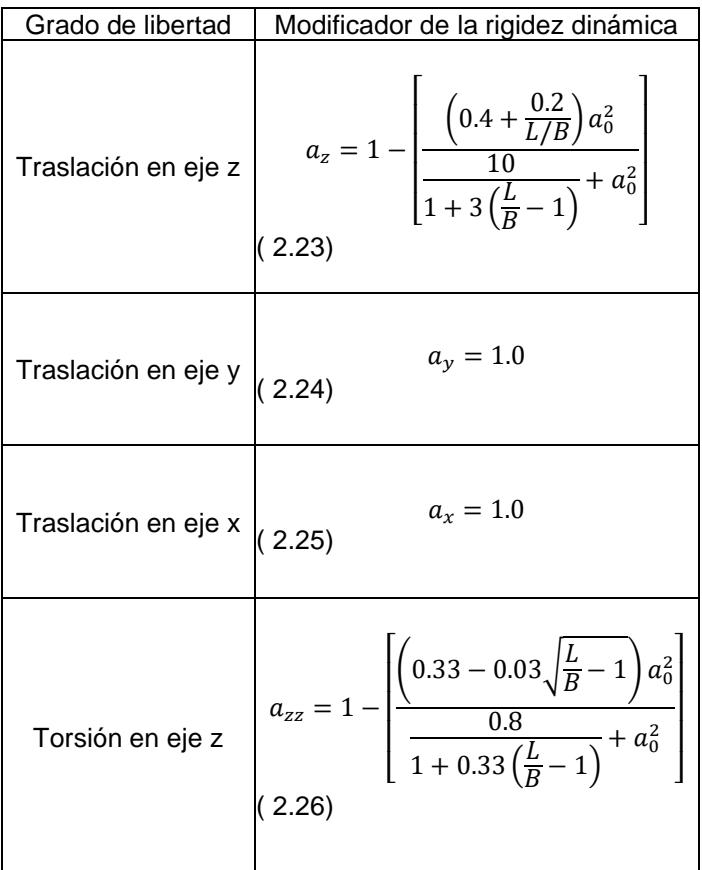

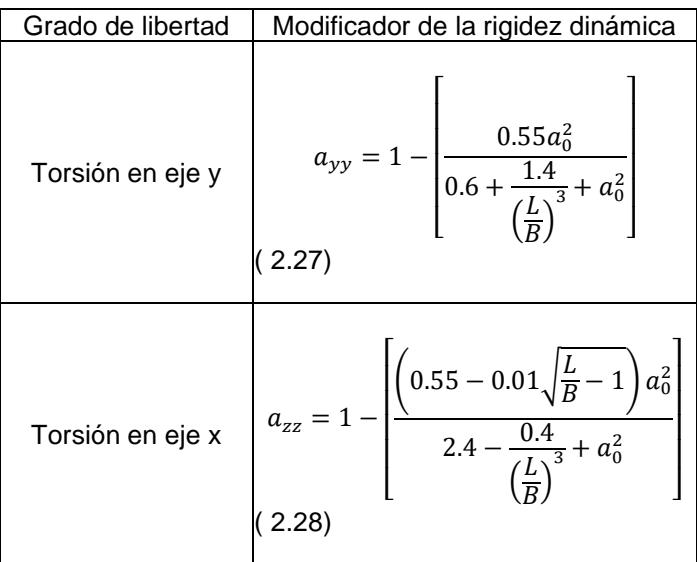

Por otro lado, para cimentaciones profundas verticales, hay soluciones de impedancia  $(k^p)$  desarrolladas por varios investigadores para los grados de libertad de traslación horizontal y vertical. La formulación de las rigideces se desglosa de la rigidez estática  $(K^p)$  que a su vez depende constante adimensional para el primer modo de vibración  $(\chi)$ , el módulo de elasticidad del suelo ( $\text{E}_\text{s}$ ) y del material del pilote ( $\text{E}_\text{p}$ ), y el diámetro del pilote (d), a su vez de modificadores de rigidez dinámica para cimentaciones profundas  $(a^p)$ .

$$
k^p = K^p * \alpha^p
$$

 $(2.29)$ 

$$
K^p=\mathrm{E}_s*d*X
$$

( 2.30)

El módulo de Young del suelo se lo puede relacionar con el módulo cortante, el cual se lo determina con la longitud activa (La) del pilote dada por Syngros (2004). El "La" se utiliza para los modos de traslación horizontal mientras que, para la traslación vertical, se utiliza la longitud total del pilote (NIST, 2012).

$$
E_s = 2(1+v)G
$$

( 2.31)

$$
L_a = 2.4 \left(\frac{E_p}{E_s}\right)^{0.25} * d
$$

 $(2.32)$ 

La solución propuesta por Mylonakis G. (1995) de la constante adimensional para la traslación del eje x requiere de la relación  $\delta_x$  elaborada Syngros K. (2004).

$$
\delta_x = 2 \left(\frac{E_p}{E_s}\right)^{-3/40}
$$

( 2.33)

$$
X_{\rm x} = \frac{1}{2} \pi^{1/4} \delta_x^{3/4} \left(\frac{E_p}{E_s}\right)^{1/4}
$$

( 2.34)

Para el grado de libertad de traslación del eje z se tiene formulaciones de  $X<sub>z</sub>$  por Scott R. (1981). Esta relación depende las soluciones de los parámetros de  $\delta_z$ ,  $\Omega$  y  $\lambda L_p$ , las cuales han sido desarrolladas por Roesset (1980), Mylonakis y Gazetas (1998), y Salgado (2008) respectivamente.

$$
X_{\rm z} = \left(\frac{\pi \delta_z}{2}\right)^{\frac{1}{2}} \left(\frac{E_p}{E_s}\right)^{\frac{1}{2}} \left(\frac{\Omega + \tanh \lambda L_p}{1 + \Omega \tanh \lambda L_p}\right)
$$

( 2.35)

$$
\delta_z = 0.6 \, ; \left(\frac{L_p}{d} > 10, \frac{E_p}{E_s} > 100\right)
$$

( 2.36)

$$
\Omega = \frac{2}{\left(\sqrt{\pi \delta_z}\right) (1 - \nu^2)} \left(\frac{E_p}{E_s}\right)^{-\frac{1}{2}}
$$

( 2.37)

$$
\lambda L_p = \left(\frac{4\delta_z}{\pi}\right)^{\frac{1}{2}} \left(\frac{E_p}{E_s}\right)^{\frac{1}{2}} \left(\frac{L_p}{d}\right)
$$

( 2.38)

En el caso de los modificadores dinámicos de las cimentaciones profundas, la frecuencia adimensional para pilotes esta dado como (Kaynia & Kausel, 1982):

$$
a_0^p = \frac{2\pi d}{\tilde{T}v_s}
$$

( 2.39)

Para el modificador en el eje traslacional en x (Mylonakis & Roumbas, 2001):

$$
a_x^p = 1 - \frac{3\pi}{32\delta_x} \left( \frac{\rho_p}{\frac{\rho_s}{1+v}} \right) \left( a_0^p \right)^2
$$

( 2.40)

Mientras que, para el grado de libertad vertical, se utiliza la relación elaborada por Mylonakis en el 2011 (NIST, 2012):

$$
a_z^p = 1 - w_{sz} \left[ \left( \frac{3\pi}{8\delta_z} \right) \left( \frac{\rho_p}{\frac{\rho_s}{1+v}} \right) \left( a_0^p \right)^2 - \frac{1}{2} \left( a_0^p \right)^{1/2} \right]
$$

( 2.41)

Adicionalmente, el parámetro  $w_{sz}$  denota la relativa contribución de rigidez estructural de los pilotes, se establece como (Roesset, 1980):

$$
w_{sz} = -\frac{2[(\lambda L_p)(\Omega^2 - 1) + \Omega] + 2\Omega \cosh 2\lambda L_p + (\Omega^2 + 1) \sinh 2\lambda L_p}{4 \cosh^2 \lambda L_p [\Omega + \tanh \lambda L_p][1 + \Omega \tanh \lambda L_p]}
$$

( 2.42)

Por otra parte, las soluciones de rigidez para los modos de vibración de balanceo se sigue la metodología propuesta por Karatzia y Mylonakis (2017). La rigidez estática, en esto grados de libertad, adopta la forma de la ecuación dada por Mylonakis y Gazetas (1999).

$$
K_{rr} = \frac{3}{2} * E_p * I_p * \mu * (1 + S_{rr})
$$

( 2.43)

Donde:

Ep: Módulo de elasticidad del material del pilote, [kN/m2]

Ip: Momento de inercia de la sección transversal del pilote, [m4].

μ : Parámetro de forma, [1/m].

Srr: Coeficiente adimensional que representa la contribución de la acción restrictiva del suelo, igual a 1/3 para balanceo.

El parámetro de forma se obtiene de la longitud activa para balanceo (Syngros, 2004) y el parámetro λ (Gazetas & Dobry, 1984) que siguen las ecuaciones:

$$
\mu = \frac{4}{5} * \left(\frac{L_a}{d}\right)^{\frac{1}{4}} * \lambda_d
$$

( 2.44)

$$
\lambda_d = \left[\frac{k_{sd}}{4E_p * I_p}\right]^{1/4}
$$

( 2.45)

$$
k_{sd} = 1.2 * E_s
$$

( 2.46)

#### **2.1.14.4Efectos Inerciales**

Es la interacción dinámica del sistema suelo-estructura que genera desplazamientos y rotaciones a nivel de cimentación. Este efecto se da por la inercia que se produce al vibrar la estructura, dando pie al aumento del cortante basal y momentos (FEMA, 2020).

El impacto de la inclusión de este análisis se refleja en la modificación de los parámetros dinámicos del análisis estructural (Villarraga, y otros, 2003), en especial en estructuras flexibles o que se encuentren desplantadas en suelos poco competentes. Esto también se refiere a que la introducción permite identificar deformaciones que son relegadas con la suposición de base rígida (Fernández Sola & Avilés López, 2008), por lo que la omisión de la ISE puede conducir a un diseño deficiente, lo que disminuye el desempeño estructural ante eventos sísmico.

La importancia de estos efectos en el análisis estructural se puede determinar a partir de la ecuación de radio de rigidez de estructura a suelo, donde valores mayores a 0.1 indica que el efecto llega a ser significativo (NIST, 2012). En este parámetro interviene la altura del edificio, la velocidad promedio de onda de corte efectiva para las condiciones del sitio de estudio y el periodo fundamental.

$$
\frac{h'}{v_sT} > 0.1
$$

 $(2.47)$ 

Donde:

h': Altura efectiva del edificio. Según la ASCE/SE 7-16 se la puede considerar como dos tercios de la altura total del edificio, [m].

Vs: Velocidad promedio de onda de corte efectiva para las condiciones del sitio de estudio, [m/s].

T: Periodo fundamental de la estructura considerando su base como rígida, [s].

El vs considerado debe ser determinado con la profundidad efectiva del perfil según la rotación de la cimentación más la profundidad de desplante; en este caso, la profundidad de desplante debe abarcar al menos el 75% del área de la planta (ASCE, 2017).

La implementación de resortes en el modelo analítico da lugar al alargamiento del periodo fundamental de la superestructura y al amortiguamiento de la cimentación, las cuales son los principales efectos inerciales.

El amortiguamiento de la cimentación  $(\beta_f)$  está contribuido por el amortiguamiento del suelo y el amortiguamiento por radiación. La ASCE/SE 7- 16, en la sección 19.3.1 da limitaciones en la aplicación de este efecto según la geometría de la cimentación. En análisis de rango lineal, la incidencia de la amortiguación se introduce con el factor de ajuste del espectro de respuesta  $(B_{\text{SSI}})$ , el cual es calculado a partir del radio de amortiguamiento viscoso del sistema suelo-estructura ( $\beta_0$ ). El  $\beta_0$  depende directamente del amortiguamiento de la cimentación y el amortiguamiento viscoso de la estructura, el cual se suele asumir como 5% (ASCE, 2017).

Por lo antes mencionado, en el factor  $\beta_f$  participa el amortiguamiento del suelo, ya que este al ser considerado un material viscoelástico, va a disipar energía con un ciclo de carga y descarga, siendo el efecto de amortiguamiento histerético del material (Matos Oliveira Moreira, 2015). Este parámetro ( $\beta_{s}$ ) se lo debe obtener a través de estudios de sitio, no obstante, la sección 19.3.5 de la ASCE/SE 7-16 (ASCE, 2017) permite determinar el  $\beta_s$  según la clase de sitio y el parámetro de aceleración de respuesta espectral de corto periodo (Sds) como se observa en la [Tabla 2.7.](#page-45-0)

| -- - - -          |                |                                                   |                    |                          |  |  |
|-------------------|----------------|---------------------------------------------------|--------------------|--------------------------|--|--|
|                   |                | Effective Peak Acceleration, $S_{DS}/2.5^{\circ}$ |                    |                          |  |  |
| <b>Site Class</b> | $S_{DS}/2.5=0$ | $S_{DS}/2.5=0.1$                                  | $S_{DS}/2.5 = 0.4$ | $S_{DS}$ /2.5 $\geq$ 0.8 |  |  |
| C                 | 0.01           | 0.01                                              | 0.03               | 0.05                     |  |  |
| D                 | 0.01           | 0.02                                              | 0.07               | 0.15                     |  |  |
| Е                 | 0.01           | 0.05                                              | 0.20               | b                        |  |  |
| F                 | b              | b                                                 | b                  | b                        |  |  |

<span id="page-45-0"></span>**Tabla 2.7 Relación de amortiguamiento histerético del suelo. Fuente: (ASCE 7-16, 2017)**

Use straight-line interpolation for intermediate values of  $S_{DS}/2.5$ . Site-specific geotechnical investigation and dynamic site response analyses shall be performed.

Con respecto al amortiguamiento por radiación, se refiere a la disipación de energía que se da por la propagación de ondas hacia el suelo (Venkatramaiah, 2006). La sección 19.3.3 de la ASCE/SEI 7-16 (2017) expone relaciones para el cálculo de este efecto en cimentaciones rectangulares, mientras que en las Tablas 2-4b del reporte NIST (2012) proporciona las ecuaciones para cimentaciones profundas.

Al mismo tiempo, la flexibilidad de la base da lugar al cambio de la participación de la masa modal y el aumento del periodo fundamental, es decir, el

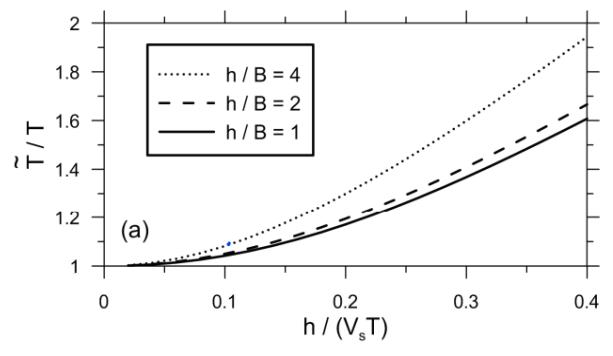

<span id="page-45-1"></span>**Figura 2.2 Razón de elongación de período vs. razón de rigidez estructura-suelo: cimentaciones cuadradas, ν=0.33, B/L=1.0, amortiguamiento histerético del suelo βs=0, razón de masa=0.15 y exponente n=2 (NIST, 2012).**

alargamiento del periodo (FEMA, 2009). En la [Figura 2.2](#page-45-1) se grafica la relación entre la razón de rigidez de la estructura vs la razón de alargamiento del periodo fundamental. Esta permite estimar el periodo fundamental considerando la flexibilidad del sistema suelo-estructura.

Este efecto inercial causa desplazamientos en las abscisas de la respuesta sísmica, así como incrementos o disminución de las aceleraciones espectrales. Las aceleraciones van a aumentar cuando el periodo fundamental del modelo de base rígida es menor que el periodo que da el pico de aceleración del espectro, por otro lado, estas disminuirán cuando el periodo se encuentre después del periodo de la máxima aceleración (FEMA, 2020).

Para analizar el efecto que genera el alargamiento del periodo se compara los resultados del coeficiente de respuesta sísmica de los modelos de base rígida y flexible. Para procedimientos lineales estáticos, con el análisis de fuerza lateral equivalente, el capítulo 19.2.1 de normativa ASCE/SEI 7-16 (2017) da indicaciones para la modificación del cortante basal. Asimismo, el capítulo 19.2.2.1 indica la implementación de los efectos de la ISE para el análisis dinámico lineal; la ecuación 19.2-5 de la ASCE/SEI 7-16 indica el ajuste que se debe realizar al espectro de respuesta que se implementa en el modelo analítico.

# **2.2 Área de estudio**

Para alcanzar el objetivo general del proyecto se realizará un estudio paramétrico del diseño estructural. Entre los factores a evaluar se encuentra el peligro símico  $(Z)$ .

Acorde con el capítulo de peligro sísmico de la NEC-15, el país se divide en zonas sísmicas como se observa en la [Figura 2.3.](#page-47-0) En este estudió se escogió evaluar las zonas con Z=0.15, Z=0.40 y Z=0.50 ya que son las zonas características del Ecuador; los sitios correspondientes a estas zonas son la región del Oriente y de la Costa, respectivamente. Además, se estableció la relación de amplificación espectral η=1.8 para la Costa y η=2.6 para el Oriente.

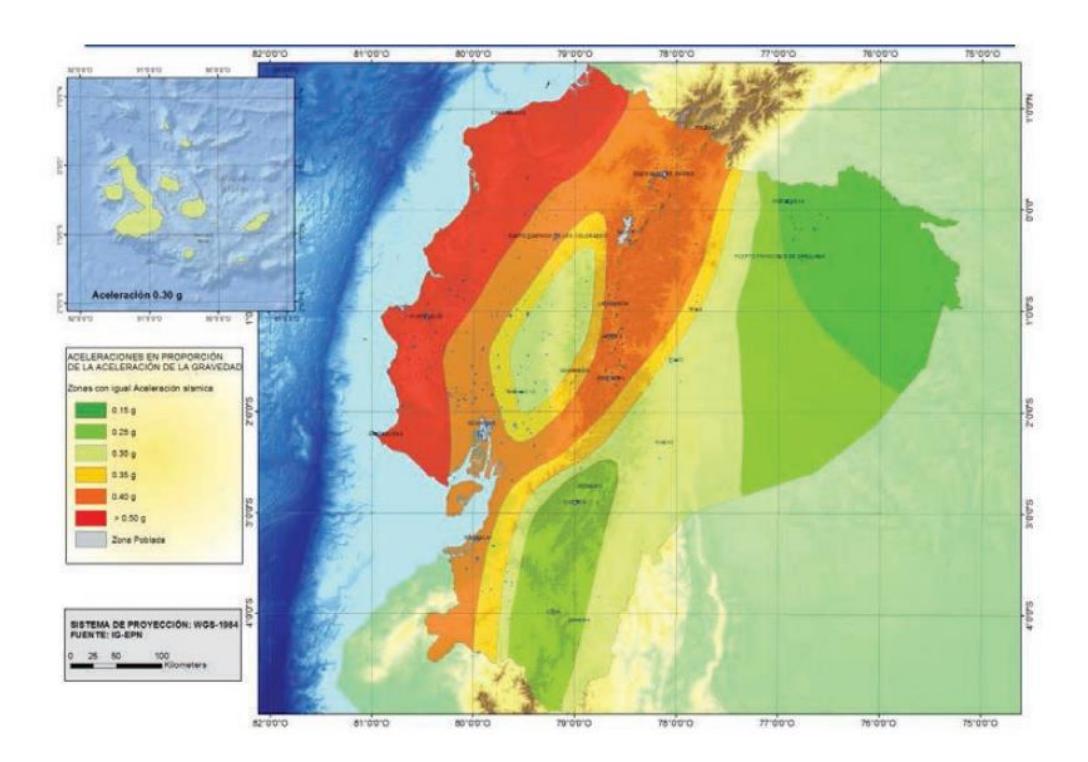

<span id="page-47-0"></span>**Figura 2.3 Ecuador, zonas sísmicas para propósitos de diseño y valor del factor de zona Z. Fuente: (NEC-SE-DS, 2015)**

En la norma se proporciona curvas de peligro sísmico de las capitales de cada provincia ecuatoriana. Estas gráficas permiten la determinación del factor Sds, el cual es necesario para calcular las relaciones descritas en la [Tabla 2.1](#page-31-0) y [Tabla 2.2.](#page-32-0) Por lo tanto, se delimitó con las ciudades Nueva Loja, Guayaquil y Portoviejo ya que tienen los factores de zona a estudiar. Las curvas extraídas de la norma son las correspondientes a las [Figura 2.4,](#page-48-0) [Figura 2.5](#page-48-1) y [Figura 2.6.](#page-49-0)

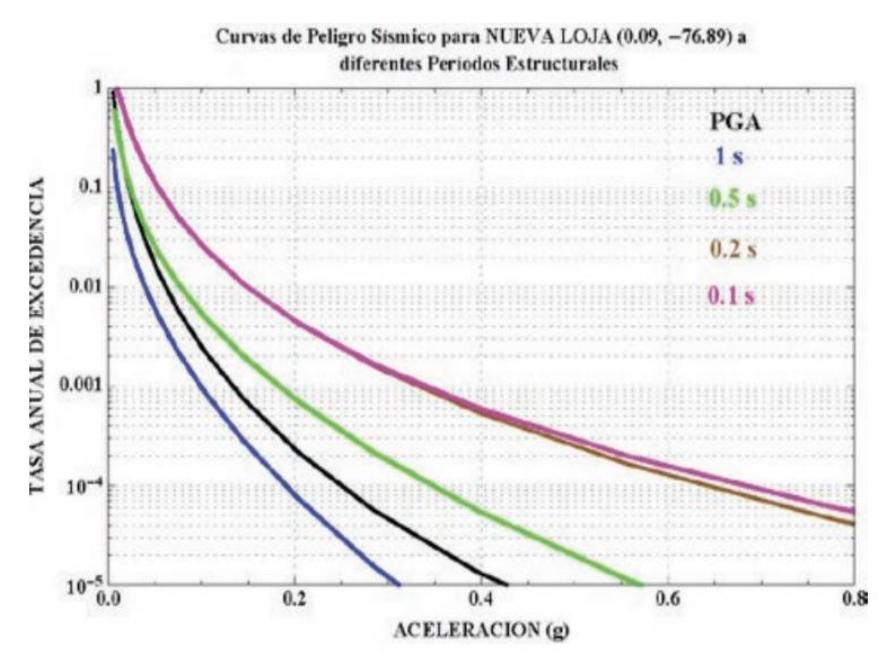

<span id="page-48-0"></span>**Figura 2.4 Curvas de peligro sísmico de Nueva Loja. Fuente: (NEC-SE-DS, 2015)**

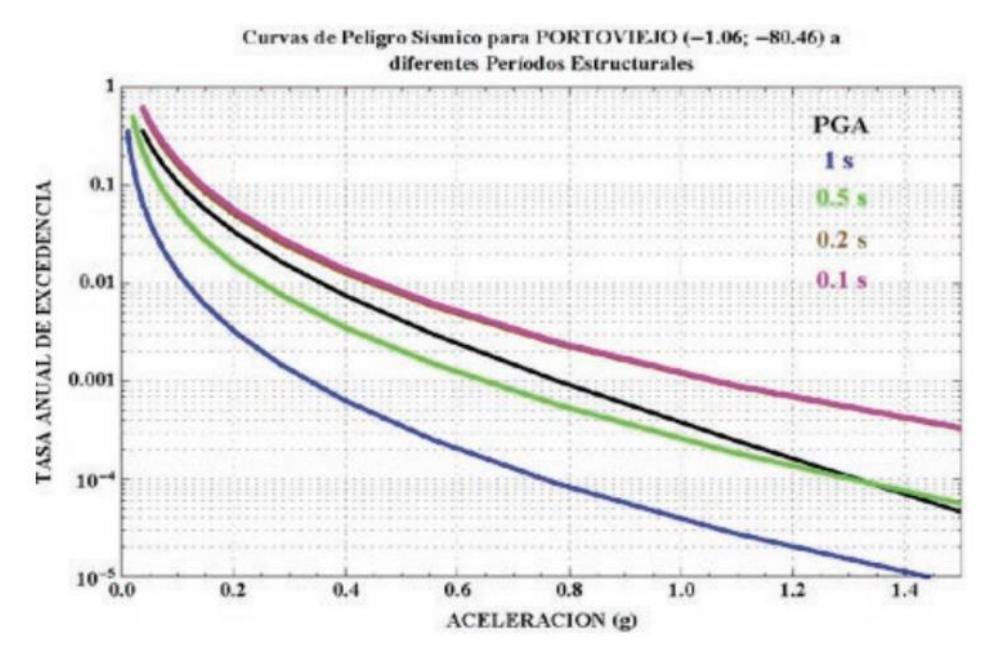

<span id="page-48-1"></span>**Figura 2.5 Curvas de peligro sísmico de Portoviejo. Fuente: (NEC-SE-DS, 2015)**

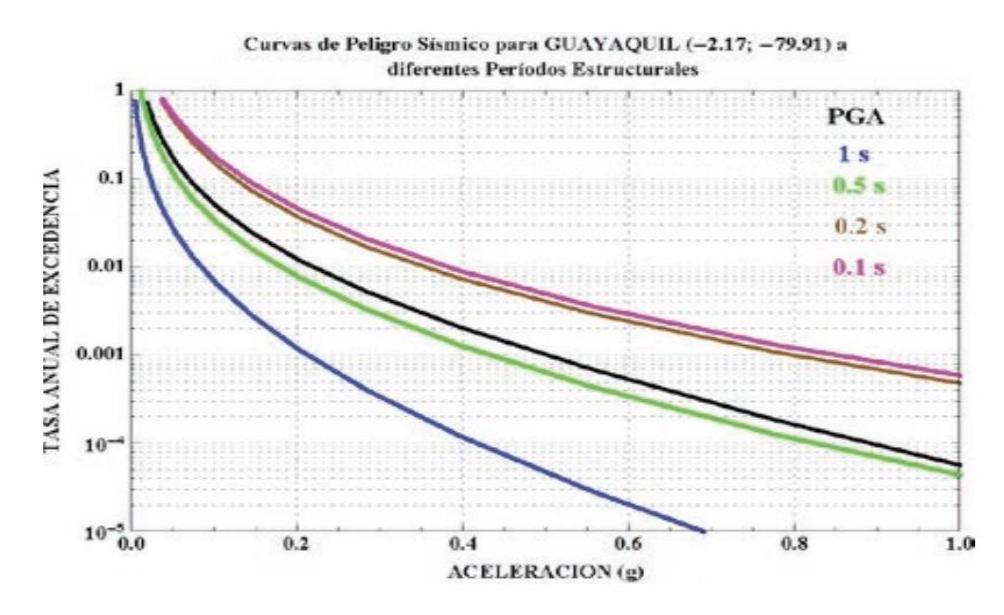

<span id="page-49-0"></span>**Figura 2.6 Curvas de peligro sísmico de Guayaquil. Fuente: (NEC-SE-DS, 2015)**

Por otro lado, también se estableció variar el parámetro de tipo de suelo ya que esta característica interviene en la determinación de los factores utilizados en el cálculo de rigidez de los resortes para el análisis de la ISE.

Finalmente, se escogió analizar los suelos tipo C, D y E ya que estos no se consideran suelos completamente rígidos, por lo que va a tener influencia en la flexibilidad del sistema suelo-cimentación. La descripción del tipo del suelo y su definición para su clasificación se menciona en la [Tabla 2.3.](#page-33-0)

## **2.3 Trabajo de campo y laboratorio**

La empresa de consultoría geotécnica Geoestudios S. A. proporcionó los datos de estudios de suelos tipo C, D y E, de diferentes proyectos en la ciudad de Guayaquil, a continuación, se menciona lo recibido.

## **2.3.1 Suelo Tipo C**

La información de los trabajos de campo incluye:

- Geofísica: 5 sondeos eléctricos verticales, 5 ensayos de Ondas Superficiales: Activa MASW y Pasiva MAM, 5 ensayos Nakamura para la determinación de período elástico.
- Técnicas de exploración directa: 13 ensayos SPT, 3 ensayos CPT, 12 calicatas a cielo abierto.
- Geología: Informe de reconocimiento geológico de la zona.
- **Piezómetro: 12 mediciones.**
- Pruebas de permeabilidad: 13 informes.

Por otro lado, los datos generados en laboratorio son resultado de:

- Ensayos de resistencia a la compresión no confinada de una muestra perteneciente a cada perforación P12 y P13.
- GINTs de las 12 perforaciones para identificar y clasificar las muestras de suelo y roca obtenidas durante el ensayo. La información de la estratigrafía incluye la clasificación de suelos SUCS, límites de Atterberg, Granulometría, Determinación del contenido de humedad, resistencia a la compresión no drenada en roca, ensayo Proctor estándar y ensayos de corte directo.

Finalmente, fue proporcionado el informe de zonificación geotécnica – geológica, donde se explican los procedimientos y se interpretan los resultados de los ensayos realizados. Además, se realiza la caracterización geotécnica de la zona.

## **2.3.2 Suelo Tipo D**

Se incluyen informes de los siguientes procedimientos:

- Geofísica: 4 ensayos MASW+MAM, 1 ensayo Nakamura.
- Técnicas de exploración directa: 9 ensayos SPT hasta los 20 metros de profundidad, en promedio.

Por otra parte, los datos procesados en laboratorio consisten en:

- Determinación de la distribución granulométrica de suelos y agregados finos para las muestras de todas las perforaciones.
- GINTs de las 9 perforaciones para identificar y clasificar las muestras de suelo y roca obtenidas durante los ensayos. La información de la estratigrafía incluye la clasificación de suelos SUCS, límites de Atterberg, determinación del contenido de humedad.
- Excel de resumen de parámetros geotécnicos de la estratigrafía observada en las perforaciones, en base a la información procesada.

Además, fueron proporcionados 2 informes, el primero cubre temas como: la caracterización geotécnica, evaluación de potencial de licuación, análisis de respuesta de sitio, análisis de falla y servicio de la cimentación; el segundo es un reporte de los suelos expansivos de la zona.

#### **2.3.3 Suelo Tipo E**

Los trabajos de campo recibidos abordan:

- Geofísica: 1 ensayos de Ondas Superficiales, 1 ensayo Nakamura para la determinación de período elástico.
- Técnicas de exploración directa: 2 ensayos SPT, 2 ensayos CPT.

Por otro lado, los datos generados en laboratorio son resultado de:

• Determinación de la distribución granulométrica de suelos y agregados finos para las muestras de todas las perforaciones.

- GINTs de las 2 perforaciones para identificar y clasificar las muestras de suelo y roca obtenidas durante los ensayos. La información de la estratigrafía incluye la clasificación de suelos SUCS, límites de Atterberg, determinación del contenido de humedad.
- Excel de resumen de parámetros geotécnicos de la estratigrafía observada en las perforaciones, en base a la información procesada.

Finalmente, fue proporcionado el informe geotécnico que encierra la caracterización geotécnica, evaluación de potencial de licuación, análisis de respuesta de sitio, análisis de falla y servicio de la cimentación.

## **2.4 Análisis de datos**

En primer lugar, se seleccionó la información necesaria para el desarrollo de esta tesis. En la Sección 2.4.1 se escogieron los ensayos mencionados como característicos debido a su cercanía entre sí y concordancia en resultados.

## **2.4.1 Propiedades del suelo**

Los datos del suelo tipo C utilizados incluyen su caracterización geotécnica, la estratigrafía de la perforación 11 y el cuarto ensayo de ondas superficiales. Las capas de suelo de acuerdo con el sondeo 11 se muestran en la [Tabla 2.8,](#page-53-0) con los pesos específicos y la resistencia al corte no drenado del suelo.

<span id="page-53-0"></span>**Tabla 2.8 Datos de la perforación 11 del tipo de suelo C. Fuente: (GEOESTUDIOS S.A., 2020)**

| <b>Sondeo</b> | Profundidad<br>(m) | <b>USCS</b> | Descripción del material o USCS        | (kN/m3) | Su<br>(kPa)      |
|---------------|--------------------|-------------|----------------------------------------|---------|------------------|
|               | 0.45               |             | Arcilla y restos de vegetal            |         | 30               |
| 0.90          |                    | CН          | Arcillas de alta plasticidad           |         | 30               |
| <b>P11</b>    | 1.35               |             | Arcilla arenosa                        | 19.0    | 50               |
|               | 1.95               | <b>SC</b>   | Arcillas de baja plasticidad           |         | 125              |
|               | 3.00               |             | Pequeños fragmentos de roca fracturada |         | $\overline{125}$ |
|               | 10.00              |             | Roca altamente meteorizada             |         | 225              |

Las [Figura 2.7](#page-53-1) y [Figura 2.8](#page-54-0) muestran la caracterización de los estratos arenosos y arcillosos.

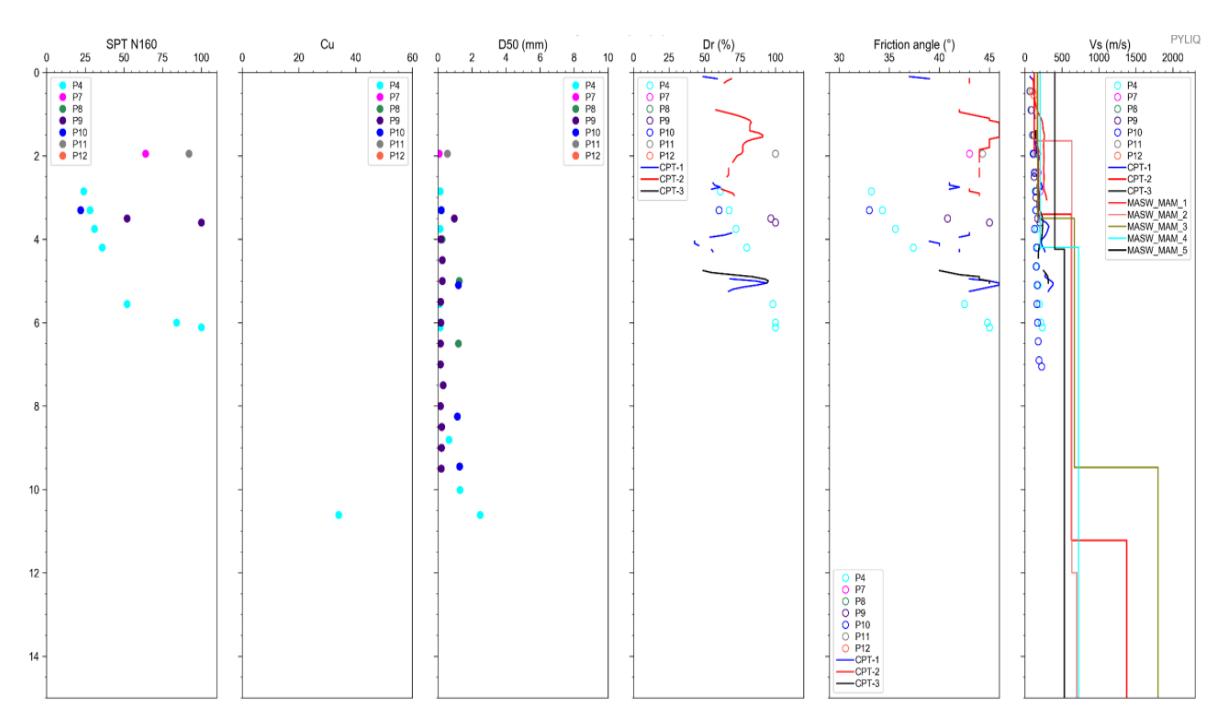

<span id="page-53-1"></span>**Figura 2.7 Caracterización geotécnica de los estratos de arena correspondientes al tipo de suelo C. Fuente: (GEOESTUDIOS S.A., 2020)**

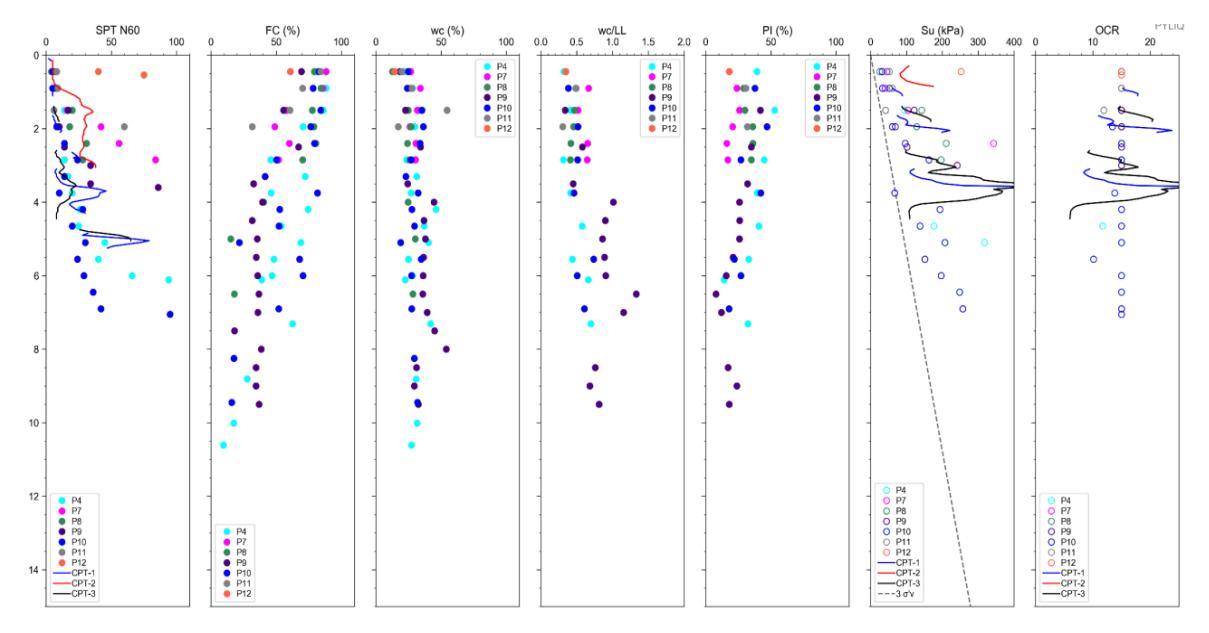

**Figura 2.8 Caracterización geotécnica de los estratos de arcilla correspondientes al tipo de suelo C. Fuente: (GEOESTUDIOS S.A., 2020)**

<span id="page-54-0"></span>Por otra parte, en base a la ubicación en planta de los ensayos del suelo D, se decidió usar los datos correspondientes a la perforación 1 y el MASW+MAM 1 desarrollado por Geoestudios S.A. La información de la caracterización de esta perforación se muestra en [Tabla 2.9,](#page-54-1) con los pesos específicos y la resistencia al corte no drenada del suelo.

<span id="page-54-1"></span>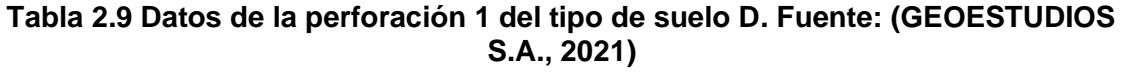

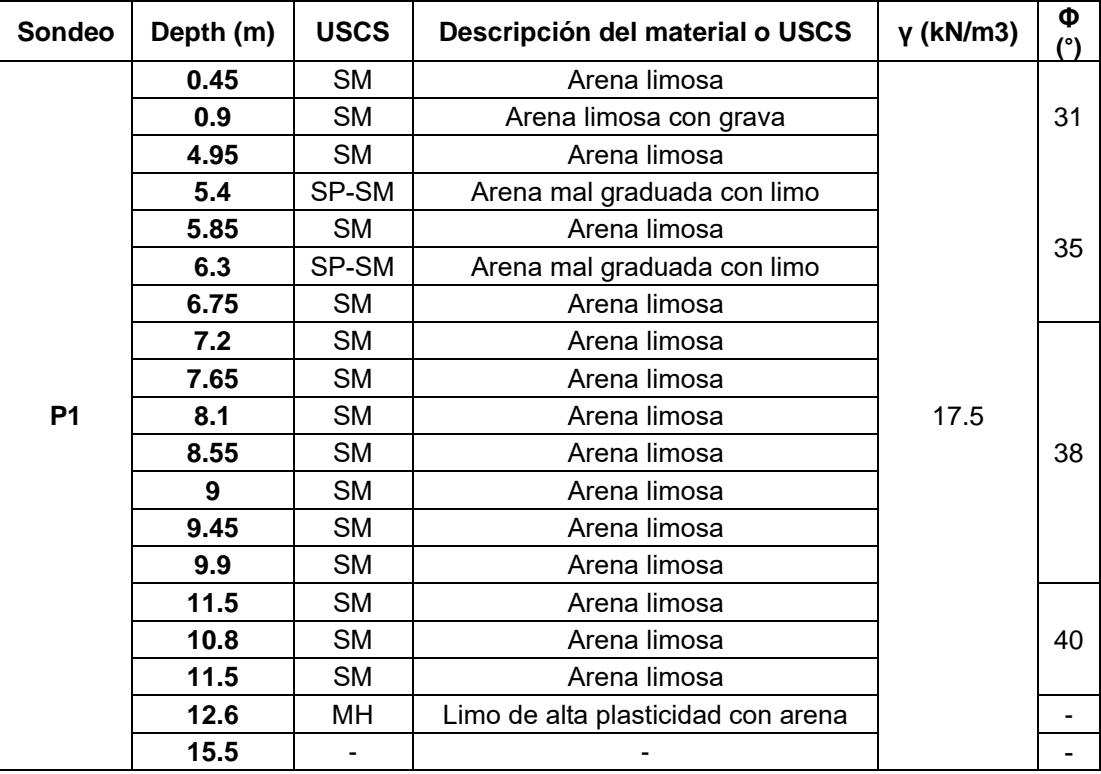

En el caso del tipo de suelo E, se escogieron los ensayos MASW+MAM 1 y perforación 1 como representativos. El primero será explayado en la sección 2.4.3, mientras que la estratigrafía se describe en la [Tabla 2.10,](#page-55-0) con los pesos específicos y la resistencia al corte no drenada del suelo.

| <b>Sondeo</b>              | <b>Depth</b><br>(m) | <b>USCS</b>                     | Descripción del material o USCS       | γ<br>(kN/m3) | Su<br>(kPa) | $\Phi$ (°) |
|----------------------------|---------------------|---------------------------------|---------------------------------------|--------------|-------------|------------|
|                            | 1                   | <b>CH</b>                       |                                       |              |             |            |
|                            | 1.45                | <b>CH</b>                       |                                       |              | 95.0        |            |
|                            | 1.9                 | <b>CH</b>                       |                                       |              |             |            |
|                            | 2.35                | <b>CH</b>                       |                                       |              |             |            |
|                            | 2.8                 | <b>CH</b>                       |                                       | 16.0         |             |            |
|                            | 3.25                | <b>CH</b>                       |                                       |              | 40.0        |            |
|                            | 4.05                | <b>CH</b>                       | Arcilla de alta plasticidad           |              |             |            |
|                            | 4.5                 | <b>CH</b>                       |                                       |              |             |            |
|                            | 5.3                 | <b>CH</b>                       |                                       |              |             |            |
|                            | 5.75                | <b>CH</b>                       |                                       |              |             |            |
|                            | 6.55                | <b>CH</b>                       |                                       |              |             |            |
|                            | 7.65                | <b>CH</b>                       |                                       |              |             |            |
|                            | 8.8                 | <b>SM</b>                       | Arena limosa                          | 16.5         | 30.0        |            |
|                            | 9.25                | <b>CH</b>                       | Arcilla de alta plasticidad arenosa   |              |             |            |
|                            | 9.7                 | <b>CL</b>                       | Arcilla de baja plasticidad arenosa   |              |             |            |
|                            | 10.15               | <b>SM</b>                       |                                       |              |             |            |
|                            | 11.05               | <b>SM</b>                       | Arena limosa                          |              |             |            |
| 12.3<br><b>CL</b><br>arena |                     | Arcilla de baja plasticidad con | 18.0                                  |              | 34.0        |            |
|                            | 13.2                | ML                              | Limo de baja plasticidad arenosa      |              |             |            |
|                            | 14.1                | MH                              | Limo de alta plasticidad con arena    |              |             |            |
| P <sub>1</sub>             | 15.45               | <b>CH</b>                       | Arcilla de alta plasticidad con arena |              | 60.0        |            |
|                            | 16.35               | MH                              | Limo de alta plasticidad con arena    |              |             |            |
|                            | 17.25               | <b>CH</b>                       | Arcilla de alta plasticidad           |              |             |            |
|                            | 17.7                |                                 |                                       |              |             |            |
|                            | 18.15               | <b>SM</b>                       | Arena limosa                          |              |             |            |
|                            | 19.5                | <b>SM</b>                       |                                       |              |             |            |
|                            | <b>CL</b><br>20.4   |                                 |                                       |              | 34.0        |            |
|                            | 21.3                | <b>CL</b>                       | Arcilla de baja plasticidad arenosa   |              |             |            |
|                            | <b>CL</b><br>22.2   |                                 |                                       |              |             |            |
|                            | 23.1                | MH                              | Limo de alta plasticidad con arena    | 18.0         |             |            |
|                            | 24                  | MH                              |                                       |              | 75.0        |            |
|                            | 24.9                | ML                              | Limo de baja plasticidad arenosa      |              |             |            |
|                            | 25.8                | <b>SM</b>                       | Arena limosa                          |              |             |            |
|                            | 26.7                |                                 | <b>SM</b>                             |              |             |            |
|                            | 27.6                | SP-SM                           | Arena mal graduada con limo           |              |             | 35.0       |
|                            | 28.5                | CH                              | Arcilla de alta plasticidad           |              |             |            |
|                            | 29.85               | MH                              | Limo de alta plasticidad              |              |             |            |
|                            | 31.6                | CH                              | Arcilla de alta plasticidad           |              |             |            |
|                            | 33                  | MН                              | Limo de alta plasticidad              |              | 80.0        |            |
|                            | 33.9                | CH                              | Arcilla de alta plasticidad           |              |             |            |
|                            | 34.35               | MН                              | Limo de alta plasticidad              | 18.0         |             |            |
|                            | 34.8                |                                 |                                       |              |             |            |

<span id="page-55-0"></span>**Tabla 2.10 Datos de la perforación 1 del tipo de suelo E. Fuente: (GEOESTUDIOS S.A., 2021)**

## **2.4.2 Datos para el prediseño de cimentación**

Con la finalidad de determinar las dimensiones de la cimentación para los casos en que esta será superficial y profunda, se escogieron los parámetros del tipo de suelo E, ya que se consideró el peor escenario.

Además, las cargas para el diseño fueron obtenidas del modelo del caso 6 modificado por un factor de reducción de respuesta R=3.

Para realizar el prediseño de la *cimentación superficial* se usaron los datos a continuación:

Para la determinación del factor de reducción de carga viva se usó lo establecido por CEC 2001.

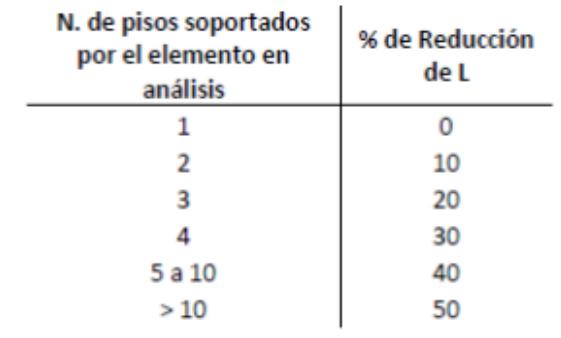

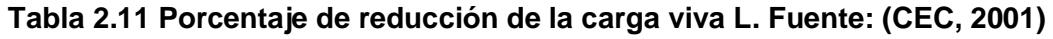

## *Descargas sobre la columna*

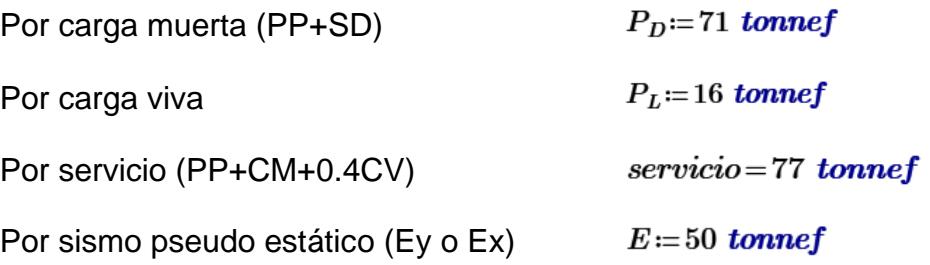

Debido a la dificultad que representa implementar una cimentación superficial en un suelo inestable, como lo es el tipo E, se consideró un relleno que aportará soporte.

En resumen, se usó la siguiente información:

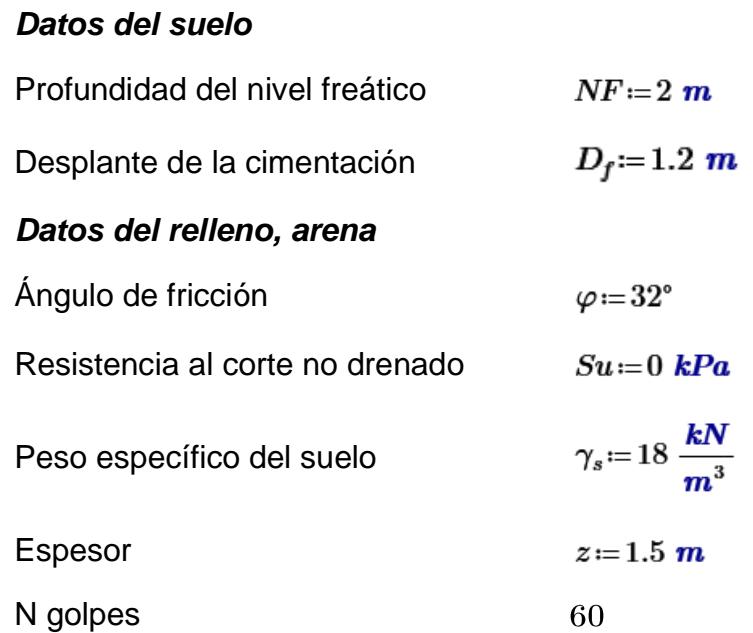

## *Material de la cimentación superficial*

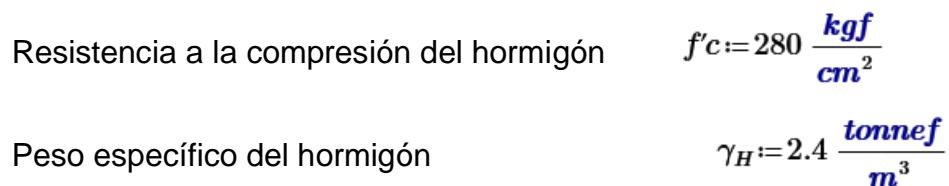

Por otro lado, en el prediseño de la *cimentación profunda* se usaron los estudios geotécnicos correspondientes a la perforación 1.

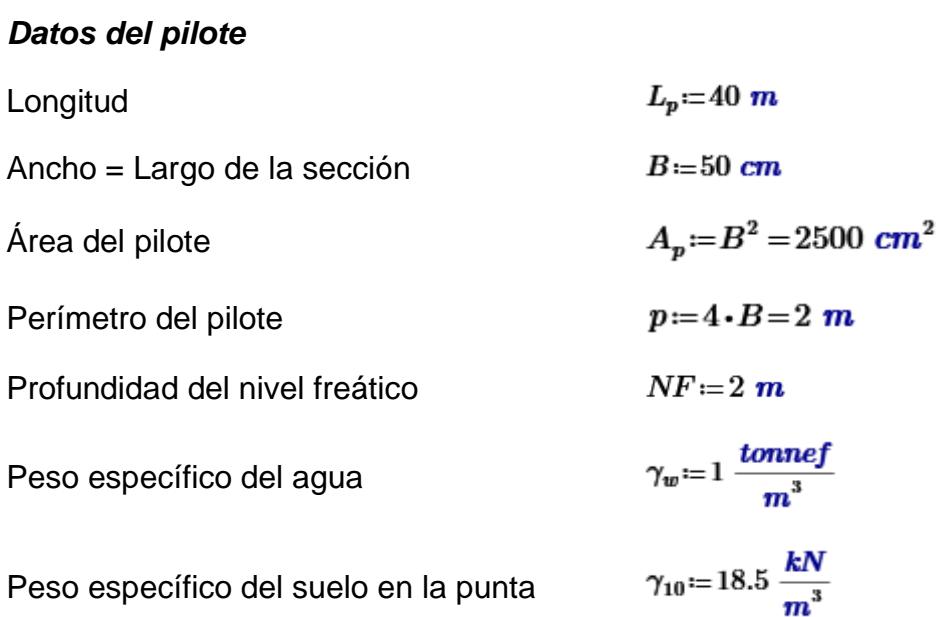

Además, se asumieron los datos del material de construcción en base a la bibliografía.

#### *Material de la cimentación profunda*

Resistencia a la compresión del hormigón

$$
fc{:=}420\ \frac{kgf}{cm^2}
$$

Peso específico del hormigón

$$
\gamma_H = 2.4 \frac{tonnef}{m^3}
$$

Finalmente, en base a un modelo matemático característico desarrollado por Geoestudios S.A. se obtuvo una estratigrafía idealizada del suelo tipo E, aplicable en el cálculo de capacidad portante de pilotes. En la [Tabla 2.12](#page-58-0) se muestra el ángulo de fricción del suelo de los estratos de arena y la resistencia al corte no drenado de las capas de arcillas, así como su peso unitario. En esta tabla se incluye un estrato competente de arena a partir de los 40 metros, justificable en base al documento de la microzonificación sísmica y geotécnica de la Ciudad de Guayaquil (2013) que estima la profundidad de los estratos rígidos en la urbe.

<span id="page-58-0"></span>

| Tipo de suelo<br>(SUCS) | <b>Profundidad</b><br>(m) | Peso unitario<br>(kN/m <sup>3</sup> ) | Ángulo de<br>fricción (°) | Su (kPa) |
|-------------------------|---------------------------|---------------------------------------|---------------------------|----------|
| Arcilla                 | $\overline{2}$            | 17                                    |                           | 95       |
| Arcilla                 | 5                         | 16                                    |                           | 40       |
| Arcilla                 | 10                        | 16.5                                  |                           | 30       |
| Arena                   | 12                        | 18                                    | 34                        |          |
| Arcilla                 | 18                        | 18                                    |                           | 60       |
| Arena                   | 22                        | 18                                    | 34                        |          |
| Arcilla                 | 26                        | 18                                    | $\blacksquare$            | 75       |
| Arena                   | 28                        | 18                                    | 35                        |          |
| Arcilla                 | 40                        | 18                                    |                           | 80       |
| Arena                   | 50                        | 18.5                                  | 38                        |          |

**Tabla 2.12 Estratigrafía de tipo de suelo E. Fuente: (GEOESTUDIOS S.A., 2021)**

#### **2.4.3 Datos para análisis de onda de corte promedio Vs**

En base a los ensayos realizados por Geoestudios S.A., se exponen los resultados de los ensayos de ondas superficiales escogidos en base a los que se menciona al inicio de la sección 2.4.

Para el perfil tipo C se tuvo a disposición 5 ensayos de onda superficiales, sin embargo, se escogió los resultados del ensayo MASW+MAM 4 el cual refiere a una velocidad de onda de corte promedio a los 30 metros de 660 m/s, perteneciendo a la definición de tipo de suelo C.

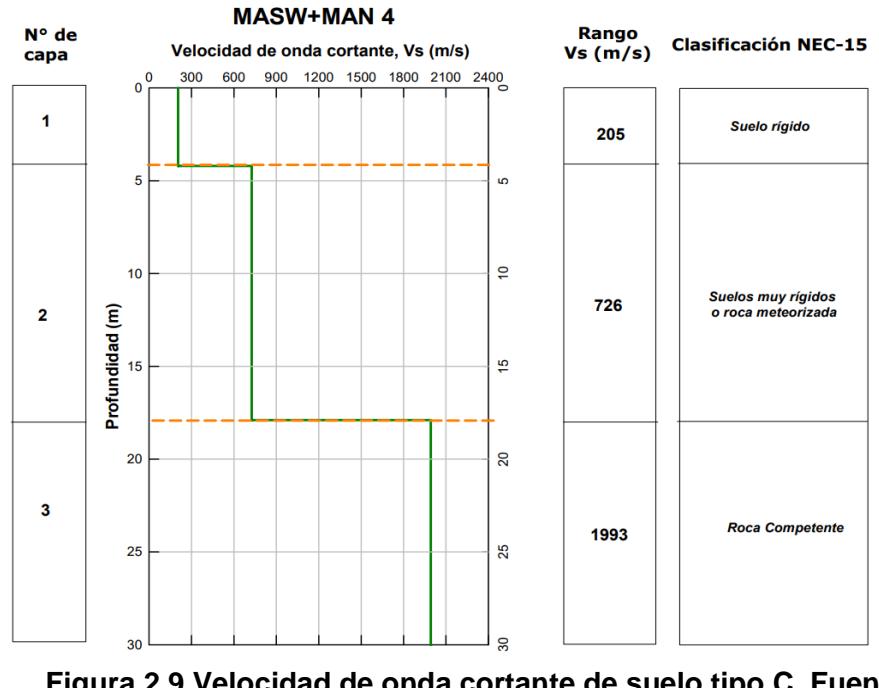

**Figura 2.9 Velocidad de onda cortante de suelo tipo C. Fuente: (GEOESTUDIOS S.A., 2020)**

En el caso de suelo tipo D, el Vs30 de los ensayos MM-02, MM-03 y MM-04 se encuentran en el rango de velocidad de suelo tipo C, sin embargo, el ensayo MASW+MAM 1 sí se considera correspondiente a un suelo tipo D ya que la velocidad de onda de corte promedio a los 30 metros es de 305.59 m/s. Por lo tanto, se utilizó la información de velocidad vs profundidad de la [Figura 2.10.](#page-60-0)

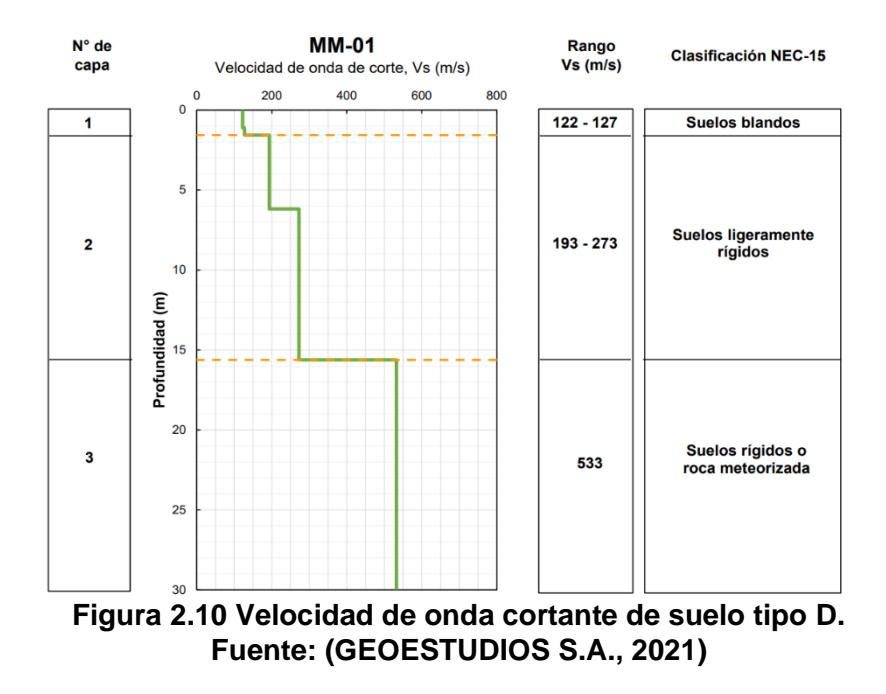

<span id="page-60-0"></span>Por otro lado, para el suelo tipo E se tiene un solo ensayo de velocidad de onda donde se determinó un Vs30 de 113 m/s.

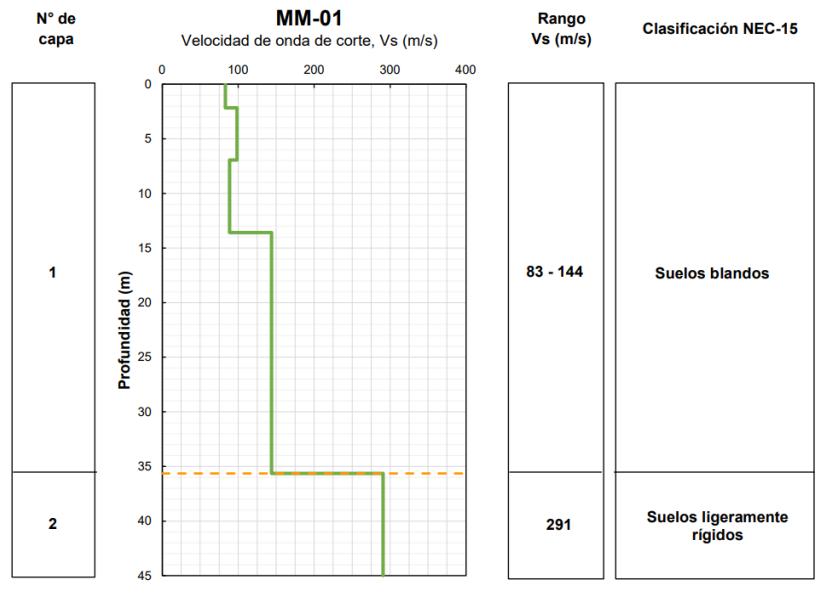

**Figura 2.11 Velocidad de onda cortante de suelo tipo E. Fuente: (GEOESTUDIOS S.A., 2021)**

La información proporcionada es necesaria para realizar los cálculos del promedio de la onda de corte, teniendo en cuenta la profundidad determinada por la geometría de la cimentación. Esto permitirá determinar las rigideces de la base de las columnas para cada caso de estudio.

#### **2.4.4 Módulo de Poisson**

El módulo de Poisson es un parámetro geotécnico necesario para el cálculo de las rigideces de los resortes. Este varía según la clasificación del estrato, por lo tanto, se necesita reconocer el valor adecuado para los cálculos a realizar.

Para el suelo tipo C, los primeros metros tomados de la perforación P-11 se encontró una muestra arcillosa que contiene hasta 39% de arenas. Luego, a los 3 metros de profundidad se encuentra un estrato de arena arcillosa. A partir de esa muestra, se reportó un estrato de roca altamente meteorizada. Por lo tanto, hasta la profundidad del primer estrato se considera un módulo de 0.40, mientras para análisis a más profundidad se considerará un módulo de 0.32.

Para el suelo tipo D, las muestras extraídas de la perforación P1 se describieron como material arenoso hasta la profundidad de 11.5 metros. Debido a esto se trabajará con un módulo de Poisson de 0.30.

Para el suelo tipo E, en el primer 0.50 metros extraídos de la perforación P-1 se encontró una muestra arenosa. A partir de esta muestra, hasta los 9.70 metros de profundidad, se encontró un estrato arcilloso. Por lo tanto, hasta la profundidad del primer estrato se considera un módulo de 0.40, mientras para análisis a más profundidad se considerará un módulo de 0.30 ya que son estratos arenosos.

Finalmente, se resalta que se deberá realizar la ponderación adecuada según la profundidad crítica de cada estudio. Esto quiere decir que se necesitará hacer un recalculo del módulo de Poisson a utilizar, en relación con la geometría de la cimentación.

## **2.5 Análisis de alternativas**

El fin del proyecto es reconocer la incidencia de la ISE en el comportamiento estructural de las edificaciones del Ecuador, por lo tanto, se busca utilizar una superestructura que sea representativa para el sector.

Se consideró evaluar dos alternativas basadas en los materiales más comunes utilizados en obras civiles, las cuales son hormigón armado y acero estructural.

### **2.5.1 Descripción de alternativa A: Superestructura de Hormigón Armado**

El hormigón armado es un material compuesto por cemento y armadura de acero, que le imparte a las estructuras de resistencia a la compresión y a la tracción respectivamente. La configuración común de los elementos estructurales de hormigón armado para la superestructura son los marcos compuestos de vigas y columnas.

Esta alternativa abarca el prediseño de los elementos estructurales según las cargas gravitacionales y sísmicas, asimismo su representación en un programa de elementos finitos.

## **2.5.2 Descripción de alternativa B: Superestructura de Acero Estructural**

Esta alternativa corresponde al prediseño de la superestructura con elementos de acero estructural a través de perfiles de vigas principales y secundarias, igualmente por columnas las cuales son elaboradas en taller fuera del sitio de construcción.

En esta propuesta comprende la implementación de arriostramientos entre los marcos para cumplir las demandas de derivas y periodos generadas por las cargas laterales sísmicas.

#### **2.5.3 Criterios de selección**

Como se citó anteriormente, la selección de alternativa estudió se basó en el tipo de estructura más representativa en las construcciones de edificaciones del país. Sin embargo, también se evaluó los aspectos económicos de cada alternativa.

Se escogieron los siguientes parámetros para evaluar las alternativas:

- Representación del material en las edificaciones del país
- Costo/Economía
- Disponibilidad de material
- Mano de obra calificada
- Tiempo de construcción

## **2.5.3.1 Representación del material en las edificaciones del país**

Se trata de la prevalencia o uso histórico de un tipo de material en la construcción de edificios en Ecuador. Es importante observar la preferencia histórica de un material debido a que la experiencia acumulada en su construcción será mayor. Además, de acuerdo con la tendencia, es probable que las normativas de diseño y construcción del país estén predominantemente enfocadas en uno de los materiales. De hecho, en base a estadísticas observadas en las [Figura 2.12](#page-63-0) y [Figura 2.13,](#page-63-1) se ha previsto que el hormigón armado será el material prevaleciente en la construcción de la infraestructura y superestructura (Instituto Nacional de Estadísticas y Censos, 2022).

### <span id="page-63-0"></span>**Figura 2.12 Materiales predominantes en cimientos de Ecuador. Fuente: INEC, 2022**

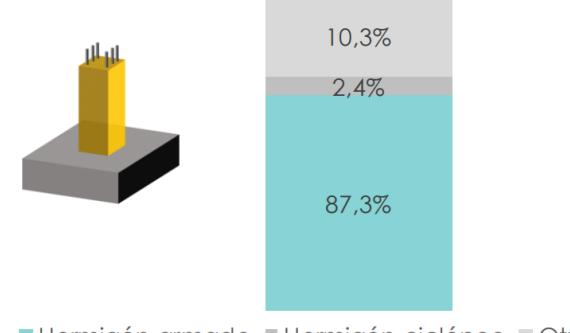

■ Hormigón armado ■ Hormigón ciclópeo ■ Otros

<span id="page-63-1"></span>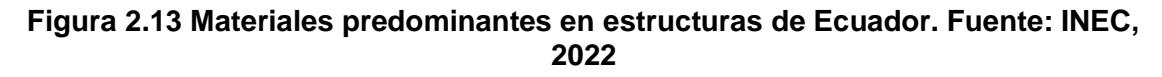

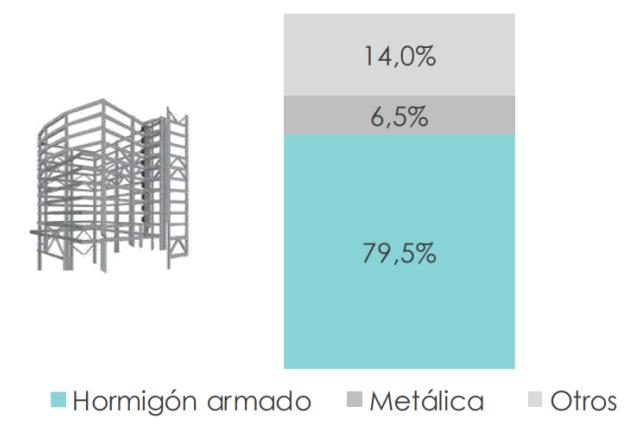

Por otro lado, el INEC (2023) desarrolló un estudio presentado en 2023 sobre la preferencia de material para la construcción de estructuras, en diferentes regiones del país. En la [Figura 2.14](#page-64-0) se puede observar que el hormigón es el material más usado en comparación con el acero.

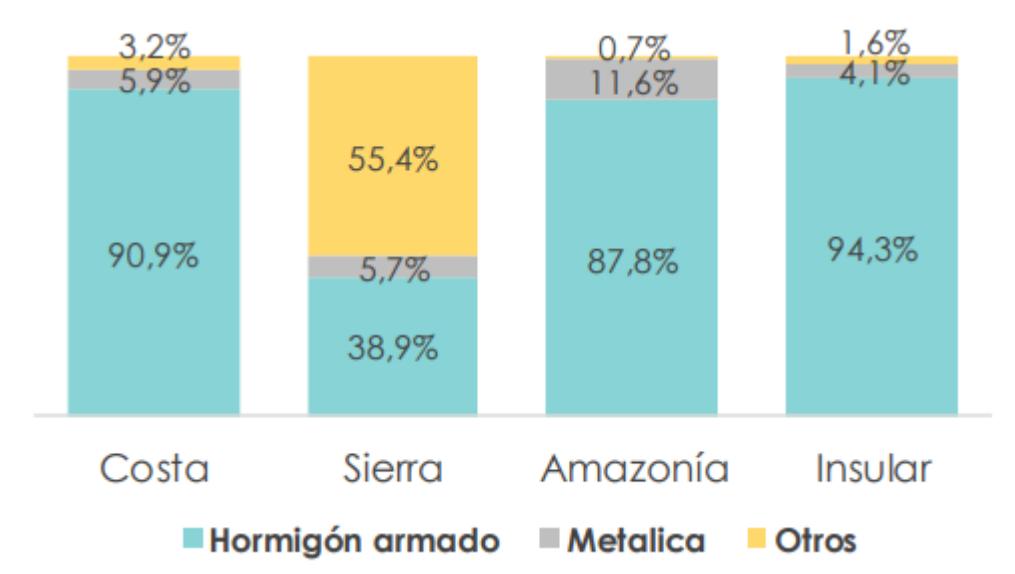

<span id="page-64-0"></span>**Figura 2.14 Material predominante de estructuras por región del Ecuador. Fuente: INEC, 2023**

#### **2.5.3.2 Costo/Economía**

Hace referencia al precio de construcción del edificio, desde los cimientos hasta la etapa de elementos estructurales como columnas, vigas, losas y muros cortantes. En lo que concierne a las alternativas propuestas, varía significativamente según el tipo de complejidad de la construcción y las condiciones del mercado. Generalmente, el acero tiene una mayor facilidad de construcción, pero un costo más elevado en comparación con el hormigón.

El montaje del acero suele reducir tiempos de trabajos en la obra en comparación al hormigón ya que este último requiere la espera del fraguado para el desencofrado de los elementos estructurales. Sin embargo, para llevar a cabo el ensamblaje de los perfiles de acero, se requiere de maquinaria adicional y personal especializado, por consiguiente, esto se traduce a mayores costos de obra.

Por ejemplo, expertos estiman que el precio de un mezanine de pórticos de acero con una masa de 13.000 kg de puede llegar a los \$75400, mientras que en concreto armado alcanzaría los \$60000 (Rojas & Arenas, 2008).

#### **2.5.3.3 Disponibilidad de material**

Engloba la accesibilidad al cemento, agregados, acero de refuerzo y acero estructural necesarios para la construcción. Va de la mano con los productos que puedan suministrar los proveedores locales. Incluso, si el material no es habitual, es posible que esté sujeto a importaciones que varían su precio en base a la oferta internacional, aranceles y políticas comerciales. Usualmente, la facilidad de distribución y accesibilidad que representa la compra de materiales para hormigón, lo vuelven el material de preferencia.

#### **2.5.3.4 Tiempo de construcción**

Se refiere al factor temporal que conlleva la construcción de una estructura. Su evaluación en esta tesis radica en la velocidad de construcción y disponibilidad de mano de obra. Debido a que el hormigón requiere pasar por etapas como la de fraguado y curado, su construcción tiende a llevar más tiempo. En contraste, la naturaleza prefabricada del acero permite un proceso de construcción más rápido.

#### **2.5.3.5 Mano de obra calificada**

Este criterio toma en cuenta el sistema constructivo, el material empleado y la capacitación que poseen los obreros. Es necesario que los maestros estén familiarizados con el proceso de construcción y las normas de seguridad correspondientes al material del edificio. Además, la supervisión y gestión también dependerá de la complejidad de manipulación que requiera el material utilizado. Por consiguiente, si el nivel de capacitación de mano de obra que se requiere es superior, los sueldos del personal aumentarán respectivamente e incurrirá en el presupuesto.

#### **2.5.4 Metodología de selección de alternativa**

Para la selección de la alternativa más adecuada se asignó la valoración cuantitativa de los criterios para cada tipo de material. Esto se lo logró con la escala tipo Likert, la cual provee cinco niveles donde se definió niveles según el grado de aprobación para cada criterio. Además, se asignó un porcentaje de importancia de cada criterio según el fin del proyecto.

<span id="page-66-0"></span>

|                                                                    | Peso | <b>Escala</b>              |                        |         |                                |                         |  |  |
|--------------------------------------------------------------------|------|----------------------------|------------------------|---------|--------------------------------|-------------------------|--|--|
| Criterio                                                           | $\%$ | 1                          | $\mathbf{2}$           | 3       | 4                              | 5                       |  |  |
| Representación<br>del material en las<br>edificaciones del<br>país | 35   | Muy poca<br>representación | Poca<br>representación | Neutral | Considerable<br>representación | Mucha<br>representación |  |  |
| Costo/Economía                                                     | 20   | Muy elevado                | Algo elevado           | Neutral | Bajo                           | Muy bajo                |  |  |
| Disponibilidad de<br>material                                      | 15   | Muy poco<br>disponible     | Poco<br>disponible     | Neutral | Accesible                      | Muy accesible           |  |  |
| Mano de obra<br>calificada                                         | 15   | Muy<br>especializada       | Especializada          | Neutral | Poco<br>especializada          | No requiere             |  |  |
| Tiempo de<br>construcción                                          | 15   | Muy elevado                | Algo elevado           | Neutral | Bajo                           | Muy bajo                |  |  |

**Tabla 2.13 Asignación de peso y escala para cada criterio de selección**

Se asignó la calificación de cada criterio según la discusión de los criterios para cada material y la escala de la [Tabla 2.13.](#page-66-0)

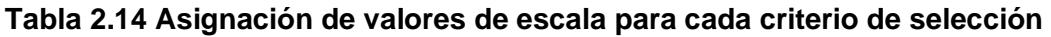

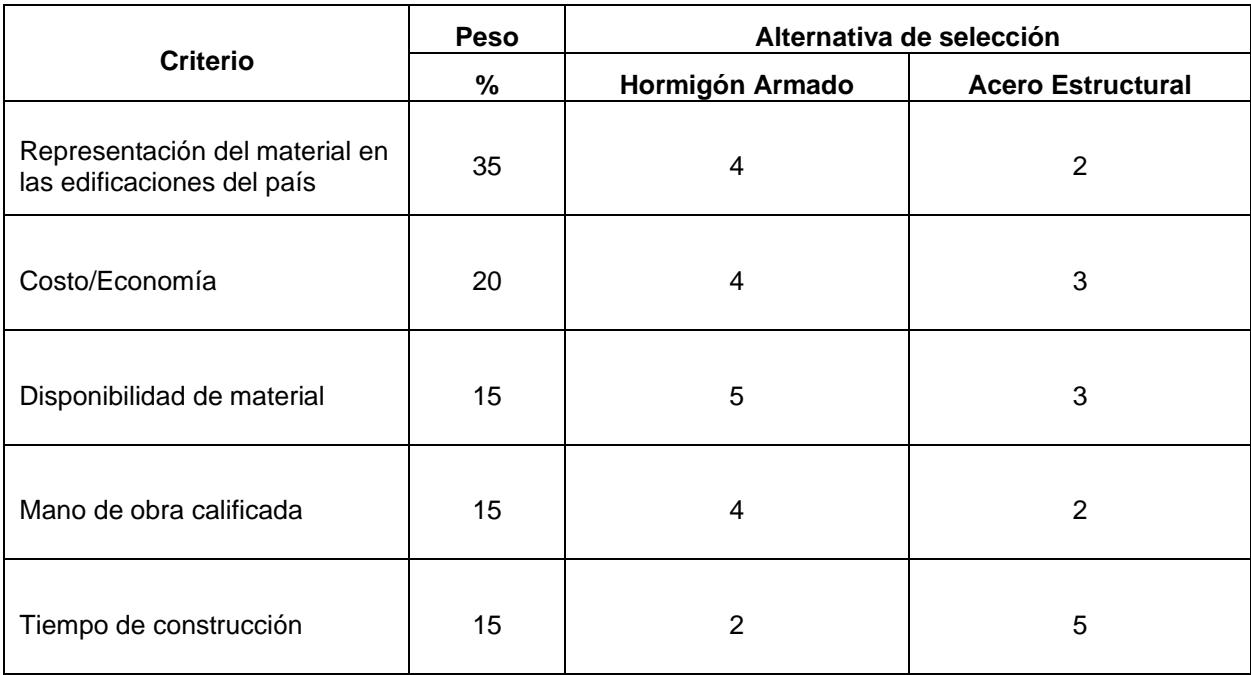

Luego se ajustó la calificación de cada criterio según la ponderación asignada previamente.

<span id="page-67-0"></span>

|                                                              | <b>Peso</b> | Alternativa de selección                 |                                            |  |  |  |
|--------------------------------------------------------------|-------------|------------------------------------------|--------------------------------------------|--|--|--|
| <b>Criterio</b>                                              | %           | Alternativa 1: Hormigón<br><b>Armado</b> | Alternativa 2: Acero<br><b>Estructural</b> |  |  |  |
| Representación del material en<br>las edificaciones del país | 35          | 1.40                                     | 0.7                                        |  |  |  |
| Costo/Economía                                               | 20          | 0.80                                     | 0.6                                        |  |  |  |
| Disponibilidad de material                                   | 15          | 0.75                                     | 0.45                                       |  |  |  |
| Mano de obra calificada                                      | 15          | 0.60                                     | 0.3                                        |  |  |  |
| Tiempo de construcción                                       | 15          | 0.30                                     | 0.75                                       |  |  |  |
| <b>Total</b>                                                 |             | 3.85                                     | 2.80                                       |  |  |  |

**Tabla 2.15 Resultados normalizados de la matriz de Likert**

A partir de la [Tabla 2.15](#page-67-0) se observó que la calificación máxima de 3.85 es de la alternativa 1. Por lo tanto, para el desarrollo del pre-dimensionamiento de la superestructura se escogió como material el hormigón armado.

# **CAPÍTULO 3**

# **3. DISEÑOS Y ESPECIFICACIONES**

#### **3.1 Diseños**

#### **3.1.1 Prediseño de la superestructura**

El edificio tipo comercial establecido para el estudio se compone de 6 pisos de concreto reforzado con una resistencia al hormigón de 280 [kg/cm^2] y de acero de refuerzo de 4200 [kg/cm^2]. La altura de cada nivel es de 3 metros, en total posee 18 metros de alto.

La configuración estructural está conformada por un sistema de pórticos de concreto armado resistentes a momento, donde se establecen elementos estructurales como vigas y columnas. Los tipos de pórticos empleados tienen 4.5 metros de distancia entre columnas; este tipo se utilizará para cada dirección. Asimismo, la configuración del edificio sigue la implantación de la [Figura 3.1.](#page-68-0)

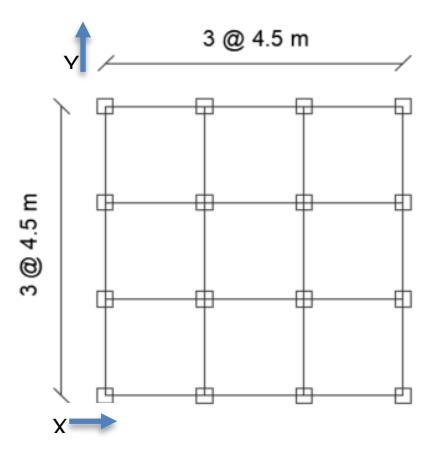

<span id="page-68-0"></span>**Figura 3.1 Configuración en plata de edificio tipo. Fuente: Elaboración propia** 

#### **3.1.1.1 Losa**

La geometría de la losa actual sigue una distribución de cargas que se transmiten a través de la flexión en el sentido X y Y, es decir, se considera una losa bidireccional. Sin embargo, se emplearon vigas secundarias intermedias de 25 [cm] x 25 [cm] paralelas al eje Y, por consiguiente, se realizó la consideración de una losa nervada en una dirección.

Se comenzó con el pre-dimensionamiento de la losa maciza, donde se empleó la [Tabla 3.1](#page-69-0) para obtener el espesor mínimo según la luz de viga según la condición de apoyo de un extremo continuo.

<span id="page-69-0"></span>**Tabla 3.1 Espesor mínimo de losas reforzadas en una dirección. Fuente: (ACI 318S-05, 2005)**

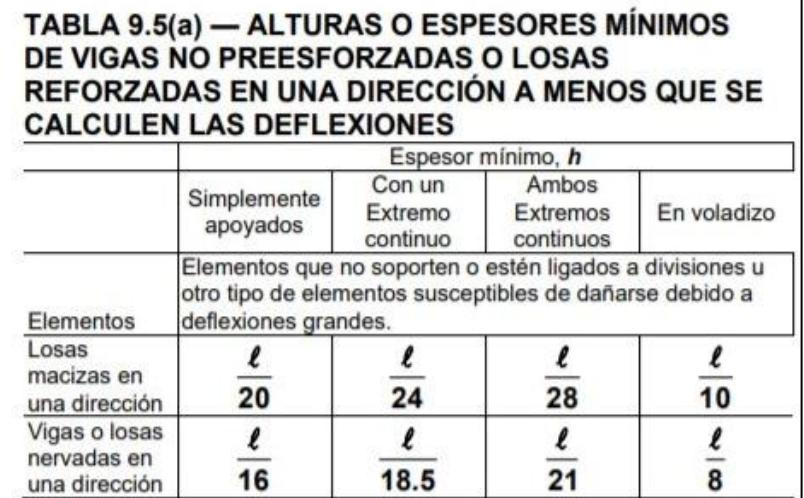

$$
h_{\min} = \frac{4.5[m]}{24} = 0.19[m] \approx 0.20[m]
$$

Se asumió un espesor de 20 cm, que se compone de una loseta de compresión de 5 cm, nervios de 15 cm de altura con 10 cm de ancho y espaciados 40 cm. Además, se consideró que el hormigón es de 280 [kg/cm2] para el cálculo de la carga muerta de este elemento.

• Loseta de compresión:

$$
W_{loseta} = \gamma_H * e = 2.8 \left[ \frac{Ton}{m^3} \right] * 0.05 \left[ m \right] = 0.14 \left[ \frac{Ton}{m^2} \right]
$$

Nervios:

$$
hc = h_{min} - e
$$

$$
hc = 0.20 [m] - 0.05 [m] = 0.15 [m]
$$

$$
W_{nervio} = \gamma_H * hc * %Relación aligerada
$$

$$
W_{nervio} = 2.8 \left[ \frac{Ton}{m^3} \right] * 0.15 [m] * \left( \frac{0.2}{1} \right)
$$

$$
W_{nervio} = 0.084 \left[ \frac{Ton}{m^2} \right]
$$

Cajonetas:

$$
\gamma_{bloque} = 0.8 \left[ \frac{Ton}{m^3} \right]
$$

$$
W_{cajonetas} = \gamma_{bloque} * hc * \%Relación aligerada
$$

$$
W_{cajonetas} = 0.8 \left[ \frac{Ton}{m^3} \right] * 0.15 \left[ m \right] * \left( \frac{0.8}{1} \right) = 0.096 \left[ \frac{Ton}{m^2} \right]
$$

$$
W_{losa} = W_{loseta} + W_{nervio} + W_{cajonetas}
$$

$$
W_{losa} = 0.14 \left[ \frac{Ton}{m^2} \right] + 0.084 \left[ \frac{Ton}{m^2} \right] + 0.096 \left[ \frac{Ton}{m^2} \right] = 0.32 \left[ \frac{Ton}{m^2} \right]
$$

#### **3.1.1.2 Columnas**

Para el pre-dimensionamiento estructural de las columnas se establecieron las cargas muertas y vivas aplicadas en el edificio. A partir de las cargas de referencia dadas por la [Tabla 3.2,](#page-70-0) se realizó el cálculo de la carga muerta de los elementos no estructurales.

<span id="page-70-0"></span>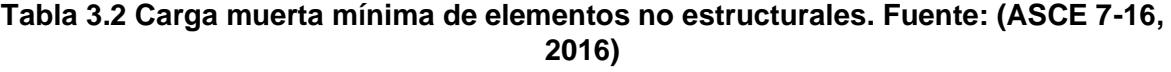

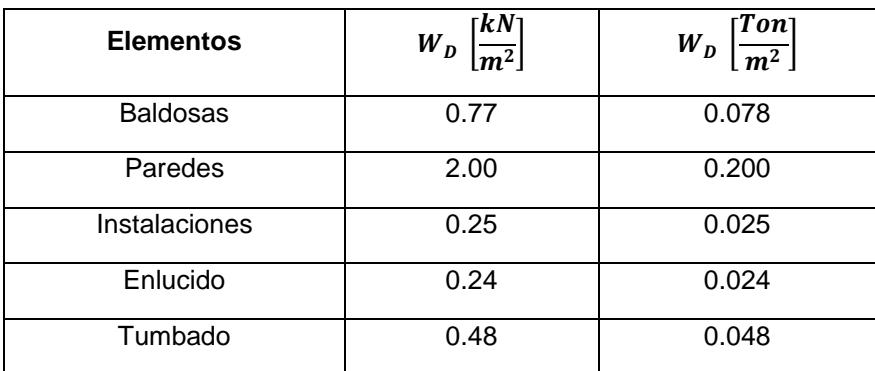

 $D_T = W_{baldosas} + W_{paredes} + W_{instalaciones} + W_{enlucido} + W_{tumbado} + W_{losa}$ 

$$
D_T = 5.62 \, \left[\frac{kN}{m^2}\right]
$$

Por otro lado, las cargas vivas fueron consideradas según la ocupación del edificio el cual será de oficinas, por ello se consideró el siguiente valor extraído de la Tabla 4.3-1 de la normativa ASCE 7-22 para cargas vivas de oficina:

$$
L_0 = 2.4 \, \left[\frac{kN}{m^2}\right]
$$

A continuación, se determinó las dimensiones de las columnas de planta baja, considerando como material el hormigón con f'c de 280 [kg/cm^2] y su ubicación (esquinera, borde o interior), este último se debe tener en cuenta la aplicación del factor de reducción de carga viva (KLL) según su ubicación. Para que este factor se pueda aplicar, la ASCE 7-16 indica que el productor del KLL con el área tributaria debe ser mayor igual a 37.16 m2.

**Tabla 3.3 Factor de elemento de carga viva. Fuente: (ASCE 7-16, 2016)**

| <b>Elemento</b>                        |  |
|----------------------------------------|--|
| Columnas interiores                    |  |
| Columnas exteriores sin losa en volado |  |

• Columna interior

El área tributaria de esta columna es 4.50m x 4.50m y el factor de elemento de carga viva correspondiente es 4. Por ende, su producto es mayor a 37.16 m2.

$$
C_i = K_{LL} * A_i = 4 * 20.25[m^2]
$$
  

$$
C_i = 81[m^2]
$$

Luego, se calculó la carga viva reducida:

$$
L_T = L_0 \left( 0.25 + \frac{4.57}{\sqrt{C_i}} \right) = 2.4 \left[ \frac{kN}{m^2} \right] * \left( 0.25 + \frac{4.57}{\sqrt{81[m^2]}} \right)
$$

$$
L_T = 1.82 \left[ \frac{kN}{m^2} \right]
$$

Se verificó que la reducción sea menor igual al 0.40 de la carga viva:

$$
\%Reducci\&0 = \left(1 - \frac{L_T}{L_0}\right) * 100 = 24.20\%
$$
Por lo tanto, se estimó la carga para realizar el prediseño de la columna interior:

$$
P_{serviceio} = A_i * (D_T + L_T) * Pisos = 118.77 \, [tonf]
$$

Finalmente, la dimensión de la columna se la calculó con un factor n de 0.25.

$$
A_{columna} = \frac{P_{serviceio}}{n_i * f'c} = 1539 \, [cm^2]
$$
\n
$$
L_{columna} = \sqrt{A_{columna}} \approx 40 \, [cm]
$$

• Columna borde

El área tributaria de esta columna es 4.50m x 2.25m y el factor de elemento de carga viva correspondiente es 4. Por ende, su producto es mayor a 37.16 m2.

$$
C_i = K_{LL} * A_i = 4 * 10.125 [m^2]
$$

$$
C_i = 40.50 [m^2]
$$

Luego, se calculó la carga viva reducida:

$$
L_T = L_0 \left( 0.25 + \frac{4.57}{\sqrt{C_i}} \right) = 2.4 \left[ \frac{kN}{m^2} \right] * \left( 0.25 + \frac{4.57}{\sqrt{40.50[m^2]}} \right)
$$

$$
L_T = 2.323 \left[ \frac{kN}{m^2} \right]
$$

Se verificó que la reducción sea menor igual al 0.40 de la carga viva:

$$
\%Reducci6n = \left(1 - \frac{L_T}{L_0}\right) * 100 = 32.08\%
$$

Por lo tanto, se estimó la carga para realizar el prediseño de la columna de borde:

$$
P_{servicio} = A_i * (D_T + L_T) * Pisos = 62.83 [tonf]
$$

Finalmente, la dimensión de la columna se la calculó con un factor n de 0.20.

$$
A_{columna} = \frac{P_{servicio}}{n_i * f'c} = 1018 \,[cm^2]
$$
\n
$$
L_{columna} = \sqrt{A_{columna}} \approx 35 \,[cm]
$$

#### • Columna esquinera

El área tributaria de esta columna es 2.25m x 2.25m y el factor de elemento de carga viva correspondiente es 4. Es decir, su producto es menor a 37.16 m2, por lo que no se debe considerar la reducción de la carga.

Por lo tanto, se estimó la carga para realizar el prediseño de la columna de esquinera:

$$
P_{servicio} = A_i * (D_T + L_T) * P isos = 31.42 \, [tonf]
$$

La dimensión de la columna se la calculó con un factor n de 0.17.

$$
A_{columna} = \frac{P_{servicio}}{n_i * f'c} = 598.76 \, [cm^2]
$$
\n
$$
L_{columna} = \sqrt{A_{columna}} \approx 25 [cm]
$$

Finalmente, teniendo en cuenta que la ACI318S-19 (2019) indica: "La dimensión menor de la sección transversal, medida en una línea recta que pasa a través del centroide geométrico, no debe ser menor de 30 cm", se asumieron las siguientes dimensiones:

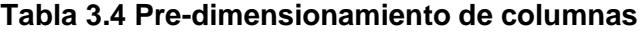

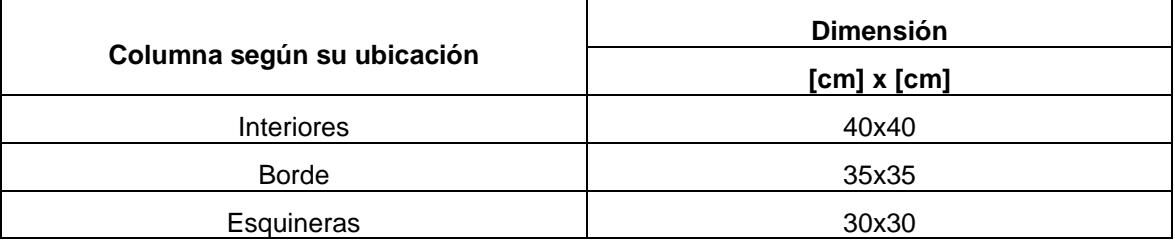

Sin embargo, la capacidad que aportan estas dimensiones de columnas se comprobó dentro del software de análisis estructural como se indica en la sección  $3.1.7.$ 

#### **3.1.1.3 Vigas**

Con respecto al pre-dimensionamiento de las vigas, se estimó su altura según la [Tabla 3.5](#page-74-0) con condición de apoyo de un extremo continuo.

<span id="page-74-0"></span>

| דו טגייטטו טוסטן (DUI)        |                          |  |  |  |  |
|-------------------------------|--------------------------|--|--|--|--|
| Condición de apoyo            | Altura mínima, $h^{[1]}$ |  |  |  |  |
| Simplemente apoyada           | $\ell/16$                |  |  |  |  |
| $\le$ Con un extremo continuo | $\ell$ /18.5             |  |  |  |  |
| Ambos extremos continuos      | $\ell/21$                |  |  |  |  |
| En voladizo                   | $\ell/8$                 |  |  |  |  |

**Tabla 3.5 Altura mínima de vigas no preforzadas. Fuente: (ACI 318S-14, 2014)**

<sup>[1]</sup> Los valores son aplicables al concreto de peso normal y  $f_y = 420$  MPa.

Para otros casos, la altura mínima  $h$  debe modificarse de acuerdo con 9.3.1.1.1 a 9.3.1.1.3, según corresponda.

$$
h_{min} = \left(\frac{l}{18.5}\right) = \left(\frac{450 \, [cm]}{18.5}\right) = 25 \, [cm]
$$

Se estimó una altura mínima de 25 cm, sin embargo, se asumieron las dimensiones de 30[cm] x 30 [cm] las vigas ya que el edificio se encuentra en zona sísmica.

En última instancia, se definieron las inercias efectivas que fueron empleadas en el modelo analítico de la superestructura. Se establecieron estas inercias efectivas para las columnas y las vigas en la [Tabla 3.6.](#page-74-1)

**Tabla 3.6 Momentos de inercia para el análisis elástico al nivel de carga mayorada**

<span id="page-74-1"></span>

|                                              | Valor alternativo de <i>I</i> para análisis elástico |                                                                                                    |                 |  |  |
|----------------------------------------------|------------------------------------------------------|----------------------------------------------------------------------------------------------------|-----------------|--|--|
| <b>Miembro</b>                               | Mínimo                                               |                                                                                                    |                 |  |  |
| Columnas y<br>muros                          | 0.35I <sub>g</sub>                                   | $\left(0.8 + 25 \frac{A_{st}}{A_e} \right) \left(1 - \frac{M_u}{P_u h} - 0.5 \frac{P_u}{P_0}\right) I_g$ | $0.875I_g$      |  |  |
| Vigas,<br>placas<br>planas y<br>losas planas | $0.25I_g$                                            | $(0.1+25\rho)\left(1.2-0.2\frac{b_w}{d}\right)I_g$                                                       | $0.5I_{\sigma}$ |  |  |

Sin embargo, la capacidad a flexión y cortante que aporta el peralte y ancho de la viga, respectivamente, se verificaron con ayuda del software de análisis estructural.

## <span id="page-75-0"></span>**3.1.2 Definición de casos**

Al tratarse de un estudio paramétrico, se especifican las variables que se modificarán. En este estudio se escogió analizar la variación entre la condición empotrada y la consideración de interacción suelo estructura, los tipos de suelo C, D, E; el peligro sísmico 0.15, 0.40, 0.50; y entre cimentación superficial y profunda. Por lo tanto, se proponen los siguientes 27 casos:

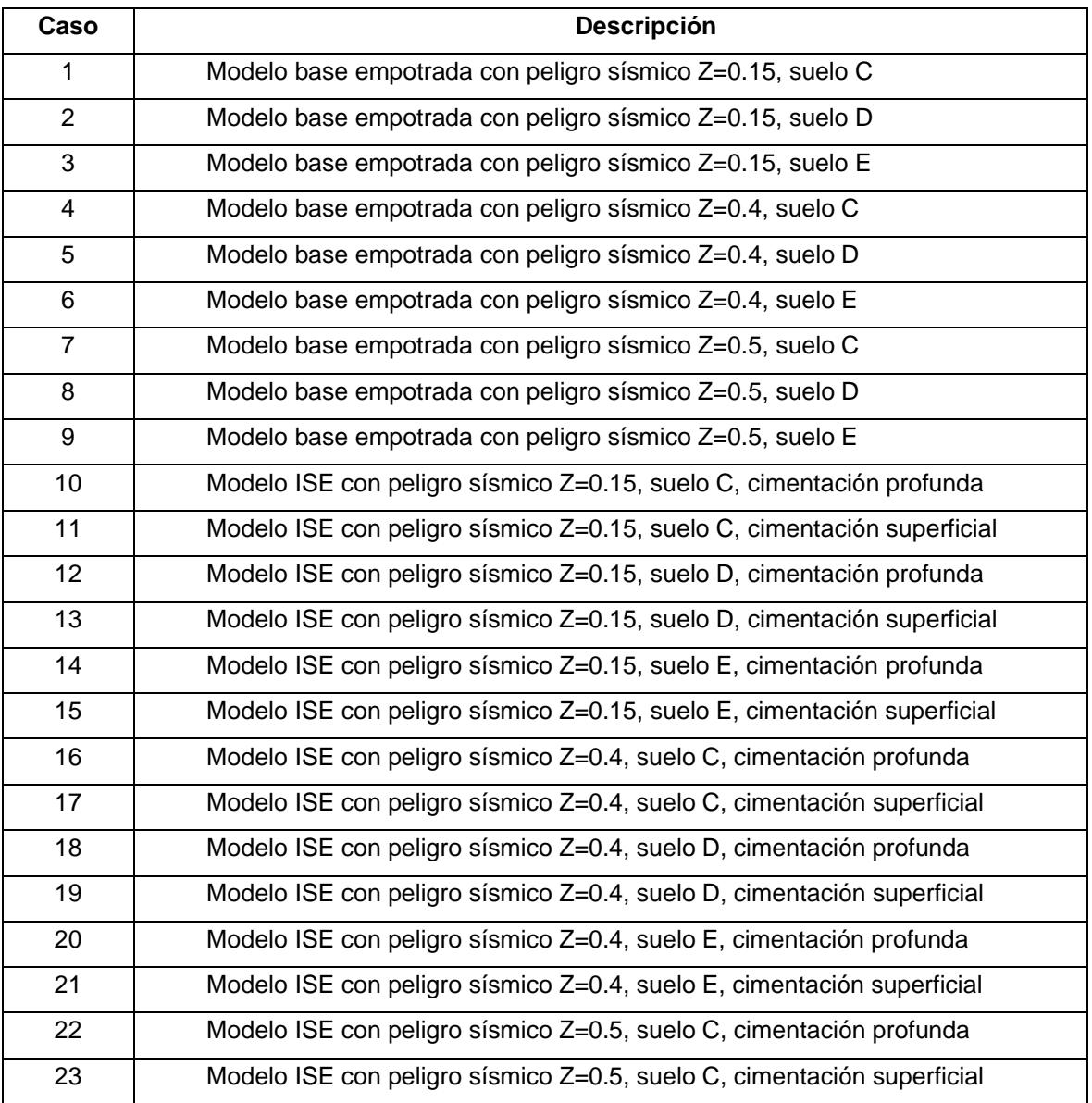

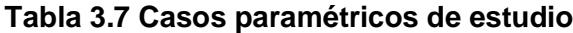

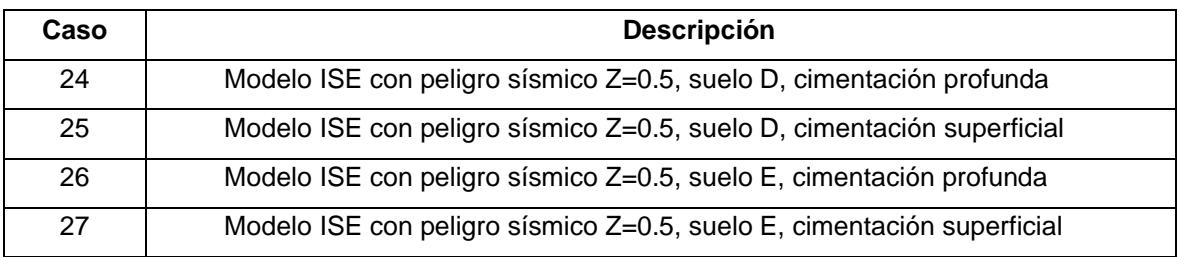

#### **3.1.3 Definición del espectro de diseño**

La NEC-SE-DS dispone un procedimiento para el cálculo del espectro elástico de aceleraciones en base a algunos parámetros:

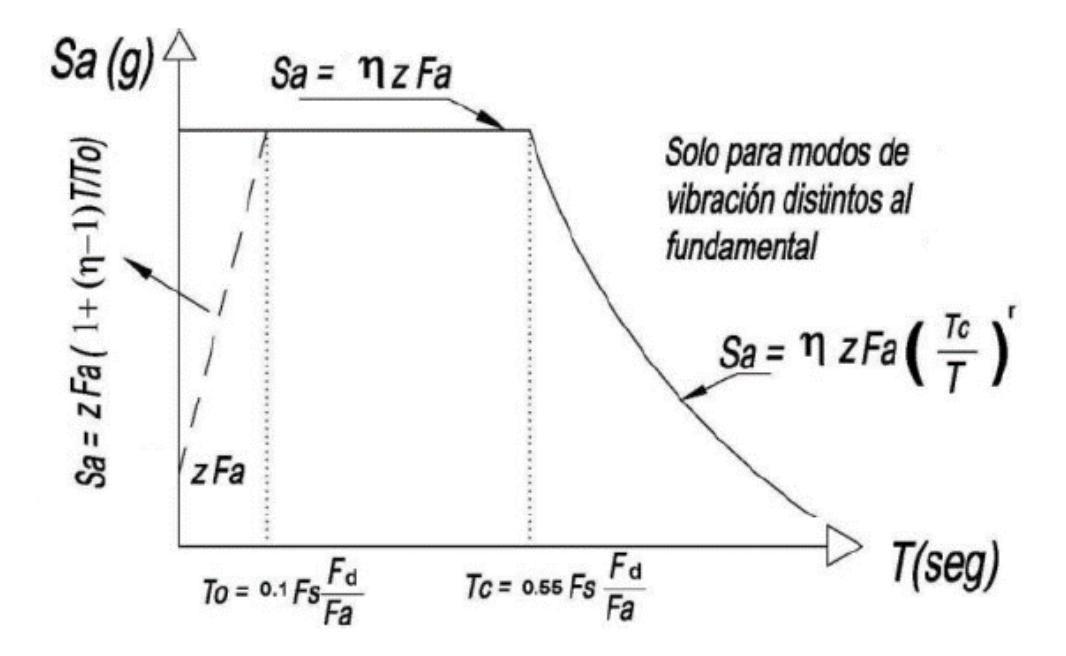

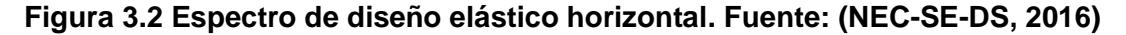

**Factor de importancia (I):** Hace referencia a la relevancia de la estructura, su propósito es verificar que la estructura sufre daños mínimos al aumentar la carga sísmica de diseño. De acuerdo con la NEC-SE-DS, sección 4.1, el factor de importancia en el caso de un edificio comercial es igual a 1 debido a que no entra en las categorías de edificaciones esenciales o estructuras de ocupación especial.

**Configuración estructural:** Busca que las estructuras tengan una distribución simple y simétrica, en planta y elevación, con la finalidad de proporcionar resistencia y estabilidad ante cargas sísmicas. Para edificios regulares en elevación y en planta, la NEC-SE-DS en su sección 5.2, propone que:

Configuración en elevación,  $\phi_{E_i} = 1$ 

Configuración en planta,  $\phi_{pi} = 1$ 

**Factor de reducción de resistencia sísmica (R):** Como su nombre lo dice, cumple la función de disminuir el efecto de las fuerzas sísmicas para que la estructura sea menos propensa a fallas. En el caso de pórticos especiales resistentes a momento de hormigón armado con vigas descolgadas, la NEC-SE-

DS sugiere un R=8. Sin embargo, por implicaciones económicas y en conformidad con la práctica habitual de la ingeniería civil, se adoptó un R=6.

**Zona sísmica y factor de zona (Z):** Como se trata de un estudio paramétrico, en la sección [2.2](#page-47-0) de esta tesis se establecieron los factores Z de cada ciudad elegida, así como las relaciones de amplificación espectral η de cada región.

**Coeficientes de perfil de suelo Fa, Fd, Fs:** Estos dependerán de la zona sísmica y el tipo de suelo. En la [Tabla 3.8](#page-78-0) se muestran los coeficientes respectivos.

<span id="page-78-0"></span>

|                                                                   | Tipo de | Zona sísmica y Factor Z |               |      |           |              |      |  |
|-------------------------------------------------------------------|---------|-------------------------|---------------|------|-----------|--------------|------|--|
| <b>Coeficiente</b>                                                |         |                         | $\mathbf{II}$ | III  | <b>IV</b> | $\mathsf{V}$ | VI   |  |
|                                                                   | perfil  | 0.15                    | 0.25          | 0.3  | 0.35      | 0.4          | >0.5 |  |
| Fa                                                                | C       | 1.40                    | 1.30          | 1.25 | 1.23      | 1.20         | 1.18 |  |
| Fd                                                                | С       | 1.36                    | 1.28          | 1.19 | 1.15      | 1.11         | 1.06 |  |
| <b>Fs</b>                                                         | С       | 0.85                    | 0.94          | 1.02 | 1.06      | 1.11         | 1.23 |  |
| Fa                                                                | D       | 1.60                    | 1.40          | 1.30 | 1.25      | 1.20         | 1.12 |  |
| Fd                                                                | D       | 1.62                    | 1.45          | 1.36 | 1.28      | 1.19         | 1.11 |  |
| <b>Fs</b>                                                         | D       | 1.02                    | 1.06          | 1.11 | 1.19      | 1.28         | 1.40 |  |
| Fa                                                                | Е       | 1.80                    | 1.40          | 1.25 | 1.10      | 1.00         | 0.85 |  |
| Fd                                                                | Е       | 2.10                    | 1.75          | 1.70 | 1.65      | 1.60         | 1.50 |  |
| Fs                                                                | E       | 1.50                    | 1.60          | 1.70 | 1.80      | 1.90         | 2.00 |  |
| Fa: coeficiente de amplificación del suelo en la zona de período. |         |                         |               |      |           |              |      |  |
| Fd: amplificación para diseño en roca.                            |         |                         |               |      |           |              |      |  |
| Fs: comportamiento no lineal de los suelos.                       |         |                         |               |      |           |              |      |  |

**Tabla 3.8 Tipo de suelo y factores de sitio. Fuente: (NEC-SE-DS, 2016)**

**Períodos límites de vibración:** Principalmente se calculó el período límite de vibración en el espectro sísmico elástico de aceleraciones To y Tc.

$$
T_0 = 0.1 \cdot F_s \cdot \frac{F_d}{F_a}
$$

$$
T_C = 0.55 \cdot F_s \cdot \frac{F_d}{F_a}
$$

Como ejemplo, en la gráfica de la [Figura 3.3](#page-79-0) se muestra el espectro de diseño elástico e inelástico del caso 6 creado a partir de los datos de la [Tabla 3.9.](#page-79-1)

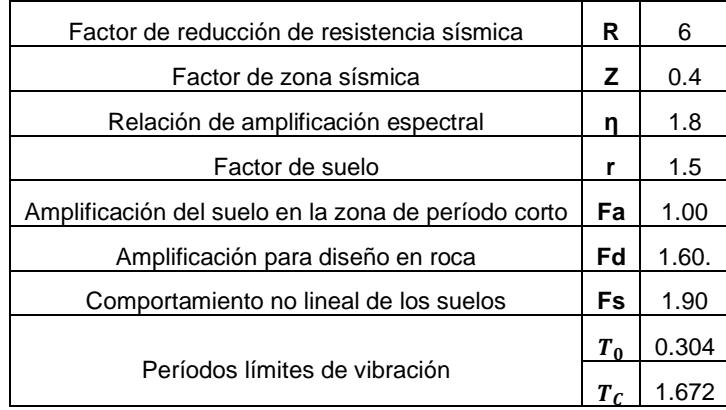

<span id="page-79-1"></span>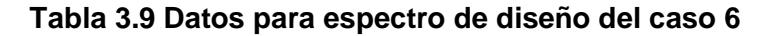

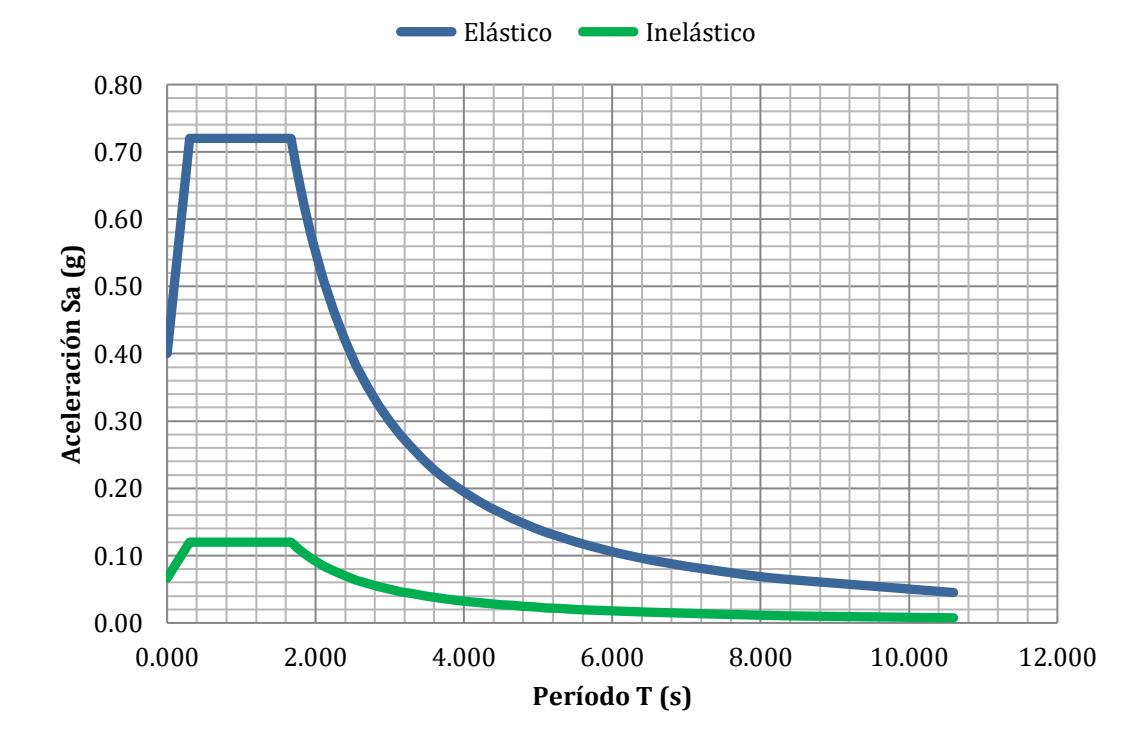

**Figura 3.3 Espectro de diseño elástico e inelástico del caso 6**

<span id="page-79-0"></span>De igual manera, los demás casos siguieron el mismo procedimiento en la elaboración del espectro de diseño. En el Anexo 8 se exhiben los espectros de respuesta desarrollados e incluidos en los modelos estructurales.

#### **3.1.4 Cortante basal de diseño**

Como se mencionó en la sección [2.1.5](#page-28-0) de este documento, la Norma Ecuatoriana de la Construcción, en su capítulo de Diseño Sísmico, sección 6.3.2, establece la expresión para determinar el cortante basal total de diseño de una estructura, V, en una dirección de análisis:

$$
V = \frac{I \cdot Sa}{R \cdot \varphi Pi \cdot \varphi E} \cdot W
$$

Como se puede observar, la expresión variará en función de la aceleración espectral de cada caso, que a su vez depende del período en el espectro correspondiente al caso de análisis. Además, si existen diferentes configuraciones estructurales en el sentido de análisis (x o y), el cortante basal no será el mismo en ambos.

Por otra parte, es importante recordar que en los 27 casos se usó una misma estructura a nivel de pre-dimensionamiento. Por lo tanto, el peso sísmico reactivo, *W*, no cambia debido a que incluye el peso propio y las cargas muertas sobreimpuestas a la estructura, las cuales se mantuvieron constantes.

#### **3.1.5 Período de vibración fundamental**

La NEC-SE-DS, en la sección 6.3.3, indica dos maneras de obtener el período de una estructura, T. El primero, es a través de la expresión:

$$
T = C_t \cdot h_n^{\alpha}
$$

Donde:

: Periodo de vibración de la estructura

 $C_t$  y  $\alpha$ : Coeficientes que depende del tipo de estructura

 $h_n$ : Altura máxima de la edificación, medida en metros

En la misma sección, se proveen los valores de  $C_t$  y  $\alpha$  para pórticos especiales de hormigón armado sin muros ni diagonales rigidizadores, siendo estos 0.55 y 0.9, respectivamente. Por lo tanto:

$$
T = 0.55 \cdot (6 \cdot 3)^{0.9} = 0.745 \,[s]
$$

El segundo método permite que el cálculo del período se realice a través del análisis modal en un software de análisis estructural, siempre y cuando el período del modelo no supere en un 30% al valor obtenido por la sección 6.3.3 de la normativa. Entonces, el límite de período que se puede obtener es:

$$
T_{lim} = 0.745 \cdot 1.33 = 0.968 \,\mathrm{[s]}
$$

# **3.1.6 Parámetro de aceleración de respuesta espectral de diseño en períodos cortos, Sds.**

La ASCE 7-16 (2017) define al parámetro Sds como la aceleración del espectro de diseño en periodos cortos 0.2 [s]. Esta normativa indica su cálculo a partir de dos tercios del parámetro (Ss) que representa la aceleración del sismo máximo esperado (MCEr) mapeado en roca en periodos cortos, tomando en cuenta el ajuste necesario por la influencia de la clase de sitio o tipo de suelo (Fa).

$$
S_{DS} = \frac{2}{3} * Ss * Fa
$$

<span id="page-82-1"></span>( 3.1)

El parámetro Ss se obtuvo de las curvas de peligro sísmicos de las ciudades de estudio que se muestran en las [Figura 2.4](#page-48-0) [Figura 2.5](#page-48-1) y [Figura 2.6.](#page-49-0) Se utiliza la curva de 0.2 [s] y, según el eje dado por el periodo de retorno de 1/2500 [1/años], se interseca con el eje de las aceleraciones.

Para cada ciudad se calculó el parámetro Ss. En la [Figura 3.4.](#page-82-0) se ejemplifica la determinación de la aceleración para los casos del peligro sísmico Z=0.15; se determinó la aceleración aproximadamente como 1.35 [g].

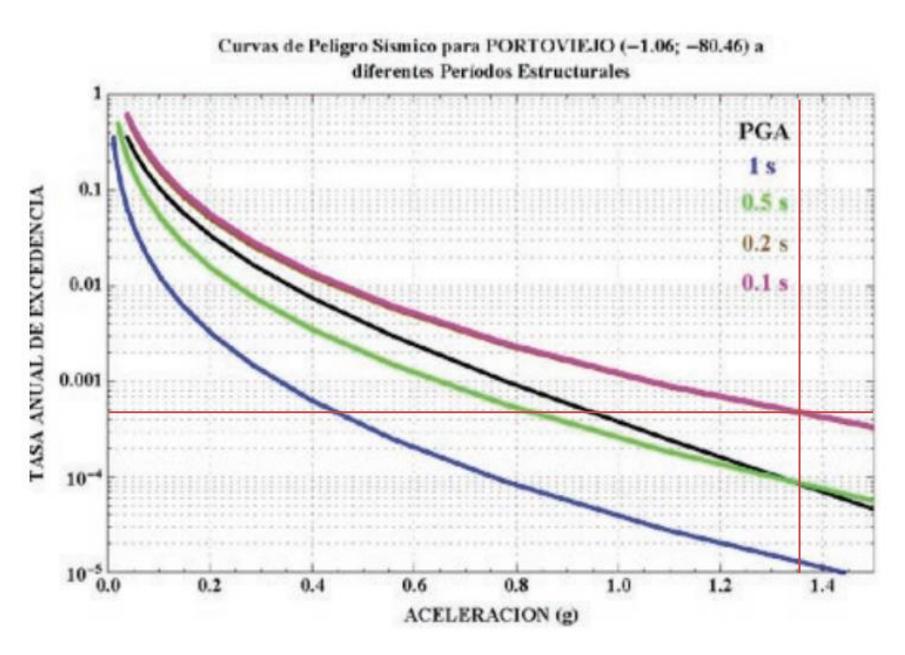

<span id="page-82-0"></span>**Figura 3.4 Determinación de parámetro Ss para la ciudad de Portoviejo (Z=0.15)**

A continuación, se identificó el factor de sitio indicado en la NEC-15-SE-DS (2015). Luego, se utilizó la ecuación [\( 3.1\)](#page-82-1) para obtener el parámetro Sds. Los resultados se resumen en la [Tabla 3.10.](#page-83-0)

| Peligro sísmico | <b>Clase de Sitio</b> | Ss [g] | Factor de sitio,<br>Fa | Sds [g] |
|-----------------|-----------------------|--------|------------------------|---------|
| 0.15            | C                     | 0.59   | 1.40                   | 0.55    |
| 0.40            | C                     | 1.08   | 1.20                   | 0.86    |
| 0.50            | C                     | 1.35   | 1.18                   | 1.06    |
| 0.15            | D                     | 0.59   | 1.60                   | 0.62    |
| 0.40            | D                     | 1.08   | 1.20                   | 0.86    |
| 0.50            | D                     | 1.35   | 1.12                   | 1.01    |
| 0.15            | E                     | 0.59   | 1.80                   | 0.70    |
| 0.40            | E                     | 1.08   | 1.00                   | 0.72    |
| 0.50            | Е                     | 1.35   | 0.85                   | 0.77    |

<span id="page-83-0"></span>**Tabla 3.10 Parámetros de la aceleración espectral de diseño para periodos cortos, Sds**

# <span id="page-84-0"></span>**3.1.7 Modelamiento de superestructura con hipótesis de base empotrada**

Debido a la abundancia de casos evaluados, y con la finalidad de no alargar este subcapítulo, se describe el procedimiento que se siguió en el modelamiento del caso 6. Se escogió este caso ya que considera el tipo de suelo E y factor de zona Z=0.4, que son algunas de las condiciones para obtener las descargas que se usaron en el prediseño de los dos tipos de cimentaciones. Sin embargo, es importante mencionar que un modelo aparte, con factor de respuesta R=3, se empleó en el prediseño de los cimientos y todos los 27 casos de la sección [3.1.2](#page-75-0) fueron desarrollados con un R=6.

En primer lugar, se estableció la grilla de trabajo que incluye la separación vertical de los niveles, en el eje *z*, y las dimensiones horizontales en el sentido de los ejes *x* y *y*.

**Definición de materiales:** Como se trata de una estructura que estará sujeta a efectos de interacción suelo-estructura, que podrían incrementar las demandas sobre sus elementos, se escogió un hormigón de 280 kgf/cm<sup>2</sup>. Además, puesto que la posterior definición de las columnas en el programa requiere de un refuerzo inicial, se escogió un acero de refuerzo de 4200 kgf/cm<sup>2</sup>.

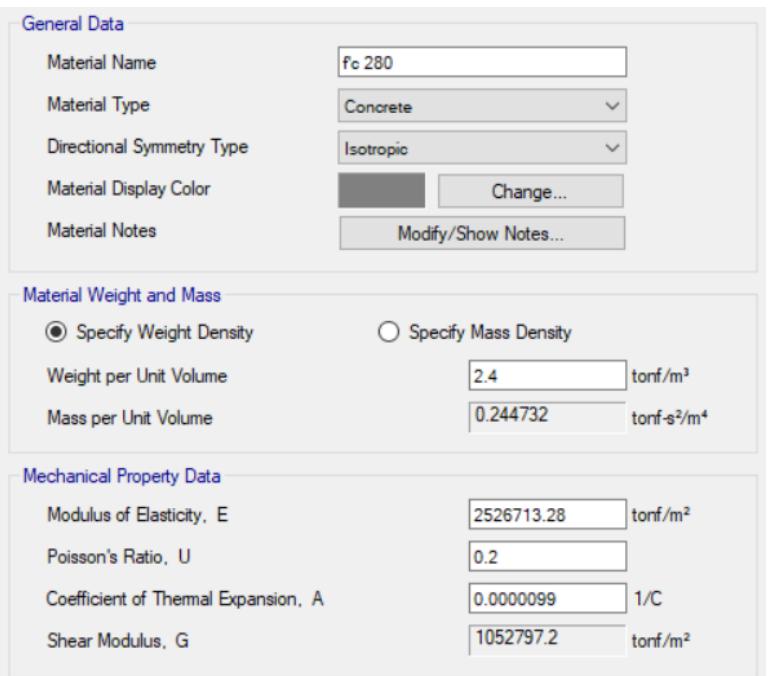

**Figura 3.5 Definición de concreto f'c 280 kgf/cm²**

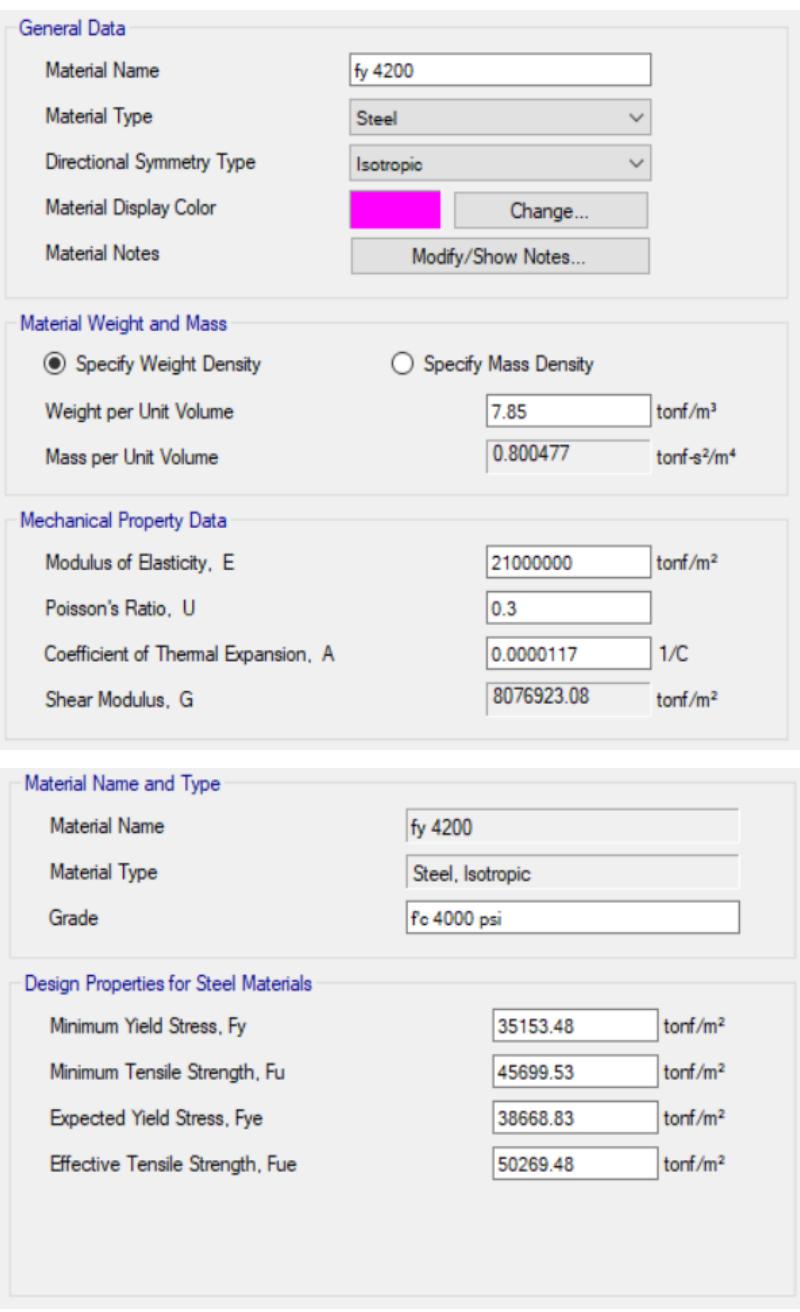

**Figura 3.6 Definición de acero de refuerzo fy 4200 kgf/cm²**

**Dimensiones de elementos estructurales:** Se ingresaron las secciones de vigas, columnas y losas. Es importante destacar que en el pre-dimensionamiento se estimaron menores dimensiones de columnas y vigas en comparación con las definidas finalmente en el modelo. Esto se debe a que las secciones iniciales fueron sometidas al post-procesador del software y, debido a que no cumplían con la capacidad suficiente, se definieron las que se muestran a continuación.

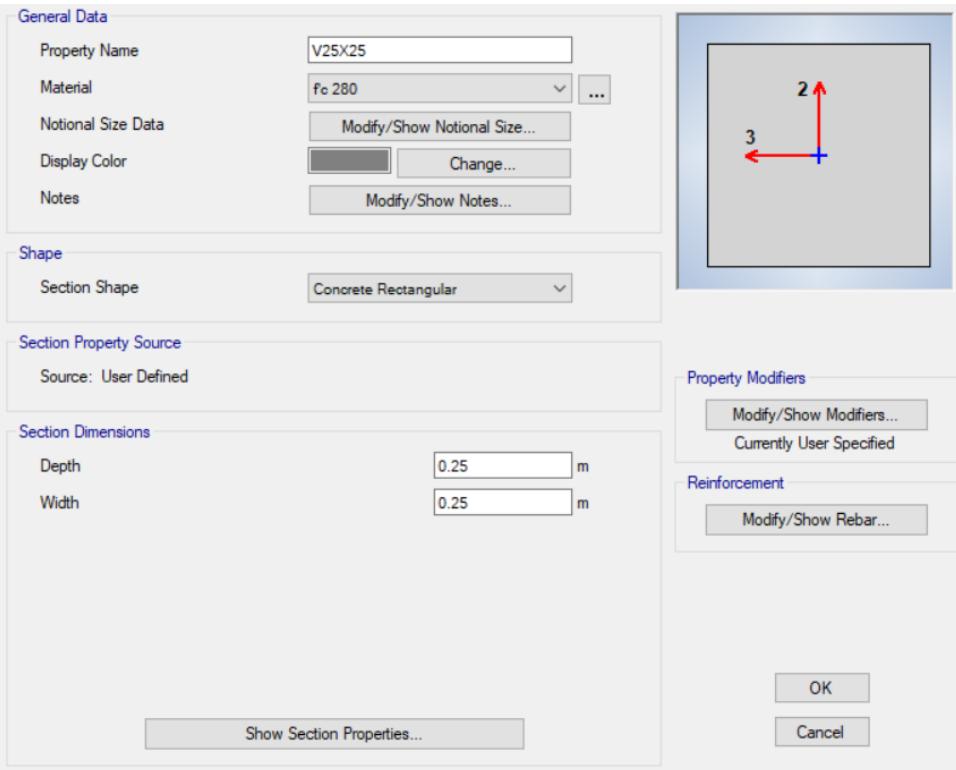

**Figura 3.7 Definición de viga intermedia V25X25 paralela al eje y**

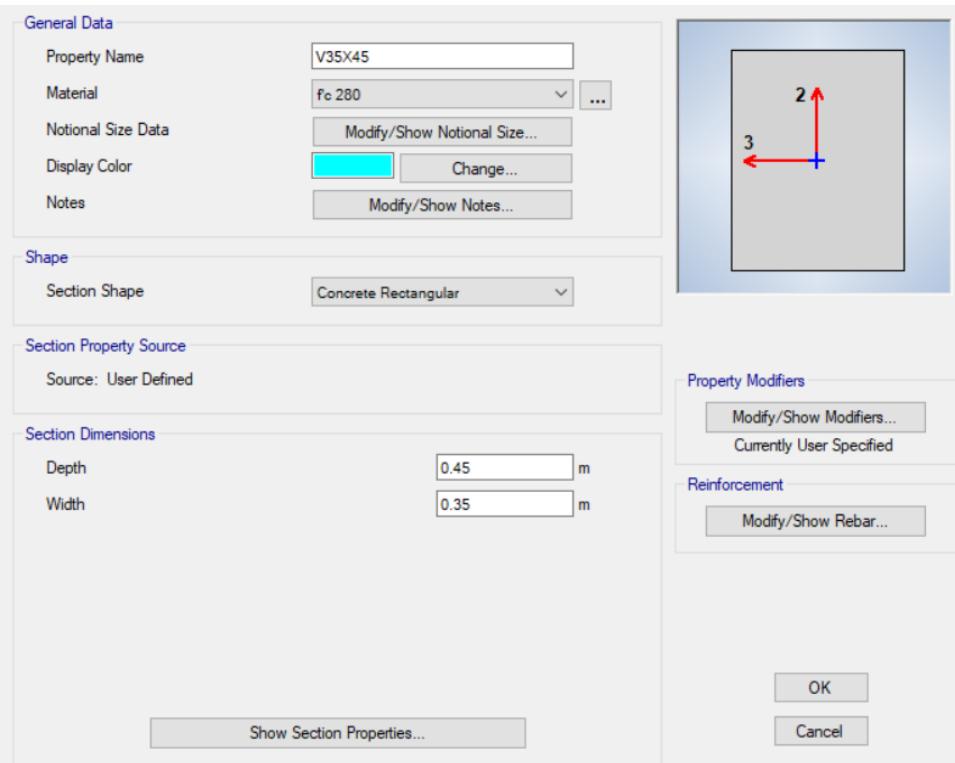

**Figura 3.8 Definición de viga V35X45**

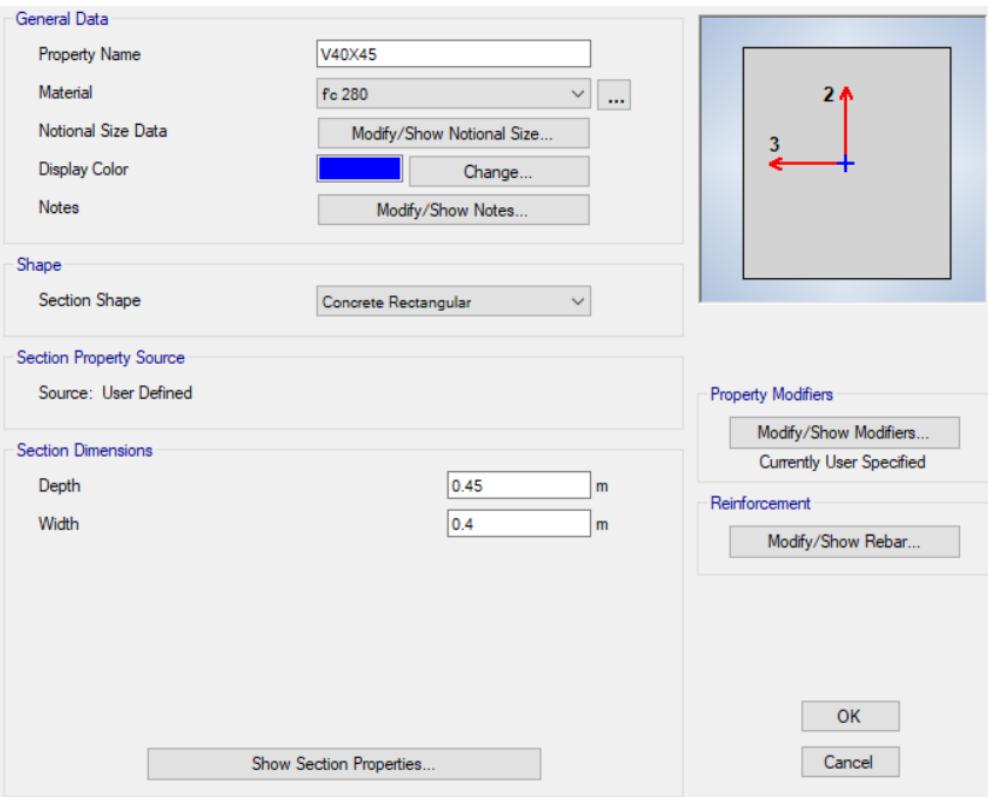

**Figura 3.9 Definición de viga V40X45**

Según la sección *6.6.3.1 Análisis para cargas mayoradas* de la ACI 318-14S, se debe modificar la inercia de las vigas alrededor del eje de rotación con un valor de 0.5.

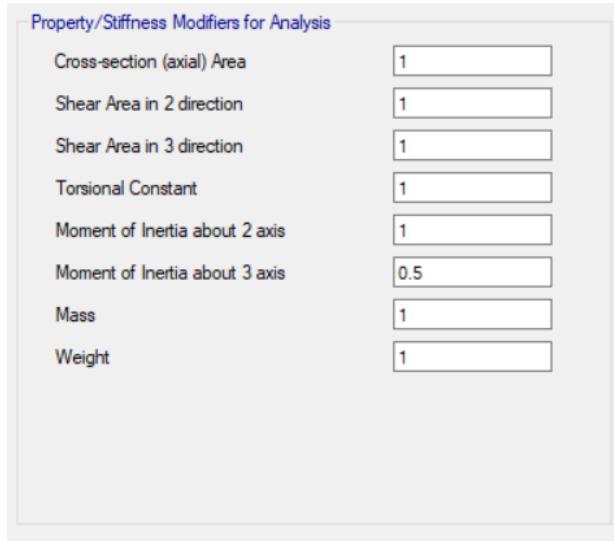

**Figura 3.10 Modificación de inercia en las vigas**

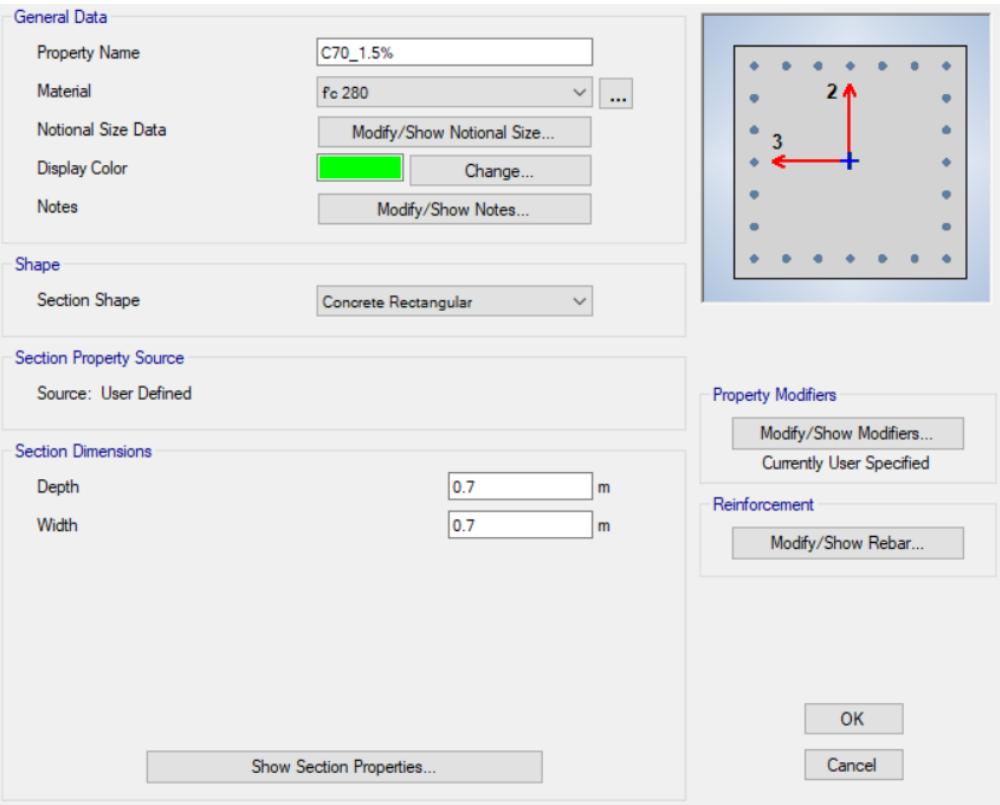

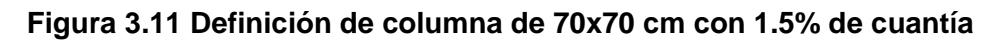

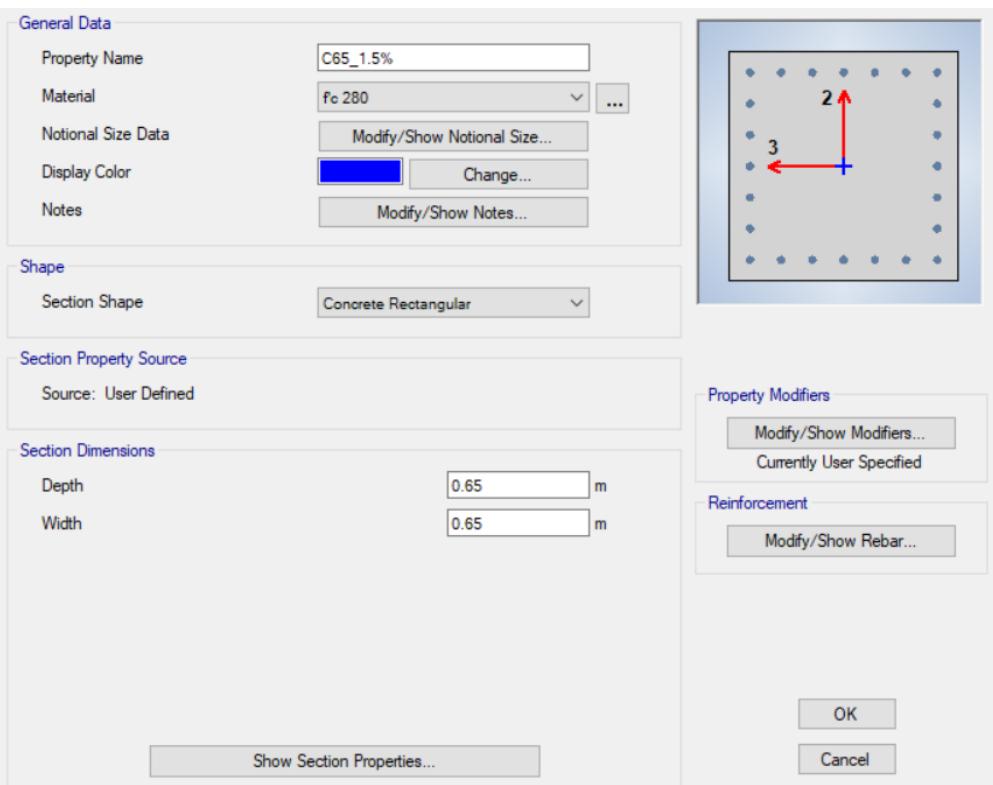

**Figura 3.12 Definición de columna de 65x65 cm con 1.5% de cuantía**

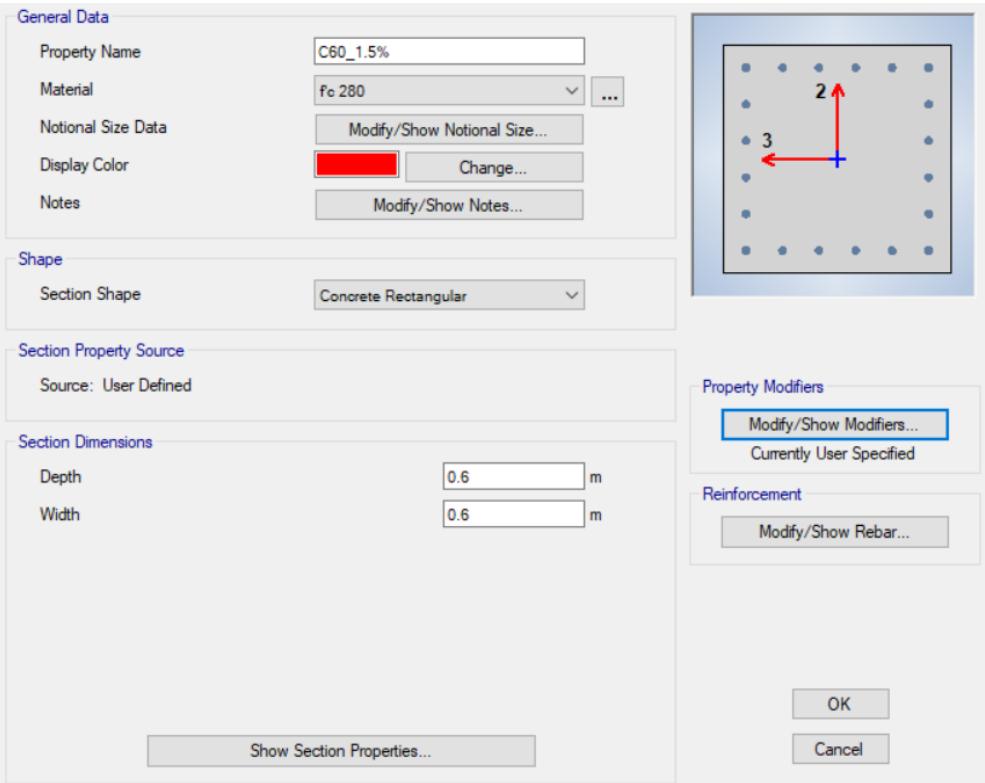

**Figura 3.13 Definición de columna de 60x60 cm con 1.5% de cuantía**

Asimismo, se debe modificar la inercia de las columnas alrededor de los dos ejes de rotación con un valor de 0.8.

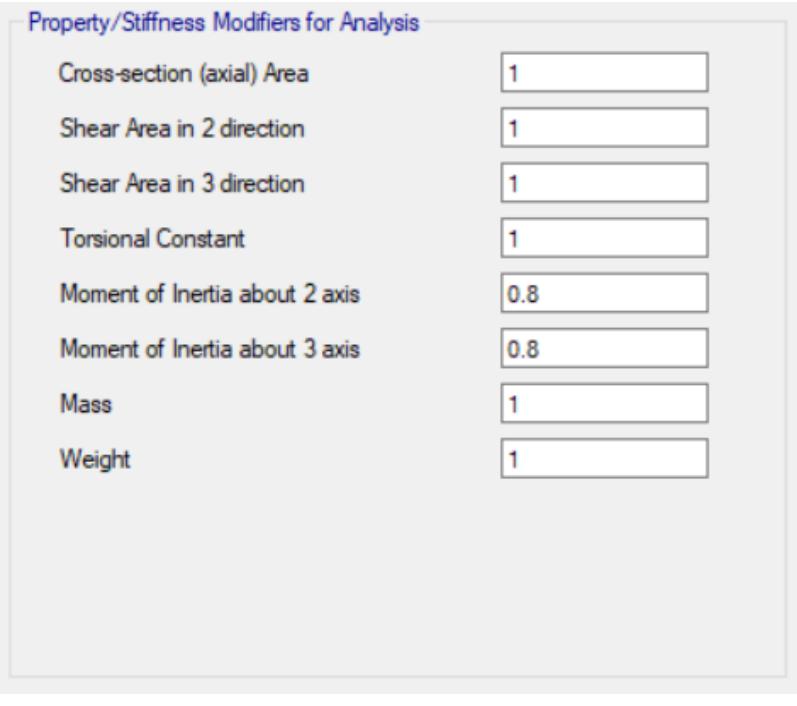

**Figura 3.14 Modificación de inercia en la columna**

En base al pre-dimensionamiento se escogió una losa nervada en una dirección y se estableció su geometría en el programa.

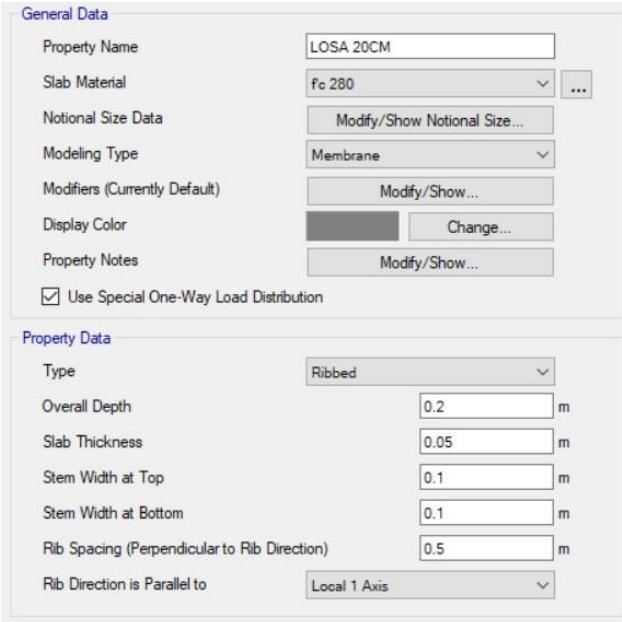

**Figura 3.15 Definición de losa de 20 cm**

Eventualmente, se obtiene la siguiente configuración como se muestra en la [Figura 3.16.](#page-90-0)

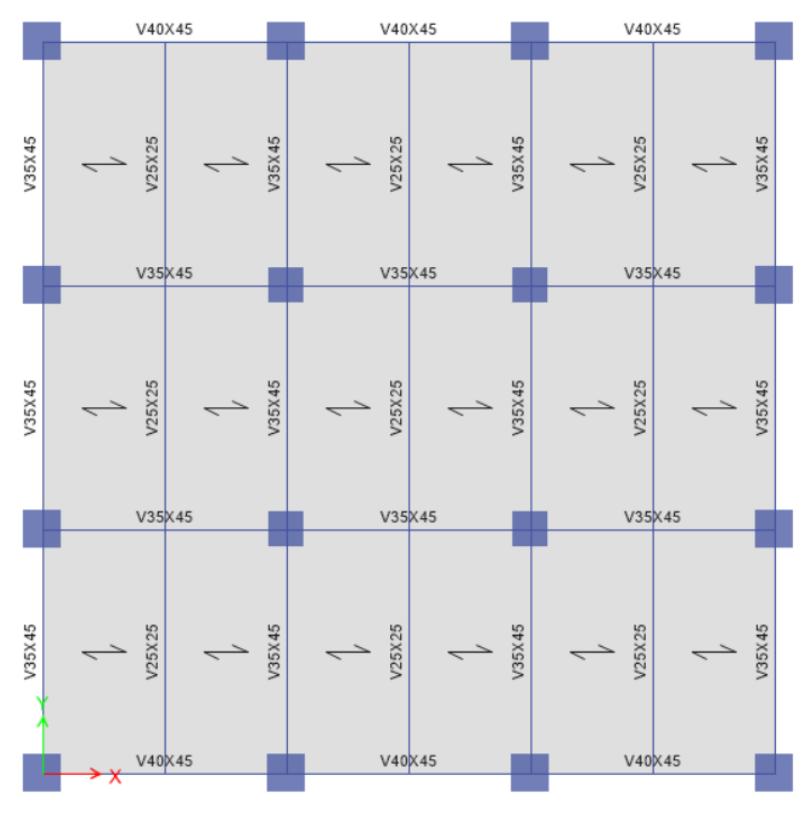

<span id="page-90-0"></span>**Figura 3.16 Configuración de las vigas en planta**

**Asignación de diafragmas rígidos por cada piso:** Se aplicó un diafragma rígido con el objetivo de que toda la masa en cada losa se concentre en un punto central. Esto provocará que todas las placas de losa se comporten como un elemento unitario con tres grados de libertad, dos de traslación y uno de rotación.

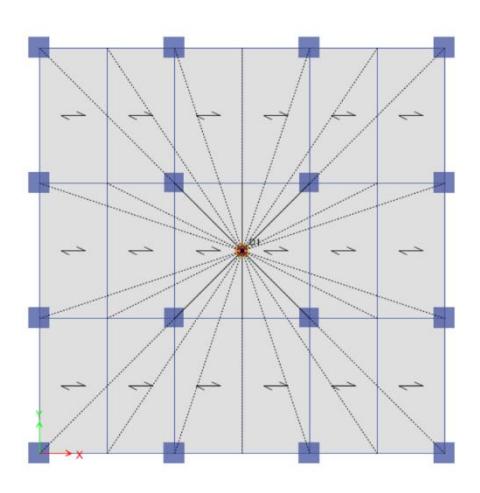

**Figura 3.17 Diafragma de piso**

**Definición de los patrones de carga:** Se establecieron los tipos de cargas a los que estará expuesta la estructura. Se comenzó por la definición de carga debido al peso propio (D), la carga viva (L), las cargas sobreimpuestas (SD) y las cargas relacionadas con la fuerza lateral estática en las dos direcciones principales, Sx y Sy.

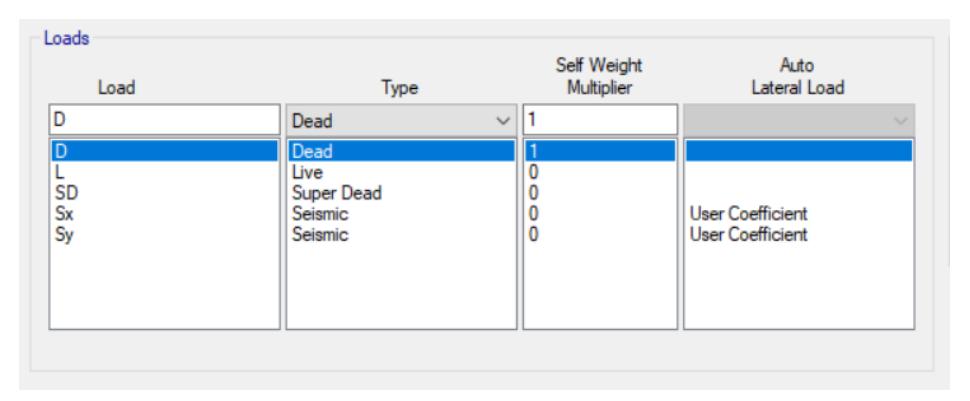

**Figura 3.18 Definición de patrones de carga**

**Definición del espectro:** Se lo ingresó como la aceleración en función del período.

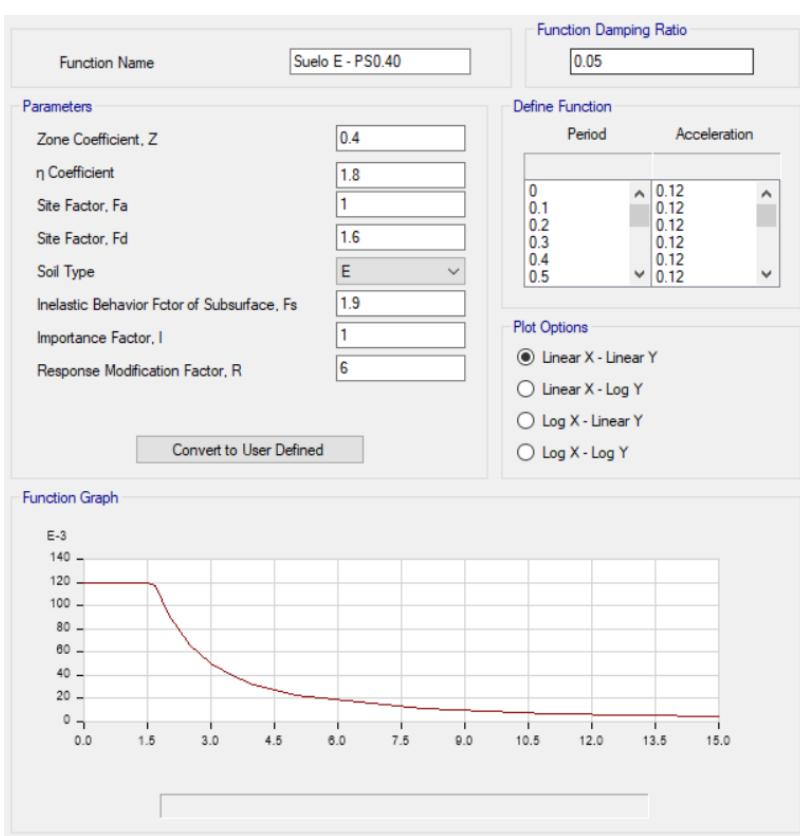

**Tabla 3.11 Definición del espectro de diseño del Caso 6**

**Definición de la masa sísmica:** Se consideró la totalidad del peso propio del edificio y la carga muerta sobreimpuesta.

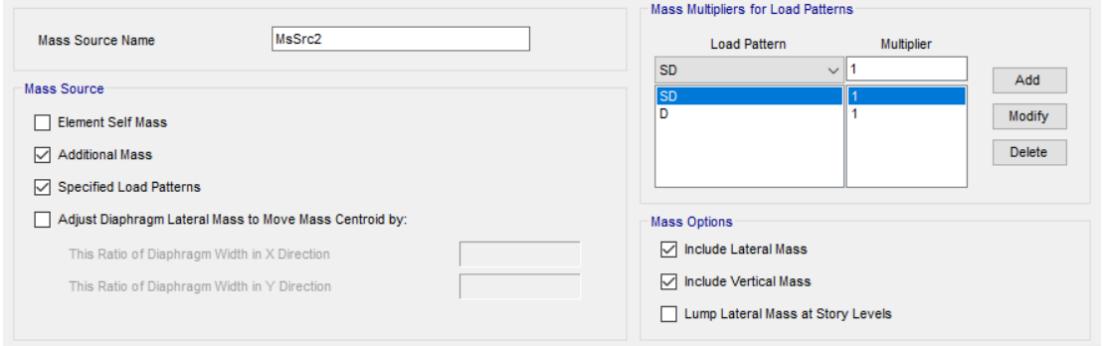

**Figura 3.19 Definición de la masa sísmica**

**Definición de los casos de carga:** Se usan para representar las diferentes condiciones de cargas a las que será sometida la estructura. Se incluyeron los casos de carga como se los definió en patrones de carga. Además, se agregó el caso modal y los casos de carga sísmica a través del espectro de respuesta.

| <b>Load Case Name</b> | Load Case Type           |                    |
|-----------------------|--------------------------|--------------------|
| Dead                  | Linear Static            |                    |
| Live                  | Linear Static            |                    |
| Modal                 | Modal - Eigen            |                    |
| SD                    | <b>Linear Static</b>     | $\hat{\mathbf{x}}$ |
| Ex                    | <b>Response Spectrum</b> |                    |
| Ey                    | <b>Response Spectrum</b> | ४                  |
| Sx                    | Linear Static            |                    |
| Sy                    | Linear Static            |                    |
|                       |                          |                    |

**Figura 3.20 Casos de carga**

**Asignación de cargas:** Como se trata de un edificio comercial, se obtuvieron las cargas sobreimpuestas y vivas de la ASCE 7-16. El desglose de las cargas se describió en la sección [3.1.1](#page-68-0) de este documento. Es importante mencionar que la carga por peso propio de la losa se considera de manera automática en el modelo y no se aplica como carga sobreimpuesta. Las mismas cargas fueron aplicadas en cada losa.

| $\checkmark$ | Load Pattern: L  |                             |
|--------------|------------------|-----------------------------|
|              | Uniform          | $0.245$ tonf/m <sup>2</sup> |
|              | Load Pattern: SD |                             |
|              | Uniform          | $0.381$ tonf/m <sup>2</sup> |

**Figura 3.21 Carga muerta sobreimpuesta y carga viva en la losa**

**Combinaciones de carga:** Se tomaron algunas de las combinaciones propuestas en la NEC-SE-CG. Además, se incluyeron combinaciones con factores diferentes basados en un análisis de confiabilidad en conformidad con la práctica actual de la ingeniería civil.

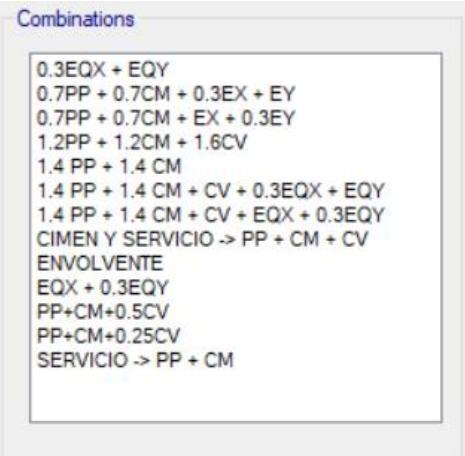

**Figura 3.22 Combinaciones de carga utilizadas en el modelo**

#### **3.1.8 Prediseño de cimentación superficial**

Se realizó el prediseño de la cimentación con el caso más crítico, por ello se planteó el cálculo con la superestructura cimentada en el suelo tipo E. La alternativa de cimentación superficial considerada para el edificio de 6 pisos consta de zapatas corridas en dos direcciones.

Como datos iniciales, se definió un mejoramiento del terreno a partir de un relleno con las características establecidas en la sección [2.4.2.](#page-56-0) Asimismo, según los datos obtenidos en campo, se identificó una profundidad del nivel freático de 2 [m] del nivel del suelo. Además, se estableció una profundidad de desplante (Df) de 1.2 [m] como se detalla en la [Tabla 3.12.](#page-94-0)

<span id="page-94-0"></span>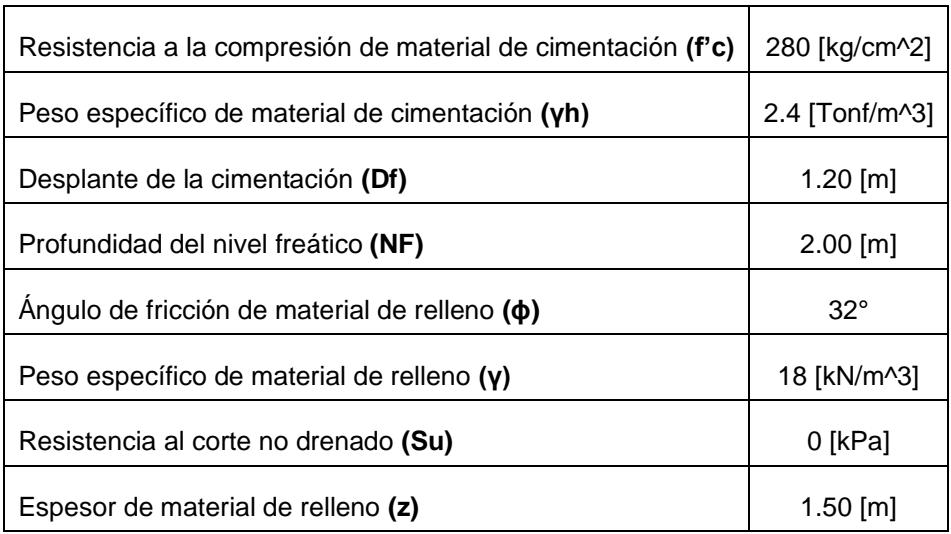

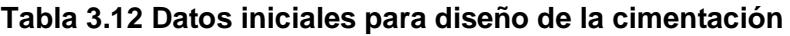

Luego, se diseñó con las cargas de las columnas esquineras ya que de ellas se obtuvo la combinación más crítica del modelo analítico, en el que se usó R=3. Se extrajo la carga muerta y viva para determinar la combinación por servicio, asimismo, la carga por sismo pseudo estático.

Por carga muerta de peso propio y sobreimpuesta:

$$
P_D=71\, [Tonf]
$$

Por carga viva:

$$
P_L=16\, [Tonf]
$$

Por sismo pseudo-estático:

$$
P_E=50\ [Tonf]
$$

A continuación, se realizó la reducción de carga viva con el factor correspondiente de 5 a10 pisos que soporta el elemento análisis, indicado en la [Tabla 3.13.](#page-95-0)

<span id="page-95-0"></span>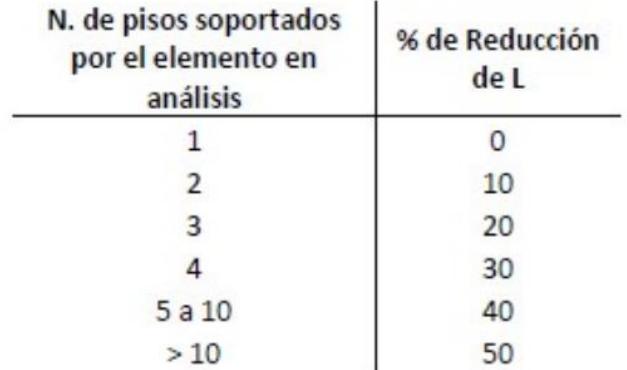

#### **Tabla 3.13 Factor de reducción de la carga viva L. Fuente: (CEC, 2001)**

Por lo tanto, como carga de servicio se tiene:

$$
Service = PD + 0.4PL
$$

$$
Service = 77.4 [Tonf]
$$

Para el pre-dimensionamiento de la cimentación, se determinó la capacidad de carga para cimentaciones continuas a través de la ecuación [\( 2.7\)](#page-35-0) asumiendo el ancho de la zapata de 1.9 [m].

$$
q_u = c' \cdot N_c + q \cdot N_q + \frac{1}{2} \cdot \gamma \cdot B \cdot N_\gamma
$$

Se precisaron los factores de capacidad de carga de Terzaghi, a partir del resumen recopilado por Das (2013), de según el ángulo de fricción del estrato que estará desplantada la cimentación.

$$
N_c = 37.16
$$
  

$$
N_q = 22.46
$$
  

$$
N_{\gamma} = 20.12
$$

Luego, se calculó el esfuerzo efectivo vertical a la profundidad Df = 1.2 [m]. Se observó que la presión de poros  $\left(u_{D}\right)$  es nula ya que el nivel freático se encontró por debajo de la cimentación.

$$
\sigma'_{zD} = 1.2[m] * 18 \left[ \frac{kN}{m^3} \right]
$$

$$
\sigma'_{zD} = 21.6 \left[ \frac{kN}{m^2} \right]
$$

A pesar de que el desplante de la cimentación se ubicó por encima del nivel freático, se evaluó la influencia del NF en el peso específico del material granular. La condición del caso de estudio fue la siguiente:

$$
D_f < NF < D_f + B
$$
\n
$$
1.2[m] < 2[m] < 3.1[m]
$$

Por lo tanto, el peso específico efectivo del suelo es:

$$
\gamma' = \gamma - \gamma_w * \left[ 1 - \left( \frac{NF - D_f}{B} \right) \right]
$$

$$
\gamma' = 18 \left[ \frac{kN}{m^3} \right] - 9.8 \left[ \frac{kN}{m^3} \right] * \left[ 1 - \left( \frac{2[m] - 1.2[m]}{1.9[m]} \right) \right]
$$

$$
\gamma' = 12.33 \left[ \frac{kN}{m^3} \right]
$$

Se determinó la capacidad de carga última:

$$
q_u = 0 \left[ \frac{kN}{m^2} \right] * 37.16 + 21.6 \left[ \frac{kN}{m^2} \right] * 22.46 + \frac{1}{2} * 12.33 \left[ \frac{kN}{m^3} \right] * 1.9[m] * 20.12
$$

$$
q_u = 721[kPa]
$$

Debido a que se diseñó con la combinación de carga muerta, viva y sismo, se escogió el factor de seguridad de 1.5 dado por la [Tabla 2.4.](#page-35-1) Por consiguiente, la carga admisible resultó en:

$$
q_{adm} = \frac{q_u}{FS} = \frac{721[kPa]}{1.5}
$$

$$
q_{adm} = 481[kPa]
$$

A continuación, se determinó el ancho de la zapata. Se comparó la capacidad admisible del suelo con el esfuerzo de contacto de la zapata corrida.

$$
q_{adm} = \frac{\frac{P}{b} + \frac{W_f}{b}}{B}
$$

Se despejó el ancho de la zapata teniendo en cuenta que el peso de la cimentación es:

$$
\frac{W_f}{b} = B * D_f * \gamma_H
$$

$$
B = \frac{P/b}{[(q_{adm} + u_D) - D_f * \gamma_H]}
$$

Como se mencionó anteriormente, se utilizó la descarga de la columna con la combinación de servicio y el sismo con un factor de participación de 0.7:

$$
\frac{P_b}{b} = \frac{P_D + 0.4P_L + 0.7 * P_E}{1[m]}
$$

$$
\frac{P_b}{b} = 1102 \left[ \frac{kN}{m} \right]
$$

Adicionalmente, se consideró el incremento del 33% de la presión admisible ya que se incluye los efectos del sismo, por lo tanto, se calculó como ancho de la zapata corrida:

$$
B = \frac{1102 \left[\frac{kN}{m}\right]}{\left[\left(481 \left[\frac{kN}{m^2}\right] * 1.33\right) - 1.2[m] * 2.4 * \left[\frac{kN}{m^3}\right]\right]} = 1.73[m] \rightarrow B = 1.9 [m]
$$

Conociendo la dimensión menor de la zapata corrida, se determinó la presión factorada del suelo con las combinaciones para el diseño por última resistencia por la NEC.

Combinación 1:

$$
U_1 = 1.4 * P_D = 974.78 [kN]
$$

Combinación 2:

$$
U_2 = 1.2 * P_D + 1.6 * P_L = 1087 [kN]
$$

Combinación 3:

$$
U_3 = 1.2 * P_D + E + P_L = 1483 [kN]
$$

Combinación 4:

$$
U_4 = 0.9 * P_D + E = 1117 \, [kN]
$$

La combinación 3 controló el diseño, por lo tanto:

$$
q_u = \frac{U_3}{B^2} = \frac{1483 \text{ [kN]}}{(1.9 \text{ [m]})^2} = 470.74 \left[\frac{kN}{m^2}\right]
$$

Posteriormente, se realizó el análisis de falla por corte en una dirección para definir el espesor del elemento estructural, teniendo en cuenta que el diseño es satisfactorio cuando la fuerza cortante factorada es menor que la resistencia reducida al corte nominal en de esta zona.

$$
\varphi V_n \ge V_u
$$

$$
V_u = \left(\frac{l}{2} - \frac{c}{2} - d\right) * b * q_u
$$

$$
V_n = V_c + V_s
$$

$$
V_c = 0.17 * \sqrt{f'c} * b_w * d
$$

Como valores de entrada se consideró el lado (lc) y ancho (c) de la columna que se detalla en [Figura 3.23.](#page-98-0)

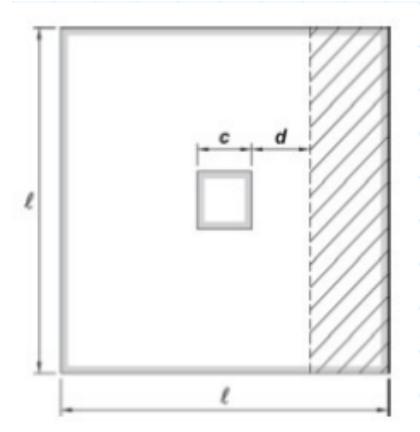

<span id="page-98-0"></span>**Figura 3.23 Análisis a corte en una dirección.**

$$
l_c = c = 70[m]
$$

$$
l = B = 1.9[m]
$$

Para el cálculo, se despreció de forma conservadora la resistencia al corte nominal del acero Vs y el factor de reducción a cortante es 0.75, por ende:

$$
0.75 * V_c \geq V_u
$$

Se asumió:

Espesor de la zapata corrida (T): 350 [mm].

Diámetro de las varillas de acero (ϕv): 25 [mm]

Recubrimiento (rec): 7.5 [mm]

Entonces:

$$
d = T - rec - \phi_v
$$

$$
d = 350 \text{[mm]} - 25 \text{[mm]} - 75 \text{[mm]}
$$

$$
d = 250 \text{[mm]}
$$

Para la zapara corrida se analizó en un metro de ancho:

$$
V_u = \left(\frac{1.9[m]}{2} - \frac{0.70[m]}{2} - 0.25[m]\right) * 1[m] * 470.74 \left[\frac{kN}{m^2}\right]
$$
  

$$
V_u = 14.66[Tonf]
$$
  

$$
\varphi * V_c = 0.75 * 0.17 * \sqrt{28[MPa]} * 1[m] * 0.25[m]
$$
  

$$
\varphi * V_c = 17.03[Tonf]
$$
  

$$
\varphi * V_c \ge V_u
$$
  

$$
17.03[Tonf] \ge 14.66[Tonf]
$$

∴ El espesor T es satisfactorio por diseño a corte

Las zapatas corridas se componen de riostras, por ello se determinó las dimensiones de estas vigas. Se tiene que la longitud entre los ejes (L) es de 4.5 [m], asimismo la carga lineal que recibe la viga tiene una franja del ancho de la zapata.

$$
q_{uv} = q_u * B = 780.40 \left[ \frac{kN}{m} \right]
$$

Se obtuvo los momentos en el centro y en el apoyo y se utilizó la mayor demanda.

$$
M_c = \frac{q_{uv} * L^2}{20} = 80.57 [Tonf * m]
$$

$$
M_a = \frac{q_{uv} * L^2}{10} = 161.15 [Tonf * m]
$$

Se asumió como base de la viga (bw) 50 [cm]. Por ende, el peralte de la viga fue:

$$
d_{req} = \sqrt{\frac{M_a}{0.145 * f'c * b_w}}
$$

$$
d_{req} = \sqrt{\frac{161.15 [Tonf * m]}{0.145 * 2800 [Tonf]} \cdot 0.5[m]} = 0.89 [m] \rightarrow d = 0.9 [m]
$$

En resumen, se obtuvo una zapata corrida de base 1,9m con espesor de 0,35m. La viga de amarre tiene dimensiones de 0,50m de ancho x 0.9 m de peralte. Además, debido a que el suelo tipo E es característico de suelos blandos, se estableció que la cimentación de zapata corrida sea en dos direcciones como se detalla en la [Figura 3.24.](#page-100-0) Se lo definió de esta forma para evitar asentamientos diferenciales.

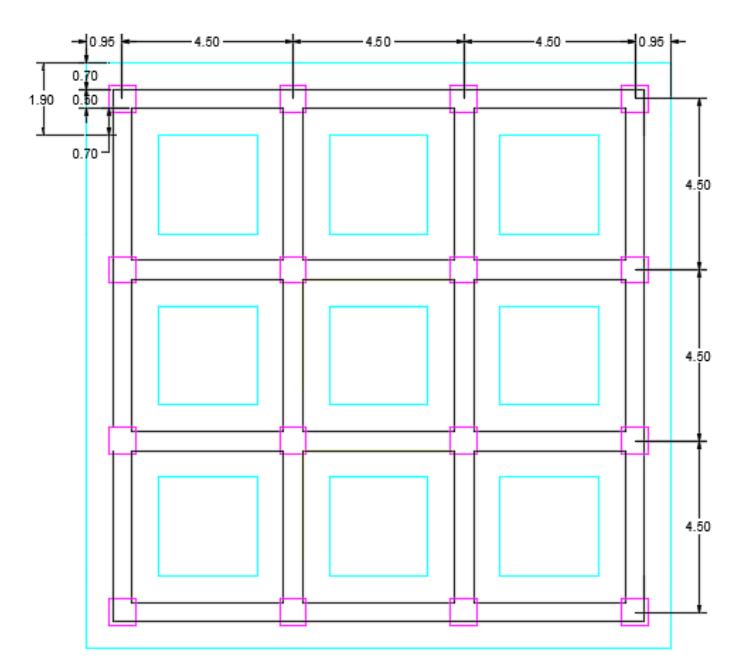

<span id="page-100-0"></span>**Figura 3.24 Implantación de cimentación superficial. Fuente: Elaboración propia.**

# **3.1.9 Prediseño de cimentación profunda**

Se realizó el prediseño de la cimentación profunda considerando el caso más crítico, es decir, la subestructura cimentada en suelo tipo E. Se propusieron pilotes hincados diseñados por el método ASD. Por lo tanto, para saber el número y dimensión de pilotes, primero se estimó la capacidad de carga axial por fuste y punta aplicando el método de análisis para pilotes hincados propuesto por el USACE (US Army Corps of Engineers). Es importante mencionar que el alcance del cálculo de capacidad de carga en esta tesis no estudió a los pilotes en grupo, en su lugar, los analizó como pilotes individuales. En el procedimiento se usó la estratigrafía mostrada en la [Tabla 2.12.](#page-58-0)

# Capacidad de carga por punta (Q<sub>n</sub>):

Los datos del pilote y nivel freático se desglosan en la sección [2.4.2](#page-56-0) [Datos para el](#page-56-0)  [prediseño de cimentación.](#page-56-0) En el cálculo se consideró una profundidad de 40m del pilote hasta llegar al estrato resistente, compuesto de arenas densas, puesto que los estratos de suelos granulares superiores no cuentan con el espesor suficiente para evitar asentamientos.

Para propósitos de diseño, se sabe que la resistencia por punta de un pilote en arena incrementa linealmente hasta una profundidad crítica asumida (Dc) y luego permanece constante debajo de esa profundidad.

La profundidad crítica se asumió como:

 $D_c = 10B$  para arenas sueltas

 $D_c$  = 15B para arenas medianamente densas

 $D_c = 20B$  para arenas densas

Puesto que el estrato arenoso en la punta tiene un ángulo de fricción igual a 38°, se lo consideró como arena densa. Por lo tanto:

 $D_c = 20 B = 10 m$ 

Debido a que el estrato en la punta del pilote es granular, se verificó el criterio a continuación para el cálculo del esfuerzo efectivo, que se usó para hallar la resistencia por punta:

$$
\sigma'_v = \gamma \cdot L \; ; \; para \; L < D_c
$$

$$
\sigma'_v = \gamma \cdot D_c \ ; \ para \ L \geq \ D_c
$$

En vista que se cumplió la segunda condición:

$$
\sigma'_{v} := \gamma_{1} \cdot \Delta_{L1} + \gamma_{2} \cdot \Delta_{L2} + \gamma_{3} \cdot (D_{c} - \Delta_{L1} - \Delta_{L2}) - (D_{c} - NF) \cdot \gamma_{w} = 86.05 \text{ kPa}
$$

A continuación, con ayuda de la siguiente gráfica se determinó el factor de capacidad de carga:

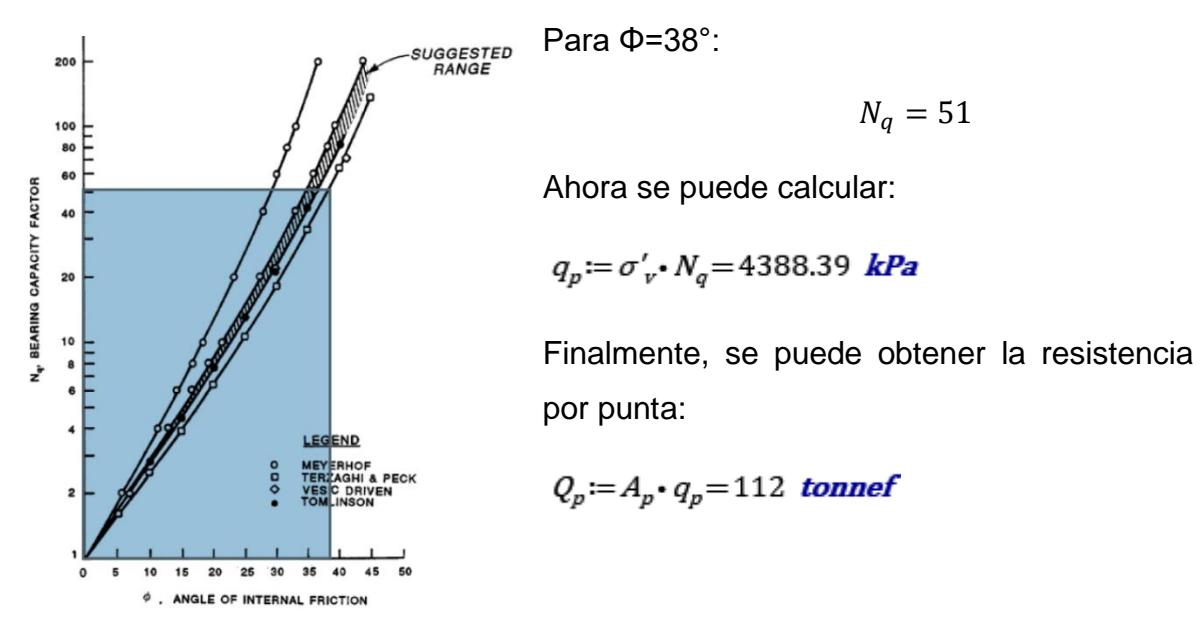

**Figura 3.25 Factor de capacidad de carga. Fuente: (Das, 2013)**

#### *Capacidad de carga por fuste*  $(Q_f)$ :

Luego, se calculó la resistencia unitaria por fuste de cada estrato, que varía dependiendo si el estrato es arena o arcilla.

Para propósitos de diseño, la resistencia por fricción de pilotes en arena incrementó linealmente hasta la profundidad crítica asumida y luego permaneció constante debajo de esa profundidad.

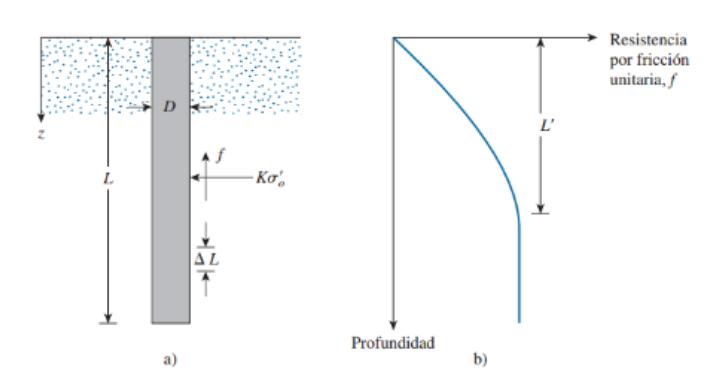

**Figura 3.26 Resistencia por fricción unitaria para pilotes en arena. Fuente: (Das, 2013)**

Aproximadamente, la resistencia unitaria por fuste se obtuvo de la siguiente manera:

$$
f_s = K \cdot \sigma_v' \cdot \text{Tan}(\delta')
$$

En esta expresión se observa cómo el esfuerzo efectivo es el que debe incrementar hasta la profundidad crítica. Por lo tanto, se identificó de qué caso se trata.

$$
\sigma'_{v} = \gamma \cdot L \; ; \; para \; L < D_{c}
$$
\n
$$
\sigma'_{v} = \gamma \cdot D_{c} \; ; \; para \; L \geq D_{c}
$$

Como  $D_c = 10m$ , la resistencia unitaria por fuste aumentó hasta la profundidad crítica y se mantuvo constante.

En el caso de suelos finos, la resistencia la produce la cohesión o adhesión de las arcillas en el fuste del pilote, entonces:

$$
f_s = \alpha \cdot \mathsf{S} \mathsf{u}
$$

Adicionalmente, es importante considerar que:

 $\alpha = 0$ ; entre la superficie y 1.52 m

 $\alpha = 0.55$ ; si  $S_u / \sigma_{atm} \leq 1.5$ 

Como el valor de resistencia al corte no drenado más alto pertenece al estrato 1 con 95 kPa, se comprobó  $S_u/\sigma_{atm} = 95kPa/101kPa = 0.94 \le 1.5$ , entonces:

 $\alpha = 0.55$ .

Finalmente, la resistencia por fuste se obtuvo por medio de la expresión:

$$
Q_f = \sum p \cdot \Delta L \cdot f_s
$$

| <b>Estrato</b>                               | $\Delta L$ [m] | $\alpha$ [°] | Κ | $\sigma'_v$ [kPa] | δ' [°] | $f_s$ [kPa] | $Q_f$ [Ton] |  |
|----------------------------------------------|----------------|--------------|---|-------------------|--------|-------------|-------------|--|
| 1A                                           | 1.52           | 0            |   |                   |        | 0           | 0           |  |
| 1B                                           | 0.48           | 0.55         |   |                   |        | 47.5        | 5.07        |  |
| $\mathbf{2}$                                 | 3              | 0.55         |   |                   |        | 34.84       | 13.46       |  |
| 3                                            | 5              | 0.55         |   |                   |        | 28.97       | 16.83       |  |
| 4                                            | $\overline{2}$ |              | 1 | 86.05             | 30.6   | 50.89       | 20.76       |  |
| 5                                            | 6              | 0.55         |   |                   |        | 40.9        | 40.38       |  |
| 6                                            | 4              |              | 1 | 86.05             | 30.6   | 50.89       | 41.51       |  |
| $\overline{7}$                               | 4              | 0.55         |   |                   |        | 40.46       | 33.65       |  |
| 8                                            | $\overline{2}$ |              | 1 | 86.05             | 31.5   | 52.73       | 21.51       |  |
| 9                                            | 12             | 0.55         |   |                   |        | 40          | 97.89       |  |
| ΔL: Longitud incremental del pilote          |                |              |   |                   |        |             |             |  |
| α: Factor de adhesión                        |                |              |   |                   |        |             |             |  |
| $\sigma'_v$ : Esfuerzo vertical efectivo     |                |              |   |                   |        |             |             |  |
| K: Coeficiente efectivo de presión de tierra |                |              |   |                   |        |             |             |  |
| δ: Ángulo de fricción suelo-pilote           |                |              |   |                   |        |             |             |  |
| $Q_f$ : Capacidad de carga por fricción      |                |              |   |                   |        |             |             |  |
|                                              |                |              |   |                   |        |             |             |  |

**Tabla 3.14 Resistencia total por fuste de arcillas y arenas**

Con los valores de la tabla anterior se estimó la resistencia total por fuste:

 $Q_f := p \cdot (\left< \Delta_{L1} - 1.52 \text{ m} \right) \cdot f_{51} + \Delta_{L2} \cdot f_{52} + \Delta_{L3} \cdot f_{53} + \Delta_{L4} \cdot f_{54} + \Delta_{L5} \cdot f_{55} + \Delta_{L6} \cdot f_{56} + \Delta_{L7} \cdot f_{57} + \Delta_{L8} \cdot f_{58} + \Delta_{L9} \cdot f_{59})$ 

 $Q_f = 291$  tonnef

Capacidad de carga última del pilote individual ( $Q_{ult}$ ):

Una vez que se tuvo el valor de la capacidad de carga última, se aplicaron los factores de seguridad correspondientes, con el objetivo de obtener la capacidad admisible del pilote.

La NEC-SE-GC en su capítulo 6.2, establece el factor de seguridad igual a 3 para la condición estática y 1.5 para la condición dinámica.

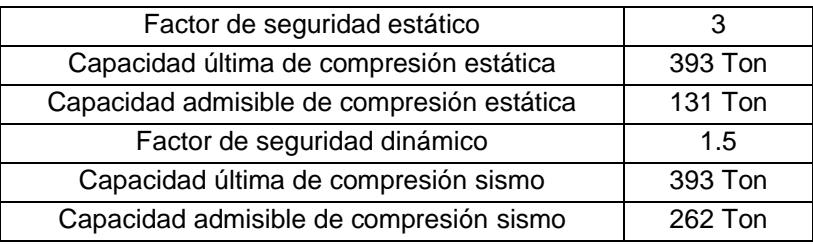

## **Tabla 3.15 Capacidades últimas y admisibles obtenidas para pilotes de 50x50 cm**

Fue necesario saber si la descarga en la base de la columna era inferior a la capacidad admisible del pilote. Las descargas de diseño que se emplearon fueron las correspondientes a las columnas esquineras puesto que, si se toma en cuenta la demanda por compresión dinámica, son las que reciben mayor carga.

Tabla 3.16 Descargas axiales sobre la columna esquinera

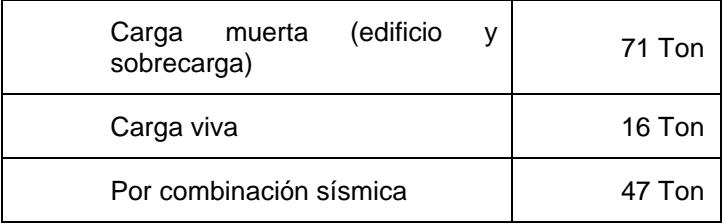

# *Pre-dimensionamiento de losa cabezal*

La losa cabezal tiene la función de distribuir el peso del edificio de forma uniforme al suelo. Para calcular el espesor de losa, se siguió el procedimiento de comprobación por corte en una y dos direcciones de un plinto.

Debido a que el análisis de corte en una dirección es igual al realizado en el predimensionamiento de zapata corrida de la sección anterior, se lo omitió y se procedió a explicar la capacidad al corte en dos direcciones. Por lo tanto, en este cálculo se consideró el espesor de 35 cm.

$$
e=35\left[cm\right]
$$

Primero se obtuvo la relación entre el largo y ancho de la columna,  $\beta$ , que es igual a 1 porque la columna es cuadrada.

Luego, identificó la constante de reducción de propiedades mecánicas del hormigón de acuerdo con la Tabla 19.2.4.2 de la ACI318-14, específicamente indica que  $l = 1$  para hormigón de peso normal.

Además, se especificó una constante  $\alpha_s$  de columnas, de acuerdo con lo siguiente:

 $\alpha_s$  = 40, para columnas interiores

 $\alpha_s$ = 30, para columnas exteriores

 $\alpha_s$ = 20, para columnas esquineras

Como la losa no lleva refuerzo al corte,  $v_n = v_c$ 

Ahora, con el objetivo de determinar resistencia nominal al corte, se calculó:

$$
b_0 = 4 \cdot (c + d)
$$

Donde:

$$
c = 70 \text{[cm]}
$$
\n
$$
d = e - rec - \phi_v
$$
\n
$$
d = 350 \text{[mm]} - 25 \text{[mm]} - 75 \text{[mm]}
$$
\n
$$
d = 250 \text{[mm]}
$$
\n
$$
\rightarrow b_0 = 4 \cdot (700 + 250) = 3800 \text{[mm]}
$$

Entonces,

$$
\varphi V_c = \varphi \cdot 0.33 \cdot \sqrt{f'c \cdot b_0 \cdot d}
$$

$$
\varphi V_c = 0.75 \cdot 0.33 \cdot \sqrt{28[MPa]} \cdot 380[mm] \cdot 250[mm] = 154[Ton]
$$

Asumiendo un ancho similar al de la zapata corrida, se determinó la presión factorada del suelo con las combinaciones para el diseño por última resistencia por la NEC que sirven para la determinación de carga última.

Combinación 1:

$$
U_1 = 1.4 * P_D = 974.78 [kN]
$$

Combinación 2:

$$
U_2 = 1.2 * P_D + 1.6 * P_L = 1087 [kN]
$$

Combinación 3:

$$
U_3 = 1.2 * P_D + E + P_L = 1483 \, [kN]
$$

Combinación 4:

$$
U_4 = 0.9 * P_D + E = 1117 \, [kN]
$$

La combinación 3 controló el diseño, por lo tanto:

$$
q_u = \frac{U_3}{B^2} = \frac{1483 \text{ [kN]}}{(1.9 \text{ [m]})^2} = 470.74 \left[\frac{kN}{m^2}\right]
$$

$$
\rightarrow V_u = q_u \cdot (l^2 - (c + d)^2)
$$

Donde:

 $l = c$ : Dimensiones de la columna

d: peralte de la losa

$$
\rightarrow V_u = 470.74 \left[ \frac{kN}{m^2} \right] \cdot ((0.7[m])^2 - ((0.7[m]) + 0.25[m])^2)
$$

$$
\rightarrow V_u = 112[Ton]
$$

Se verifica que se cumpla:

$$
V_u \le \varphi V_c
$$
  
112[ *Ton*]  $\le$  154[ *Ton*]

Efectivamente, la dimensión de la losa cumplió con la capacidad a corte en una y dos direcciones.

# *Peso de la cimentación*

Se tomó en cuenta el peso específico del hormigón, área y longitud del pilote.

 $P_{f2}{:}{=}\mathcal{A}_g{\cdot}\mathcal{L}_p{\cdot}{\gamma}_H{=}24$  tonnef

Además, se sumó el peso de la losa, de 35 cm de espesor, que descarga sobre el pilote, para ello se estimó un área tributaria de aporte.

$$
A_t = \left(\frac{4.5}{2} \ m\right)^2 = 5.06 \ m^2
$$

$$
P_{f1} = h \cdot A_t \cdot \gamma_H = 4.25 \text{ tonnef}
$$

Finalmente, el peso de la cimentación fue:
$$
W_f = P_{f1} + P_{f2} = 28.25
$$
 *tonnef*

#### *Estimación del número de pilotes*

Primero, se determinó la carga axial gravitacional en la columna.

Por compresión estática:

 $P_{AS}$  = 1.05  $P_0 + W_f + 0.4 P_L$  = 109 tonnef

Por compresión dinámica:

 $P_{AD} = 1.05 P_D + W_f + 0.4 P_L + E = 156$  tonnef

Luego, se comparó la demanda con la capacidad admisible del pilote para obtener el número de pilotes.

Por compresión estática:

$$
n = \frac{P_{AS}}{C_{S\_adm}} = 0.9 \cong 1pilote
$$

Por compresión dinámica:

$$
n = \frac{P_{AD}}{C_{D\_adm}} = 0.7 \cong 1pilote
$$

En resumen, se calculó que la cimentación profunda se compone de pilotes de 50x50 cm con una longitud de 40m. A partir de los cálculos, se infirió que el número de pilotes y columnas es el mismo.

# **3.1.10 Cálculo de factores de rigidez**

Los efectos de la interacción suelo-estructura se lo realizó para los casos 8 a 27 que se muestran en la [Tabla 3.7.](#page-75-0) El análisis se determinó considerando la flexibilidad de la cimentación. Por lo tanto, se requirió obtener los factores de rigidez para la representación de los resortes en el modelo analítico. Estos factores se calcularon siguiendo la guía de la NIST (2012) y la ASCE 7-16 (2017). Para los cálculos se utilizó la información geotécnica descrita en la sección [2.4](#page-53-0) y la geometría de la cimentación determinadas en las secciones [3.1.8](#page-94-0) y [3.1.9.](#page-101-0)

# **3.1.10.1Cálculo de factores de rigidez para cimentación superficial**

Se siguieron los procedimientos y ecuaciones propuestas en la NIST (2012) para cimentaciones superficiales, que están establecidas para configuraciones rectangulares en planta. Con el fin de determinar las rigideces correspondientes a la base de cada columna, se especificó el área de aportación de la zapata teniendo en cuenta distancias equidistantes entre cada columna como se observa en la [Figura 3.27.](#page-109-0)

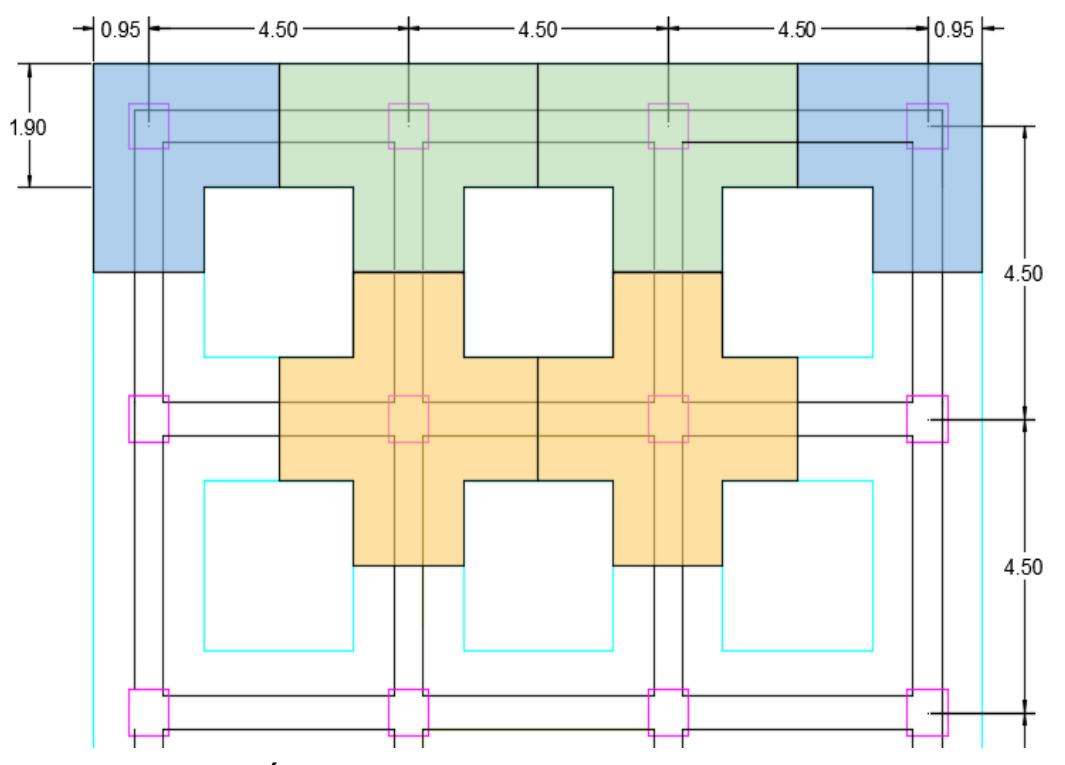

<span id="page-109-0"></span>**Figura 3.27 Áreas de aportación de la cimentación para cada columna**

Dado que la zapata corrida es bidireccional, se aproximó una planta de cimentación rectangular equivalente para llevar a cabo el análisis por cada columna. Se adaptaron sus dimensiones manteniendo la misma área. Se especifican las dimensiones totales de cimentación en la [Tabla 3.17](#page-110-0) para cada tipo de columna.

<span id="page-110-0"></span>

| Tipo de columna       | Longitud total [m] | Ancho total [m] | Longitud<br>media, L [m] | Ancho<br>medio, [B] |
|-----------------------|--------------------|-----------------|--------------------------|---------------------|
| Esquinera (Azul)      | 3.10               | 2.75            | 1.55                     | 1.375               |
| Borde (Verde)         | 4.00               | 2.75            | 2.00                     | 1.375               |
| Interiores (Amarillo) | 3.67               | 3.67            | 1.835                    | 1.835               |

**Tabla 3.17 Equivalencia de dimensiones de cimentación superficial**

Los casos relacionados a base flexible y cimentación superficial son los 11, 13, 17, 19, 21, 23, 25 y 27. Se realizó el cálculo ejemplo para el caso 11 de las columnas esquineras. Las tablas resumen del cálculo de las rigideces para cada columna y caso se encuentran en los Anexos.

Se comenzó el cálculo de las rigideces con la determinación de la velocidad promedio efectiva de la onda de corte según cada grado de libertad de los resortes. Esta velocidad es necesaria para el cálculo del módulo cortante del suelo como se indicó en la ecuación [\( 2.3\).](#page-31-0)

En el caso de cimentación superficial, se analizó la flexibilidad por la traslación horizontal y vertical, la rotación en el eje vertical y el balanceo en los ejes horizontales. Esta velocidad varía según la profundidad efectiva que corresponda al grado de libertad como se detalla en la [Tabla 3.18.](#page-111-0) La ponderación de esta es la suma de la profundidad efectiva zp más la profundidad de desplante de cimentación D=1.2 [m].

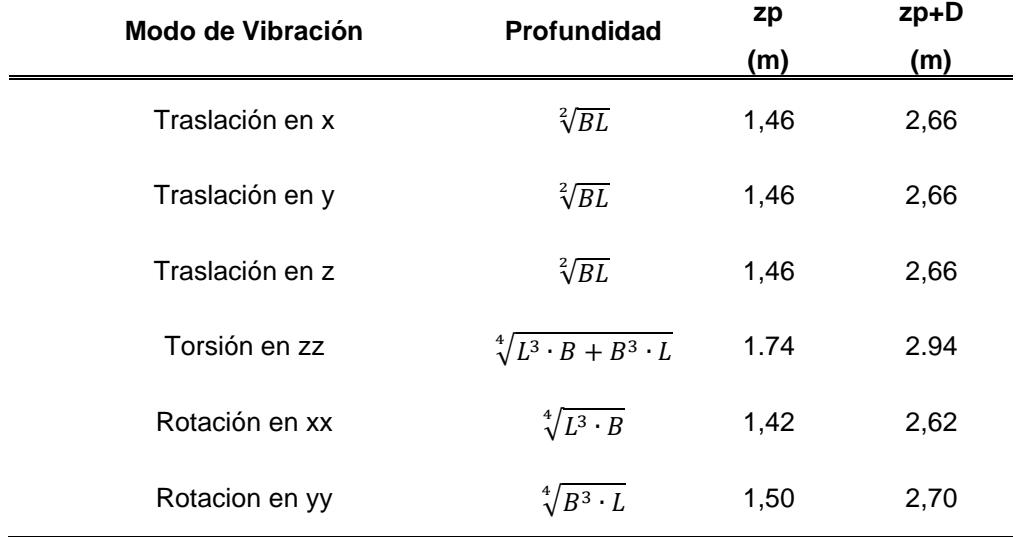

#### <span id="page-111-0"></span>**Tabla 3.18 Cálculo de profundidad efectiva para cada modo de vibración de los casos de cimentación superficial (Columna esquinera)**

Este ejemplo representa a la estructura que se encuentra sobre el suelo tipo C, cimentación superficial y peligro sísmico de 0.15. Por lo tanto, se realizó la ponderación de la velocidad de onda de corte con los resultados de los ensayos especificados en la [Figura 2.9.](#page-59-0) Sin embargo, para el caso de las cimentaciones superficiales se tomó en cuenta un relleno de 1.5 [m] de profundidad, por ello se consideró esta característica del material añadido.

La velocidad de onda cortante para el relleno de mejoramiento se asumió según las propiedades descritas en la sección [2.4.2.](#page-56-0) A partir del número de golpes se utilizó la correlación de este parámetro con la velocidad de onda de corte para depósitos de arenas aluviales propuesta por la Secretaría de Gestión de Riegos (2013) en el Manual Práctico para la Caracterización Geológica, Geotécnica y Sísmica de la ciudad de Guayaquil.

Se tiene que:

$$
V_{Srelleno} = 96 * (N_{60})^{0.28} \pm 35\%
$$
  

$$
V_{Srelleno} = 96 * (60)^{0.28} = 283,22 \left[\frac{m}{s}\right]
$$

Por consiguiente, se utilizó la información de la [Tabla 3.19.](#page-112-0) Esto se realizó en todos los ensayos para los cálculos de cimentación superficial.

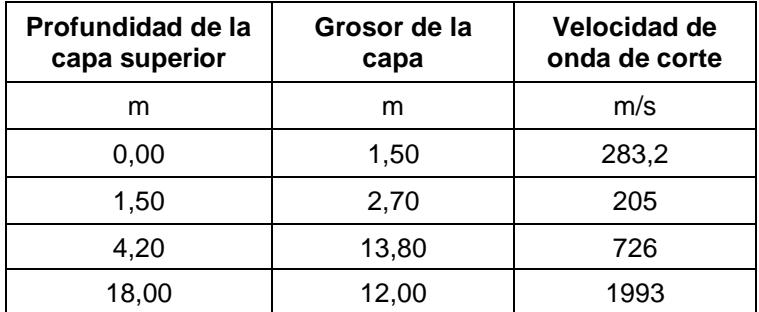

#### <span id="page-112-0"></span>**Tabla 3.19 Velocidad de onda cortante para casos de estudio con suelo tipo C, con relleno de mejoramiento**

A continuación, se realizó la determinación de  $v_{so}$  con la ecuación (2.2) según las profundidades efectivas calculadas. Se tiene que:

$$
v_{so} = \frac{\sum d_i}{\sum \left(\frac{d_i}{v_{si}}\right)}
$$

Modo de traslación y, x y z:

$$
v_{so} = \frac{2.66[m]}{\left(\frac{1.5[m]}{283.2\left[\frac{m}{s}\right]}\right) + \left(\frac{2.66[m] - 1.5[m]}{205\left[\frac{m}{s}\right]}\right)} = 241.81\left[\frac{m}{s}\right]
$$

Modo de torsión en zz:

$$
v_{so} = \frac{2.94[m]}{\left(\frac{1.5[m]}{283.2\left[\frac{m}{s}\right]}\right) + \left(\frac{2.94[m] - 1.5[m]}{205\left[\frac{m}{s}\right]}\right)} = 238.96\left[\frac{m}{s}\right]
$$

Balanceo en xx:

$$
v_{so} = \frac{2.62[m]}{\left(\frac{1.5[m]}{283.2\left[\frac{m}{s}\right]}\right) + \left(\frac{2.94[m] - 1.5[m]}{205\left[\frac{m}{s}\right]}\right)} = 244.56\left[\frac{m}{s}\right]
$$

Balanceo en yy:

$$
v_{so} = \frac{2.94[m]}{\left(\frac{1.5[m]}{283.2\left[\frac{m}{s}\right]}\right) + \left(\frac{2.70[m] - 1.5[m]}{205\left[\frac{m}{s}\right]}\right)} = 241.45\left[\frac{m}{s}\right]
$$

Luego, se determinó la relación efectiva de velocidad de onda cortante (Vs/Vso) y la relación de módulo de corte efectivo (G/Go) a través de la [Tabla 2.1](#page-31-1) y [Tabla 2.2](#page-32-0) respectivamente. En este caso se tiene una clase de sitio C y el parámetro Sds/2.5 es 0.22. Se realizó la aproximación del valor intermedio, por consiguiente, se determinó 0.93 como la relación Vs/Vso y 0.87 como G/Go. En la [Tabla 3.20](#page-113-0) se detallan las relaciones para cada caso de cimentación superficial y profunda con base flexible.

| Casos de<br>cimentación<br>profunda | Casos de<br>cimentación<br>superficial | <b>Clase</b><br>de Sitio | Sds/2.5 | Vs/Vso | G/Go |
|-------------------------------------|----------------------------------------|--------------------------|---------|--------|------|
| 10                                  | 11                                     | C                        | 0.22    | 0.93   | 0.87 |
| 12 <sup>2</sup>                     | 13                                     | D                        | 0.34    | 0.83   | 0.70 |
| 14                                  | 15                                     | E                        | 0.42    | 0.44   | 0.27 |
| 16                                  | 17                                     | C                        | 0.25    | 0.89   | 0.79 |
| 18                                  | 19                                     | D                        | 0.34    | 0.75   | 0.57 |
| 20                                  | 21                                     | Е                        | 0.40    | 0.43   | 0.26 |
| 22                                  | 23                                     | C                        | 0.28    | 0.86   | 0.74 |
| 24                                  | 25                                     | D                        | 0.29    | 0.71   | 0.50 |
| 26                                  | 27                                     | Е                        | 0.31    | 0.39   | 0.22 |

<span id="page-113-0"></span>**Tabla 3.20 Relacione de Vs/Vso y G/Go según el parámetro Sds de cada caso**

Se multiplicó la relación con el  $v_{so}$ . Con este resultado se logró obtener el módulo cortante del suelo máximo a esa profundidad efectiva (Go) con la ecuación [\( 2.3\).](#page-31-0) En el cálculo ejemplo para el modo de traslación en x de la columna esquinera del modelo 11 se estimó con peso específico de 19 [kN/m3]:

$$
G_0 = \frac{\gamma \cdot v_{so}^2}{g}
$$

$$
G_0 = \frac{19 \left[\frac{kN}{m^3}\right] \cdot \left(241.81 \left[\frac{m}{s}\right]\right)^2}{9.81 \left[\frac{m}{s^2}\right]} = 113246.13 \left[\frac{kN}{m^2}\right]
$$

Para cada modo de vibración se exponen los resultados en la [Tabla 3.21.](#page-114-0)

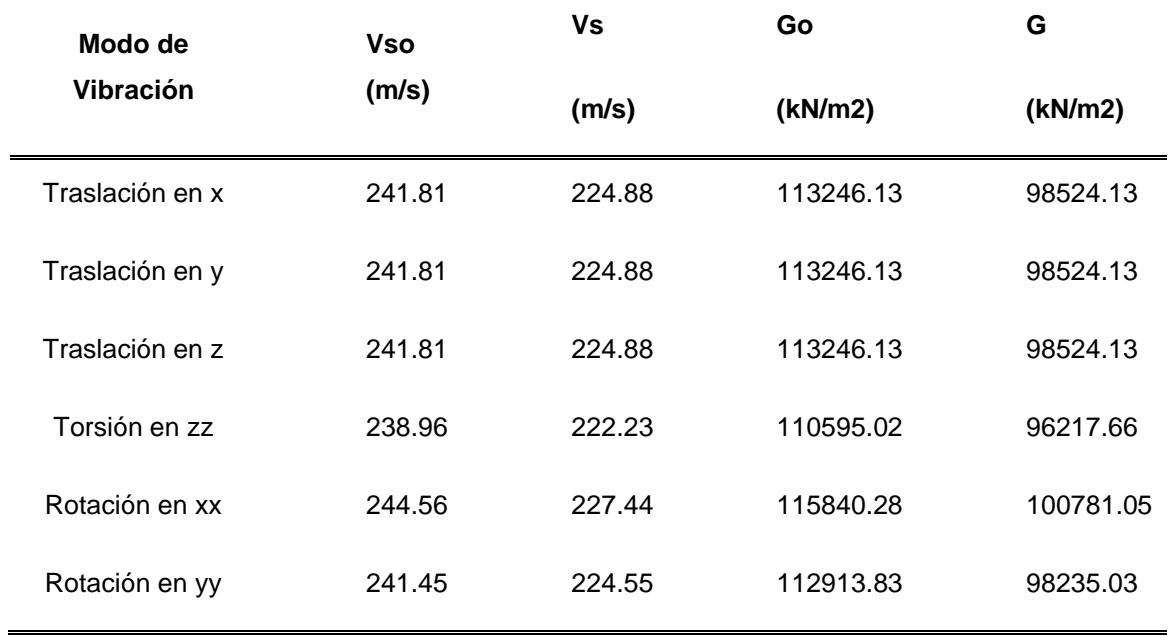

<span id="page-114-0"></span>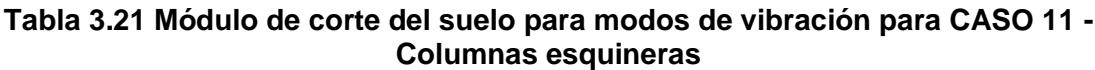

A partir del módulo de corte del suelo y la geometría de la cimentación se determinó el coeficiente de rigidez estático superficial para cada grado de libertad con las ecuaciones indicadas en la [Tabla 2.5.](#page-38-0) Se utilizó 0.4 como módulo de Poisson, como se describió en la sección [2.4.4.](#page-61-0) A continuación, se detalla el procedimiento de cálculo para las columnas esquineras.

Modo de traslación horizontal en x:

$$
K_{x,sur} = \frac{GB}{2 - v} * \left[ 6.8 \left( \frac{L}{B} \right)^{0.65} + 2.4 \right]
$$
  

$$
K_{x,sur} = \frac{98524.13 \left[ \frac{kN}{m^2} \right] * 1.375 [m]}{2 - 0.4} * \left[ 6.8 \left( \frac{1.55 [m]}{1.375 [m]} \right)^{0.65} + 2.4 \right]
$$
  

$$
K_{x,sur} = 825582.37 \left[ \frac{kN}{m} \right]
$$

Modo de traslación horizontal en y:

$$
K_{y,sur} = \frac{GB}{2 - v} * \left[ 6.8 \left( \frac{L}{B} \right)^{0.65} + 0.8 \left( \frac{L}{B} \right) + 1.6 \right]
$$
  

$$
K_{y,sur} = \frac{98524.13 \left[ \frac{kN}{m^2} \right] * 1.375 [m]}{2 - 0.4} * \left[ 6.8 \left( \frac{1.55 [m]}{1.375 [m]} \right)^{0.65} + 0.8 \left( \frac{1.55 [m]}{1.375 [m]} \right) + 1.6 \right]
$$
  

$$
K_{y,sur} = 834203.23 \left[ \frac{kN}{m} \right]
$$

Modo de traslación vertical en z:

$$
K_{z,sur} = \frac{GB}{1-v} * \left[ 3.1 \left( \frac{L}{B} \right)^{0.75} + 1.6 \right]
$$
  

$$
K_{z,sur} = \frac{98524.13 \left[ \frac{kN}{m^2} \right] * 1.375 [m]}{1 - 0.4} * \left[ 3.1 \left( \frac{1.55 [m]}{1.375 [m]} \right)^{0.75} + 1.6 \right]
$$
  

$$
K_{z,sur} = 1126988.38 \left[ \frac{kN}{m} \right]
$$

Modo de torsión en el eje zz:

$$
K_{zz,sur} = GB^3 * \left[ 4.25 \left( \frac{L}{B} \right)^{2.45} + 4.06 \right]
$$
  

$$
K_{zz,sur} = 98524.13 \left[ \frac{kN}{m^2} \right] * (1.375[m])^3 * \left[ 4.25 \left( \frac{1.55[m]}{1.375[m]} \right)^{2.45} + 4.06 \right]
$$
  

$$
K_{zz,sur} = 2441203.77[kN * m]
$$

Modo de balanceo en el eje yy:

$$
K_{yy,sur} = \frac{GB^3}{1-v} * \left[3.73 \left(\frac{L}{B}\right)^{2.4} + 0.27\right]
$$

$$
K_{yy,sur} = \frac{98524.13 \left[ \frac{kN}{m^2} \right] * (1.375 [m])^3}{1 - 0.40} * \left[ 3.73 \left( \frac{1.55 [m]}{1.375 [m]} \right)^{2.4} + 0.27 \right]
$$

$$
K_{yy,sur} = 2231336.86 [kN * m]
$$

Modo de balanceo en el eje xx:

$$
K_{xx,sur} = \frac{GB^3}{1 - v} * [3.2(\frac{L}{B}) + 0.8]
$$
  

$$
K_{xx,sur} = \frac{98524.13 \left[\frac{kN}{m^2}\right] * (1.375[m])^3}{1 - 0.40} * [3.2(\frac{1.55[m]}{1.375[m]}) + 0.8]
$$
  

$$
K_{xx,sur} = 1924445.60[kN * m]
$$

Posteriormente, se determinó el factor de corrección por el desplante de la cimentación.

Modo de traslación horizontal en y:

$$
\eta_{y} = 1 + \left(0.33 + \frac{1.34}{1 + L/B}\right) \left(\frac{D}{B}\right)^{0.8}
$$

$$
\eta_{y} = 1 + \left(0.33 + \frac{1.34}{1 + \frac{1.55[m]}{1.375[m]}}\right) \left(\frac{1.2[m]}{1.375[m]}\right)^{0.8}
$$

$$
\eta_{y} = 1.86
$$

Modo de traslación horizontal en x:

$$
\eta_x = \eta_y
$$

$$
\eta_x = 1.86
$$

$$
\eta_z = 1 + \left(0.25 + \frac{0.25}{L/B}\right) \left(\frac{D}{B}\right)^{0.8}
$$

$$
\eta_{z} = 1 + \left(0.25 + \frac{0.25}{\frac{1.55[m]}{1.375[m]}}\right) \left(\frac{1.2[m]}{1.375[m]}\right)^{0.8}
$$

$$
\eta_{z} = 1.42
$$

Modo de torsión en el eje zz:

$$
\eta_{zz} = 1 + \left(1.3 + \frac{1.32}{1 + L/B}\right) \left(\frac{D}{B}\right)^{0.9}
$$

$$
\eta_{zz} = 1 + \left(1.3 + \frac{1.32}{1 + \frac{1.55[m]}{1.375[m]}}\right) \left(\frac{1.2[m]}{1.375[m]}\right)^{0.9}
$$

$$
\eta_{zz} = 3.19
$$

Modo de balanceo en el eje yy:

$$
\eta_{yy} = 1 + \frac{D}{B} + \left(\frac{1.6}{0.35 + \left(\frac{L}{B}\right)^4}\right) \left(\frac{D}{B}\right)^2
$$

$$
\eta_{yy} = 1 + \frac{D}{B} + \left(\frac{1.6}{0.35 + \left(\frac{1.55[m]}{1.375[m]}\right)^4}\right) \left(\frac{1.2[m]}{1.375[m]}\right)^2
$$

$$
\eta_{yy} = 2.49
$$

Modo de balanceo en el eje xx:

$$
\eta_{xx} = 1 + \frac{D}{B} + \left(\frac{1.6}{0.35 + \left(\frac{L}{B}\right)}\right) \left(\frac{D}{B}\right)^2
$$

$$
\eta_{xx} = 1 + \frac{1.2[m]}{1.375[m]} + \left(\frac{1.6}{0.35 + \left(\frac{1.55[m]}{1.375[m]}\right)}\right) \left(\frac{1.2[m]}{1.375[m]}\right)^2
$$

$$
\eta_{xx}=2.70
$$

Como último factor para el cálculo de la rigidez de los resortes, se estimó los modificadores de rigidez dinámica. Se procedió con la aproximación del periodo alargado (T<sup>n</sup>) con el fin de obtener el periodo adimensional de la estructura. Se utilizó la [Figura 2.2](#page-45-0) considerando que  $h/B \sim 4$  y  $h'/(Vs T) \sim 0.06$ , por consiguiente, se obtuvo una razón de alargamiento de período T  $/T$  de 1.01. Dado que el periodo fundamental del CASO 1 empotrado (paralelo al caso 11) es T=0.81 s, el periodo estructural en condición de base flexible resultó en T = 0.82 s.

Luego de determinar el periodo adimensional para cada modo de vibración, se obtuvo el modificador de rigidez dinámica correspondiente con la ecuaciones dadas en la [Tabla 2.6.](#page-39-0) Se continuó con el cálculo ejemplo de columna esquinera del CASO 11 para el grado de libertad de traslación en z.

 $2\pi B$ 

$$
a_0 = \frac{2\pi}{\tilde{T}v_s}
$$
  
\n
$$
a_0 = \frac{2\pi * 1.375[m]}{0.82[s] * 224.88\left[\frac{m}{s}\right]}
$$
  
\n
$$
a_0 = 0.0466
$$
  
\n
$$
a_z = 1 - \left[\frac{\left(0.4 + \frac{0.2}{L/B}\right)a_0^2}{10}\right]
$$
  
\n
$$
a_z = 1 - \left[\frac{\left(0.4 + \frac{0.2}{1.155[n]} + a_0^2\right)}{11 + 3\left(\frac{L}{B} - 1\right)} + a_0^2\right]
$$
  
\n
$$
a_z = 1 - \left[\frac{\left(0.4 + \frac{0.2}{1.55[m]} \right) * 0.0466^2}{10} \right] = 1.000
$$

Se resumen los resultados de los modificadores de rigidez dinámica en la [Tabla](#page-119-0)  [3.22.](#page-119-0)

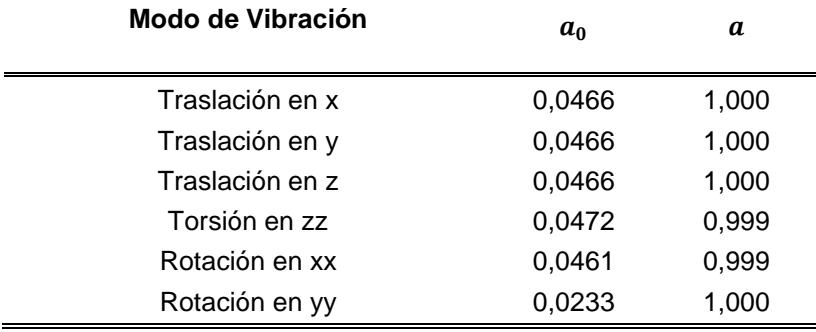

# <span id="page-119-0"></span>**Tabla 3.22 Modificadores de rigidez dinámica para CASO 11 - Columnas esquineras**

<span id="page-119-1"></span>Finalmente, se realizó el cálculo de la rigidez que representa el sistema suelo estructura con la ecuación [\( 2.9\).](#page-38-1) En la [Tabla 3.23](#page-119-1) se presentan las soluciones para cada grado de libertad para las columnas esquineras del CASO 11.

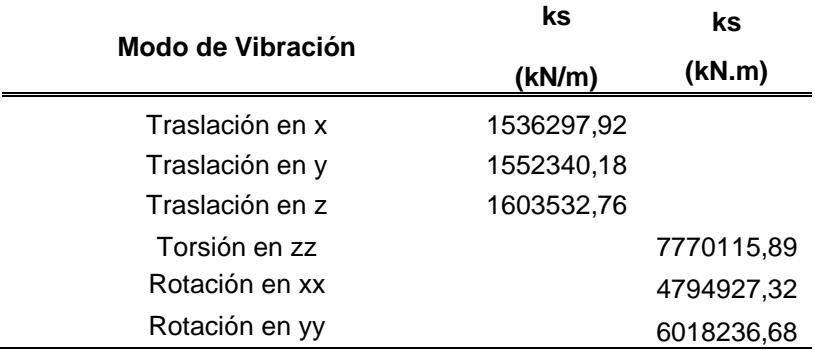

 $\equiv$ 

**Tabla 3.23 Rigideces para CASO 11 - Columnas esquineras**

#### **3.1.10.2 Cálculo de factores de rigidez para cimentación profunda**

Se siguieron los procedimientos y ecuaciones empleadas en la NIST (2012) para pilotes individuales. Los casos relacionados a base flexible y cimentación profunda son los 10, 12, 14, 16, 18, 20, 22, 24 y 26. Se detalla el cálculo ejemplo para el caso 10.

Las rigideces obtenidas se aplican para cada columna ya que se tiene la misma configuración de cimentación en cada una de estas. Las tablas resumen del cálculo de las rigideces del resto de casos se encuentran en los Anexos.

Este caso representa los parámetros de peligro sísmico de 0.15, suelo tipo C y cimentación profunda. Como información inicial se tiene que la longitud del pilote total es de 40 [m], su longitud crítica es 10[m] y su diámetro es de 0.5 [m]. El análisis de la flexibilidad que aporta el sistema suelo-cimentación se lo realiza en la profundidad crítica, por ello se utilizó un peso específico promedio de 19 [kN/m3] y módulo de poisson de 0.32.

Se realizó el cálculo de velocidad promedio de onda de corte en la profundidad activa de este para los grados de libertad de traslación horizontal y balanceo en xx y yy, y la longitud total del pilote para el cálculo del resorte de traslación vertical. Para poder hallar La se requirió hacer un proceso iterativo partiendo de la aproximación de 20 veces el diámetro del pilote.

$$
L_{a1} = 20 * d
$$
  

$$
L_{a1} = 20 * 0.5[m] = 10[m]
$$

Luego se calculó la velocidad promedio de onda de corte en la profundidad de esta aproximación inicial.

$$
v_{so} = \frac{\sum d_i}{\sum \left(\frac{d_i}{v_{si}}\right)}
$$

$$
v_{so} = \frac{10[m]}{\left(\frac{4.2[m]}{205\left[\frac{m}{s}\right]}\right) + \left(\frac{10.0[m] - 4.2[m]}{726\left[\frac{m}{s}\right]}\right)} = 350.88\left[\frac{m}{s}\right]
$$

Se determinó el módulo de corte del suelo G.

$$
G_0 = \frac{\gamma \cdot v_{so}^2}{g}
$$
  
\n
$$
G_0 = \frac{19 \left[ \frac{kN}{m^3} \right] \cdot (350.88 \left[ \frac{m}{s} \right])^2}{9.81 \left[ \frac{m}{s^2} \right]} = 238448.65 \left[ \frac{kN}{m^2} \right]
$$
  
\n
$$
G = 0.87 * G_0
$$
  
\n
$$
G = 0.87 * 238448.65 \left[ \frac{kN}{m^2} \right] = 207450.33 \left[ \frac{kN}{m^2} \right]
$$

A continuación, se determinó el módulo elástico del suelo Es.

$$
f_{\rm{max}}(x)=\frac{1}{2}x^2+\frac{1}{2}x^2+\frac{1}{2}x^
$$

$$
E_{s1}=2(1+v)*G
$$

$$
E_{s1} = 2(1 + 0.32) * 207450.33 \left[\frac{kN}{m^2}\right] = 547668.87 \left[\frac{kN}{m^2}\right]
$$

A partir del Es1, se recalculó la longitud activa con la ecuación [\( 2.32\).](#page-40-0) Luego, se comparó con la aproximación inicial con este último resultado, con el fin de observar el error entre estos valores y decidir el reajuste del valor. Se tiene en cuenta que el módulo elástico del hormigón de f'c de 420 kg/cm2 es 30459480 [kN/m2].

$$
L_a = 2.4 \left(\frac{E_p}{E_s}\right)^{0.25} * d
$$

$$
L_{a2} = 2.4 \left(\frac{30459480 \left(\frac{kN}{m^2}\right)}{547668.87 \left(\frac{kN}{m^2}\right)}\right)^{0.25} * 0.50[m] = 3.277 [m]
$$

$$
\%Error = \frac{|L_{a1} - L_{a2}|}{L_{a1}} * 100
$$

$$
\%Error = \frac{|10[m] - 3.277 [m]|}{10[m]} * 100 = 67.23\%
$$

Por lo tanto, se realizó el nuevo cálculo iniciando con La2. En la [Tabla 4.2](#page-173-0) se resume el cálculo de la longitud activa para el CASO 10, en que finalmente se obtiene una profundidad de longitud activa de 4.266 [m].

| Iteración      | La1 $[m]$ | Es1<br>[kN/m2] | La2 [m] | %Error |
|----------------|-----------|----------------|---------|--------|
| 1              | 3.277     | 186608.97      | 4.289   | 30.89  |
| 2              | 4.289     | 192854.96      | 4.254   | 0.82   |
| 3              | 4.254     | 189706.26      | 4.271   | 0.41   |
| $\overline{4}$ | 4.271     | 191274.13      | 4.263   | 0.21   |
| 5              | 4.263     | 190488.58      | 4.267   | 0.10   |
| 6              | 4.267     | 190880.95      | 4.265   | 0.05   |
| 7              | 4.265     | 190684.67      | 4.266   | 0.03   |

**Tabla 3.24 Cálculo iterativo de longitud activa para caso 10**

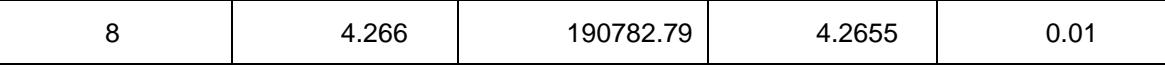

Se presentan los resultados de las iteraciones de **La** para cada uno de los casos de cimentación profunda en la [Tabla 3.25.](#page-122-0)

| de<br>Casos<br>cimentación<br>profunda | La[m] |
|----------------------------------------|-------|
| 10                                     | 4.266 |
| 12                                     | 5.170 |
| 14                                     | 8.788 |
| 16                                     | 4.343 |
| 18                                     | 5.414 |
| 20                                     | 8.909 |
| 22                                     | 4.392 |
| 24                                     | 5.600 |
| 26                                     | 9.264 |

<span id="page-122-0"></span>**Tabla 3.25 Longitud activa utilizadas para cada caso de cimentación profunda**

Definido *La* y módulo de elasticidad del suelo para los modos de traslación horizontal y balanceo, se calculó el módulo de elasticidad para el grado de libertad de traslación vertical con la longitud total del pilote.

 $L_p = 40[m]$ 

$$
v_{so} = \frac{40[m]}{\left(\frac{4.2[m]}{205\left[\frac{m}{s}\right]}\right) + \left(\frac{13.80[m]}{726\left[\frac{m}{s}\right]}\right) + \left(\frac{40m - 13.80[m]}{1993\left[\frac{m}{s}\right]}\right)} = 792.08\left[\frac{m}{s}\right]
$$

$$
v_s = 792.08\left[\frac{m}{s}\right] * 0.93 = 736.63\left[\frac{m}{s}\right]
$$

$$
G_0 = \frac{\gamma \cdot v_{so}^2}{g}
$$

$$
G_0 = \frac{19 \left[\frac{kN}{m^3}\right] \cdot (792.08 \left[\frac{m}{5}\right])^2}{9.81 \left[\frac{m}{5^2}\right]} = 1215127.42 \left[\frac{kN}{m^2}\right]
$$

$$
G = 0.87 * G_0
$$

$$
G = 0.87 * 1215127.42 \left[\frac{kN}{m^2}\right] = 1057160.85 \left[\frac{kN}{m^2}\right]
$$

Por lo tanto, se tiene:

$$
E_s = 2(1 + v) * G
$$
  

$$
E_s = 2(1 + 0.32) * 1057160.85 \left[ \frac{kN}{m^2} \right] = 2790904.65 \left[ \frac{kN}{m^2} \right]
$$

Se realizó el cálculo de las rigideces de los modos traslacionales en x, y y z. Se inició la determinación de las constantes adimensionales  $\delta$  y X.

Modo de traslación horizontal en y y x:

$$
\delta_{y,x} = 2 \left( \frac{E_p}{E_s} \right)^{-3/40}
$$

$$
\delta_{y,x} = 2 \left( \frac{30459480 \left[ \frac{kN}{m^2} \right]}{190772.18 \left[ \frac{kN}{m^2} \right]} \right)^{-3/40} = 1.368
$$

$$
X_{y,x} = \frac{1}{2} \pi^{1/4} \delta_{y,x}^{3/4} \left( \frac{E_p}{E_s} \right)^{1/4}
$$

$$
X_{y,x} = \frac{1}{2} \pi^{1/4} (1.368)^{3/4} (158.11)^{1/4} = 2.99
$$

$$
\delta_z = 0.6 \, ; \left( \frac{L_p}{d} > 10, \frac{E_p}{E_s} > 100 \right)
$$
\n
$$
\Omega = \frac{2}{(\sqrt{\pi \delta_z})(1 - v^2)} \left( \frac{E_p}{E_s} \right)^{-\frac{1}{2}}
$$
\n
$$
\Omega = \frac{2}{(\sqrt{\pi * 0.6})(1 - 0.32^2)} \left( \frac{30459480 \left[ \frac{kN}{m^2} \right]}{2790904.65 \left[ \frac{kN}{m^2} \right]} \right)^{-\frac{1}{2}} = 0.494
$$

$$
\lambda L_p = \left(\frac{4\delta_z}{\pi}\right)^{\frac{1}{2}} \left(\frac{E_p}{E_s}\right)^{\frac{1}{2}} \left(\frac{L_p}{d}\right)
$$

$$
\lambda L_p = \left(\frac{4*0.6}{\pi}\right)^{\frac{1}{2}} (10.81)^{\frac{1}{2}} \left(\frac{40[m]}{0.50[m]}\right) = 21.27
$$

$$
X_z = \left(\frac{\pi \delta_z}{2}\right)^{\frac{1}{2}} \left(\frac{E_p}{E_s}\right)^{\frac{1}{2}} \left(\frac{\Omega + \tanh \lambda L_p}{1 + \Omega \tanh \lambda L_p}\right)
$$

$$
X_z = \left(\frac{\pi*0.6}{2}\right)^{\frac{1}{2}} (10.81)^{\frac{1}{2}} \left(\frac{0.494 + \tanh 21.27}{1 + 0.494 * \tanh 21.27}\right) = 3.19
$$

Luego se estimó los modificadores de rigidez dinámica de x, y, y z. De igual manera que en el caso de cimentación superficial, se inició con la aproximación del periodo alargado (T ̃) con la [Figura 2.2.](#page-45-0) Se consideró que h/B ~ 2 y h'/(Vs T) ~ 0.05, por consiguiente, se obtuvo una razón de alargamiento de período T ̃/T de 1.05. Dado que el periodo fundamental del CASO 1 empotrado (paralelo al caso 10) es T=0.81 s, el periodo estructural en condición de base flexible resulta en  $T = 0.85$  s. Entonces se tiene que:

Modo de traslación horizontal en y y x:

$$
a_{0-y,x}^{p} = \frac{2\pi d}{\tilde{T}v_{s}}
$$

$$
a_{0-y,x}^{p} = \frac{2\pi * 0.5[m]}{(0.85[s]) * 192.59\left[\frac{m}{s}\right]} = 0.02
$$

$$
a_{y,x}^{p} = 1 - \frac{3\pi}{32\delta_{y,x}} \left(\frac{\rho_{p}}{\frac{\rho_{s}}{1+v}}\right) \left(a_{0}^{p}\right)^{2}
$$

$$
a_{y,x}^{p} = 1 - \frac{3\pi}{32 * 1.368} \left(\frac{24\left[\frac{kN}{m^{3}}\right]}{19\left[\frac{kN}{m^{3}}\right]}\right) (0.02)^{2} = 1.000
$$

$$
a_{0-z}^{p} = \frac{2\pi * 0.5[m]}{(0.85[s]) * 736.63 \left[\frac{m}{s}\right]} = 0.0052
$$

$$
w_{sz} = -\frac{2[(\lambda L_{p})(\Omega^{2} - 1) + \Omega] + 2\Omega \cosh 2\lambda L_{p} + (\Omega^{2} + 1)\sinh 2\lambda L_{p}}{4\cosh^{2} \lambda L_{p}[\Omega + \tanh \lambda L_{p}][1 + \Omega \tanh \lambda L_{p}]}
$$

 $W_{SZ}$ 

= −  $2[(21.27)(0.494<sup>2</sup> – 1) + 0.494] + 2 * 0.494 * \cosh(2 * 21.27) + (0.494<sup>2</sup> + 1) \sinh(2 * 21.27)$  $4 \cosh^2(21.27) * [0.494 + \tanh(21.27)][1 + 0.494 * \tanh(21.27)]$ 

$$
w_{sz} = 0.500
$$
  

$$
a_z^p = 1 - w_{sz} \left[ \left( \frac{3\pi}{8\delta_z} \right) \left( \frac{\rho_p}{\frac{\rho_s}{1+v}} \right) \left( a_0^p \right)^2 - \frac{1}{2} \left( a_0^p \right)^{1/2} \right]
$$
  

$$
a_z^p = 1 - 0.50 * \left[ \left( \frac{3\pi}{8 * 0.6} \right) \left( \frac{24 \left[ \frac{kN}{m^3} \right]}{19 \left[ \frac{kN}{m^3} \right]} \right) \left( 0.0021 \right)^2 - \frac{1}{2} \left( 0.0052 \right)^{1/2} \right]
$$
  

$$
a_z^p = 1.018
$$

Finalmente, se determinó la rigidez para el modelamiento de los resortes representativos a los pilotes para cada columna:

$$
K^{p} = \mathbf{E}_{s} * d * X
$$

$$
k^{p} = K^{p} * \alpha^{p}
$$

Modo de traslación horizontal en y y x

$$
K_{y,x}^{p} = 190772.18 \left[ \frac{kN}{m^2} \right] * 0.50[m] * 2.99 = 284816.42 \left[ \frac{kN}{m} \right]
$$

$$
k^{p} = 284816.42 \left[ \frac{kN}{m} \right] * 1 = 284816.42 \left[ \frac{kN}{m} \right]
$$

$$
K_z^p = 2790904.65 \left[ \frac{kN}{m^2} \right] * 0.50[m] * 3.19 = 4453684.91 \left[ \frac{kN}{m} \right]
$$

$$
k_z^p = 4453684.916 \left[ \frac{kN}{m} \right] * 1.018 = 4534067.19 \left[ \frac{kN}{m} \right]
$$

Por otro lado, se calculó las rigideces para los modos de balanceo en xx y yy utilizando la metodología propuesta por Karatzia y Mylonakis (2017). Se inició con el cálculo de los parámetros para el cálculo de los factores con las ecuaciones ( 2.44), ( 2.45) y ( 2.46).

$$
k_{sd} = 1.2 * E_s
$$
  

$$
k_{sd} = 1.2 * 190772.18 \left[ \frac{kN}{m^2} \right] = 228926.61 \left[ \frac{kN}{m^2} \right]
$$

$$
\lambda_d = \left[\frac{k_{sd}}{4E_p * I_p}\right]^{1/4}
$$

$$
\lambda_d = \left[\frac{228926.61 \left[\frac{kN}{m^2}\right]}{4*30163576.93 \left[\frac{kN}{m^2}\right] * 0.005 \left[m^4\right]}\right]^{1/4} = 0.78
$$

$$
\mu = \frac{4}{5} * \left(\frac{L_a}{d}\right)^{\frac{1}{4}} * \lambda_d
$$

$$
\mu = \frac{4}{5} * \left(\frac{4 \cdot .266 \left[m\right]}{0.5 \left[m\right]}\right)^{\frac{1}{4}} * 0.78
$$

$$
K_{rr} = \frac{3}{2} * E_p * I_p * \mu * (1 + S_{rr})
$$
  

$$
K_{rr} = \frac{3}{2} * 30163576.93 \left[ \frac{kN}{m^2} \right] * 0.005 \left[ m^4 \right] * \mu * \left( 1 + \frac{1}{3} \right)
$$
  

$$
K_{rr} = 33143.997
$$

Para el parámetro de modificador dinámico se utilizó las relaciones correspondientes para los modos traslacionales horizontales:

$$
a_{0-yy,xx}^p = \frac{2\pi d}{\tilde{T}v_s}
$$

$$
a_{0-yy,xx}^p = \frac{2\pi \cdot 0.5[m]}{(0.85[s]) \cdot 192.59\left[\frac{m}{s}\right]} = 0.02
$$

$$
a_{yy,xx}^p = 1 - \frac{3\pi}{32\delta_{y,x}} \left(\frac{\rho_p}{\frac{\rho_s}{1+v}}\right) \left(a_0^p\right)^2
$$

$$
a_{yy,xx}^p = 1 - \frac{3\pi}{32 \times 1.368} \left(\frac{24 \left[\frac{kN}{m^3}\right]}{19 \left[\frac{kN}{m^3}\right]}\right) (0.02)^2 = 1.000
$$

Por lo tanto, se obtuvo la siguiente rigidez para el grado de libertad de balanceo:

$$
k_{yy,xx}^p = 333144.00[kN*m]
$$

# **3.1.11 Efectos inerciales de la interacción suelo estructura y modificación del espectro de diseño**

Dentro del análisis lineal, la ASCE 7-16 en la sección 19.2.2.1 propone un espectro de respuesta de diseño general modificado por la interacción suelo – estructura. Esta corrección toma en cuenta el amortiguamiento efectivo, que a su vez considera el amortiguamiento inherente de la estructura y aquel proporcionado por el suelo.

Es aquí donde intervienen los efectos inerciales de amortiguamiento por radiación y amortiguamiento histerético del suelo, pues al incorporarlos se obtiene un espectro de respuesta y una estimación del comportamiento sísmico, ambos más precisos en comparación con el caso de base empotrada.

Sin embargo, los términos empleados en la modificación mencionada son compatibles con el espectro de diseño que se plantea en la sección 11.4.6 de la normativa ASCE 7-16, que difieren en el cálculo de las aceleraciones espectrales con lo establecido por la NEC 2015. Por lo tanto, no se implementó este ajuste en el desarrollo de esta tesis.

En cualquier caso, la excepción de la reducción por amortiguamiento al trabajar con la normativa local tiene una incidencia conservadora en el diseño ya que se trabaja con un espectro que tiene aceleraciones un poco mayores sin dejar de ser pertinentes al análisis.

# **3.1.12 Modelamiento de resortes**

## **3.1.12.1 Cimentaciones superficiales**

Primero, se quitaron las restricciones en las bases de las columnas.

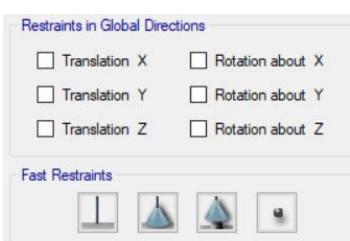

#### **Figura 3.28 Restricciones en la base de las columnas con cimentación superficiales**

A continuación, se asignaron las rigideces traslacionales y rotacionales de los resortes en las columnas esquineras, interiores y de borde.

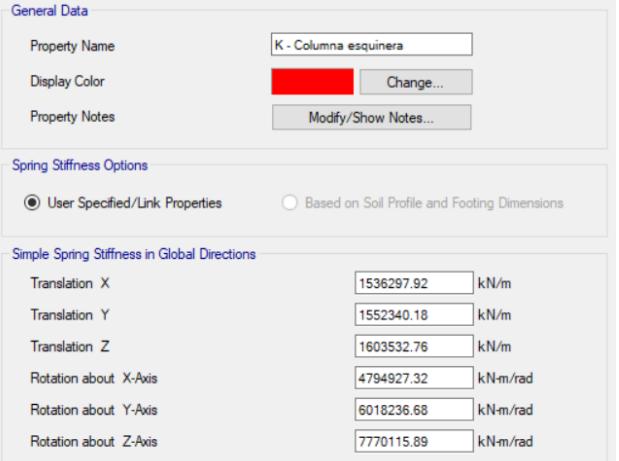

**Figura 3.29 Rigideces de resortes en columnas esquineras**

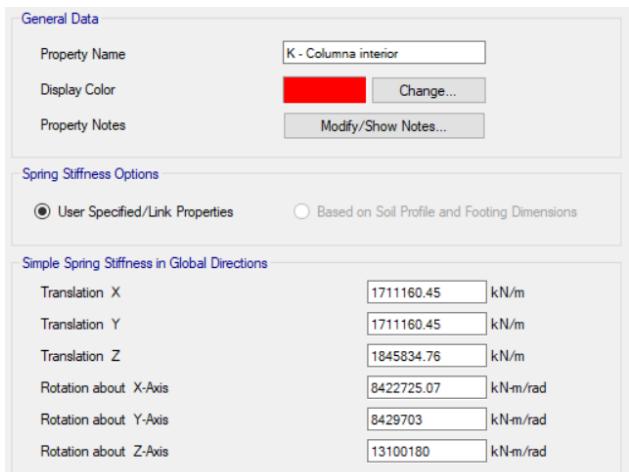

**Figura 3.30 Rigideces de resortes en columnas interiores**

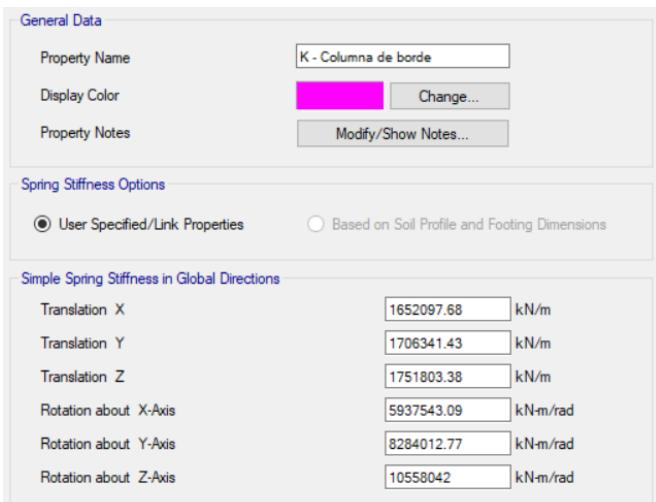

**Figura 3.31 Rigideces de resortes en columnas de borde**

En la [Figura 3.32](#page-130-0) se muestra una vista 3D del modelo 11: ISS con peligro sísmico Z=0.15, suelo C y cimentación superficial.

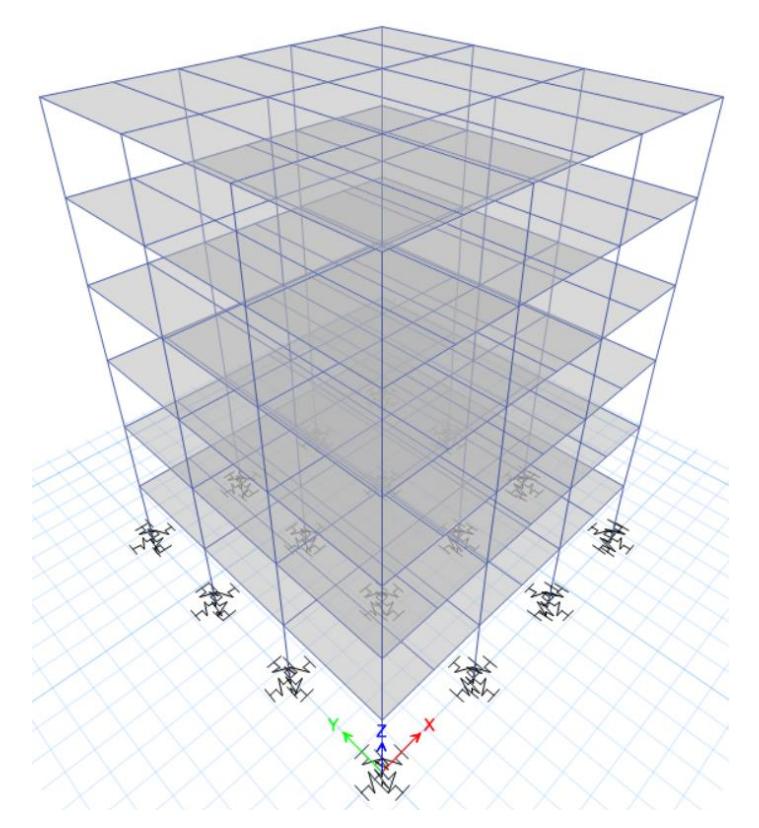

**Figura 3.32 Ejemplo de aplicación de resortes en el Caso 11**

# <span id="page-130-0"></span>**3.1.12.2 Cimentaciones profundas**

En primer lugar, se colocaron las restricciones correspondientes a un pilote.

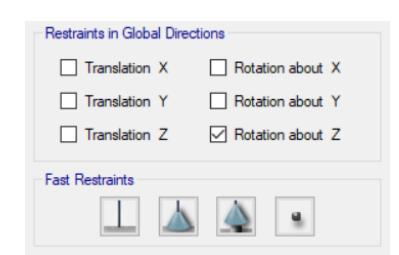

# **Figura 3.33 Restricciones en la base de las columnas con cimentaciones profundas**

Luego, se ingresaron los datos de rigidez del pilote correspondiente al caso en análisis.

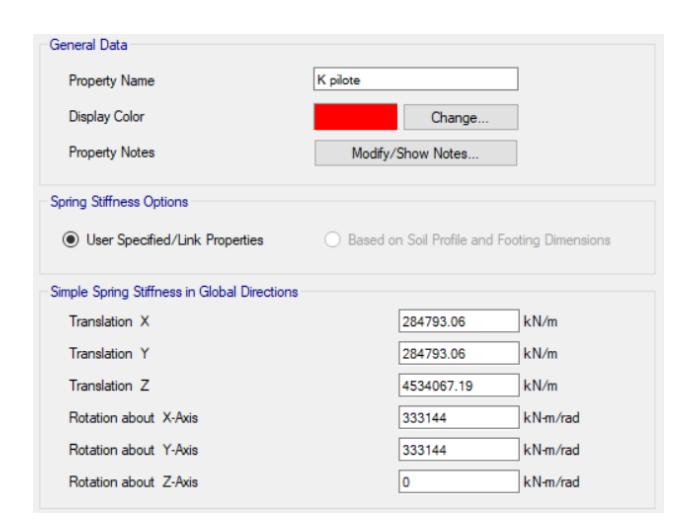

**Figura 3.34 Rigideces de resortes que representan a los pilotes**

En la [Figura 3.35](#page-131-0) se muestra una vista 3D del caso 10: ISS con peligro sísmico Z=0.15, suelo C y cimentación profunda.

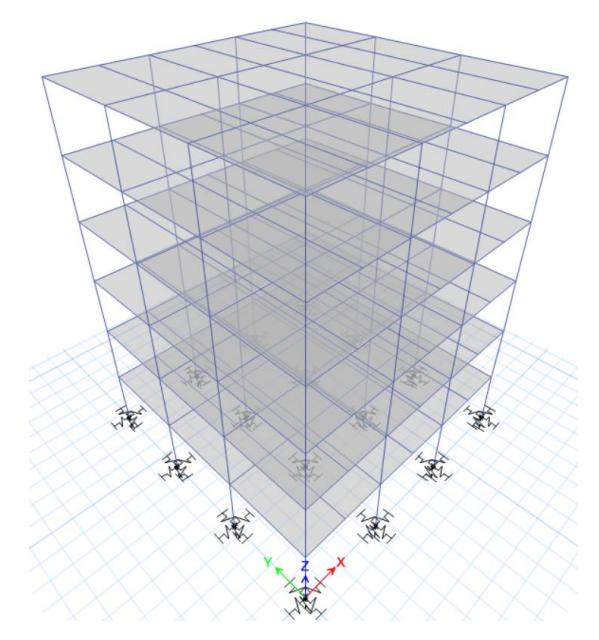

<span id="page-131-0"></span>**Figura 3.35 Ejemplo de aplicación de resortes en el caso 10**

## **3.1.13 Análisis de resultados**

#### **3.1.13.1Períodos**

La [Figura 3.36](#page-133-0) muestra los períodos obtenidos diferenciados por color en base al peligro sísmico. Los que se encuentran representados en naranja corresponden a un Z=0.15, en morado se hallan aquellos con Z=0.40 y, finalmente, en celeste los casos con peligro sísmico Z=0.50. Para un mejor entendimiento de esta interpretación de resultados, referirse a l[a Tabla 3.7](#page-75-0) Casos [paramétricos de estudio.](#page-75-0)

Destacadamente, se observó que los primeros nueve casos no presentan variación al tratarse de modelos con suposición de base empotrada. Esto se debe a que en tal estimación de períodos no se consideró la influencia del suelo y la cimentación, sólo involucró las características de la edificación y su sistema estructural.

Además, se aprecia un aumento sobresaliente en los casos pares a partir del 10, que contemplan cimentaciones profundas. Este cambio se comporta de manera progresiva a medida que se disminuyen las capacidades del suelo. Sin embargo, no se contempla un cambio significativo entre peligros sísmicos para un mismo tipo de suelo.

Por otro lado, los casos impares a partir del 11 que corresponden a cimentaciones superficiales, a excepción de los relacionados al tipo de suelo E, no exhibieron un incremento representativo en comparación con el período del modelo de base empotrada. Esto puede deberse a que se trata de suelos más competentes. En cambio, los modelos con cimentación superficial sobre suelo E para diferentes peligros sísmicos sí manifestaron aumentos de períodos considerables aunque se mantuvieron inferiores a los casos respectivos con cimentación profunda.

Debido a que el suelo tipo E posee una menor rigidez, es entendible que al involucrar la interacción suelo estructura, se produzca un alargamiento superior en el período. Además, es importante mencionar que el caso 26, que contemplan cimentación con pilotes, reflejó un alargamiento de período que supera al límite de 0.964 [s] establecido por la NEC. A pesar de que se esperaría que los casos con zapatas corridas provean mayor flexibilidad al sistema en comparación con

110

los casos de cimentación profunda, esto probablemente no sucedió debido a la consideración de un estrato inicial de arena en el diseño y el cálculo de rigidez de resortes de la cimentación superficial.

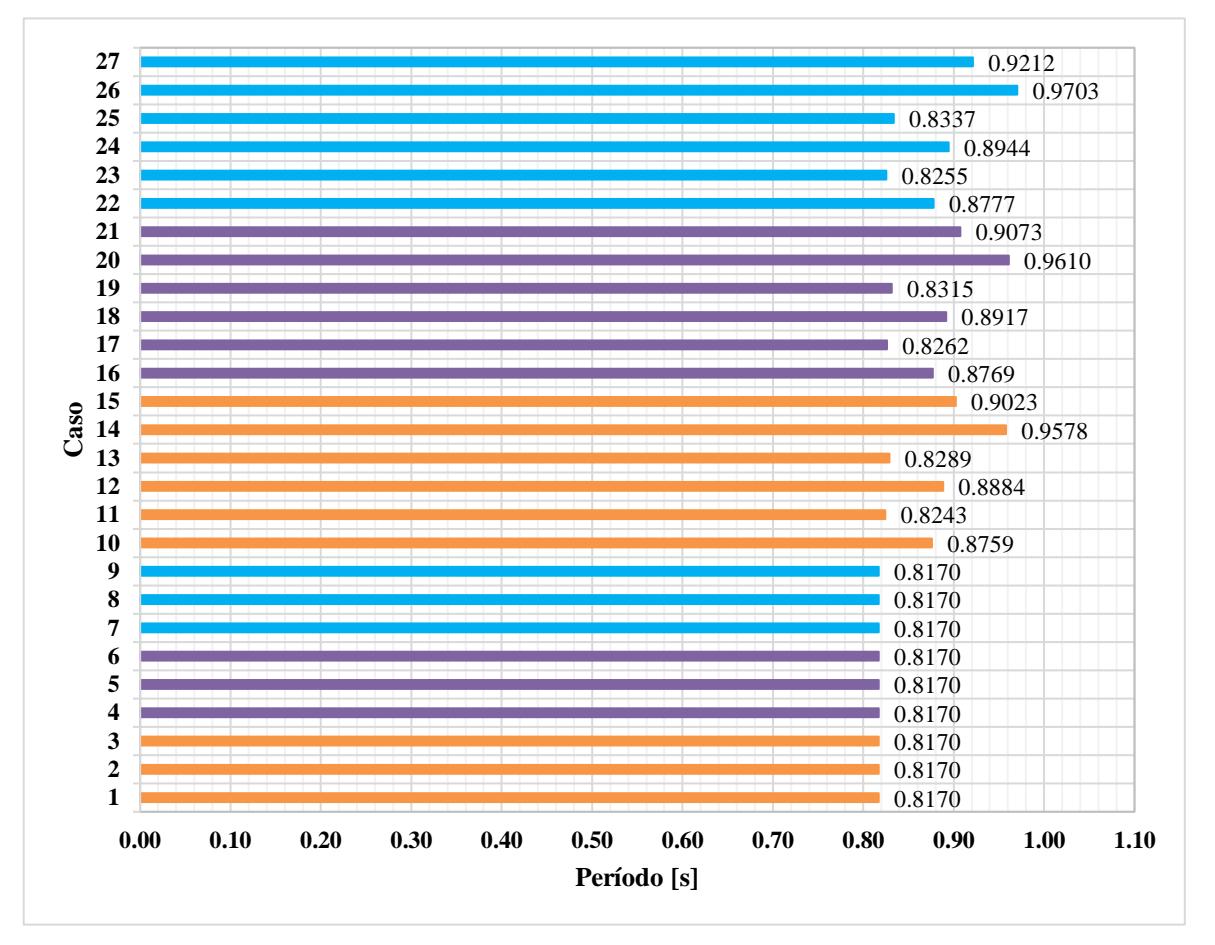

<span id="page-133-0"></span>**Figura 3.36 Períodos correspondientes a los 27 casos de estudio**

# **3.1.13.1Derivas**

En esta sección se exponen las derivas en la dirección x-x del edificio. Se escogió arbitrariamente el sentido ya que se comprobó que, al tratase de una configuración regular, este parámetro no presenta diferencia entre las direcciones de análisis x-x y y-y.

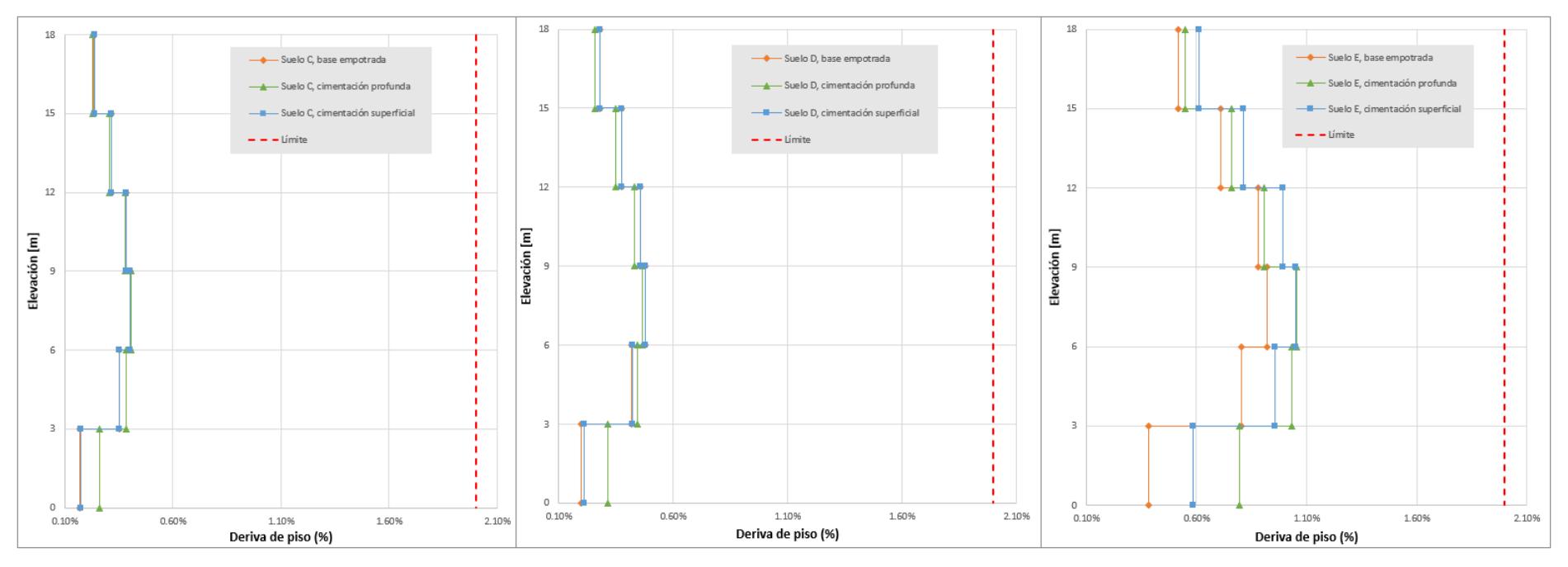

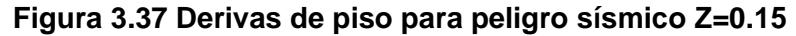

En cuanto al suelo tipo E, se visualizaron cambios en todos los entrepisos mientras se mantiene el modelo de base empotrada como el caso con menores derivas. El aumento predominante se alcanzó en los primeros niveles, en donde las derivas cuando se tiene cimentación con pilotes es la mayor. Además, se observó que en el tercer entrepiso el parámetro es igual en los casos de cimentación superficial y profunda. Eventualmente, en los últimos niveles, la deriva obtenida a través del modelo con cimentación superficial prevaleció.

En los tipos de suelo C y D no se apreció un contraste significativo entre las derivas de los casos con base empotrada y con cimentaciones, a excepción del primer entrepiso donde el modelo de cimentación profunda alcanzó una deriva 0.10% más alta en ambos tipos de suelo. Esta diferencia ínfima entre derivas es de esperarse al tratarse de los casos menos exigidos, con suelo competente y menor peligro sísmico. En los niveles superiores del tipo de suelo D, se observó que la deriva del caso de cimentación profunda disminuyó ligeramente en comparación con los otros que tienen valores similares entre sí.

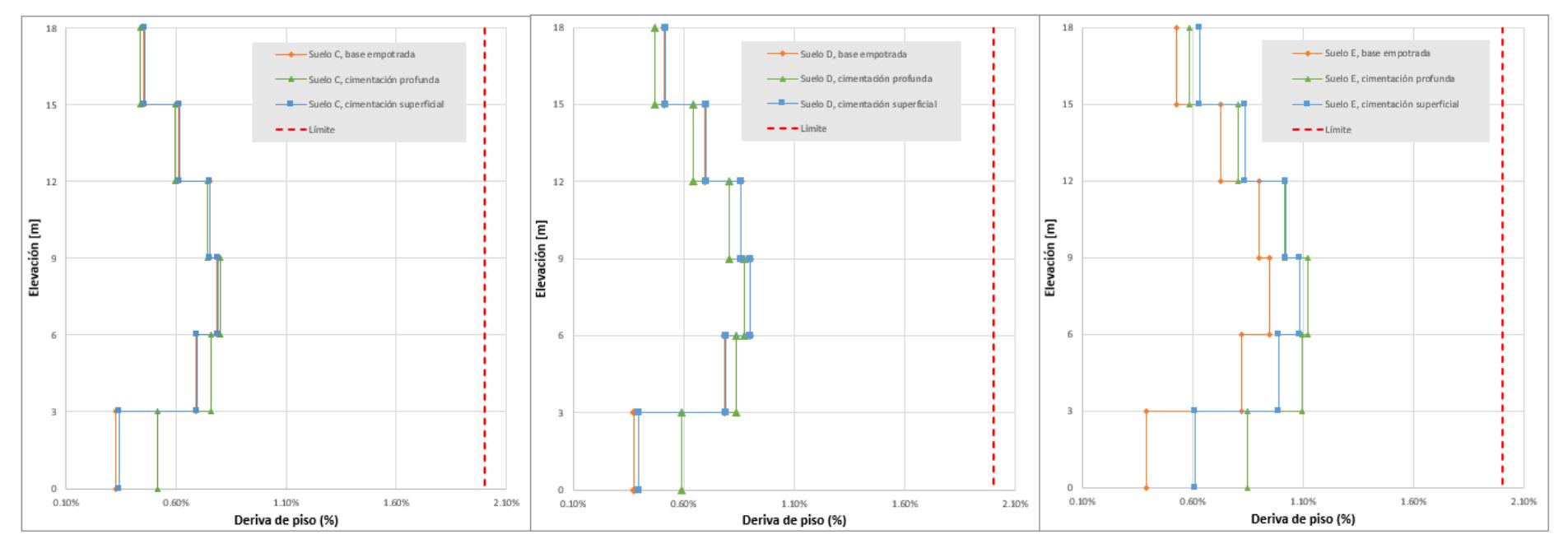

**Figura 3.38 Derivas de piso para peligro sísmico Z=0.40**

Con respecto al suelo C, los mayores desfases se observaron entre las derivas de los modelos empotrado y con cimentación profunda, alcanzando una diferencia aproximada de 0.20% y 0.08% en los dos primeros pisos, respectivamente. Además, en la primera mitad de entrepisos las derivas incrementaron, mientras que en los restantes la deriva disminuyó.

Por otro lado, en el suelo tipo D se presentó un aumento de la deriva en los primeros niveles entre los modelos de cimentación profunda y base empotrada con un valor similar al tipo de suelo anterior. Sin embargo, en los entrepisos superiores a los 6 metros se visualizó una disminución en un rango de 0.04% al 0.06%. Además, los modelos de cimentación superficial y base fija representativamente no discreparon entre sí. En resumen, en los modelos de este tipo de suelo se comenzó a ver un efecto representativo en todos los entrepisos.

Para los suelos previamente mencionados, se apreció una diferencia mínima en el primer entrepiso y, a medida que se avanza en entrepisos, el comportamiento de las derivas entre los casos respectivos de cimentación superficial y base empotrada no mostraron una diferencia significativa.

Finalmente, en el tipo de suelo E se evidenció un desfase en el primer entrepiso de aproximadamente 0.2% entre los modelos en el orden de base empotrada, cimentación superficial y cimentación profunda. En los siguientes dos niveles el comportamiento se mantuvo entre los casos que consideran fundación, con un acercamiento progresivo hasta que en el cuarto entrepiso las derivas son las mismas. En las plantas finales, el orden se reversó y la cimentación superficial generó la mayor deriva.

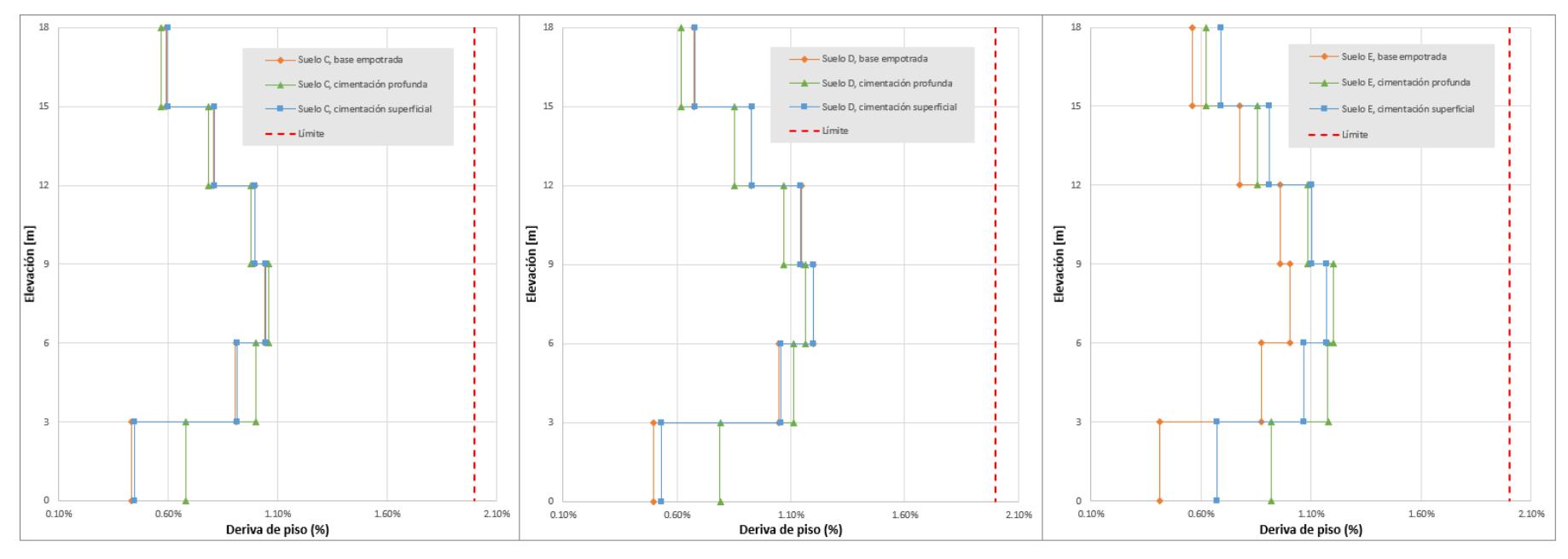

**Figura 3.39 Derivas de piso para peligro sísmico Z=0.50**

Para este nivel de peligro sísmico y suelo tipo C, el primer entrepiso presentó un aumento de deriva del 0.25% en el modelo con cimentación profunda con respecto a los casos complementarios. Sin embargo, este comportamiento prevalente se invirtió en los pisos superiores. En los niveles subsiguientes las derivas comenzaron a parecerse, sin diferencia representativa.

Asimismo, en el modelo con cimentación profunda sobre tipo de suelo D, la deriva del primer entrepiso sobrepasa a las demás por aproximadamente 0.30%. En los siguientes pisos la variación de este caso fue de máximo 0.07%, mientras que los modelos restantes no difirieron entre sí. Además, a partir de los 9 metros, las derivas de los casos empotrado y con cimentación superficial fueron superiores.

Finalmente, en cuanto al tipo de suelo E, las derivas obtenidas por medio del modelo de base fija se mantuvieron inferiores en todos los niveles. En el primer entrepiso se observó la mayor diferencia entre los casos, con incrementos de 0.27% y 0.24%, respectivamente. Hasta el tercer nivel, es la cimentación con pilotes la que ofreció menor rigidez y generó mayores derivas en comparación con lo obtenido con zapata corrida. Sin embargo, en los pisos superiores este orden se invirtió.

En general, las derivas se mantienen dentro del límite establecido por la NEC y se observó un aumento con respecto al modelo de base empotrada en las derivas de los primeros dos niveles, con una prevalencia en los casos de cimentación profunda a pesar de que se creería que resistiría de mejor manera las deformaciones. Esto se debe a las altas cargas sísmicas que recibe la base de la estructura en comparación con el resto de los niveles y la proximidad a la cimentación, que ahora transmite desplazamientos al tomarse en cuenta la rigidez del suelo.

Por otro lado, en los niveles superiores es la cimentación superficial la que ofreció una mayor capacidad de deformación, y no la cimentación con pilotes. Esto se produce por la flexibilidad que aporta la zapata corrida al sistema ante cargas laterales, al estar más cerca de la superficie.

La variación poco significativa, indistinto del peligro sísmico, en los casos pertenecientes a los tipos de suelo C y D probablemente es resultado de una cimentación sobredimensionada para las características del suelo portante, ya que tanto la zapata corrida y los pilotes fueron prediseñados considerando la estratigrafía menos competente, es decir, el suelo tipo E

Las derivas, como es de esperarse, se incrementaron a medida que la calidad del suelo disminuía y el peligro sísmico aumentaba. Sin embargo, es posible que el efecto se aprecie aún más en las gráficas de suelo E, puesto que el diseño de cimentaciones fue realizado para dicha clasificación.

#### **3.1.13.2Cortante Basal**

Se presentan en las tablas a continuación los valores correspondientes a la fuerza de reacción en la base de la estructura. Aquí se muestran las proporciones de los resultados provenientes de los modelos que incorporan la ISE a través de resortes equivalentes, con respecto a los casos de base empotrada.

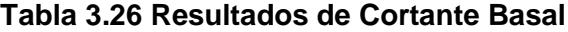

<span id="page-139-0"></span>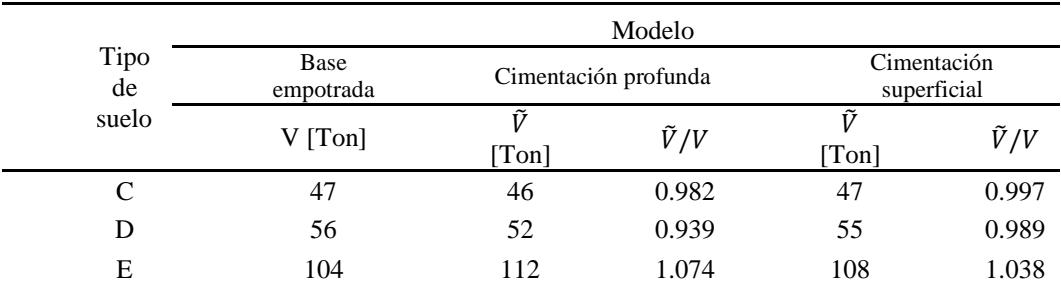

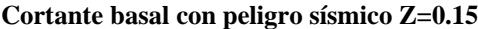

|                     |                   |                      | Modelo        |                            |               |
|---------------------|-------------------|----------------------|---------------|----------------------------|---------------|
| Tipo<br>de<br>suelo | Base<br>empotrada | Cimentación profunda |               | Cimentación<br>superficial |               |
|                     | $V$ [Ton]         | Ũ<br>[Ton]           | $\tilde{V}/V$ | [Ton]                      | $\tilde{V}/V$ |
| C                   | 91                | 89                   | 0.982         | 90                         | 0.996         |
| D                   | 103               | 96                   | 0.935         | 101                        | 0.986         |
| Е                   | 107               | 119                  | 1.111         | 111                        | 1.041         |

**Cortante basal con peligro sísmico Z=0.40**

**Cortante basal con peligro sísmico Z=0.50**

|            | Modelo            |                      |               |                            |               |
|------------|-------------------|----------------------|---------------|----------------------------|---------------|
| Tipo<br>de | Base<br>empotrada | Cimentación profunda |               | Cimentación<br>superficial |               |
| suelo      | $V$ [Ton]         | ĩž<br>[Tan]          | $\tilde{V}/V$ | [Ton]                      | $\tilde{V}/V$ |
| C          | 119               | 117                  | 0.981         | 119                        | 0.996         |
| D          | 136               | 127                  | 0.932         | 134                        | 0.983         |
| E          | 114               | 127                  | 1.116         | 119                        | 1.045         |

En las tablas se evidenció que, en los tipos de suelo C y D se produjeron reducciones ínfimas del cortante basal y momento de vuelco en la base cuando se incorporó el análisis de interacción suelo estructura. Sin embargo, en los casos con tipo de suelo E, este parámetro se incrementó con respecto a los modelos respectivos que asumen una base completamente rígida. Se infiere que este efecto repercute negativamente en el suelo menos competente ya que sus características fueron las más alejadas al caso empotrado y no aportaron la suficiente rigidez para el soporte de la estructura.

Se destaca que, para los primeros tipos de suelo, las fuerzas sólo disminuyeron. Con ambos tipos de cimentaciones, a pesar de que se esperaría un comportamiento agravante a medida que empeoraba la calidad del terreno, los peligros sísmicos más leves manifestaron una menor reducción en los casos que se considera el suelo tipo D. Sin embargo, con el último tipo de suelo, el comportamiento se ajustó hasta que las relaciones para peligro sísmico Z=0.50 presentaron el mayor incremento.

El incremento del cortante basal, indistinto del tipo de cimentación sobre suelo tipo E, alcanzó el 7%, 11% y 12% a medida que el peligro sísmico se intensificó. Estas cifras corresponden al enfoque que incorpora pilotes y equivalen al doble de lo obtenido con zapatas corridas.

De la [Tabla 3.26](#page-139-0) se infiere que la variación de cortante basal, resultado de los casos con cimentaciones profundas, para los diferentes peligros sísmicos fue progresivo en comparación con la condición de cimentación superficial. Además, este cambio es más apreciable cuando se trata del tipo de suelo E, lo que puede ser consecuencia tanto de la poca rigidez del suelo, como de la correspondencia del prediseño de las cimentaciones a las características de esa clase de suelo.

#### **3.1.13.3 Momento de vuelco**

En esta sección se exponen los momentos de vuelco en la base del edificio para la totalidad de los casos distinguidos por peligro sísmico, tipo de suelo y cimentación.

Además, se muestra la relación de los resultados provenientes de los modelos que incorporan la ISE, con respecto a los casos de base empotrada.

**Tabla 3.27 Resultados de momento de vuelco en la base de la edificación**

|                     |                   |                                  | Modelo            |                         |                   |
|---------------------|-------------------|----------------------------------|-------------------|-------------------------|-------------------|
| Tipo<br>de<br>suelo | Base<br>empotrada | Cimentación profunda             |                   | Cimentación superficial |                   |
|                     | $M$ [Ton-m]       | $\widetilde{M}$<br>$T$ on-<br>m] | $\widetilde{M}/M$ | Ñ<br>$T$ on-<br>m       | $\widetilde{M}/M$ |
| C                   | 584               | 561                              | 0.959             | 581                     | 0.995             |
| D                   | 697               | 635                              | 0.911             | 688                     | 0.986             |
| E                   | 1348              | 1386                             | 1.028             | 1395                    | 1.035             |

**Momento de vuelco con peligro sísmico Z=0.15**

**Momento de vuelco con peligro sísmico Z=0.40**

|                     |                   |                                 | Modelo            |                         |                   |
|---------------------|-------------------|---------------------------------|-------------------|-------------------------|-------------------|
| Tipo<br>de<br>suelo | Base<br>empotrada | Cimentación profunda            |                   | Cimentación superficial |                   |
|                     | $M$ [Ton-m]       | $\widetilde{M}$<br>$T$ on-<br>m | $\widetilde{M}/M$ | Ñ<br>$T$ on-<br>m]      | $\widetilde{M}/M$ |
| C                   | 1149              | 1102                            | 0.959             | 1142                    | 0.994             |
| D                   | 1315              | 1193                            | 0.907             | 1293                    | 0.983             |
| E                   | 1383              | 1470                            | 1.064             | 1435                    | 1.038             |

**Momento de vuelco con peligro sísmico Z=0.50**

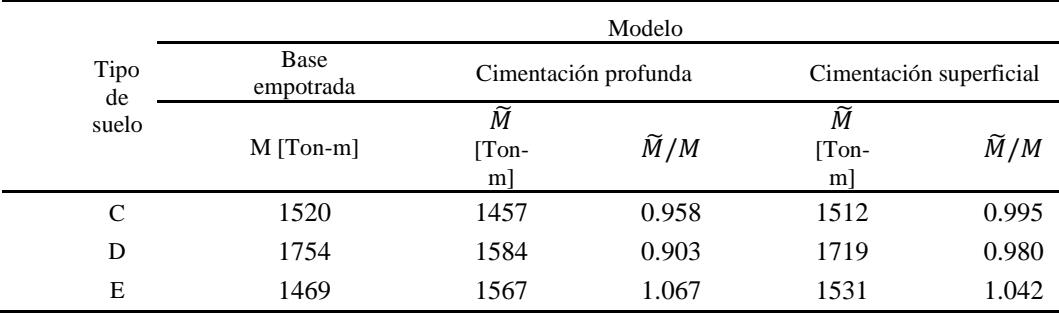

Se apreció que la relación entre los momentos obtenidos a través de los modelos con cimentación superficial y base empotrada, para los tipos de suelo C y D, es muy cercana a la unidad, lo que implica que el cambio no es muy representativo. Esto posiblemente esté relacionado con la incorporación de un estrato inicial resistente que se consideró al momento de diseñar la zapata corrida.

Sin embargo, el aumento de este parámetro al incorporar el análisis con ambos tipos de cimentaciones apoyadas sobre el tipo de suelo menos competente se aproximó al 7%. Este valor, obtenido mediante el modelo que considera la rigidez del suelo y pilotes, prevalece ante el incremento con zapatas corridas. A pesar de que se esperaría que una cimentación flexible genere mayores demandas laterales, es la rigidez aportada por el conjunto suelo-fundación la que definió la transferencia de cargas a la base del edificio.

Así como sucede con el cortante basal, en los casos de cimentaciones profundas sobre el último tipo de suelo, la relación muestra un cambio representativo a medida que el peligro sísmico se agudiza. Esto sucede porque el momento de vuelco contribuye al colapso de la estructura cuando actúan las cargas laterales sobre esta y el cortante basal provee la fuerza necesaria para compensar dicho efecto.

# **3.2 Especificaciones técnicas**

Para llevar a cabo el estudio de la influencia de la interacción suelo estructura para una edificación tipo comercial en el país, se comenzó con el pre-dimensionamiento de la estructura tipo comercial característica de la región. El prediseño de las estructuras de hormigón armado siguió las directrices de la siguiente documentación:

- NEC-SE-HA, Normativa Ecuatoriana de la Construcción de Estructuras de Hormigón Armado, Ecuador, 2014.
- ACI 318-14: Building code requirements for structural concrete and commentary. American Concrete Institute, 2014.
- NEC-SE-GC, Normativa Ecuatoriana de la Construcción de Geotecnia y Cimentaciones, Ecuador, 2014.

Por otro lado, para la determinación de las rigideces correspondientes para cada caso, se utilizó las siguientes guías y normativas:

- ASCE 7-16: Minimum Design Loads and Associated Criteria for Buildings and Other Structures. American Society of Civil Engineers, 2017.
- NIST GCR 12-917-21: Soil-Structure Interaction for Building Structures. National Institute of Standards and Technology U.S. Department of Commerce, 2012.
- FEMA P-2091: A Practical Guide to Soil-Structure Interaction. Agencia Federal para el Manejo de Emergencias, 2020.

Las últimas fueron de gran relevancia ya que recopilan las directrices y ecuaciones necesarias para el análisis de la interacción suelo estructura para cada caso. En la guía dada por la NIST se presentan los conceptos, métodos, restricciones y ecuaciones para determinar las rigideces de cimentaciones superficiales y profundas para análisis lineal y no lineal. Asimismo, la guía elaborada por la FEMA, se especifica paso a paso los componentes del análisis de interacción suelo estructura para cimentaciones superficiales, teniendo en cuenta los códigos de la ASCE 7-16.
## **3.2.1 Especificaciones técnicas de rubros**

## **3.2.1.1 101 Limpieza y desalojo**

## • **Descripción**

Este trabajo involucra la preparación del área necesaria para ejecutar la obra. Se llevará a cabo la eliminación de toda la vegetación, incluyendo árboles, arbustos, troncos, cercas vivas y matorrales. También se considera dentro de este rubro la remoción de la capa superior de suelo vegetal, hasta la profundidad indicada en los planos o por el Fiscalizador.

## • **Procedimiento de Trabajo**

El despeje, la deforestación y la limpieza se llevarán a cabo utilizando métodos efectivos, tanto manuales como mecánicos.

### • **Equipos y mano de obra**

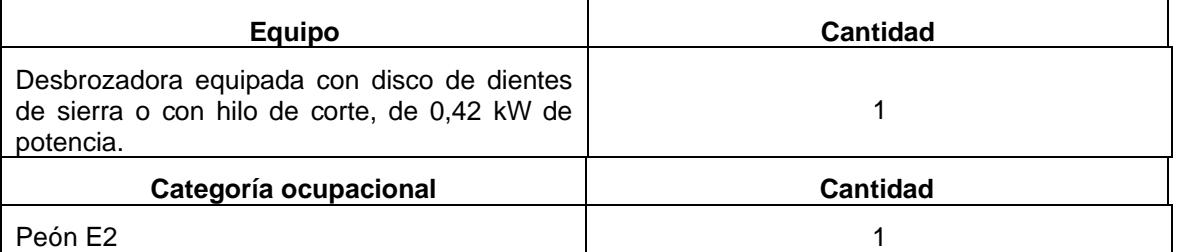

## • **Medición y forma de pago**

Las cantidades para pagarse serán los metros cuadrados medidos en su posición original, de la superficie de terreno ejecutada y aceptada, de acuerdo con los planos y las instrucciones del Fiscalizador. Asimismo, el pago se realizará en acuerdo con el proyecto y la cantidad real ejecutada medida en el terreno y aprobada por el ingeniero fiscalizador.

## **3.2.1.2 102 Cerramiento provisional de zinc h=2.40 m**

### • **Descripción**

Este trabajo implica la construcción y montaje de un cerramiento provisional elaborado a partir de láminas de zinc con un grosor de 4 mm y una altura de 2.4 m. Además, se llevará a cabo el desmontaje y posterior reinstalación en las ubicaciones necesarias según lo requiera el proyecto durante la ejecución de la fase correspondiente.

## • **Procedimiento de Trabajo**

Se instalará un cerramiento provisional de zinc de 2.40 metros de altura. Se colocarán postes verticales a intervalos, sujetando láminas de zinc cortadas entre ellos. Se verificará la alineación y estabilidad, aplicando medidas de seguridad y limpieza durante el proceso.

### • **Equipos y mano de obra**

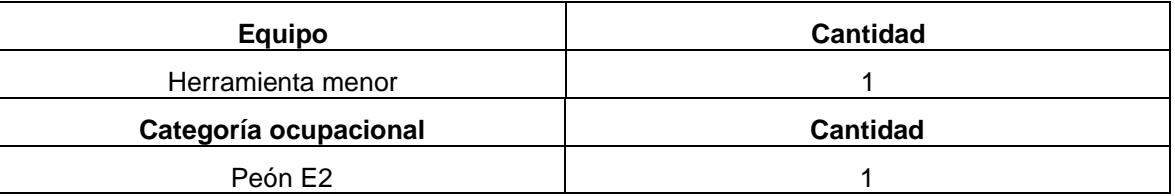

## • **Medición y forma de pago**

Las cantidades para pagarse serán los metros lineales medidos en su posición original, de acuerdo con los planos y las instrucciones del Fiscalizador. Asimismo, el pago se realizará en acuerdo con el proyecto y la cantidad real ejecutada medida en el terreno y aprobada por el ingeniero fiscalizador.

## **3.2.1.3 201 Replanteo y nivelación**

## • **Descripción**

Se refiere al proceso de situar un proyecto en el área designada, utilizando los datos presentes en los planos respectivos como una medida preliminar antes de iniciar la construcción.

## • **Procedimiento de Trabajo**

Como trabajo preliminar a la construcción de la obra, se procede a determinar el trazado preciso de los ejes indicados en los planos del proyecto a través de la toma de cotas con equipo topográfico. En caso de ser necesario, se llevará a cabo la transferencia de niveles para la futura edificación.

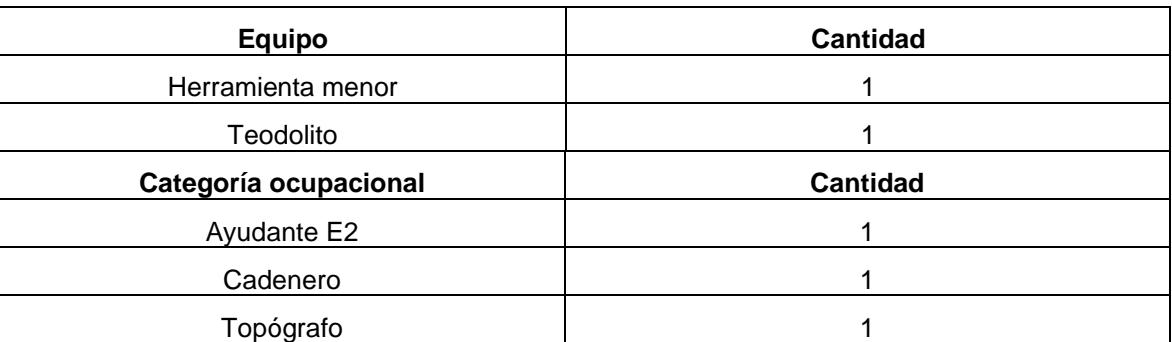

### • **Equipos y mano de obra**

## • **Medición y forma de pago**

La medición del replanteo se llevará a cabo en metros cuadrados. El pago correspondiente se efectuará en conformidad con las especificaciones del proyecto y la cantidad efectivamente ejecutada, medida en el sitio y validada por el fiscalizador de la obra.

## **3.2.1.4 202 Instalación provisional de servicios básicos**

### • **Descripción**

Consiste en la provisión de agua y energía eléctrica para la ejecución de la obra. Esto implica realizar las adecuaciones para la implementación de los sumisitos, a través de las acometidas correspondientes. Además se implementarán accesorios que facilitarán la distribución del servicio.

## • **Procedimiento de Trabajo**

En el caso del suministro de agua, se contempla la conexión de la acometida del agua después de la autorización y adecuación de la concesionaria pertinente en la distribución del agua local. Dicha conexión se lo realiza a través de la montura y accesorios para la acometida, de una llave de paso y manguera flex que permitan llevar el agua hasta contenedores de plástico transparente, destinados a almacenar el recurso necesario para las labores de construcción.

Por otro lado, en lo que respecta a la energía eléctrica, el procedimiento previsto involucra el suministro de energía y su posterior instalación a través de la adecuación de la concesionaria pertinente en la distribución del servicio. Para el uso de la obra, se implementarán accesorios que permitan el uso del suministro para las trabajos de la obra.

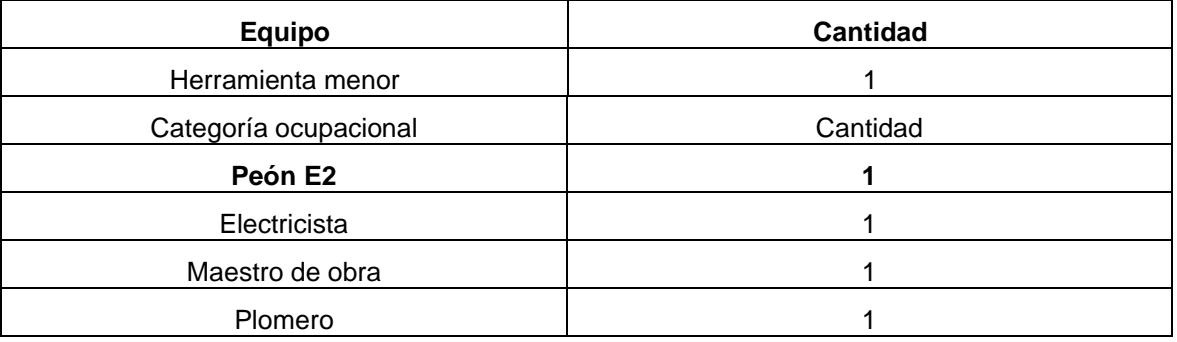

### • **Equipos y mano de obra**

### • **Medición y forma de pago**

Los trabajos de este rubro se miden de forma global, es decir, se considera en absoluto las instalaciones de agua y energía eléctrica suministradas. La forma de pago se realizará por los trabajos realizados y finalizados en los suministro de las instalaciones provisionales, los cuales deberán ser validadas por el fiscalizador de la obra.

## **3.2.1.5 203 Batería Sanitaria**

### • **Descripción**

Se refiere al trabajo de instalación de batería sanitaria portátil, en conjunto con su mantenimiento, el cual debe ser mínimo dos veces por semana.

## • **Procedimiento de Trabajo**

Se realiza la instalación de la batería sanitaria provisional, la cual no debe ser conectada a la acometida de los servicios de suministro de agua y desagüe. Se contempla el mantenimiento regular y limpieza. Además, se debe realizar las señalizaciones que guíen a los trabajadores y la supervisión garantiza el funcionamiento adecuado. Finalmente, tras la finalización del proyecto, se desmantelan las instalaciones y se restaura el área.

### • **Equipos y mano de obra**

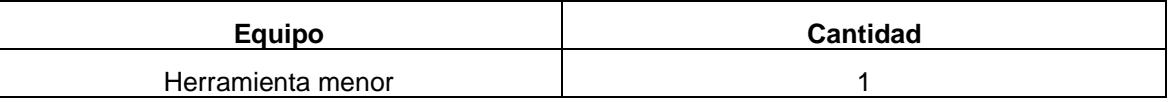

## • **Medición y forma de pago**

Los trabajos de este rubro se miden de forma global, es decir, se considera en absoluto las de la batería sanitaria portátil y sus mantenimientos correspondientes. La forma de pago se realizará por los trabajos realizados y finalizados en los suministro de las instalación y mantenimiento de la batería sanitaria.

## **3.2.1.6 204 Caseta Bodega – Oficina**

## • **Descripción**

Son los trabajos relacionados para la construcción de estructuras metálicas de casetas, que tengan como utilidad de oficina de obra o bodega de materiales.

## • **Procedimiento de Trabajo**

Se realiza el trazado de la caseta según lo indicado por el contratista para determinar las dimensiones para la bodega. Se construye el armazón y la estructura, y se realizan instalaciones interiores y exteriores como puertas y ventanas.

## • **Equipos y mano de obra**

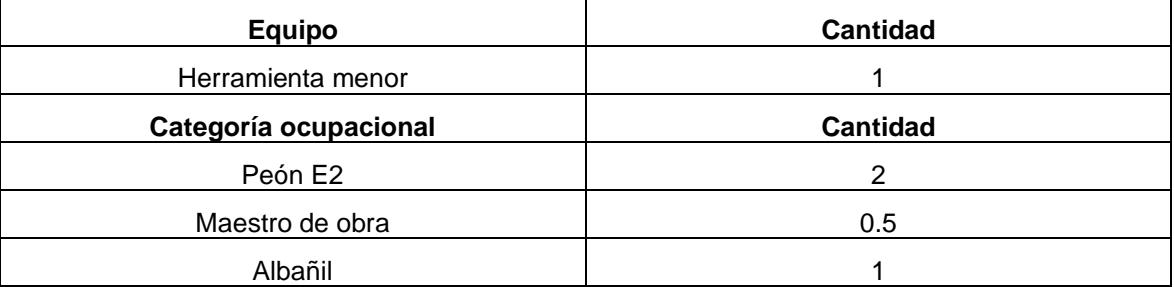

## • **Medición y forma de pago**

La medición de la construcción de la caseta-bodega se llevará a cabo en metros cuadrados. El pago correspondiente se efectuará en conformidad con las especificaciones del proyecto y la cantidad efectivamente ejecutada, medida en el sitio y validada por el fiscalizador de la obra.

## **3.2.1.7 301 Excavación de cimientos incluido desalojo Dist 10 km**

### • **Descripción**

Es el retiro del suelo con medios mecánicos para el establecimiento de los cimientos. La excavación comprende hasta la profundidad de desplante de los cimientos o lo dispuesto por el fiscalizador. El material removido deber ser desalojado en el centro de acopio que se encuentre hasta 10 kilómetros de distancia al proyecto.

### • **Procedimiento de Trabajo**

Se procede con la excavación del terreno hasta dejar el nivel en la cota correspondiente a la profundidad de desplante de la cimentación.

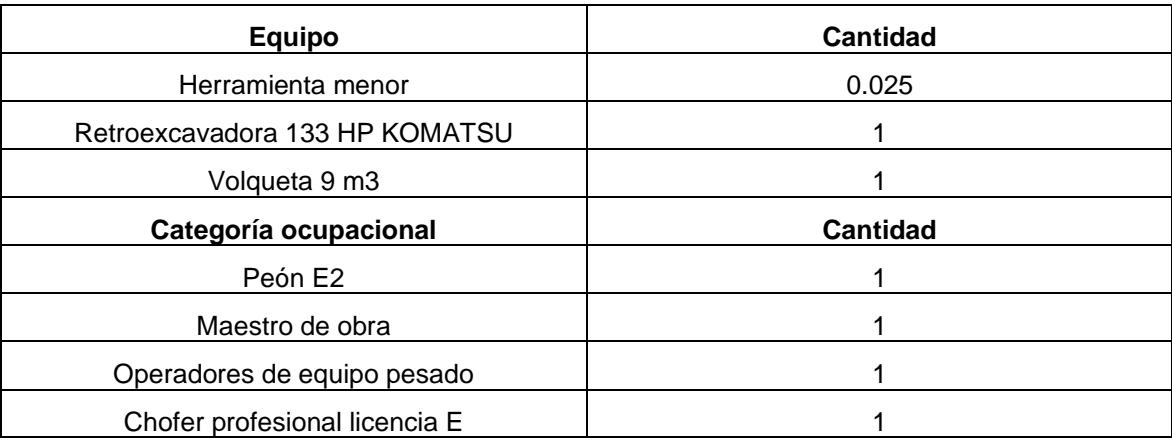

#### • **Equipos y mano de obra**

### • **Medición y forma de pago**

Las cantidades para pagarse serán los metros cúbicos medidos en su posición original, del volumen de terreno retirado y aceptado, de acuerdo con los planos y las instrucciones del Fiscalizador. Asimismo, el pago se realizará en acuerdo con el proyecto y la cantidad real ejecutada medida en el terreno y aprobada por el ingeniero fiscalizador.

# **3.2.1.8 302 Relleno y compactación con material de préstamo importado**

### • **Descripción**

Este trabajo incluye la colocación y compactación de materiales mejorados capa por capa, en áreas especificadas en los planos y/o autorizadas por el Inspector.

El Contratista proporcionará todos los materiales, herramientas y equipos necesarios para realizar el trabajo, sujeto a la aprobación del Gerente de Proyecto.

Los materiales de relleno utilizados serán un préstamo de importación. No se permitirá el uso de suelos con exceso de humedad, como si fueran iguales o superiores al límite plástico del suelo.

### • **Procedimiento de Trabajo**

Todas las nivelaciones y compactaciones se realizarán en los sitios designados por el proyecto o en otros sitios con la aprobación previa del inspector. El relleno se realizará con el material seleccionado, previamente aprobado por el inspector. El equipo de compactación a utilizar será requerido en la Propuesta. Si no se especifica, el Cliente deberá aprobar por escrito el documento a utilizar. Se requerirá el cumplimiento de la densidad de compactación especificada. El espesor máximo de las capas compactadas será de 20 cm. La densidad de compresión será igual o superior a la densidad de 95% obtenida en el ensayo Proctor modificado.

El supervisor determinará dónde y cuántas muestras se toman para el control de densidad. Los controles serán realizados por un laboratorio especializado y por cuenta del Contratista. Aspectos específicos para tener en cuenta por parte del Contratista son el control del polvo generado por las actividades de excavación y carga y descarga, así como el control de la velocidad de circulación de volquetes y otros vehículos, evitando así accidentes y dispersión de partículas en el aire.

## • **Equipos y mano de obra**

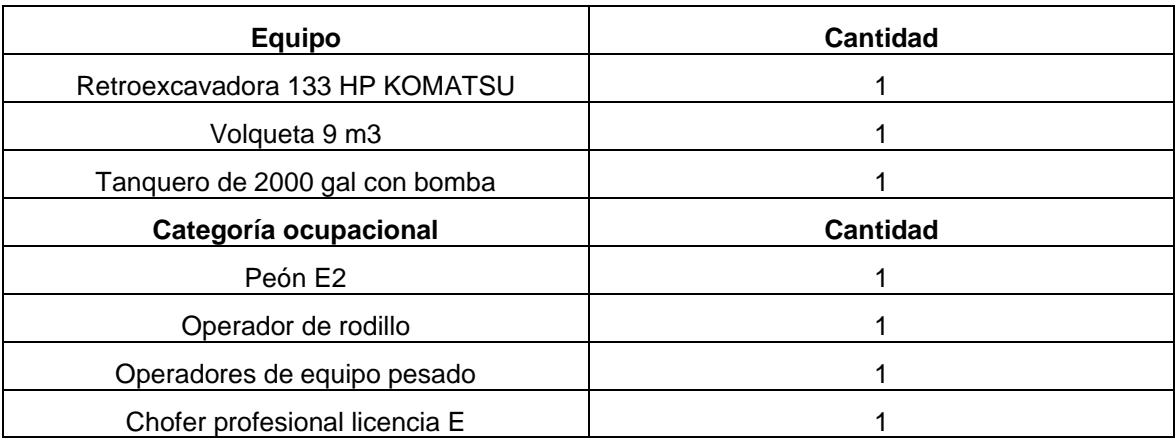

## • **Medición y forma de pago**

Las cantidades para pagarse serán los metros cúbicos medidos en su posición original, del volumen de material colocado y aceptado, de acuerdo con los planos y las instrucciones del Fiscalizador. Asimismo, el pago se realizará en acuerdo con el proyecto y la cantidad real ejecutada medida en el terreno y aprobada por el ingeniero fiscalizador.

# **3.2.1.9 401 Suministro, preparación y colocación de replantillo de f'c=110kg/cm2**

## • **Descripción**

Es hormigón simple de baja resistencia, el cual es utilizado como base de los elementos estructurales que no requieren el uso de encofrado. El objetivo de la construcción del replantillo de hormigón, es impermeabilizar la base de los cimientos. Este trabajo incluye la solicitud del hormigón premezclado, el vertido y curado de hormigón.

## • **Procedimiento de Trabajo**

Se solicita el hormigón premezclado, el mismo que debe cumplir con los requisitos especificados en los en los artículos 801 a 805 del MOP-2002 para los materiales utilizados en la preparación. Luego se suministra el hormigón con ayuda de una bomba estacionaria en las zonas indicadas en los planos y/o indicadas por el fiscalizador.

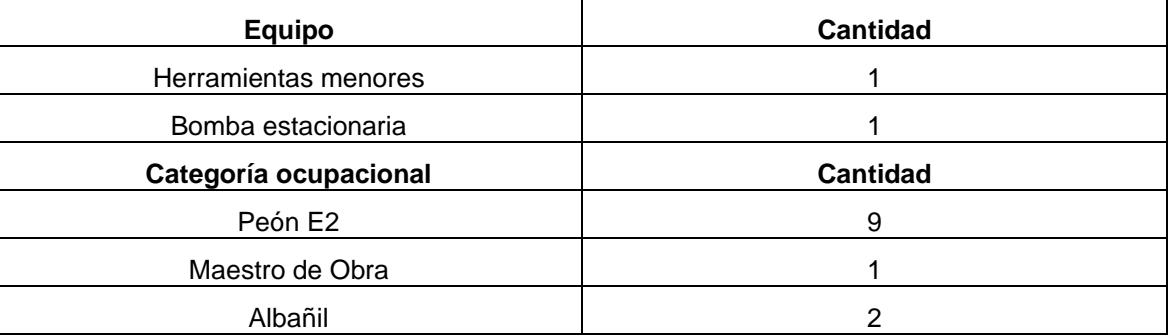

### • **Equipos y mano de obra**

## • **Medición y forma de pago**

Las cantidades para pagarse serán los metros cúbicos medidos en su posición original, del volumen de hormigón vertido y aceptado, de acuerdo con los planos y las instrucciones del Fiscalizador. Asimismo, el pago se realizará en acuerdo con el proyecto y la cantidad real ejecutada medida en el terreno y aprobada por el ingeniero fiscalizador.

# **3.2.1.10 402 Suministro, preparación y colocación de hormigón premezclado de f'c=280kg/cm2 (Zapata corrida). Incluido encofrado.**

### • **Descripción**

Consiste en la provisión, puesta en obra, finalización y curado de hormigón de 280 kg/cm2 resistencia a la compresión para los elementos estructurales que componen las zapatas corridas, según lo especificado en los planos. El rubro incluye el encofrado correspondiente a los elementos estructurales de dicha cimentación.

### • **Procedimiento de Trabajo**

La mezcla de hormigón debe dosificarse con precisión y tener adecuadas condiciones de trabajabilidad y acabado. Debe ser durable, impermeable y resistente a la intemperie.

Los materiales de hormigón se cuantificarán según las especificaciones en la Sección 801 de la Especificación MOP 2012 de acuerdo con requisitos de cada tipo de resistencia. El diseño compuesto seguirá la especificación ACI-318-08: CAP.5.3 y las indicadas en los planos, además deberán ser aprobadas por el fiscalizador y determinará las proporciones finales de materiales y consistencia requerida. Se requiere de ensayos del material cuando llegue a obra, como ensayos de revenimiento, temperatura y cilindros con el fin de registrar y asegurar la calidad del material.

Para la colocación del hormigón en cimientos, se resalta que no se debe verter el hormigón hasta que se apruebe las condiciones del fondo y las propiedades del material según el fiscalizador. El fondo de la base no debe contener agua para evitar agentes corrosivos en el material.

El encofrado se deberá construir con madera adecuada e impermeable al mortero y con la rigidez suficiente para evitar la deformación debido a la tensión del hormigón u otras cargas asociadas con la construcción. Su diseño debe ser tal que el hormigón acabado se ajuste a las dimensiones y contornos especificados. Para el diseño del encofrado se debe tener en cuenta el efecto de las vibraciones del hormigón durante el vertido. Antes de colocar el concreto, la

superficie interna del encofrado debe estar libre de suciedad, lechada y materias extrañas y cubierto con aceite de para moldes.

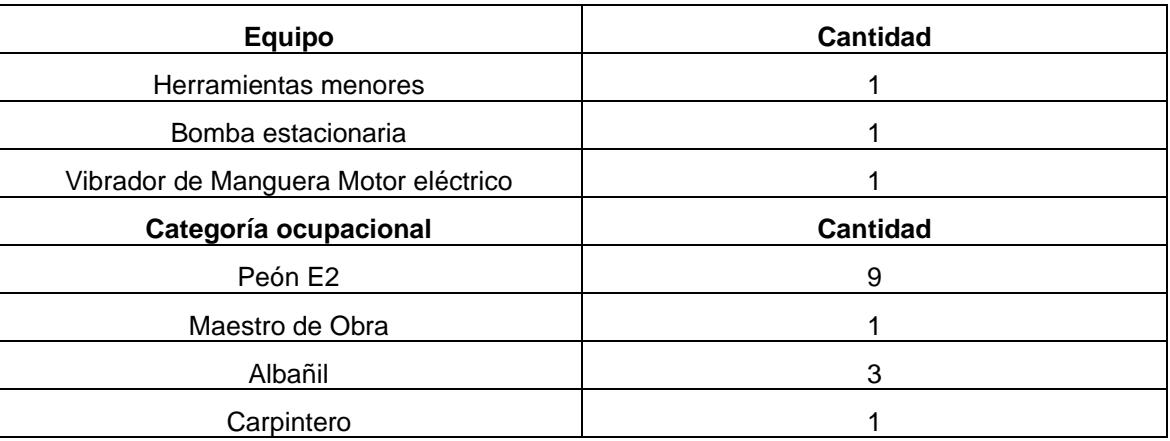

## • **Equipos y mano de obra**

## • **Medición y forma de pago**

Las cantidades para pagarse serán los metros cúbicos medidos en su posición original, del volumen de hormigón vertido y aceptado, de acuerdo con los planos y las instrucciones del Fiscalizador. Asimismo, el pago se realizará en acuerdo con el proyecto y la cantidad real ejecutada medida en el terreno y aprobada por el ingeniero fiscalizador.

# **3.2.1.11 403 Suministro, preparación y colocación de hormigón premezclado de f'c=280kg/cm2 (Columnas). Incluido encofrado.**

### • **Descripción**

Consiste en la provisión, puesta en obra, finalización y curado de hormigón de 280 kg/cm2 resistencia a la compresión para la construcción de las columnas, según lo especificado en los planos. El rubro incluye encofrado de madera.

### • **Procedimiento de Trabajo**

La mezcla de hormigón debe dosificarse con precisión y tener adecuadas condiciones de trabajabilidad y acabado. Debe ser durable, impermeable y resistente a la intemperie.

Los materiales de hormigón se cuantificarán según las especificaciones en la Sección 801 de la Especificación MOP 2012 de acuerdo con requisitos de cada tipo de resistencia. El diseño compuesto seguirá la especificación ACI-318-08: CAP.5.3 y las indicadas en los planos, además deberán ser aprobadas por el fiscalizador y determinará las proporciones finales de materiales y consistencia requerida. Se requiere de ensayos del material cuando llegue a obra, como ensayos de revenimiento, temperatura y cilindros con el fin de registrar y asegurar la calidad del material.

Para la colocación del hormigón en columnas, se resalta que se debe verter de manera uniforme, con el uso de un vibrador de manguera para asegurar el llenado de todas las áreas del encofrado.

El encofrado se deberá construir con madera adecuada e impermeable al mortero y con la rigidez suficiente para evitar la deformación debido a la tensión del hormigón u otras cargas asociadas con la construcción. Su diseño debe ser tal que el hormigón acabado se ajuste a las dimensiones y contornos especificados. Para el diseño del encofrado se debe tener en cuenta el efecto de las vibraciones del hormigón durante el vertido. Antes de colocar el concreto, la superficie interna del encofrado debe estar libre de suciedad, lechada y materias extrañas y cubierto con aceite de para moldes.

## • **Equipos y mano de obra**

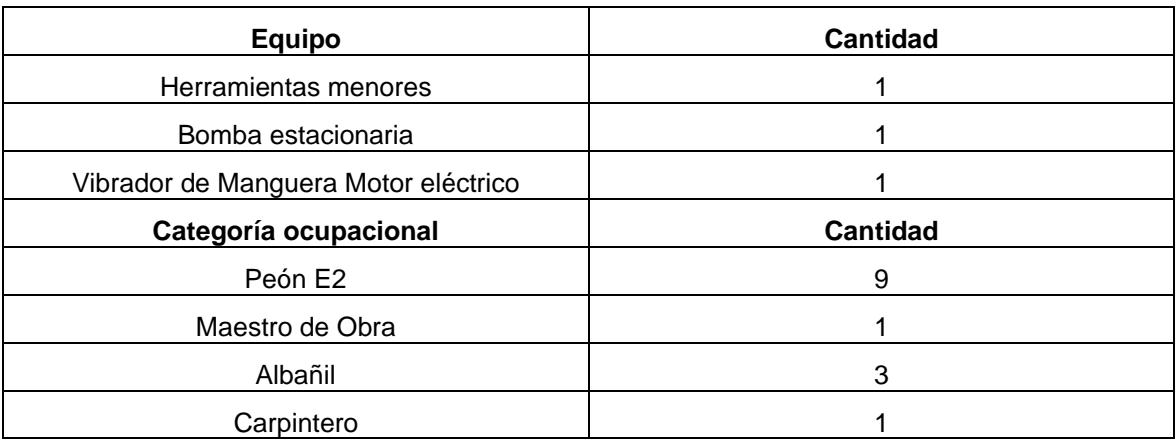

## • **Medición y forma de pago**

Las cantidades para pagarse serán los metros cúbicos medidos en su posición original, del volumen de hormigón vertido y aceptado, de acuerdo con los planos y las instrucciones del Fiscalizador. Asimismo, el pago se realizará en acuerdo con el proyecto y la cantidad real ejecutada medida en el terreno y aprobada por el ingeniero fiscalizador.

# **3.2.1.12 404 Suministro, preparación y colocación de hormigón premezclado de f'c=280kg/cm2 (Vigas). Incluido encofrado.**

### • **Descripción**

Consiste en la provisión, puesta en obra, finalización y curado de hormigón de 280 kg/cm2 resistencia a la compresión para la construcción de las vigas, según lo especificado en los planos. El rubro incluye encofrado de madera.

### • **Procedimiento de Trabajo**

La mezcla de hormigón debe dosificarse con precisión y tener adecuadas condiciones de trabajabilidad y acabado. Debe ser durable, impermeable y resistente a la intemperie.

Los materiales de hormigón se cuantificarán según las especificaciones en la Sección 801 de la Especificación MOP 2012 de acuerdo con requisitos de cada tipo de resistencia. El diseño compuesto seguirá la especificación ACI-318-08: CAP.5.3 y las indicadas en los planos, además deberán ser aprobadas por el fiscalizador y determinará las proporciones finales de materiales y consistencia requerida. Se requiere de ensayos del material cuando llegue a obra, como ensayos de revenimiento, temperatura y cilindros con el fin de registrar y asegurar la calidad del material.

Para la colocación del hormigón en vigas, se debe realizar el vertido comenzando en el centro de la luz del elemento y terminado en sus extremos. Además se resalta que se debe verter de manera uniforme, con el uso de un vibrador de manguera para asegurar el llenado de todas las áreas del encofrado.

El encofrado se deberá construir con madera adecuada e impermeable al mortero y con la rigidez suficiente para evitar la deformación debido a la tensión del hormigón u otras cargas asociadas con la construcción. Su diseño debe ser tal que el hormigón acabado se ajuste a las dimensiones y contornos especificados. Para el diseño del encofrado se debe tener en cuenta el efecto de las vibraciones del hormigón durante el vertido. Antes de colocar el concreto, la superficie interna del encofrado debe estar libre de suciedad, lechada y materias extrañas y cubierto con aceite de para moldes. Finalmente, para el encofrado de este elemento se requiere asegurar su estabilidad con puntales y, de ser necesario, a estos se utilizarán rigidizadores.

## • **Equipos y mano de obra**

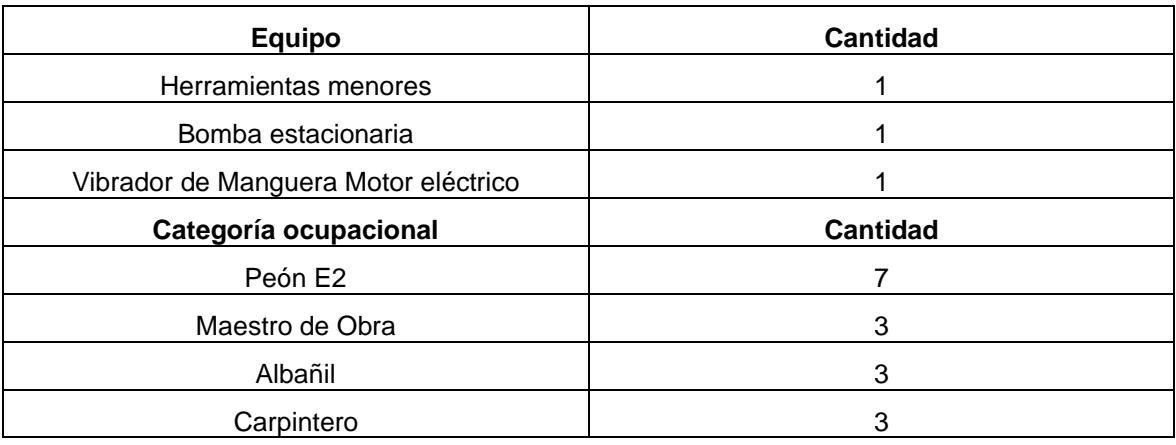

## • **Medición y forma de pago**

Las cantidades para pagarse serán los metros cúbicos medidos en su posición original, del volumen de hormigón vertido y aceptado, de acuerdo con los planos y las instrucciones del Fiscalizador. Asimismo, el pago se realizará en acuerdo con el proyecto y la cantidad real ejecutada medida en el terreno y aprobada por el ingeniero fiscalizador.

# **3.2.1.13 405 Suministro, preparación y colocación de hormigón premezclado de f'c=280kg/cm2 (Losa nervada). Incluido encofrado.**

### • **Descripción**

Consiste en la provisión, puesta en obra, finalización y curado de hormigón de 280 kg/cm2 resistencia a la compresión para la construcción de losas nervadas, según lo especificado en los planos. El rubro incluye encofrado de madera.

### • **Procedimiento de Trabajo**

La mezcla de hormigón debe dosificarse con precisión y tener adecuadas condiciones de trabajabilidad y acabado. Debe ser durable, impermeable y resistente a la intemperie.

Los materiales de hormigón se cuantificarán según las especificaciones en la Sección 801 de la Especificación MOP 2012 de acuerdo con requisitos de cada tipo de resistencia. El diseño compuesto seguirá la especificación ACI-318-08: CAP.5.3 y las indicadas en los planos, además deberán ser aprobadas por el fiscalizador y determinará las proporciones finales de materiales y consistencia requerida. Se requiere de ensayos del material cuando llegue a obra, como ensayos de revenimiento, temperatura y cilindros con el fin de registrar y asegurar la calidad del material.

Para la colocación del hormigón en los nervios y loseta de compresión, se debe realizar el vertido comenzando en el centro de la luz del elemento y terminado en sus extremos. Además se resalta que se debe verter de manera uniforme, con el uso de un vibrador de manguera para asegurar el llenado de todas las áreas del encofrado.

El encofrado se deberá construir con madera adecuada e impermeable al mortero y con la rigidez suficiente para evitar la deformación debido a la tensión del hormigón u otras cargas asociadas con la construcción. Su diseño debe ser tal que el hormigón acabado se ajuste a las dimensiones y contornos especificados. Para el diseño del encofrado se debe tener en cuenta el efecto de las vibraciones del hormigón durante el vertido. Antes de colocar el concreto, la superficie interna del encofrado debe estar libre de suciedad, lechada y materias extrañas y cubierto con aceite de para moldes. Finalmente, para el encofrado de

este elemento se requiere asegurar su estabilidad con puntales y, de ser necesario, a estos se utilizarán rigidizadores.

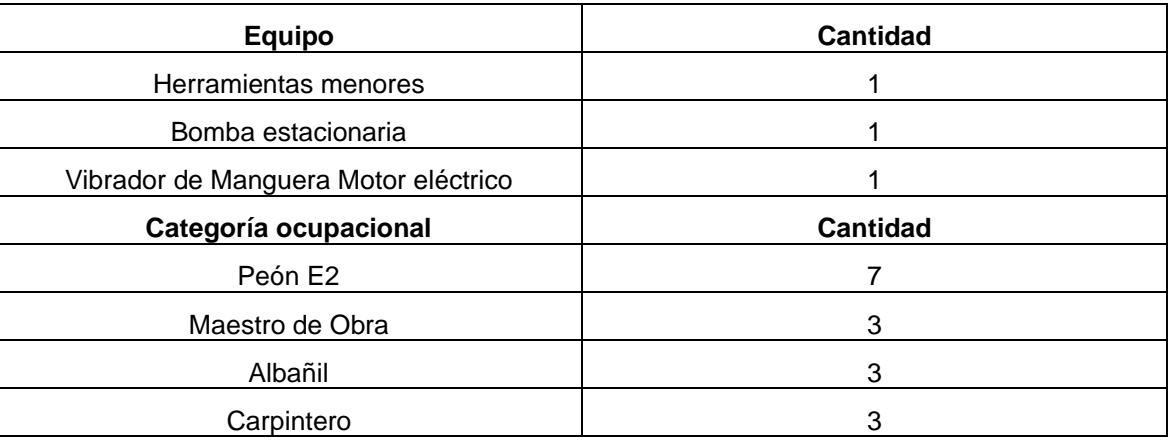

### • **Equipos y mano de obra**

## • **Medición y forma de pago**

Las cantidades para pagarse serán los metros cúbicos medidos en su posición original, del volumen de hormigón vertido y aceptado, de acuerdo con los planos y las instrucciones del Fiscalizador. Asimismo, el pago se realizará en acuerdo con el proyecto y la cantidad real ejecutada medida en el terreno y aprobada por el ingeniero fiscalizador.

# **CAPÍTULO 4**

# **4. ESTUDIO DEL IMPACTO AMBIENTAL**

### **4.1 Descripción del proyecto**

En este proyecto se analizó un estudio paramétrico para evaluar los factores que influyen en la respuesta sísmica de una edificación comercial. En la sección [2.5](#page-62-0) ["Análisis de alternativas"](#page-62-0), se consideró diversas opciones de materiales y cimentación que comúnmente se utilizan en la construcción de estructuras. En dicha sección se eligió el diseño de la edificación con hormigón armado.

Para evaluar los impactos ambientales del proyecto se aplicó el análisis del ciclo de vida (ACV), la cual es una metodología que busca evaluar los impactos ambientales de un proceso a lo largo de sus etapas, desde la extracción de materias primas hasta la disposición final de un producto. Se fundamenta en que un producto o proceso genera un impacto ambiental a lo largo de su vida útil completa. Para ello se considera el acceso a recursos y energía necesarios en cada fase, así como la evacuación de residuos y estimación de emisiones generadas (Wolf et al., 2012). El objetivo de este capítulo es evaluar las implicaciones ambientales que pueden tener en el medio ambiente las actividades desarrolladas en las etapas de producción de materiales y construcción hasta la fase gris, con el objetivo de identificar riesgos y establecer estrategias de mitigación del impacto ambiental que es de suma importancia para el desarrollo sostenible de un proyecto.

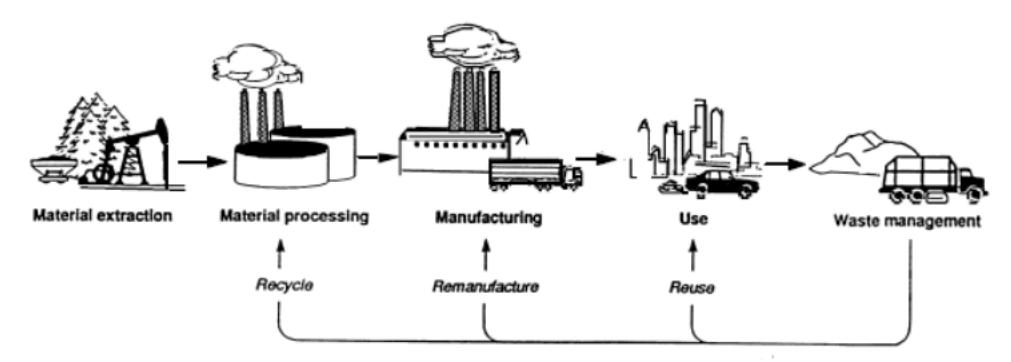

**Figura 4.1 Etapas del ciclo de vida de un producto. Fuente:** (OTA, 1992)

Para propósitos demostrativos, este análisis se centró en el área metropolitana de Guayaquil y busca aportar al objetivo número 11.6 de desarrollo sostenible propuesto por las Naciones Unidas que, hasta el año 2030, espera disminuir el impacto ambiental negativo en las ciudades generado por persona, poniendo énfasis en mejorar la calidad del aire y gestionar adecuadamente los residuos municipales y otros desechos.

### **4.2 Línea base ambiental**

La línea de base ambiental se refiere a la caracterización del área de interés con las condiciones previas a la intervención del proyecto, donde se requiere realizar la descripción del medio inerte, biótico y socioeconómico.

Para dar paso al análisis, se delimitó el área de influencia directa e indirecta que tendrá la ejecución de la construcción del edificio. Debido a que no se tiene delimitada una ubicación geográfica fija, se planteó el análisis general de la zona urbana de Guayaquil como franja de influencia directa mientras que, los medios relacionados a la fabricación del material, como zona de influencia indirecta.

Por lo tanto, se procedió a realizar una descripción general de los recursos que se ven afectados durante la producción de los materiales de construcción del hormigón armado. Además, se detallaron los medios que podrían resultar afectados por la construcción de una edificación en la zona urbana de la ciudad, así como la gestión de los desechos generados al finalizar la obra.

# **4.2.1 Medios de influencia indirecta por la construcción de una edificación tipo comercial en Guayaquil**

La construcción de una edificación influye indirectamente a las zonas donde se obtiene la materia prima para la realización del proyecto. Para la elaboración del hormigón armado, la extracción de materia prima proviene de las canteras. Es decir, que los medios abióticos afectados en esta actividad son el suelo, agua y el aire. De igual manera, para la explotación inicial del material pétreo, se debió realizar trabajos preliminares para el acceso a la zona, por consiguiente, la vegetación y fauna debió ser despejada. Luego del transporte de la materia prima hacia las fábricas, se almacena, pasa por procesos químicos y mecánicos para realizar la dosificación necesaria en la elaboración del hormigón. Además, esta labor representa la creación de puestos laborables, sin embargo, las actividades también representan riesgos en la salud del trabajador.

En el caso del acero de refuerzo, la extracción de materia prima parte del reciclaje de chatarra (McCormac & Csernak, 2013). También, se requiere de la explotación de minerales para complementar la composición química necesaria del material. Esto representa una alteración en el suelo donde se ubicaban estos depósitos. Para el transporte desde los centros de acopio hasta el fabricante, se requiere el uso de maquinarias pesadas, como excavadoras y camiones, que sus emisiones alteran el aire. Luego, se emplea hornos de fusión y maquinas especializadas para la producción del producto metálico (ADELCA, 2017). Por ello, se identifica que lo medios abióticos influenciados por esta fase son el aire, suelo y agua; el medio biótico alterado sería la vegetación y el medio cultural es el empleo y la salud de los trabajadores.

Para ambos procesos de fabricación de materiales, parte de la extracción de su materia prima se realiza con actividades mineras. En este contexto, se destaca que las actividades de extracción se ven reguladas por la Ley Minera del Ecuador (2009). En el capítulo III del documento se especifica que el Estado otorga concesiones para la explotación de canteras según las limitaciones dadas en la ley. Asimismo, se presentan obligaciones a las concesionarias dadas en los artículos 38, 41 y 42. En el artículo 38, se exige la presentación de informes anuales de las actividades para la verificación de su cumplimiento. En el segundo, se especifica que se debe realizar la contratación con el Estado detallando los términos, planes y actividades para la extracción de la materia prima, incluyendo el análisis de la gestión ambiental. Finalmente, el artículo 42 demanda la elaboración de informes semestrales donde se audite la producción de la concesionaria.

La ley previamente mencionada, especifica que las áreas de extracción certificadas no pueden realizar explotación en áreas protegidas. Esto quiere decir que este tipo de medio no se verá alterado.

## **4.2.2 Medios de influencia directa por la construcción de una edificación en la ciudad de Guayaquil.**

### **4.2.2.1 Medios abióticos**

Se caracterizó los medios inertes como el clima, aire, agua y suelo de la ciudad de Guayaquil. Este análisis permitió comprender la influencia que la ejecución de la construcción de una edificación comercial tiene sobre estos elementos.

**Clima:** El clima de la ciudad de Guayaquil se describe como megatérmico semi húmedo y tropical megatérmico seco según el Atlas Geográfico de la República del Ecuador (Instituto Geográfico Militar, 2013). Es decir, la ciudad presenta una temperatura media anual de veinticinco grados centígrados y un promedio anual de precipitación se encuentra en un rango de 500 a 2000 mm. Además, presenta su estación lluviosa desde el mes de diciembre hasta mayo y una marca época seca el resto del año.

También se observaron los parametros climáticos reportados en la estación meteorológica "GUAYAQUIL U. ESTATAL (RADIO SONDA)" del Instituto Nacional de Meteorología e Hidrología (2013) ya que se encuentra en la urbe de la ciudad. En la [Tabla 4.1](#page-165-0) describen la temperatura, humedad relativa y precipitación medidos en la estación, donde se identifica que la ciudad tuvo una temperatura máxima de 30.8 °C. De igual manera, la caracterización del tipo de clima megatérmico semi húmedo y tropical megatérmico seco se encuentra acorde a las precipitaciones reportadas; se observa ausencia de lluvias desde el mes de junio hasta noviembre.

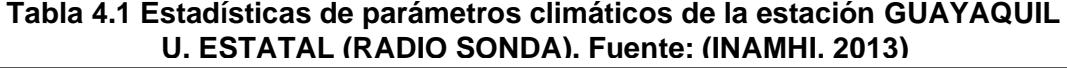

<span id="page-165-0"></span>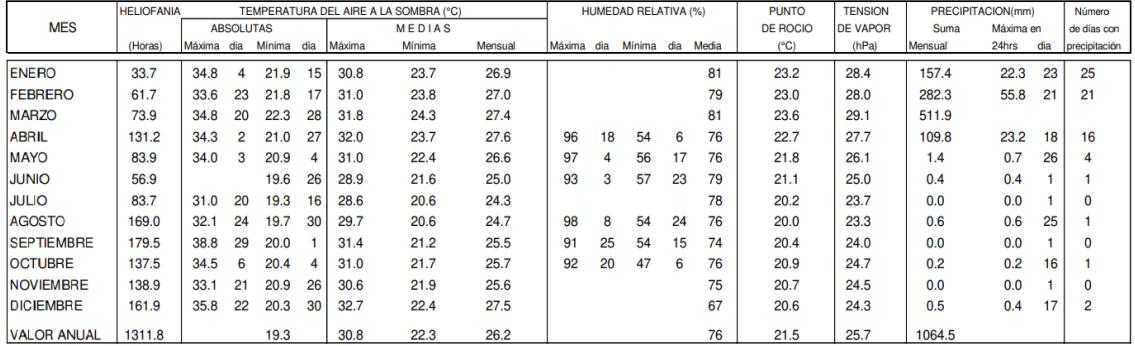

**Aire:** Hasta el año 2010 la ciudad de Guayaquil no presentaba una red de monitoreo de calidad del aire, es decir que no poseían registros medidos de la concentración de dióxido de carbono CO2 (Ministerio del Ambiente, 2010). Sin embargo, se determinó la calidad de aire de la ciudad a través de la huella de carbono emitida por los sectores del transporte, residuos, residencial, industria y comercial (Banco de Desarrollo de América Latina, 2017). En el estudio se identificó que la suma las emisiones de dichos sectores fue alrededor de 6.787.374 ton CO<sup>2</sup> en el año 2014, en el cual se dio principalmente por el consumo de diésel y gasolina en el transporte y el tratamiento de residuos con rellenos sanitarios.

**Agua:** A partir de la información dispuesta por el mapa interactivo del sistema del Ministerio del Ambiente, Agua y Transición Ecológica (2020) se observa que la zona urbana de la ciudad no presenta áreas de protección hídrica, como se observa en la [Figura 4.2.](#page-166-0) Esto no representa ausencia de fuentes hídricas, pues dentro de la ciudad se encuentran cuerpos de agua como el Estero Salado, Estero Santa Ana y Estero Cobina, provenientes del Río Guayas.

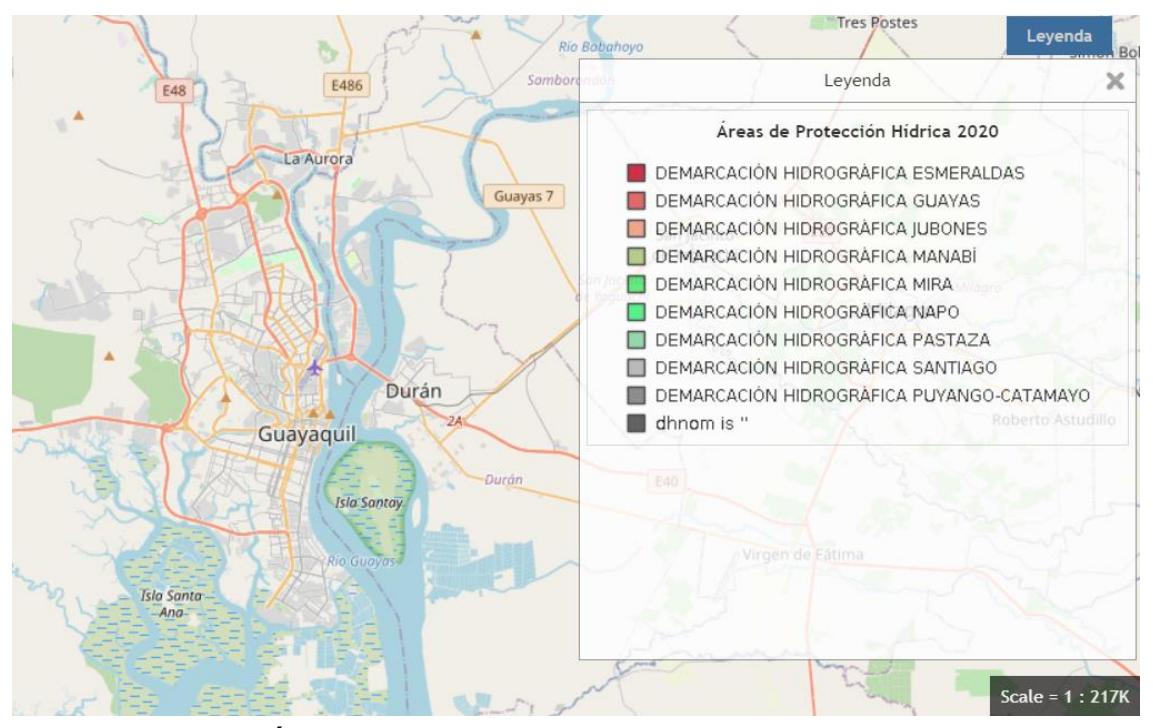

<span id="page-166-0"></span>**Figura 4.2 Áreas de protección hídrica de Guayaquill. Fuente: (MAATE, 2020)**

Por otro lado, según el estudio hecho por el Censo de Información Ambiental Económica en Gobiernos Autónomos Descentralizados (2022) se registró que, de los 623 668 predios reconocidos en Guayaquil, 540 282 cuentan con servicio de agua potable y 506 310 predios cuentan con sistema de alcantarillado.

**Suelo:** La geomorfología de Guayaquil se caracteriza por tres unidades principales que se representan en la [Figura 4.3.](#page-167-0) Se compone de la llanura aluvial formada por los ríos Daule y Babahoyo, que son afluentes del río Guayas. Esta

llanura aluvial es una extensa área plana compuesta por sedimentos depositados por los ríos a lo largo del tiempo (GEOESTUDIOS S.A., 2017).

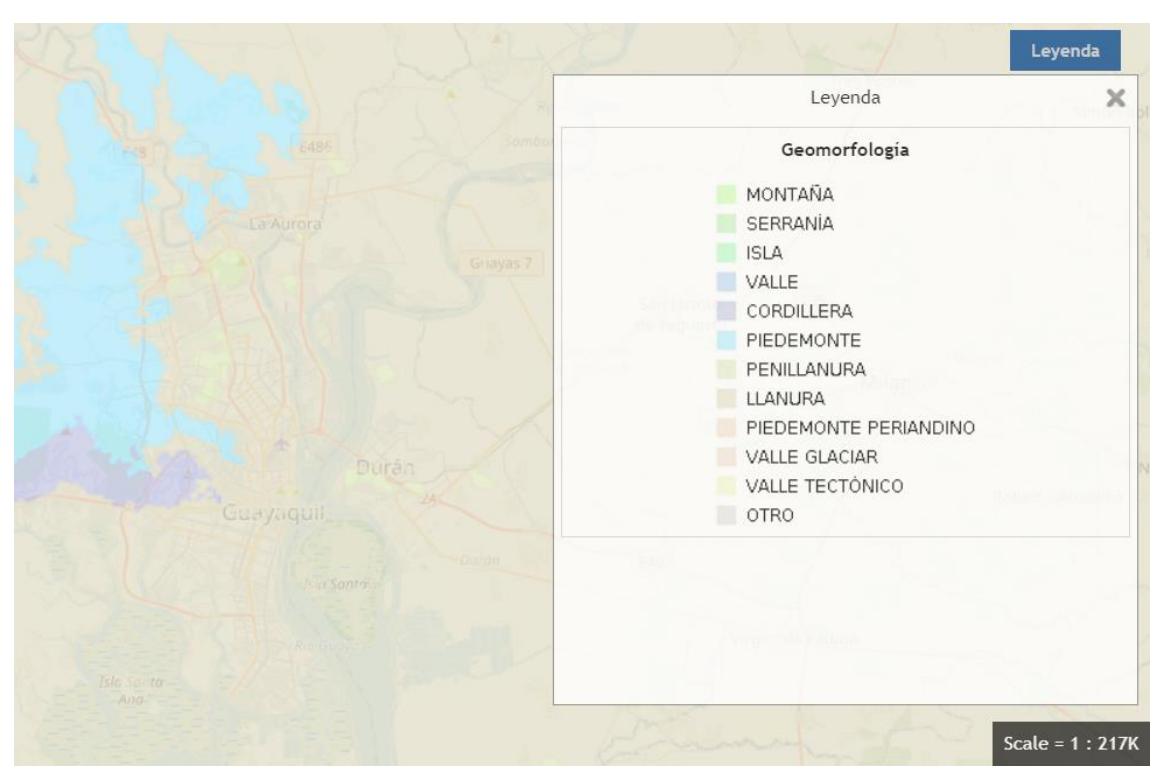

**Figura 4.3 Geomorfología de Guayaquil. Fuente: (MAATE, 2020)**

<span id="page-167-0"></span>También presenta la geomorfología denominado deltaico-estuarino de la ría Guayas, que es una región donde el río Guayas desemboca en el Océano Pacífico. Esta zona se caracteriza por una interacción compleja entre el flujo del río y las mareas marinas, lo que ha dado lugar a la formación de manglares y diversos hábitats acuáticos ricos en biodiversidad.

Finalmente, se encuentran las colinas de la Cordillera Chongón-Colonche, que se ubican al oeste de Guayaquil. Estas colinas presentan elevaciones más pronunciadas y están formadas por rocas de origen volcánico, lo que proporciona un paisaje montañoso.

### **4.2.2.2 Medios bióticos**

La zona urbana de Guayaquil se caracteriza por tener un índice verde urbano de 1.12 m2/hab (INEC, 2010). Al comparar este valor con los 9 m2/hab mínimos recomendado por el de la Organización Mundial de la Salud (OMS) (Robles, Naslund-Hadley, Ramos, & Paredes, 2015) se concluye que la ciudad tiene áreas verdes insuficientes para la cantidad de población que reside. Esto refleja que, la mayoría de las zonas céntricas, hay escasa vegetación. Asimismo, dentro de la ciudad no hay presencia de especies endémicas o en peligro de extinción (CEMA, 2010). Por lo tanto, se tendrá baja sensibilidad biótica por la construcción.

### **4.2.2.3 Medio socioeconómico**

La población del área urbana se caracteriza por tener como principales actividades económicas el comercio, producción y servicios. El sector del comercio, representado principalmente por actividades de venta al por menor de alimentos, bebidas y tabaco, generó un ingreso de USD 16.568 millones. Por otro lado, la fabricación de otros productos elaborados de metal, del sector productivo, se caracterizó por ser la industria que figuró el 39.4% de ingresos (INEC, 2011).

Respecto al sector del empleo, el 44.6% de la población de la urbe trabaja en el sector informal (INEC, 2021). El sector informal se refiere a las empresas que no constan en el registro único contribuyente (RUC), es decir, empresas que no cumplen a cabalidad con las obligaciones formales y regulaciones establecidas por las autoridades fiscales y laborales del país.

Por otra parte, se reportó que el 47.3% se encuentra en el sector formal (INEC, 2021). El sector formal generalmente ofrece mayores garantías laborales y protección social para sus trabajadores en comparación con el sector informal. Estas cifras muestran una marcada dualidad en el mercado laboral de la ciudad de Guayaquil, lo que plantea desafíos en términos de equidad y desarrollo económico.

### <span id="page-169-0"></span>**4.3 Actividades del proyecto**

Las normas internacionales que proporcionan los principios y requisitos para la implementación de un análisis del ciclo de vida son la ISO 14040 e ISO 14044. Sin embargo, cuando se aplica el ACV a una estructura, involucra todas las etapas de la construcción. Para propósitos de factibilidad, en este capítulo se consideraron las actividades desarrolladas en la etapa de producto y construcción del edificio hasta la etapa gris, correspondientes a las primeras fases del ACV. En la primera fase se abordó la extracción y procesamiento de materia prima, transporte hasta el fabricante y fabricación de los materiales acero y hormigón. Por otro lado, en la segunda fase se analizó el transporte de materiales al sitio del proyecto, su construcción y desalojo de desechos.

### **4.3.1 Actividades en etapa de producción del Hormigón Armado**

En la etapa de extracción y procesamiento de los agregados usados en la mezcla de hormigón, estos son extraídos en forma de roca a través de perforación y explotación. Para proceder al transporte de la piedra caliza y arena obtenida hacia plantas trituradoras, primero se carga el material en volquetas por medio de palas o brazos mecánicos (Neville & Brooks, 2010). La fabricación de los agregados consiste en el tratamiento y clasificación del material, es posible que se realice en la mina o cantera si se dispone de la infraestructura necesaria. Generalmente, comienza por la trituración con máquinas trituradoras de mandíbula, de impacto o de cono. Luego, los fragmentos son clasificados por tamaño a través de filtros vibratorios que segregan en tamaños de piedra específicos y dan como resultado grava, arena fina y gruesa. Eventualmente, el material extraído debe ser almacenado en lugares aptos, de acuerdo con la cantidad y tiempo de alojamiento, para su futura comercialización (Centro Ecuatoriano de Eficiencia de Recursos, 2022).

Asimismo, la materia prima para el cemento es extraída de canteras o minas e incluye materiales que generalmente son caliza, arcilla y yeso. Estas sustancias también son transportadas a plantas trituradoras, donde se pulverizan y mezclan de manera que exista una distribución uniforme. A continuación, con la finalidad de obtener el clínker, la mezcla se somete a una temperatura de 1450 °C en un horno giratorio. Finalmente, el clínker es molido junto al yeso para producir el cemento.

En resumen, se tienen las siguientes actividades de fabricación de concreto:

- 1. Extracción de agregados
- 2. Extracción minera para cemento
- 3. Transporte al fabricante
- 4. Fabricación del hormigón

Otro material importante que forma parte del hormigón armado es el acero de refuerzo, que tiene como componente principal el hierro. Debido a que Ecuador no dispone de minas de extracción y producción de hierro, el proceso empieza con la recolección y reciclaje de chatarra como materia prima por empresas que poseen una red de microempresarios dedicados a la compilación y selección de este recurso (NOVACERO, 2019). La chatarra escogida tiene la característica de ser rica en hierro, como piezas de demolición, automóviles, electrodomésticos y demás desechos industriales y domésticos. El transporte de la materia prima hasta la fábrica donde se ejecutan los procedimientos posteriores es realizado por los recicladores y por microempresas.

Durante la fabricación del acero en plantas, la chatarra es sometida a fundición en hornos de alta temperatura para obtener una colada de metal líquido. Es importante mencionar que, en esta etapa, la descarga energética necesaria es bastante alta. Luego, a la colada se le integran materiales como carbón, extraído de minas, con el objetivo de alcanzar estándares de calidad establecidos por normas. Como proceso final, el acero líquido es vertido en forma de palanquilla que servirá para formar las varillas (ADELCA, 2017).

En resumen, se tienen las siguientes actividades para fabricar el acero de refuerzo:

- 1. Recolección de chatarra
- 2. Extracción de minerales
- 3. Transporte al fabricante
- 4. Fabricación del acero

### **4.3.2 Actividades en etapa de construcción con Hormigón Armado**

Inicialmente, para el proceso de construcción se requiere de los materiales y equipos respectivos se encuentren en el sitio. Entre las maquinarias empleadas principalmente se usan algunas categorías: para movimientos de tierras; de elevación y transporte; para el manejo del concreto, cemento, acero, madera; compactación; perforación; equipos de acceso y seguridad (Palomar et al., 2022).

Luego, inicia el desbroce y limpieza que consiste en la eliminación de maleza o vegetación existente en el terreno de proyecto y aseo general del área para su uso en las siguientes etapas. Con el objetivo de alcanzar el plano de arranque de la edificación, siempre es necesario remover la tierra o posibles rocas a través de maquinaria especializada, como excavadoras, retroexcavadoras o palas metálicas.

Durante el proceso de montaje de la estructura, se construye un encofrado de madera temporal que provee la forma de cada elemento de la estructura, se agregan las varillas de refuerzo de acero y se vierte el hormigón evitando que se construyan burbujas a través de la compactación con maquinaria. Una vez realizado el vertido, generalmente sigue el desencofrado del elemento después de un tiempo normado, para poder curar el hormigón mediante la incorporación constante y controlada de agua, por el tiempo apropiado (Nieto, 2021).

Finalmente, cuando se culmina la etapa de estructura gris, se debe realizar una gestión adecuada de los residuos de hormigón, madera, metales, plásticos, etc. Esto se realiza de acuerdo con las disposiciones establecidas por el Municipio de Guayaquil y el Ministerio del ambiente. Las actividades en esta etapa comprenden la clasificación de los desechos, transporte de materiales reciclables y disposición final y adecuada de los escombros en los sitios autorizados (Ministerio del Ambiente, 2008).

En resumen, se tienen las siguientes actividades en la construcción:

- 1. Transporte de materiales y maquinaria
- 2. Desbroce y limpieza de la capa vegetal
- 3. Excavación con maquinaria
- 4. Montaje de la estructura

5. Desalojo de desechos de la construcción

#### **4.4 Identificación de impactos ambientales**

Las actividades mencionadas anteriormente repercuten inevitablemente a los entornos involucrados, ya sean naturales o relacionados a la calidad de vida del ser humano. Destacadamente, se enunciaron los efectos positivos y negativos correspondientes a cada alternativa.

### **4.4.1 Impactos ambientales en la etapa de producción del Hormigón Armado**

Con relación a la producción del hormigón y acero, la construcción de vías de acceso a través de desbroce y construcción de infraestructura es esencial para el desarrollo de las actividades de extracción minera, lo que implica degradación del suelo por eliminación de la vegetación y afectaciones a la flora y fauna de la zona.

Además, durante la extracción se generan residuos como metales pesados que contienen sustancias químicas y, en caso de filtración a cuerpos de agua cercanos, afectan su calidad y ecosistemas acuáticos. Particularmente, algunas operaciones durante la extracción de carbono para aleaciones exigen el uso de grandes cantidades de agua para refrigeración de maquinaria y control de polvo, actividad que agota los suministros de agua a partir de acuíferos subterráneos de comunidades locales. En el caso de hormigón, la limpieza de contenedores y mezcladoras produce aguas residuales cargadas de aditivos y partículas finas que, al no ser gestionadas adecuadamente, se liberan a los cuerpos de agua cercanos y ocasionan contaminación del recurso hídrico.

Por otro lado, el uso de maquinaria pesada, transporte al fabricante y fabricación del hormigón contribuye a la emisión de CO2 a la atmósfera debido a la combustión de fósiles. Asimismo, en la fase de fabricación del acero, la energía requerida para procesar la chatarra y alimentar los hornos de fusión provoca la emisión de gases de efecto invernadero a la atmósfera.

En cuanto al acero, la recolección de chatarra previene la dispersión de componentes oxidados o corrosivos del metal en el suelo y reduce la necesidad de extraer mineral de hierro, cobre, aluminio y otros metales, esto favorece la conservación y evita la degradación del suelo que causa la minería.

En la fase de fabricación en planta del hormigón se genera polvo producto de la manipulación del material que representa una inminente contaminación del suelo adyacente. Aparte, en el proceso final de producción del acero se obtienen subproductos como escorias y cenizas volantes que, al tratarse de residuos con sustancias tóxicas, contaminan el suelo en caso de no ser tratados adecuadamente.

En cuanto al impacto humano, el trabajo durante la extracción minera y fabricación del hormigón involucra riesgos al personal en el momento de manipulación del material por accidentes, exposición a partículas de polvo y altos volúmenes de ruido provenientes de la trituración. De igual manera, a pesar de que el proceso de producción del acero apertura plazas de empleo, el riesgo laboral en planta abarca afectaciones a la salud respiratoria de los trabajadores ya que se encuentran expuestos a sustancias químicas nocivas como gases tóxicos, humos y polvos. Se resume el impacto generado por las actividades de producción de hormigón y varillas de acero en las [Tabla 4.2](#page-173-0) y [Tabla 4.3,](#page-174-0) respectivamente.

<span id="page-173-0"></span>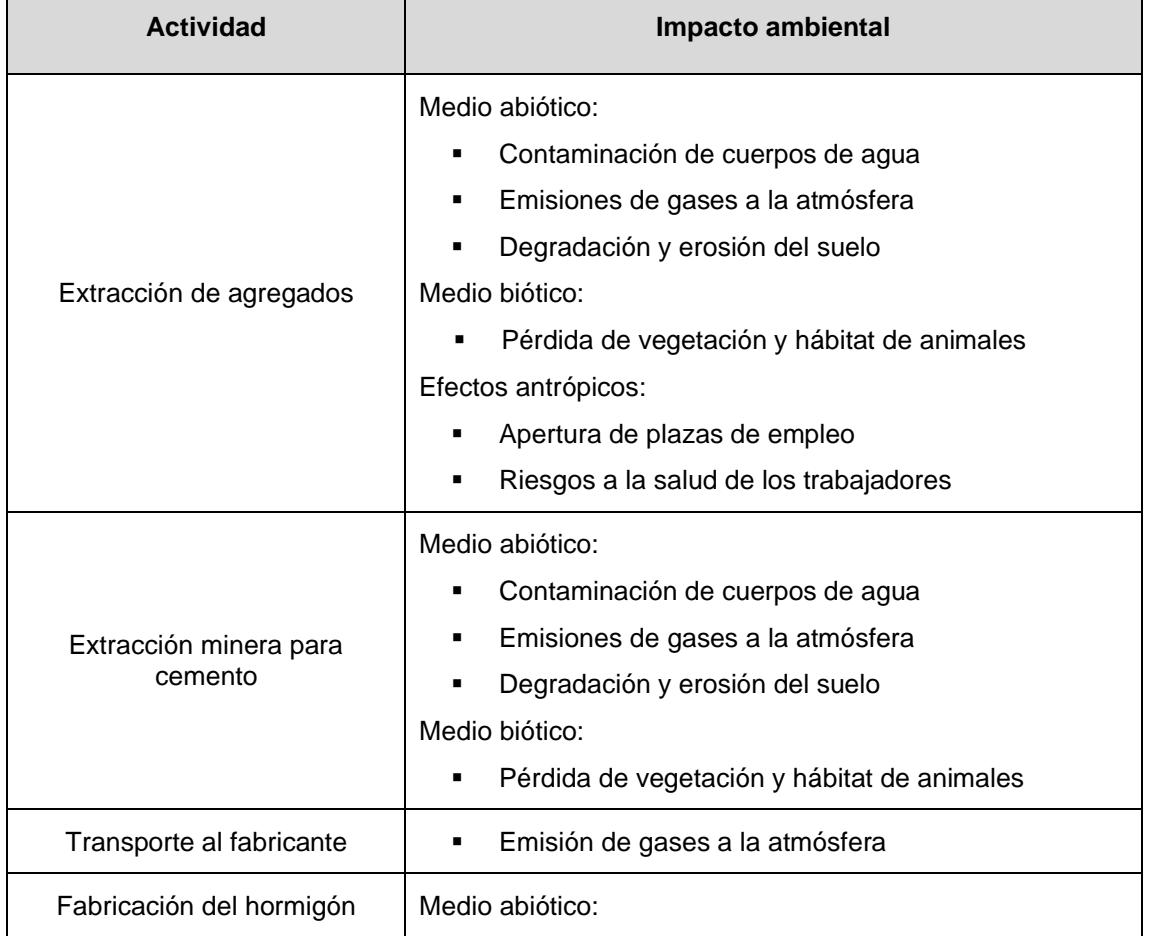

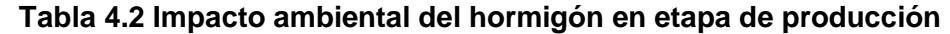

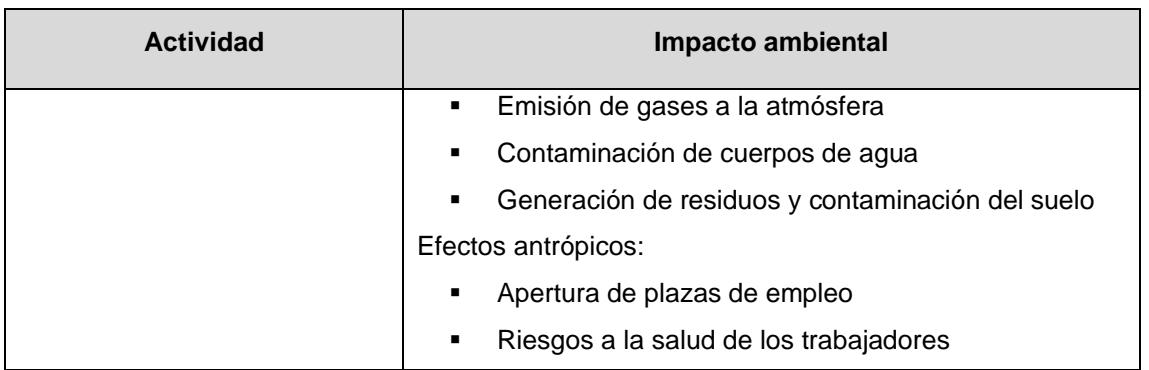

#### **Tabla 4.3 Impacto ambiental de varillas de acero en etapa de producción**

<span id="page-174-0"></span>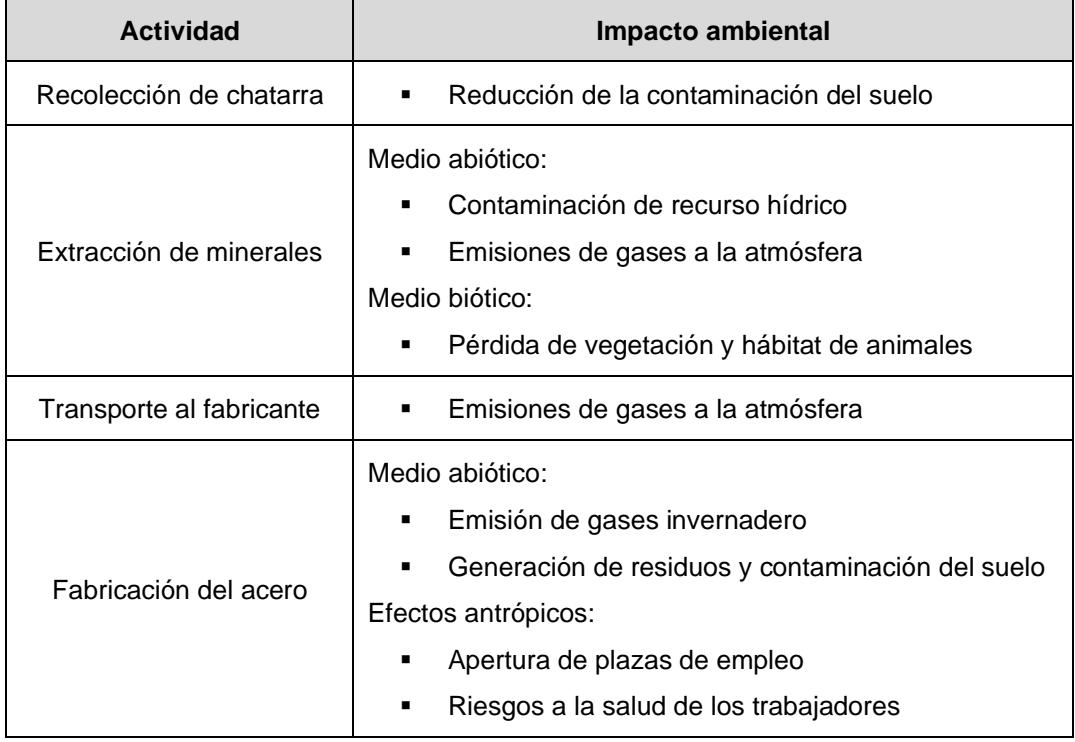

# **4.4.2 Impactos ambientales en la etapa de construcción con Hormigón Armado**

El tránsito de los materiales y máquinas requeridas tienen un impacto directo en la calidad del aire debido a la emisión de partículas suspendidas totales a la atmósfera. Asimismo, durante la operación, los vehículos que circulan por las carreteras producen gases de combustión.

Cuando se remueve vegetación y se realiza la limpieza, el suelo queda expuesto y propenso a la erosión, esto a su vez implica la reducción de biodiversidad. Además, debido a la ausencia de rugosidad ofrecida por la vegetación, la escorrentía superficial de las lluvias potencia el arrastre del material suelto a fuentes de agua cercanas. La presencia de partículas de suelo removido en el agua interrumpe el correcto proceso de fotosíntesis, lo que provoca eutroficación del cuerpo de agua y la pérdida de fauna acuática.

El proceso de excavación con maquinaria como siguiente paso altera la composición natural del suelo e implica el uso de camiones y excavadoras que emiten gases que contribuyen al cambio climático. La compactación que generan las maquinarias pesadas al movilizarse sobre el suelo modifica las características físicas como porosidad y relación de vacíos. Por otro lado, de acuerdo con la profundidad de excavación, existe el potencial de liberación de sustancias contaminantes del suelo capaces de infiltrarse en acuíferos y condicionar la disponibilidad de agua.

Durante el ensamblaje de la estructura se requiere el uso de equipos y maquinaria a base de energía eléctrica y/o combustión de gases fósiles, respectivamente. Primordialmente, el uso de una gran cantidad de agua en el curado del hormigón genera como desperdicio aguas contaminadas que filtran al suelo y, en caso de lluvias con escorrentías resulta en lixiviación de componentes químicos nocivos en cuerpos de agua cercanos. Además, es importante resaltar que para la elaboración de hormigón se utiliza una gran cantidad de agua, equivalente a una cuarta parte del volumen de hormigón, de la cual la mitad es desperdiciada.

Finalmente, si el desalojo de los desechos resultantes del proceso de construcción no es desarrollado apropiadamente, ocasiona una inminente vulneración de la calidad y fertilidad del suelo por la liberación de sustancias tóxicas. Además, si los escombros no son dispuestos en lugares autorizados, es posible que estos experimenten una descomposición que incide de manera crítica en el aumento del cambio climático.

Se resumen en la [Tabla 4.4](#page-176-0) los impactos que tienen diferentes medios debido a las actividades relacionadas a la construcción de una edificación tipo comercial de hormigón armado.

<span id="page-176-0"></span>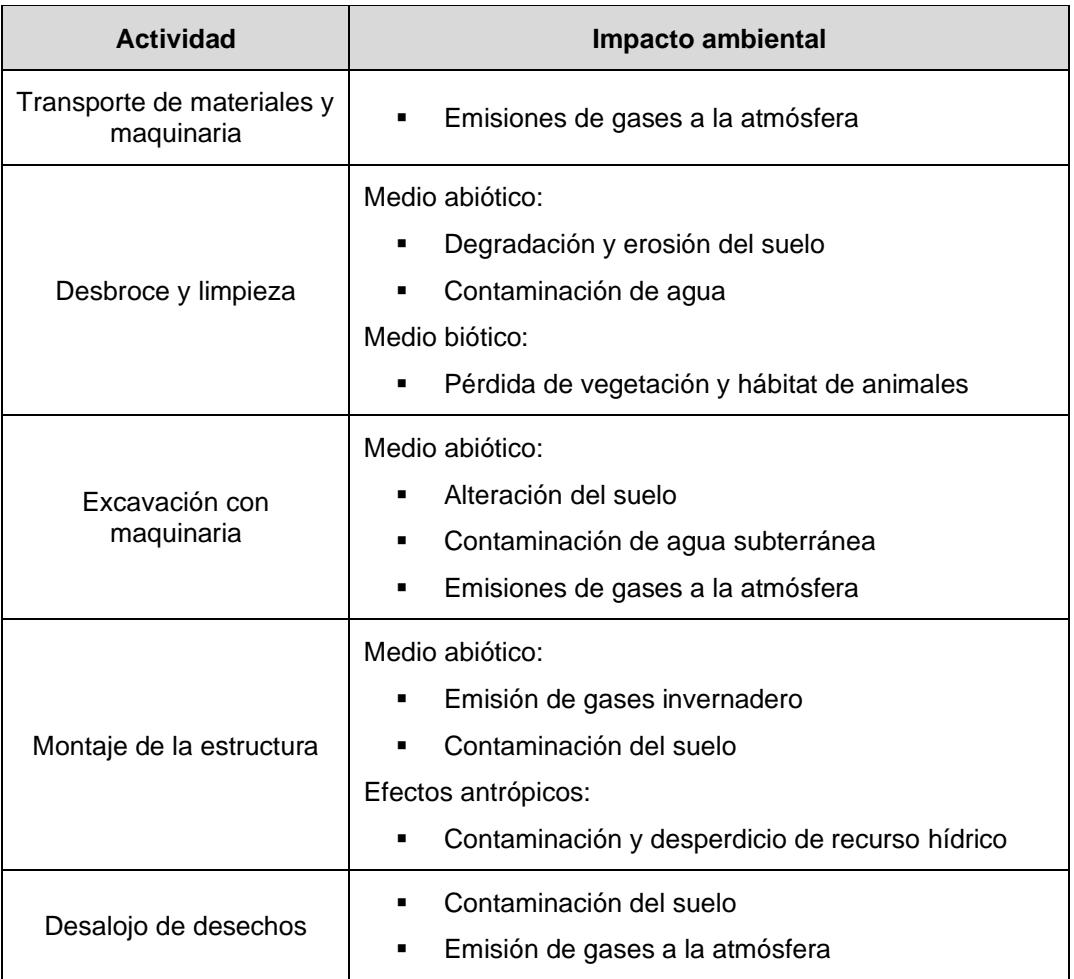

### **Tabla 4.4 Impacto ambiental de la construcción con Hormigón Armado**

### **4.5 Valoración de impactos ambientales**

Se evaluó la importancia y magnitud de los impactos de forma cualitativa a través de la matriz de Leopold. Esta matriz es considerada como herramienta en el estudio de impacto ambiental (Leal, 1997). Su aplicación permite identificar y analizar los efectos positivos y negativos de las acciones del proyecto en el medio ambiente.

La metodología de valoración consiste en enlistar en horizontal las actividades mencionadas en la Sección [4.3](#page-169-0) y en vertical las características ambientales de los medios alterados. Las casillas de cruce de estas variables se dividen con una diagonal, donde la parte superior representa la magnitud del impacto y la inferior la importancia de este (Dellavedova, 2016).

La valoración de la importancia se la determina a partir de las ecuaciones [\( 4.1\)](#page-177-0) y [\( 4.2\)](#page-177-1) sugerida por Tito (2020). La suma de los factores We, Wd y Wr tiene que ser igual a uno y se escoge según el criterio del autor.

$$
Imp = W_e * E + W_d * D + W_r * R
$$

<span id="page-177-0"></span> $(4.1)$ 

 $W_e + W_d + W_r = 1$ 

<span id="page-177-1"></span> $(4.2)$ 

Donde:

Imp: El valor calculado de la importancia del impacto ambiental de la actividad. Este tiene un rango de 1 a 10, que va de menor a mayor impacto.

E: Valor de la extensión que incide el impacto.

D: Valor de duración del impacto.

R: Valor de reversibilidad del impacto.

We: Ponderación de criterio de extensión.

Wd: Ponderación de criterio de duración.

Wr: Ponderación de criterio de reversibilidad.

La función considera cualitativamente criterios de puntuación de las características del impacto como se detalla en la [Tabla 4.5.](#page-177-2) Las variables son la extensión del área de influencia que tiene las actividades, la duración de ellas y su reversibilidad.

### <span id="page-177-2"></span>**Tabla 4.5 Criterios de puntuación para elaboración de matriz Leopold. Fuente: (Tito, 2020)**

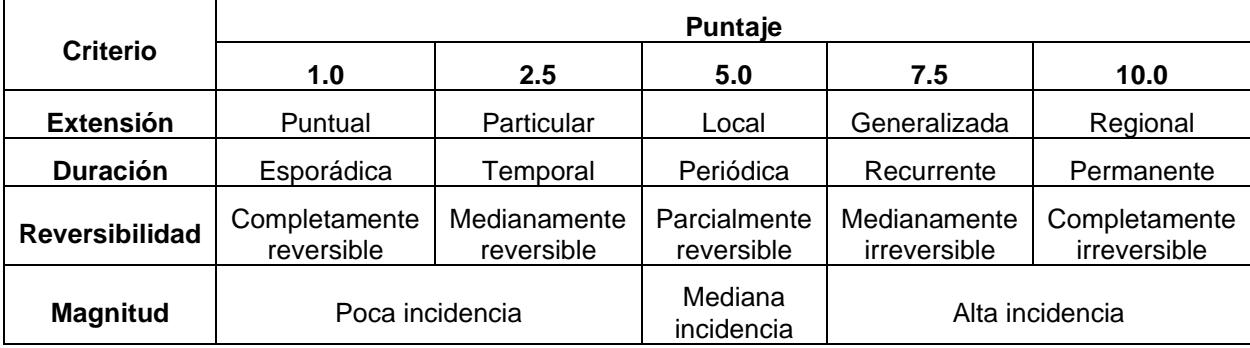

Para el criterio de la magnitud de los impactos se coloca el signo – o + posterior al valor de puntuación, los cuales representan una incidencia negativa o positiva al medio, respectivamente (Leal, 1997).

Se definieron las ponderaciones de los criterios de duración, extensión y reversibilidad en la [Tabla 4.6](#page-178-0) para el cálculo de la importancia de los impactos.

**Tabla 4.6 Factores de ponderación para criterios de importancia de impacto ambiental. Fuente: Elaboración propia.**

<span id="page-178-0"></span>

| <b>Criterio</b> | Ponderación [%] |
|-----------------|-----------------|
| Extensión       | 35              |
| Duración        | 30              |
| Reversibilidad  | 35              |

Previo a la presentación de los resultados de la matriz de impacto/magnitud, se demuestra un cálculo ejemplo de la importancia del impacto de la actividad de extracción de agregados respecto a la pérdida del suelo. Se definió que la extensión del impacto es particular ya que la actividad se da solo en la zona donde se encuentra la cantera. También que su duración es periódica ya que, a lo largo de las etapas, de la obra se requiere del material de construcción y es completamente irreversible ya que es un recurso no renovable. Por lo tanto, se tiene que la importancia del impacto es:

> $Imp = W_e * E + W_d * D + W_r * R$  $Imp = 0.35 * 2.5 + 0.30 * 7.5 + 0.35 * 10 = 5.875$

<span id="page-179-0"></span>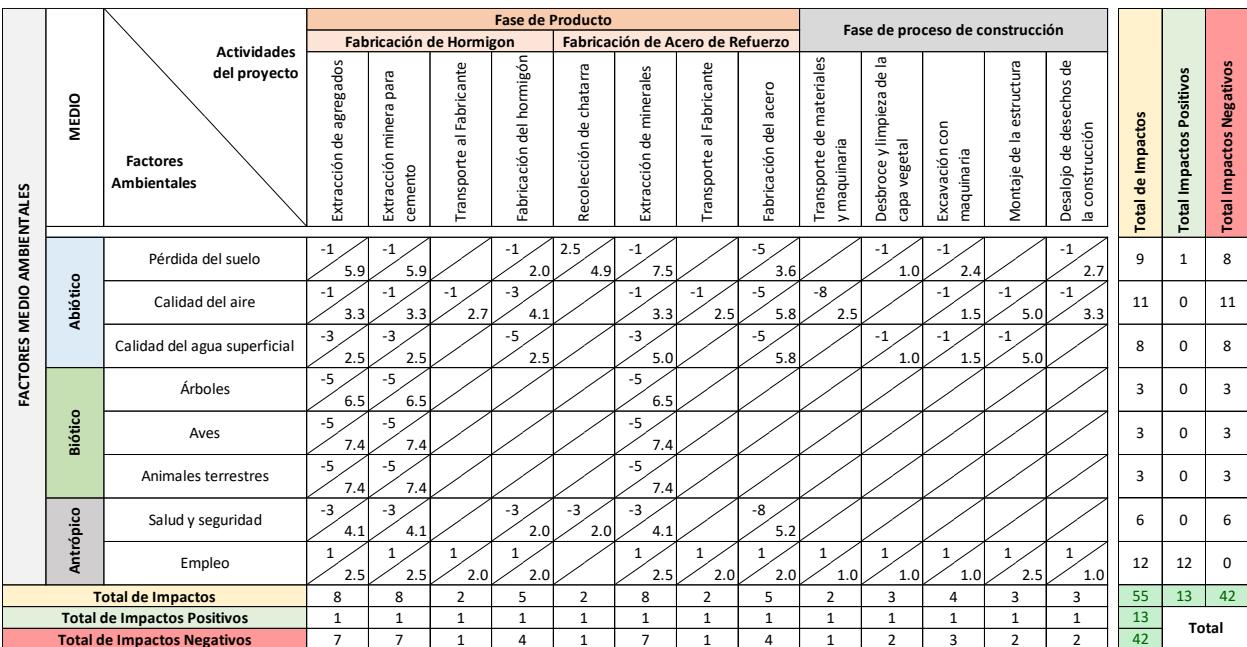

**Tabla 4.7 Matriz de Leopold Magnitud-Importancia de hormigón. Fuente: Elaboración propia**

A partir de la valoración de la importancia y magnitud de cada actividad en la [Tabla](#page-179-0)  [4.7,](#page-179-0) se cuantificó el valor del impacto con la ecuación [\( 4.3\).](#page-179-1) El signo de la ecuación corresponde al impacto positivo o negativo de la magnitud de la actividad.

$$
IA = \pm \sqrt{Imp * |Mag|}
$$

<span id="page-179-1"></span> $(4.3)$ 

| FACTORES MEDIO AMBIENTALES         | <b>MEDIO</b>                       |                                                                             | <b>Fase de Producto</b> |                                      |                             |                                  |                            |                         |                          | Fase de proceso de construcción |                                               |                                              |                                 |                          |                                            |                          |                                 |                   |
|------------------------------------|------------------------------------|-----------------------------------------------------------------------------|-------------------------|--------------------------------------|-----------------------------|----------------------------------|----------------------------|-------------------------|--------------------------|---------------------------------|-----------------------------------------------|----------------------------------------------|---------------------------------|--------------------------|--------------------------------------------|--------------------------|---------------------------------|-------------------|
|                                    |                                    | <b>Actividades</b><br>del proyecto<br><b>Factores</b><br><b>Ambientales</b> | Fabricación de Hormigon |                                      |                             | Fabricación de Acero de Refuerzo |                            |                         |                          |                                 |                                               |                                              |                                 |                          |                                            |                          |                                 |                   |
|                                    |                                    |                                                                             | Extracción de agregados | para<br>Extracción minera<br>cemento | al Fabricante<br>Transporte | Fabricación del hormigón         | chatarra<br>Recolección de | Extracción de minerales | Transporte al Fabricante | acero<br>Fabricación del        | materiales<br>융<br>y maquinaria<br>Transporte | Desbroce y limpieza de la<br>vegetal<br>capa | con<br>Excavación<br>maquinaria | Montaje de la estructura | Desalojo de desechos de<br>la construcción | Total Impactos Positivos | <b>Total Impactos Negativos</b> | Total de Impactos |
|                                    | <b>Abiótico</b>                    | Pérdida del suelo                                                           | $-2.42$                 | $-2.42$                              | $\Omega$                    | $-1.41$                          | 3.49                       | $-2.74$                 | $\mathbf{0}$             | $-4.24$                         | $\Omega$                                      | $-1$                                         | $-1.55$                         | $\overline{0}$           | $-1.65$                                    | 3.49                     | $-17$                           | $-14$             |
|                                    |                                    | Calidad del aire                                                            | $-1.8$                  | $-1.8$                               | $-1.64$                     | $-3.21$                          | $\mathbf{0}$               | $-1.8$                  | $-1.58$                  | $-5.36$                         | $-4.33$                                       | $\Omega$                                     | $-1.23$                         | $-2.24$                  | $-1.8$                                     | $\mathbf{0}$             | $-27$                           | $-27$             |
|                                    |                                    | Calidad del agua superficial                                                | $-2.5$                  | $-2.5$                               | $\overline{0}$              | $-3.54$                          | $\mathbf{0}$               | $-3.54$                 | $\overline{0}$           | $-5.36$                         | $\overline{0}$                                | $-1$                                         | $-1.23$                         | $-2.24$                  | $\mathbf{0}$                               | $\mathbf{0}$             | $-22$                           | $-22$             |
|                                    | <b>Biótico</b>                     | Árboles                                                                     | $-5.7$                  | $-5.7$                               | $\overline{0}$              | $\mathbf{0}$                     | $\mathbf{0}$               | $-5.7$                  | $\overline{0}$           | $\overline{0}$                  | $\overline{0}$                                | $\mathbf{0}$                                 | $\mathbf{0}$                    | $\overline{0}$           | $\mathbf{0}$                               | $\mathbf{0}$             | $-17$                           | $-17$             |
|                                    |                                    | Aves                                                                        | $-6.07$                 | $-6.07$                              | $\Omega$                    | $\Omega$                         | $\Omega$                   | $-6.07$                 | $\Omega$                 | $\Omega$                        | $\Omega$                                      | $\Omega$                                     | $\Omega$                        | $\Omega$                 | $\Omega$                                   | $\Omega$                 | $-18$                           | $-18$             |
|                                    |                                    | Animales terrestres                                                         | $-6.07$                 | $-6.07$                              | $\overline{0}$              | $\mathbf{0}$                     | $\overline{0}$             | $-6.07$                 | $\overline{0}$           | $\Omega$                        | $\overline{0}$                                | $\overline{0}$                               | $\Omega$                        | $\overline{0}$           | $\mathbf{0}$                               | $\mathbf{0}$             | $-18$                           | $-18$             |
|                                    | Antrópico                          | Salud y seguridad                                                           | $-3.21$                 | $-3.21$                              | $\Omega$                    | $-2.22$                          | $-2.22$                    | $-3.21$                 | $\overline{0}$           | $-6.26$                         | $\overline{0}$                                | $\Omega$                                     | $\Omega$                        | $\overline{0}$           | $\mathbf{0}$                               | $\mathbf{0}$             | $-20$                           | $-20$             |
|                                    |                                    | Empleo                                                                      | 1.58                    | 1.58                                 | 1.41                        | 1.41                             | $\mathbf{0}$               | 1.58                    | 1.41                     | 1.41                            | $\mathbf{1}$                                  | $\mathbf{1}$                                 | $\mathbf{1}$                    | 1.58                     | $\mathbf{1}$                               | 16                       | $\mathbf{0}$                    | 16                |
|                                    | <b>Total de Impactos Positivos</b> |                                                                             |                         | 1.58                                 | 1.41                        | 1.41                             | 3.49                       | 1.58                    | 1.41                     | 1.41                            | $\mathbf{1}$                                  | $\mathbf{1}$                                 | $\mathbf{1}$                    | 1.58                     | $\mathbf{1}$                               | 19.5                     | $-140$                          | $-121$            |
| <b>Total de Impactos Negativos</b> |                                    |                                                                             | 1.58<br>$-27.77$        | $-27.77$                             | $-1.64$                     | $-10.38$                         | $-2.22$                    | $-29.13$                | $-1.58$                  | $-21.22$                        | $-4.33$                                       | $-2$                                         | $-4.01$                         | $-4.48$                  | $-3.45$                                    | $-140$                   |                                 |                   |
| <b>Total de Impactos</b>           |                                    | $-26.19$                                                                    | $-26.19$                | $-0.23$                              | $-8.97$                     | 1.27                             | $-27.55$                   | $-0.17$                 | $-19.81$                 | $-3.33$                         | $-1$                                          | $-3.01$                                      | $-2.9$                          | $-2.45$                  | $-121$                                     | <b>Total</b>             |                                 |                   |

**Tabla 4.8 Matriz de impacto ambiental de hormigón. Fuente: Elaboración propia.**

пĒ T T
#### **4.6 Medidas de prevención/mitigación**

#### **4.6.1 Pérdida del suelo**

Debido a que la producción de hormigón y acero requiere de procesos de extracción y transporte de materias primas, es fundamental conservar el medio biótico y evitar la pérdida del suelo. Por lo cual, se propone emplear la vegetación nativa en reforestar las zonas donde se fracturó la flora del lugar y limitar la remoción de tierra a través de tecnologías mineras que minimizan la alteración de hábitats (Ceballos & Toro, 2012).

En el caso del acero, se contribuye a reducir la contaminación y erosión del suelo cuando se opta por el uso de chatarra en lugar de extraer nuevos minerales. Es importante mencionar que la característica del acero de ser completamente reciclable permite que, al ser sometido a un nuevo proceso de producción, se obtenga un material con la misma calidad y menos impacto al ambiente (NOVACERO, 2019).

#### **4.6.2 Calidad del aire**

Para mitigar la contaminación del aire, se sugiere optimizar las rutas, logística y medios de transporte, así como el consumo de combustible. Con el objetivo de concientizar acerca del impacto negativo a la atmósfera y cumplir con los estándares máximos de contaminación, se recomienda exigir a los vehículos el certificado de emisiones de gases actualizado. Aparte, si se instauran fábricas cerca del lugar de extracción, se contribuye a la reducción de emisiones de gases invernadero a la atmósfera (HOLCIM, 2022).

Los medios de transporte de extracciones mineras y excavaciones deberán ser cubiertos con lonas y circular a una velocidad mínima para mitigar la emisión de polvo. Además, se debe procurar apagar los motores de los vehículos siempre que su funcionamiento no sea primordial (Centro Ecuatoriano de Eficiencia de Recursos, 2022).

#### **4.6.3 Calidad del agua**

En cuanto la extracción de materia prima en canteras para el hormigón, en caso de requerir la construcción de vías, se sugiere que no sean instauradas cerca de trayectorias fluviales. Con la finalidad de preservar los cuerpos de agua, se aconseja calcular el índice de su consumo en el proceso de extracción de agregados y establecer un objetivo medible para reposición de agua dulce(HOLCIM, 2022).

Asimismo, implementar sistemas de reutilización de agua, reduce la contaminación de fuentes cercanas. En el caso de aguas provenientes de escorrentías que hayan atravesado minerales, se recomienda dirigirlas hacia sistemas de tratamiento fisicoquímicos a través de canales de tierra antes de su descarga a cuerpos de agua (Conesa, 2000).

Con vista en la necesidad de agua durante los procesos de producción de acero, se sugiere un sistema de tratamiento de aguas residuales que recircule el recurso para su reutilización en demás operaciones internas.

#### **4.6.4 Árboles**

Ejecutar labores de revegetación de tal manera que la biomasa futura supere a la eliminada, esto asegura que la capacidad fijadora de CO2 por parte de la vegetación no sea inferior a la perteneciente a la capa vegetal removida (Conesa, 2000).

Limitar la creación de rutas provisionales destinada a la circulación de maquinaria a el área de la obra con la finalidad de evitar afectaciones desmesuradas a la cubierta vegetal (Ministerio del Ambiente, 2016).

#### **4.6.5 Fauna**

Se recomienda cerrar los huecos de perforación como resultado de la exploración y extracción con la finalidad de evitar que animales se queden atascados. Realizar acciones compensatorias de la mano de la reforestación que busquen la inmigración de las especies deshabitadas, como planes de conservación y seguimiento de especies (Hernández et al., 2001).

Limitar y, preferiblemente, evitar trabajos nocturnos con la finalidad de evitar la generación de altos niveles de ruido. De ser necesario, estrictamente se usará lámparas competentes que impidan el flujo de luz sobre la horizontal (Gobierno de Chile, 2004).

#### **4.6.6 Salud y seguridad**

Con el propósito de mitigar los riesgos a la salud de los trabajadores durante los procesos de extracción, se propone humedecer la roca que va a ser volada para controlar la generación de polvo. Además, se recomienda desarrollar monitoreos de niveles de ruido durante el proceso de extracción, transporte y producción, con tal de cumplir con estándares establecidos en normativas referenciales (Centro Ecuatoriano de Eficiencia de Recursos, 2022).

Suministrar al personal con el equipo de protección necesario para prevenir accidentes y enfermedades.

Desarrollar una planificación de la ejecución de la obra para limitar los horarios de trabajo a lo estrictamente necesario y evitar la exposición prolonga a altos niveles de ruido, vibraciones y polvo.

# **CAPÍTULO 5**

## **5. PRESUPUESTO**

#### **5.1 Estructura Desglosada de Trabajo**

Para el desarrollo del proyecto de la evaluación de la influencia de la interacción suelo estructura de una edificación, tipo comercial en el país, se identificó las actividades descritas en la [Figura 5.1.](#page-183-0) En la actividad número 3 de la [Figura 5.1](#page-183-0) se definieron los casos, entre ellos la superestructura con cimentación superficial, es decir el Caso 11. Se utilizó dicho caso para realizar el presupuesto referencial y cronograma de obra.

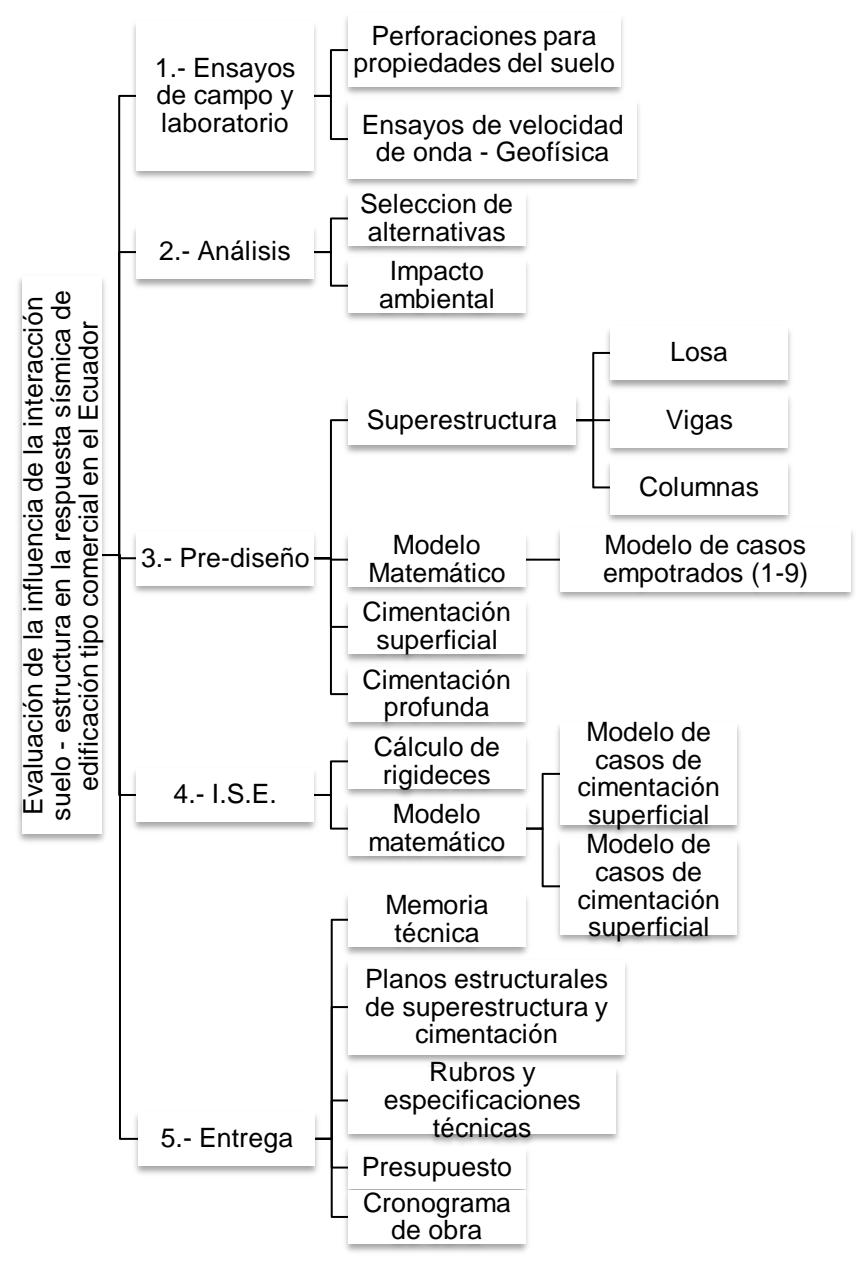

<span id="page-183-0"></span>**Figura 5.1 Estructura de Desglose de Trabajo-EDT**

#### **5.2 Rubros y análisis de precios unitarios**

Se especificaron el análisis de precios unitarios de las actividades de obra gris en el Anexo 4. Se determinó el precio considerando el material, equipo y mano de obra respecto a los precios dados por la Cámara de Construcción de Guayaquil (2022) y costos indirectos y utilidades del 15%. Además, se debe tener en cuenta que el alcance del proyecto no contempla el armado de la estructura, instalaciones eléctricas, instalaciones de agua potable, sanitaria y aguas lluvias, y los acabados de la edificación. Por lo tanto, no se determinó los precios unitarios en los rubros de esas actividades.

| No. | <b>DESCRIPCIÓN DE RUBROS</b>                                                                                          | <b>Unidad</b> | <b>P.Unitario</b> |  |  |  |  |  |
|-----|----------------------------------------------------------------------------------------------------|---------------|-------------------|--|--|--|--|--|
| 01  | <b>OBRAS PRELIMINARES</b>                                                                                             |               |                   |  |  |  |  |  |
| 101 | Limpieza y desalojo                                                                                                   | m2            | 0.81              |  |  |  |  |  |
| 102 | Cerramiento provisional de zinc h=2.40m                                                                               | m             | 39.04             |  |  |  |  |  |
| 02  | <b>INSTALACIONES PROVISIONALES</b>                                                                                    |               |                   |  |  |  |  |  |
| 201 | Replanteo y nivelación                                                                                                | m2            | 2.01              |  |  |  |  |  |
| 202 | Instalación provisional de servicios básicos                                                                          | gbl           | 473.38            |  |  |  |  |  |
| 203 | Batería Sanitaria                                                                                                    | gbl           | 328.44            |  |  |  |  |  |
| 204 | Caseta Bodega - Oficina                                                                                               | m2            | 66.6              |  |  |  |  |  |
| 03  | <b>MOVIMIENTO DE TIERRAS</b>                                                                                          |               |                   |  |  |  |  |  |
| 301 | Excavación de cimientos incl desalojo Dist 10 km                                                                      | m3            | 13.01             |  |  |  |  |  |
| 302 | Relleno y compactación con material de préstamo importado                                                             | m3            | 13.28             |  |  |  |  |  |
| 04  | <b>ESTRUCTURAS</b>                                                                                                    |               |                   |  |  |  |  |  |
| 401 | Suministro, preparación y colocación de replantillo de f'c=110kg/cm2                                                  | m3            | 187.26            |  |  |  |  |  |
| 402 | Suministro, preparación y colocación de hormigón premezclado de<br>f'c=280kg/cm2 (Zapata corrida). Incluido encofrado | m3            | 279.01            |  |  |  |  |  |
| 403 | Suministro, preparación y colocación de hormigón premezclado de<br>f'c=280kg/cm2 (Columnas). Incluido encofrado       |               | 289.51            |  |  |  |  |  |
| 404 | Suministro, preparación y colocación de hormigón premezclado de<br>f'c=280kg/cm2 (Vigas). Incluido encofrado          |               | 287.43            |  |  |  |  |  |
| 404 | Suministro, preparación y colocación de hormigón premezclado de<br>f'c=280kg/cm2 (Losa nervada). Incluido encofrado   | m3            | 290.73            |  |  |  |  |  |

**Tabla 5.1 Descripción de rubros con precio unitario. Fuente: Elaboración propia**

#### **5.3 Descripción de cantidades de obra**

El cálculo de las cantidades de cada rubro se detalla en el Anexo 5. Estas cantidades se las obtuvieron según las geometrías indicadas en los planos del Anexo 3. Sin embargo, se resalta que para el cálculo de la cantidad de m3 de hormigón de los nervios y loseta de compresión de la losa se utilizó lo determinado en el modelo de la superestructura en Revit como se indican en las [Tabla 5.2](#page-185-0) y [Tabla 5.3,](#page-185-1) respectivamente.

**Tabla 5.2 Cantidades de nervios de losa. Fuente: Revit, elaboración propia.**

<span id="page-185-0"></span>

| Tipo           | Familia                     | Volumen            | <b>Nivel</b> | Longitud | Marca |  |  |  |
|----------------|-----------------------------|--------------------|--------------|----------|-------|--|--|--|
|                |                             |                    |              |          |       |  |  |  |
| Nervios        |                             |                    |              |          |       |  |  |  |
| <b>Nervios</b> | M Hormigón-Viga rectangular |                    |              | 2.250    |       |  |  |  |
| 2.250: 792     |                             |                    |              |          |       |  |  |  |
| Nervios        | M Hormigón-Viga rectangular | $0.04 \text{ m}^3$ |              | 2.425    |       |  |  |  |
| 2.425: 396     |                             |                    |              |          |       |  |  |  |

<span id="page-185-1"></span>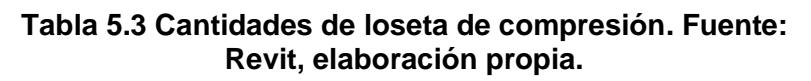

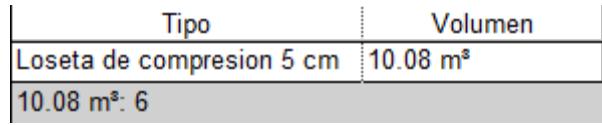

#### **5.4 Valoración integral del costo del proyecto**

El precio del caso de edificación de seis pisos con cimentación superficial, teniendo en cuenta el 15% de costos indirectos y utilidades, es de \$119 568.09. En la [Tabla](#page-186-0)  [5.4](#page-186-0) se detalló el total de cada rubro, de cada campo y el precio total del proyecto.

<span id="page-186-0"></span>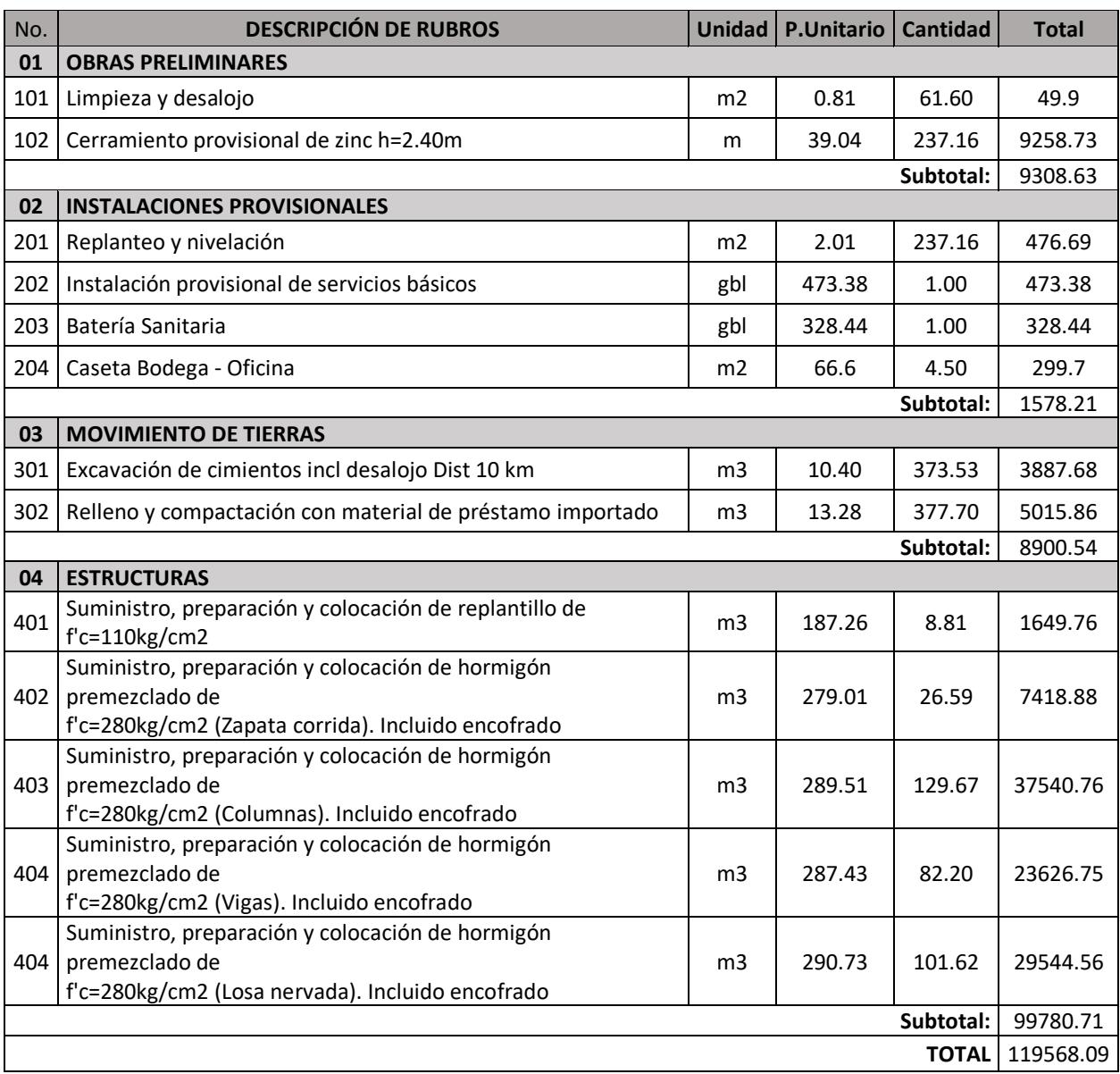

#### **Tabla 5.4 Presupuesto referencial. Fuente: Elaboración propia**

#### **5.5 Cronograma de obra**

Se estimó un tiempo de ejecución de la obra gris de 91 días laborables. En el Anexo 6 se desglosó la cantidad de días que requiere llevar a cabo cada rubro. Finalmente, se recalca que esta planificación no contempla el armado de los elementos estructurales, instalaciones de servicios básicos, levantamiento de paredes y enlucido y acabados de la edificación.

# **CAPÍTULO 6**

## **6. CONCLUSIONES Y RECOMENDACIONES**

#### **6.1 Conclusiones**

En el presente estudio se evaluó la influencia que tiene el tipo de suelo, tipo de cimentación y peligro sísmico en la respuesta estructural de un edificio de seis pisos, regular en planta y elevación.

• Se llevaron a cabo 27 modelos del sistema aporticado con un comportamiento dentro del rango lineal. Específicamente, en los casos que se involucró la interacción suelo – estructura, se definieron resortes con rigideces características del conjunto suelo -cimentación. Además, los espectros de diseño fueron elaborados de acuerdo con las especificaciones en NEC 2015.

Se obtuvieron las siguientes conclusiones respecto a la influencia que tiene en las variables de diseño como los periodos, derivas, cortante basal y momento de vuelco:

- En los casos donde se implementó la interacción suelo estructura, se identificó la variación moderada en los periodos estructurales y derivas en relación con el riesgo sísmico, mientras que su cambio resultó ser más significativo con las modificaciones de la estratigrafía, particularmente en los casos de suelo tipo E. Por lo tanto, en los casos 14, 15, 20 ,21, 26 y 27 se evidencia un aumento de períodos estructurales y derivas en los primeros entrepisos, que implica una reducción de la rigidez del sistema y se traduce en la necesidad de adicionar elementos de refuerzo específicos con la finalidad de controlar la demanda sísmica.
- La implementación del análisis de interacción suelo estructura permitió la identificación del aumento del cortante basal y momento de vuelco para los casos flexibles de suelo tipo E respecto a los casos paralelos con base empotrada. Dado que estas variables son esenciales en el proceso de diseño de la cimentación, se concluye que es necesario llevar a cabo un nuevo cálculo de estas estructuras. Esto permitirá verificar si existe una

subestimación en el diseño debido al empleo de las demandas de fuerza provenientes del modelo con base empotrada.

- En los casos correspondientes a base flexible y suelo tipo C y D se observó una reducción en el cortante basal y el momento de vuelco. En este sentido, los resultados del análisis de interacción suelo-estructura proporcionan una oportunidad para optimizar el diseño de la cimentación.
- En base a los resultados analizados, se evidenció que emplear modelos con base empotrada para el diseño del edificio en cuestión cimentado con pilotes, en un suelo de baja capacidad, y ante un alto peligro sísmico no refleja adecuadamente el comportamiento de la estructura ante un sismo. Por lo tanto, en estos casos, se considera pertinente implementar la ISE en la evaluación de los criterios de diseño establecidos en normativas.
- Se apreció la importancia de desarrollar estudios de suelos exhaustivos para conocer sus propiedades geotécnicas, escoger la cimentación apropiada e implementar la ISE en el análisis. Además, son necesarios para la interpretación de la influencia en la respuesta de la estructura.

#### **6.2 Recomendaciones**

- Los resultados obtenidos no implican que no pueda existir influencia en el comportamiento estructural de edificaciones que se encuentren cimentadas en suelos tipo C y D ya que la incidencia de la flexibilidad depende de la configuración del edificio. Por lo tanto, se recomienda la verificación del radio de rigidez de estructura a suelo para tener un análisis preliminar de los efectos inerciales para reconocer que tan sustancial es la aplicación de la ISE.
- Para el desarrollo del prediseño estructural de la cimentación superficial, se añadió una capa de estrato de arena con el objetivo de incrementar la capacidad portante de este tipo de subestructura. Estos cambios afectaron la estratigrafía empleada en el análisis de la Interacción Suelo-Estructura (ISE) en los casos de cimentación superficial, mientras que se mantuvieron las capas obtenidas a través de las perforaciones para los casos de cimentación profunda. Debido a esto, se observaron diferencias considerables entre los resultados de los casos paralelos de cimentación superficial y profunda Por lo tanto, se sugiere mantener los parámetros unificados en futuros análisis de influencia de ISE.
- Se sugiere realizar ajustes iterativos de los modelos de manera que se optimice el diseño de cimentaciones en base a los resultados de cortante basal y momento de vuelco. Además, la implementación de este proceso da lugar a resultados más fiables que eviten un subdimensionamiento de la superestructura y subestructura.
- En busca de una perspectiva más amplia del efecto de la ISE sobre la respuesta estructural de edificios, se propone continuar con la investigación implementando otros parámetros variables, como la altura del edificio, irregularidades en planta y elevación, además del análisis no lineal.

# **BIBLIOGRAFÍA**

### **7. Referencias**

- ADELCA. (2017). *Memoria de sostenibilidad aceria del Ecuador.* Cumbayá: ADELCA. Obtenido de https://www.adelca.com/memoria-sostenibilidad.pdf
- ASCE. (2017). ASCE/SEI 7-16. *Minimum Design Loads and Minimum Design Loads and Minimum Design Loads and*. Virginia: AMERICAN SOCIETY OF CIVIL ENGINEERS.
- Avilés, J. (1999). Interacción Suelo-Estructura: Conceptos de diseño. *Revista de Ingeniería Sísmica, No. 61*, 25-55.
- Avilés, J., & Pérez-Rocha, L. E. (2004). BASES PARA LAS NUEVAS DISPOSICIONES REGLAMENTARIAS SOBRE INTERACCIÓN DINÁMICA SUELO-ESTRUCTURA. *Revista de Ingeniería Sísmica No. 71*, 1-36.
- Banco de Desarrollo de América Latina. (2017). *Guella de Ciudades No. 6 Ciudad de Guayaquil.* Guayaquil: Corporación Andina de Fomento.
- CEMA. (2010). *Estudio de impacto ambiental por la construcción y operación de las nuevas instalaciones del diarío "el telégrafo".* Guayaquil: Centro de Estudios del Medio Ambiente.
- Dellavedova, M. G. (2016). *GUÍA METODOLÓGICA PAR LA ELABORACIÓN DE UNA EVALUACIÓN DE IMPACTO AMBIENTAL.* La Plata: Universidad Nacional de La Plata, Facultad de Arquitectura y Urbanismo.
- FEMA. (2009). FEMA P-750. *NEHRP Recommended Seismic Provisions for New Buildings and Other Structures*. Washington, D.C.: Building Seismic Safety Council (BSSC).
- FEMA. (Diciembre de 2020). FEMA P-2091. *A Practical Guide to Soil-Structure Interaction*. California: Building Seismic Safety Council (BSSC).
- Fernández Sola, L., & Avilés López, J. (2008). EFECTOS DE INTERACCIÓN SUELO-ESTRUCTURA EN EDIFICIOS CON PLANTA BAJA BLANDA. *Revista de Ingeniería Sísmica No. 79* , 71-90.
- Gazetas, G., & Dobry, R. (1984). Horizontal response of piles in layered soils. *J Geotech Eng Div ASCE 110*, 20-40.
- GEOESTUDIOS S.A. (2017). *MANUAL PRÁCTICO PARA LA CARACTERIZACIÓN GEOLÓGICA, GEOTÉCNICA Y SÍSMICA DE LA CIUDAD DE GUAYAQUIL.* Guayaquil: SECRETARÍA DE GESTIÓN DE RIESGOS.
- INEC. (2010). *Instituto Nacional de Estadística y Censos.* Obtenido de índice verde urbano 2010: https://www.ecuadorencifras.gob.ec/indice-verde-urbano-2010/
- INEC. (2011). *Resultados Censo Nacional Económico.* INEC.
- INEC. (2021). *Encuesta Nacional de Empleo, Desempleo y Subempleo*. Obtenido de Caracterización de Empleo 2021: https://app.powerbi.com/view?r=eyJrIjoiNGUxZjQyMDUtMzg0Zi00MzI0LTk5NWEtY2JiMWUzM2YyYjdlIiwid CI6ImYxNThhMmU4LWNhZWMtNDQwNi1iMGFiLWY1ZTI1OWJkYTExMiJ9
- Instituto Geofísico de la Escuela Politecnica Nacional. (2007). *Breves fundamentos sobre los terremotos en el Ecuador.* Quito, Ecuador: Corporación Editora Nacional.
- Instituto Geográfico Militar. (2013). *Atlas Geográfico de la República del Ecuador.* Ecuador: Secretaria Nacional de Planificación y Desarrollo, SENPLADES.
- Karatzia, X., & Mylonakis, G. (2012). Horizontal Stiffness and Damping of Piles in Inhomogeneous Soil. *Journal of Geotechnical and Geoenvironmental Engineering, 143(4)*. doi:https://doi.org/10.1061/(ASCE)GT.1943- 5606.0001621
- Kaynia, A. M., & Kausel, E. (1982). Research Report R82-03. *Dynamic Stiffness and Seismic Response of Pile Groups*. Research Report R82-03: Research Report R82-03.
- Leal, J. (1997). *GUÍAS PARA LA EVALUACIÓN DEL IMPACTO AMBIENTAL DE PROYECTOS DE DESARROLLO LOCAL.* Santiago de Chile: Instituto Latinoamericano y del caribe de planificación económica y social (ILPES).

Matos Oliveira Moreira, A. R. (Junio de 2015). Dissertation submitted for partial completion of the requirements in the degree of MASTER IN CIVIL ENGINEERING. *EXPERIMENTAL DETERMINATION OF SOIL DAMPING. Application to the residual soil from Porto granite*. Porto, Portugal: FACULDADE DE ENGENHARIA DA UNIVERSIDADE DO PORTO.

McCormac, J., & Csernak, S. (2013). *Diseño de estructuras de acero.* Mexico D.F.: Alfaomega.

- Ministerio del Ambiente. (2010). *PLAN NACIONAL DE LA CALIDAD DEL AIRE.* Quito: Agencia Suiza para el Desarrollo y la Cooperación, COSUDE.
- Mylonakis, G. (1995). Ph.D. Dissertation. *Contribution to Static and Seismic Analysis of Piles and PileSupported Bridge Piers*. Buffalo, New York: Department of Civil Engineering, University at Buffalo.
- Mylonakis, G., & Gazetas, G. (1998). Settlement and additional internal forces of. *Geotechnique, Vol. 48, No. 1*, 55-72.
- Mylonakis, G., & Gazetas, G. (1999). Lateral Vibration and Internal Forces of Grouped Piles in Layered Soil. *Journal of Geotechnical and Geoenvironmental Engineering, Vol 125*, 16-25.
- Mylonakis, G., & Gazetas, G. (2000). Seismic Soil-Structure Interaction: Benefitial or Detrimental? *Journal of Earthquake Engineering, Vol.4 No.3*, 277-301.
- Mylonakis, G., & Roumbas, D. (2001). Dynamic stiffness and damping of piles in inhomogeneous soil media. *4th International Conference on Recent Advances in Geotechnical Earthquake Engineering and Soil Dynamics*, Paper No. 6.27.
- NEHRP Consultants Joint Venture. (2012). *Soil-Structure Interaction for Building Structures.* Washington, D.C.: NEHRP Consultants Joint Venture.
- NIST. (Septiembre de 2012). NIST GCR 12-917-21. *Soil-Structure Interaction for Building Structures*. Gaithersburg: U.S Department of Commerce.
- Pais, A., & Kausel, E. (1988). Approximate formulas for dynamic stiffnesses of rigid foundations. *Soil Dynamics and Earthquake Engineering Vol. 7 No.4* , 213-227.
- Requena-Garcia-Cruz, M. V., Bento, R., Durand-Neyra, P., & Morales-Esteban, A. (2022). Analysis of the soil structureinteraction effects on the seismic vulnerability of mid-rise RC buildings in Lisbon. *The Institution of Structural Engineers 38*, 599-617.
- Robles, M., Naslund-Hadley, E., Ramos, M. C., & Paredes, J. R. (2015). *Súbete a una iniciativa para enfrentar al cambio climático. Módulo 7.* Banco Interamericano de Desarrollo. Obtenido de https://publications.iadb.org/es/publicacion/16907/areas-verdes-de-la-escuela
- Roesset, J. M. (1980). Stiffness and damping coefficients of foundations. *ASCE Geotechnical Engineering Division National*, 1-30.
- Salgado, R. (2008). *The Engineering of Foundations.* New York: McGraw-Hill.
- Scott, R. F. (1981). *Foundation Analysis.* New Yersey: Prentice Hall, Upper Saddle River.
- Syngros, K. (2004). PhD dissertation. *Seismic response of piles and pile-supported bridge piers evaluated through case histories.* City College of New York.
- Tito, B. (2 de Agosto de 2020). *Ingeniería Ambiental: Página especializada en temas ambientales para el público general.* Obtenido de Matriz de Leopold modificada impacto ambiental excel ejemplos: https://ingenieriaambiental.net/matriz-de-leopold/
- Venkatramaiah, C. (2006). *GEOTECHNICAL ENGINEERING.* Nueva Delhi: NEW AGE INTERNATIONAL (P) LIMITED, PUBLISHERS.
- Villarraga, M., Pineda, M., Ramírez, A., Ramírez, C., Arango, J., Rodríguez, R., & Valencia, J. (2003). ESTUDIO PARAMETRICO DE LOS EFECTOS DE LA INTERACCIÓN SÍSMICA SUELO ESTRUCTURA. *Universidad Nacional de Colombia*. Obtenido de https://tycho.escuelaing.edu.co/contenido/encuentrossuelosyestructuras/documentos/interacci%C3%B3n\_suelo/02\_manuel\_roberto.pdf
- Villarreal Castro, G. A., & Aguila Gómez, C. T. (2021). SOIL-STRUCTURE INTERACTION AND ITS INFLUENCE ON THE SEISMICRESPONSE OF RC BUILDINGS. *Revista Internacional de Ingenieria de Estructuras, Vol. 36,3*, 426-471.
- ASCE 41-17. (2017). *Seismic Evaluation and Retrofit of Existing Buildings* (ASCE 41-17, Ed.). American Society of Civil Engineers. https://doi.org/10.1061/9780784414859
- Bozorgnia, Y., & Bertero, V. V. (2004). *Earthquake Engineering* (Y. Bozorgnia & V. V. Bertero, Eds.). CRC Press. https://doi.org/10.1201/9780203486245
- Ceballos, D. de J., & Toro, L. (2012). *Assessing susceptibility to erosion related to land cover changes induced by mining in Anorí, Antioquia, Colombia*.
- Centro Ecuatoriano de Eficiencia de Recursos. (2022). *Guía Minas y Canteras de material pétreo*.

Chopra, A. K. (2019). *Dynamic of structures*.

- Conesa, V. (2000). *Guía metodológica para la evaluación del impacto ambiental*.
- Das, B. M. (1984). *Fundamentos de ingeniería de cimentaciones - Séptima edición*.
- Das, B. M. (2013). *Fundamentos de ingeniería geotécnica*.
- Ekrami Kakhki, S. A., Kheyroddin, A., & Mortezaei, A. (2023). Numerical Investigation of the Progressive Collapse of the Reinforced Concrete Wall-Frame Structures Considering the Soil–Structure Interaction. *International Journal of Concrete Structures and Materials*, *17*(1). https://doi.org/10.1186/s40069-022-00575-z
- Gobierno de Chile. (2004). *Medidas de mitigación de impactos ambientales en fauna silvestre*.
- González, F. (2015). *Estimación de velocidades de onda de corte*.
- Guo, Z. (2014). Basic Mechanical Behavior. In *Principles of Reinforced Concrete* (pp. 9–52). Elsevier. https://doi.org/10.1016/b978-0-12-800859-1.00002-5
- Hernández, J., Sánchez, V., Castillo, I., Sergio, D., & Téllez, R. (2001). *Impacto ambiental de proyectos carreteros. Efectos por la construcción y conservación de superficies de rodamiento: II pavimentos rígidos*.
- HOLCIM. (2022). *Memoria de sostenibilidad 2021-2022*.
- Instituto Nacional de Estadísticas y Censos. (2022). *Estadísticas de Edificaciones (ESED)*.
- Instituto Nacional de Estadísticas y Censos. (2023). *Estadísticas de Edificaciones (ESED) - Permisos de construcción 2022*.
- Khatiwada, P., Hu, Y., Lumantarna, E., & Menegon, S. J. (2023). Dynamic Modal Analyses of Building Structures Employing Site-Specific Response Spectra Versus Code Response Spectrum Models. *CivilEng*, *4*(1), 134–150. https://doi.org/10.3390/civileng4010009
- Ministerio del Ambiente. (2008). *Procedimientos: Registro generadores desechos peligrosos*.
- Ministerio del Ambiente. (2016). *Reglamento ambiental de actividades mineras*. www.lexis.com.ec
- Norma Ecuatoriana de la Construcción Geotecnia y Cimentaciones, (2014).
- Neville, A. M., & Brooks, J. J. (2010). Concrete technology. *Longman Scientific & Technical*.
- Nieto, N. M. (2021). *Construcción de edificios: Diseñar para construir* (Nobuko, Ed.).
- NOVACERO. (2019). *Memoria de Sostenibilidad 2018-2019*.
- OTA. (1992). *Green Products by Design: Choices for a Cleaner Environment*.
- Palomar, J., Rey, F., López, R., Lozano, J., & Rey, J. (2022). *Análisis del ciclo de vida (ACV) en edificios sostenibles y descarbonizados*.
- Park, G., Jung, J., & Yoon, H. (2023). Structural finite element model updating considering soil-structure interaction using ls-dyna in loop. *Scientific Reports*, *13*(1). https://doi.org/10.1038/s41598-023-31956-3
- Paulay, T., & Priestley, M. J. N. (1992). *Seismic design of reinforced concrete and masonry buildings*. Wiley.
- Paz, M., & Kim, Y. H. (2019). *Structural Dynamics*. Springer International Publishing. https://doi.org/10.1007/978-3- 319-94743-3
- Rojas, M., & Arenas, J. (2008). *Comparación técnico-financiera del acero estructural y el hormigón armado*. Universidad Nacional de Colombia.

Rune Dyvik, & Christian Madshus. (1985). *Lab Measurements of Gmax Using Bender Elements*.

- Terzaghi, K. (1943). *Theoretical Soil Mechanics*.
- Thitimakorn, T., & Raenak, T. (2016). NEHRP Site Classification and Preliminary Soil Amplification Maps of Lamphun City, Northern Thailand. *Open Geosciences*, *8*(1). https://doi.org/10.1515/geo-2016-0046
- Wang, F. (2023). Experimental Research on Seismic Performance of Masonry-Infilled RC Frames Retrofitted by Using Fabric-Reinforced Cementitious Matrix Under In-Plane Cyclic Loading. *International Journal of Concrete Structures and Materials*, *17*(1). https://doi.org/10.1186/s40069-023-00594-4
- Wolf, M.-A., Pant, R., Chomkhamsri, K., Sala, S., & Pennington, D. (2012). *The International reference Life Cycle Data system (ILCD) Handbook*. Publications Office.

## **8. PLANOS Y ANEXOS**

## **ANEXO 1: RESUMEN DE CÁLCULO DE RIGIDECES PARA CASOS DE CIMENTACIÓN SUPERFICIAL**

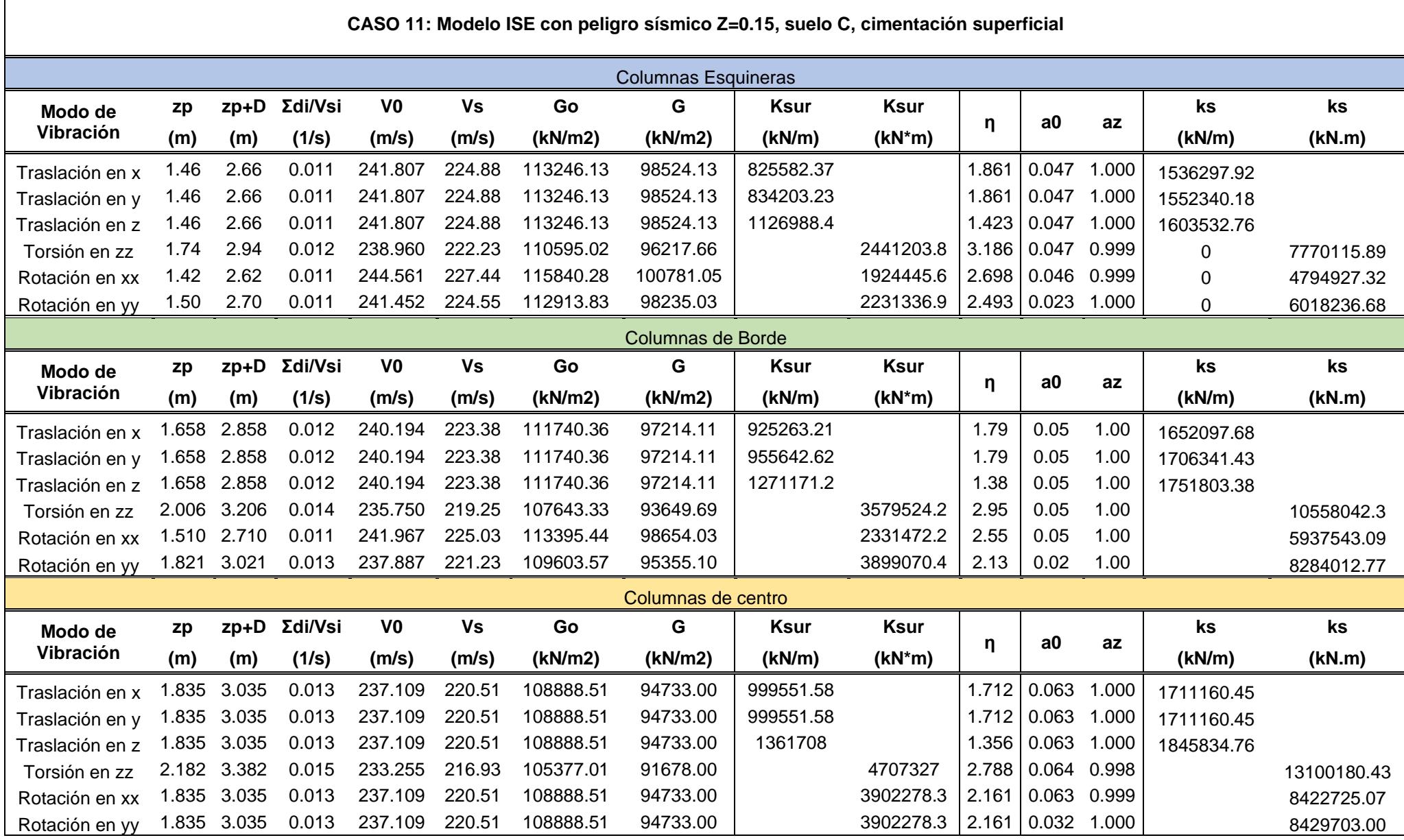

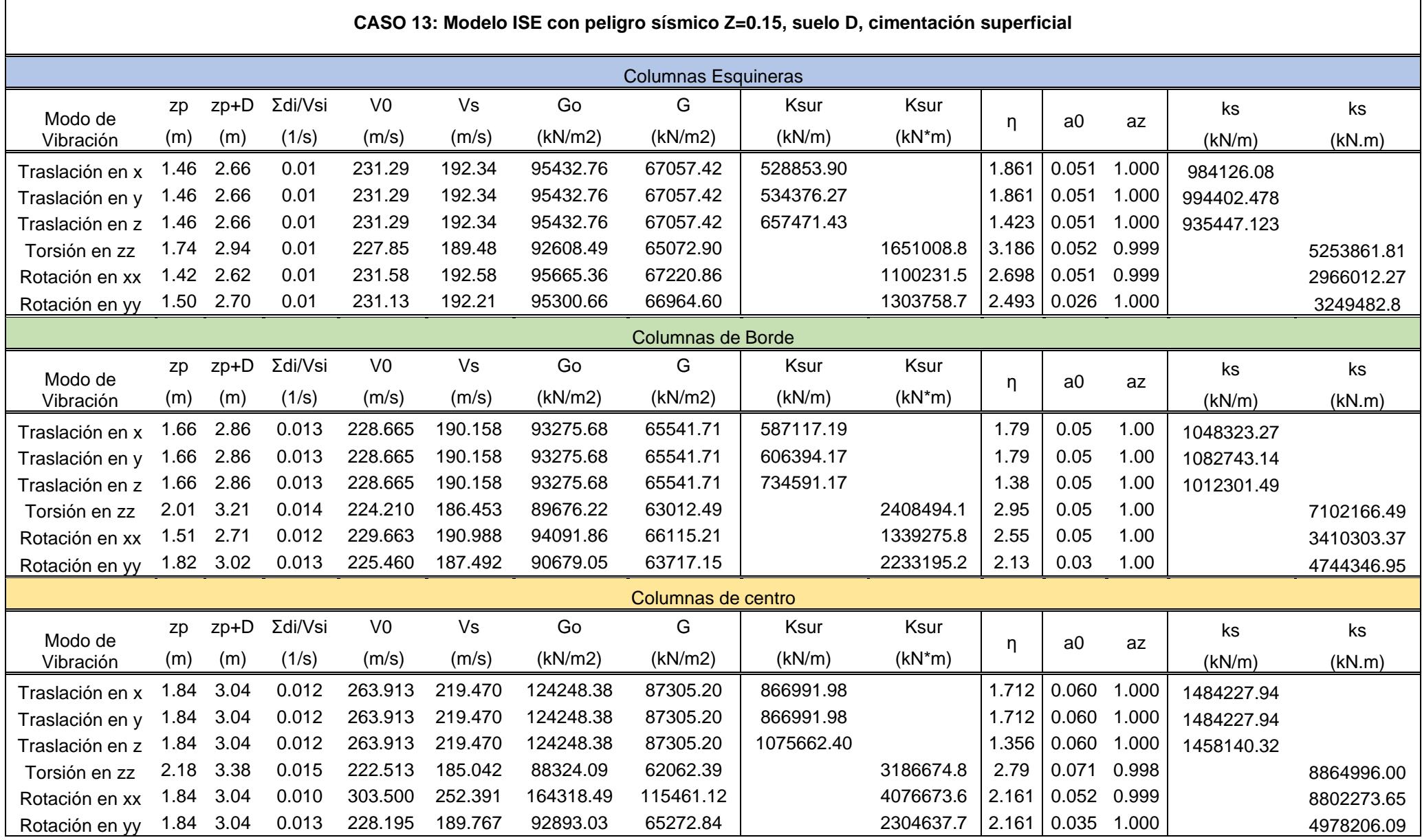

 $\Gamma$ 

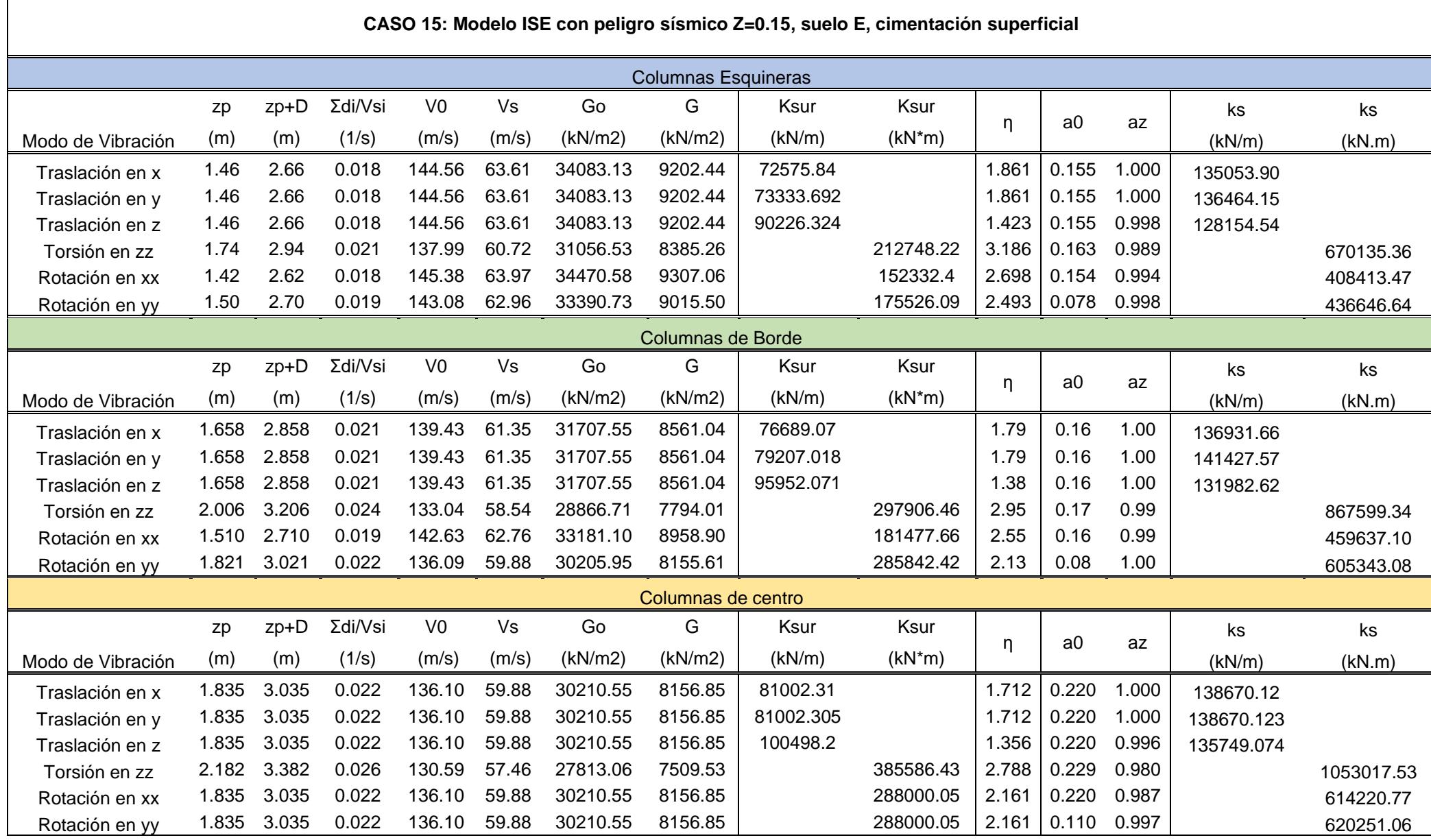

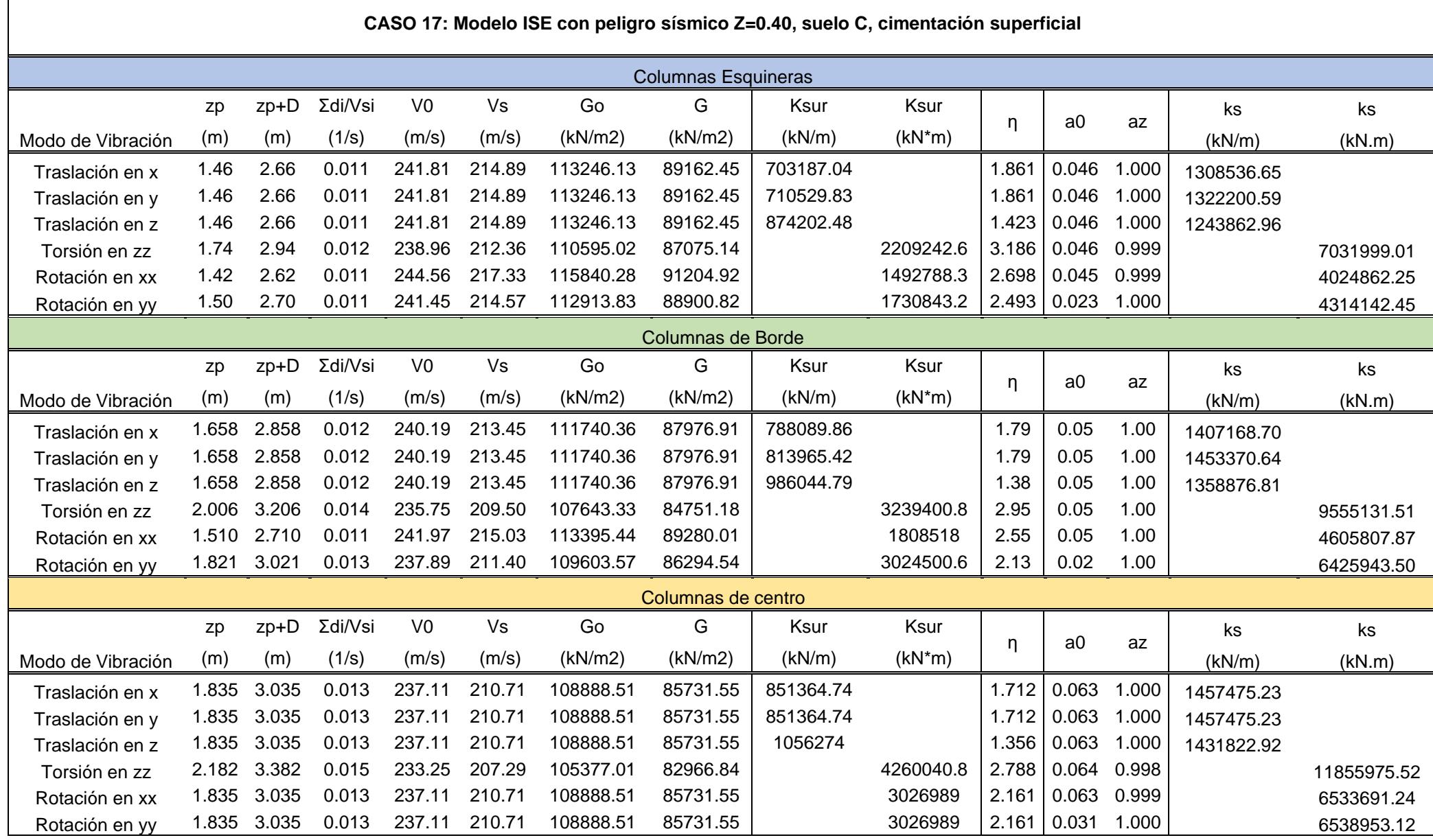

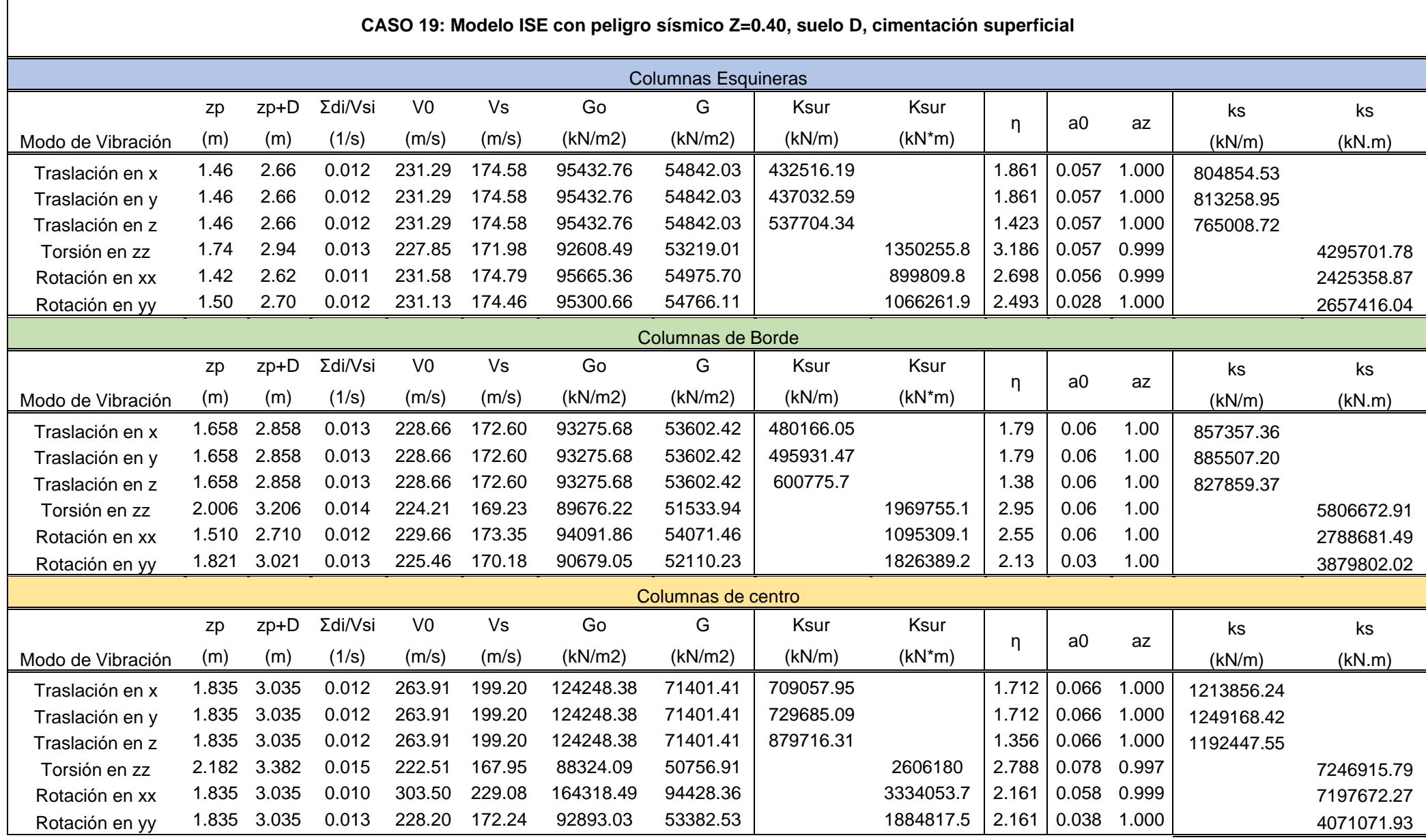

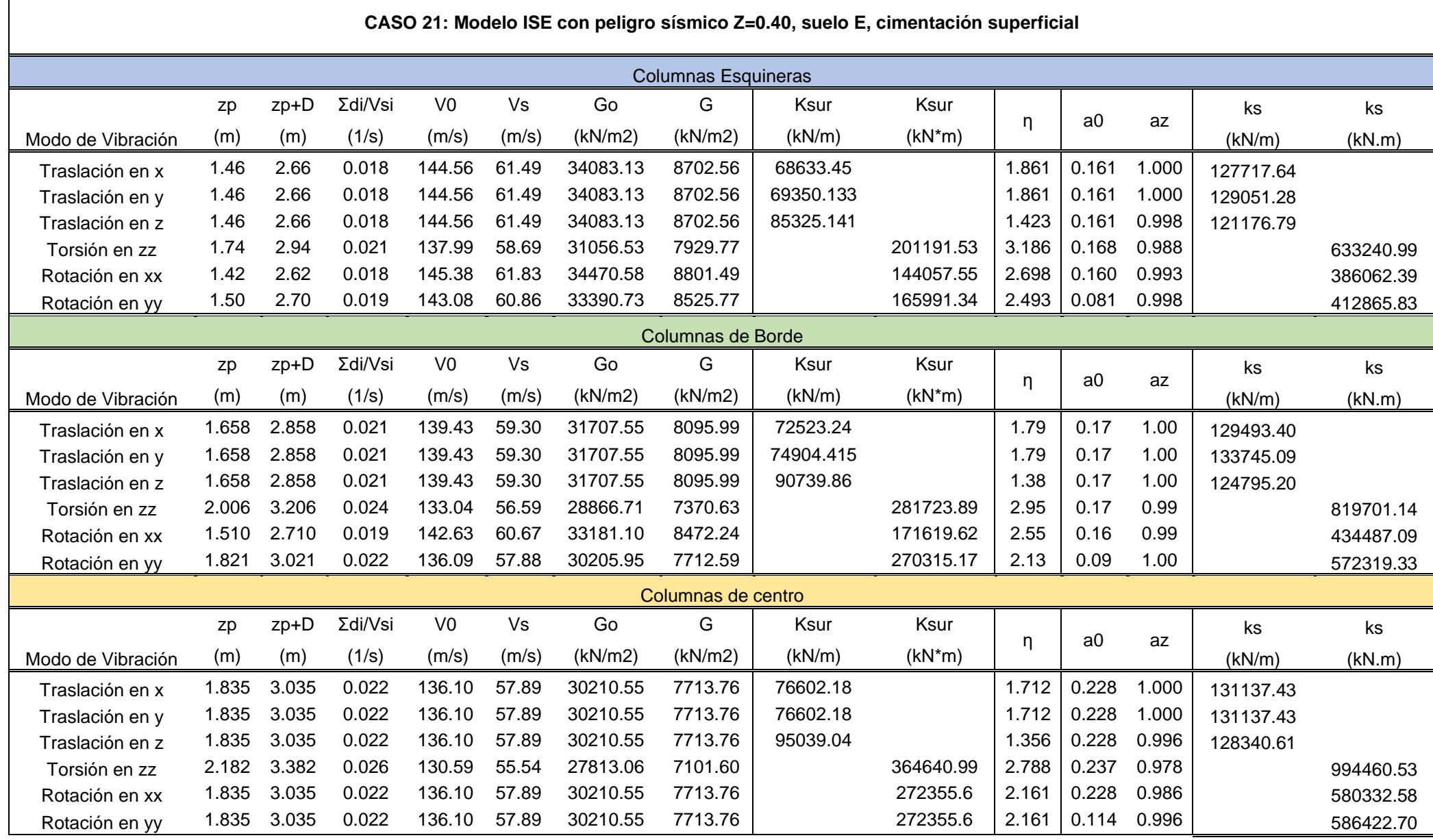

ा

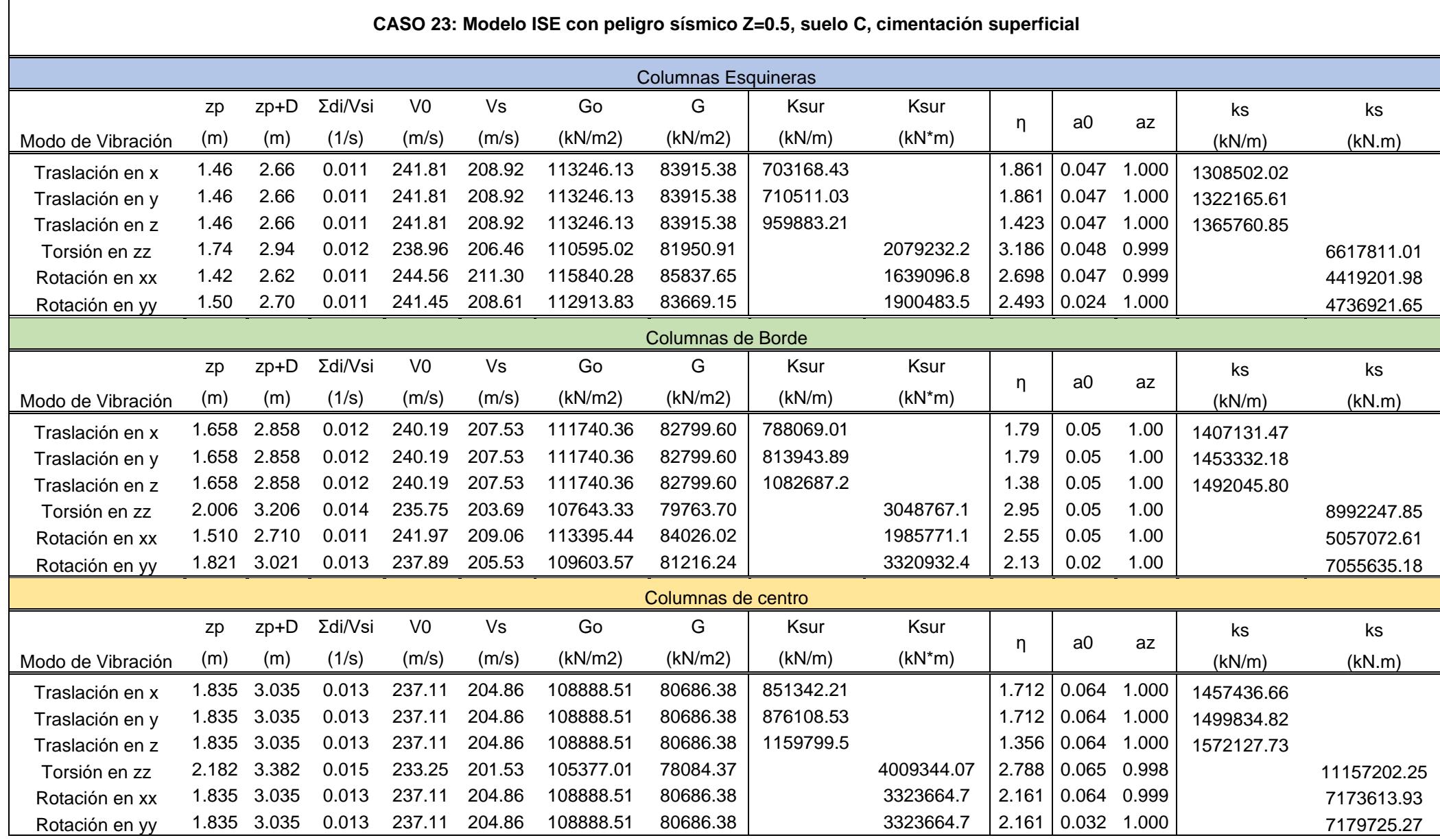

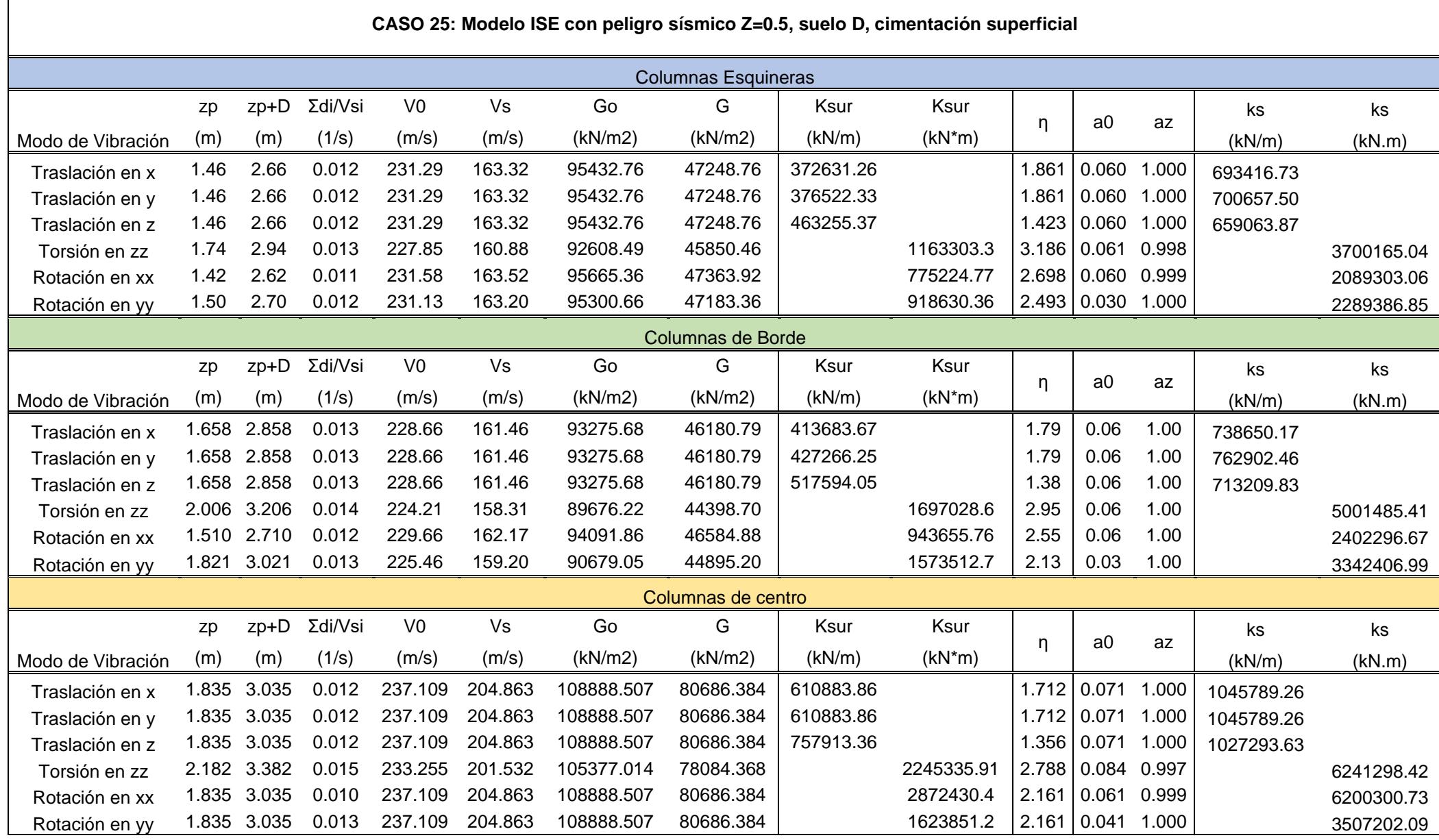

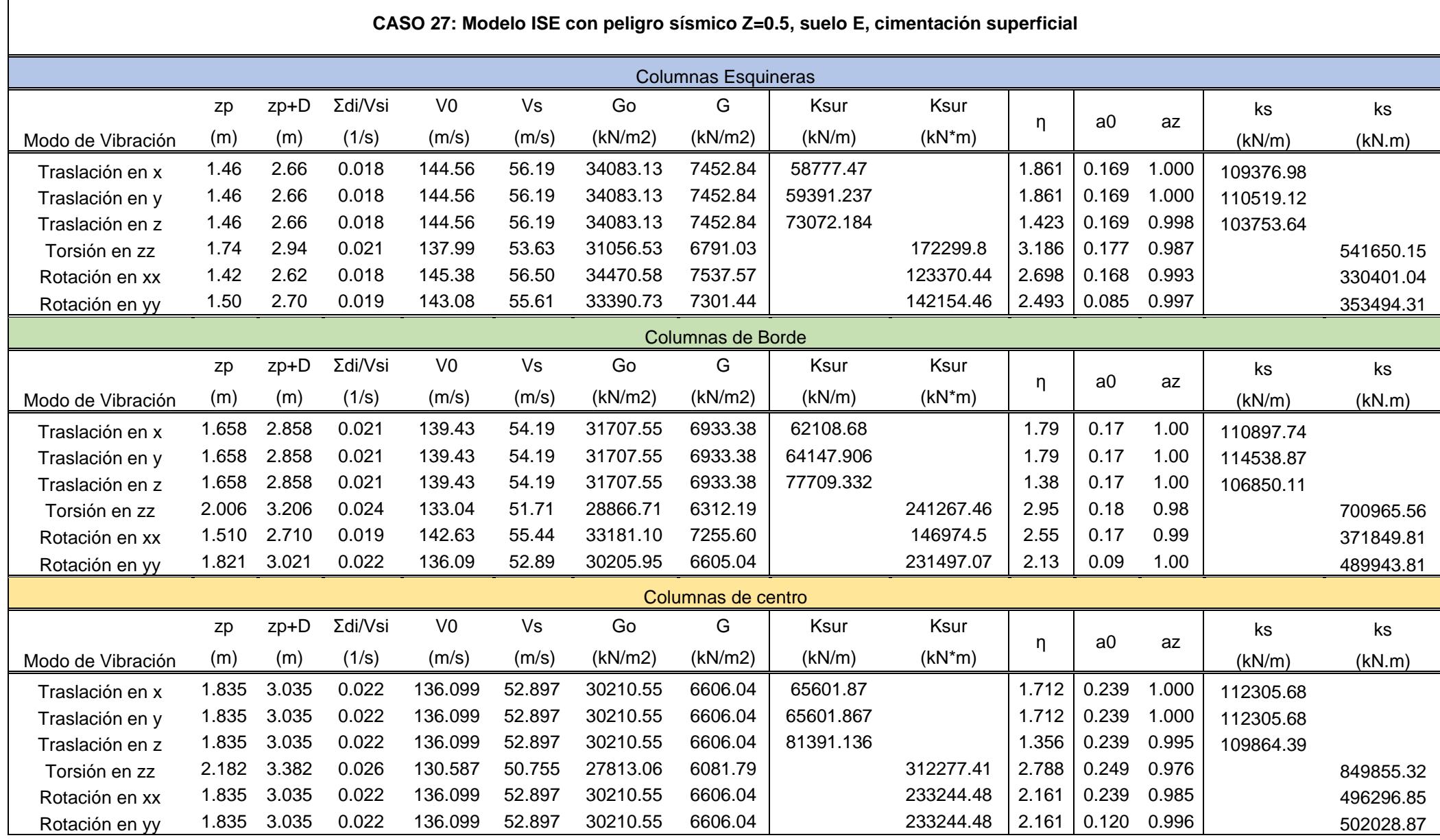

## **ANEXO 2: RESUMEN DE CÁLCULO DE RIGIDECES PARA CASOS DE CIMENTACIÓN PROFUNDA**

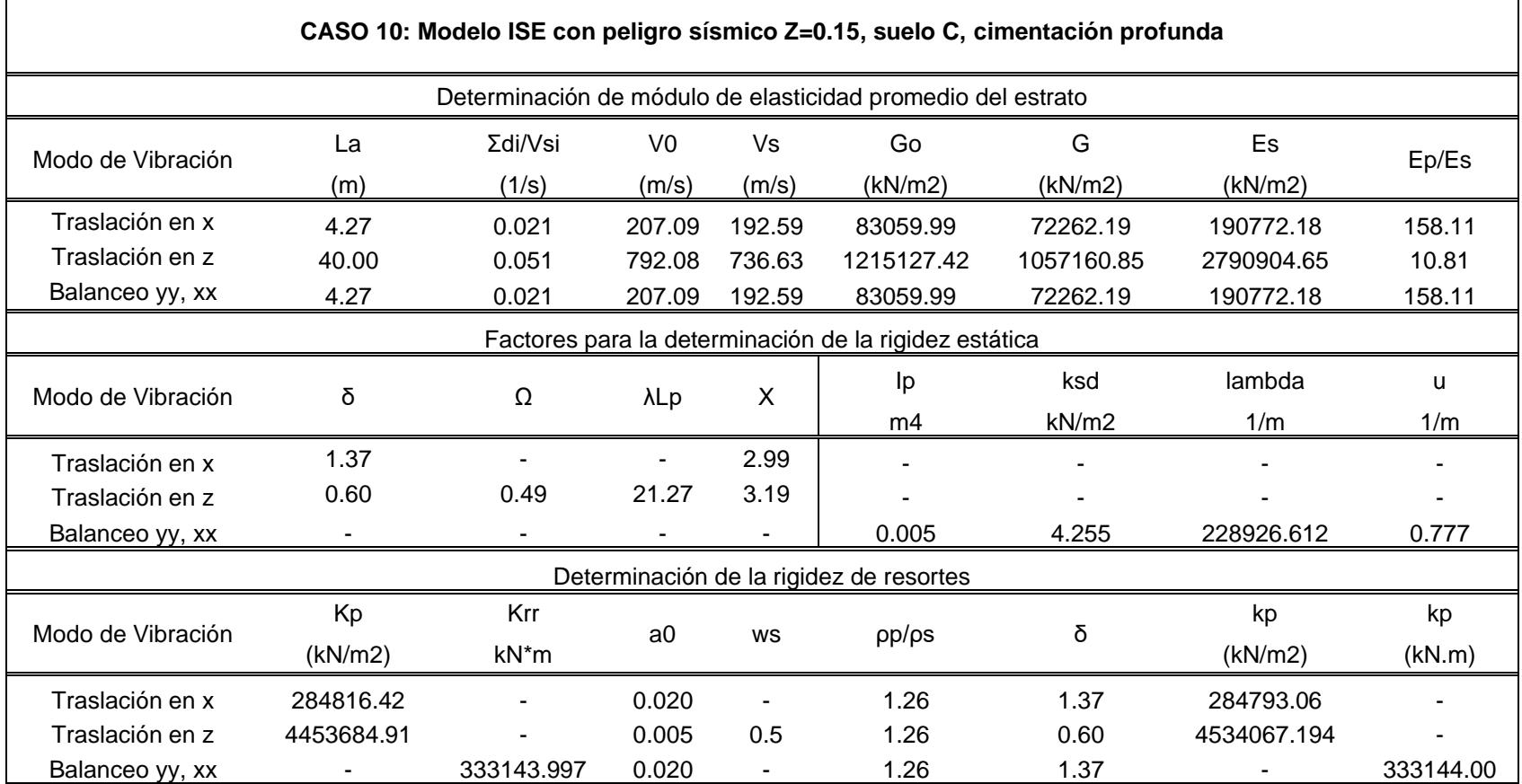

 $\Gamma$ 

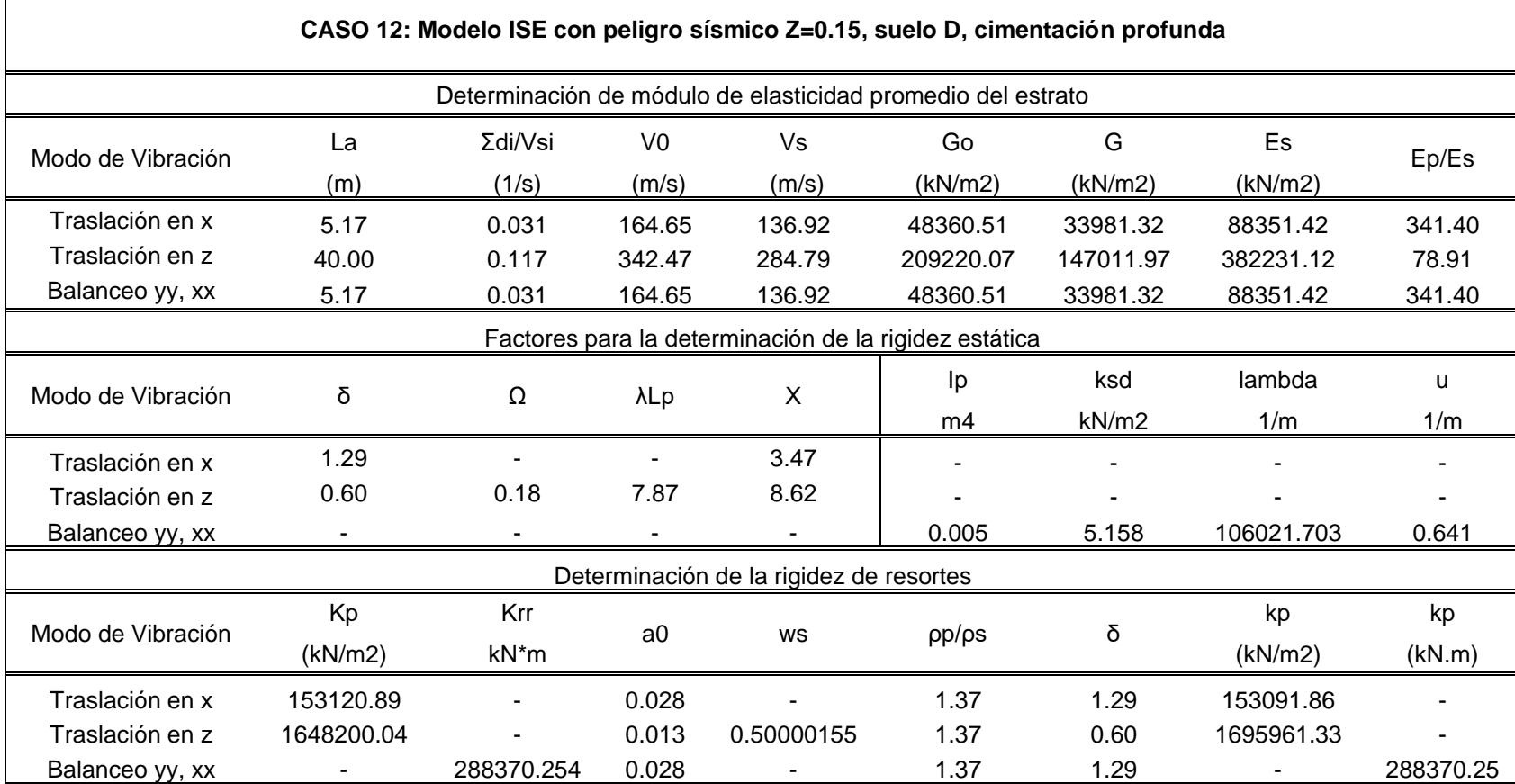

ा

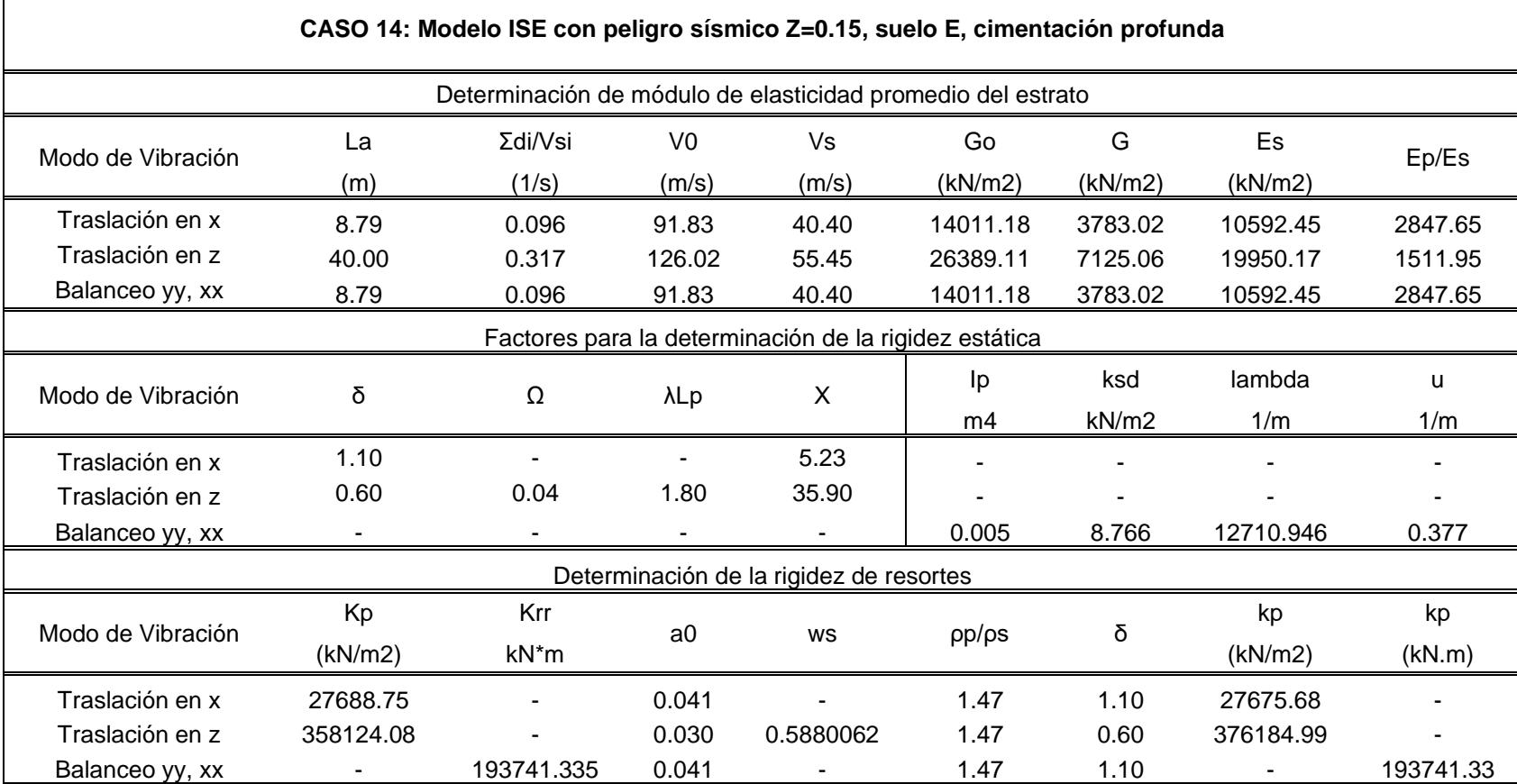

ा

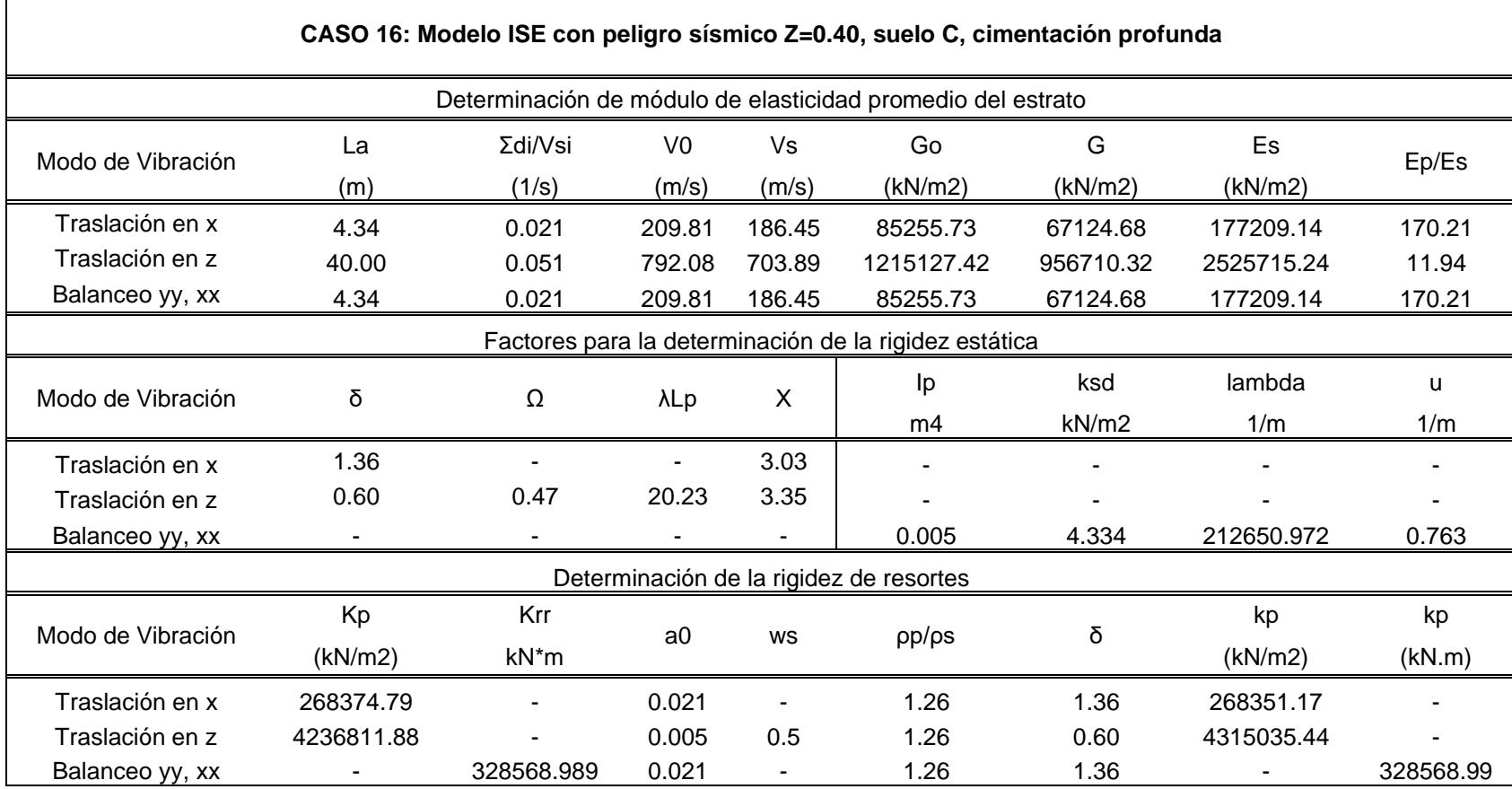

- F

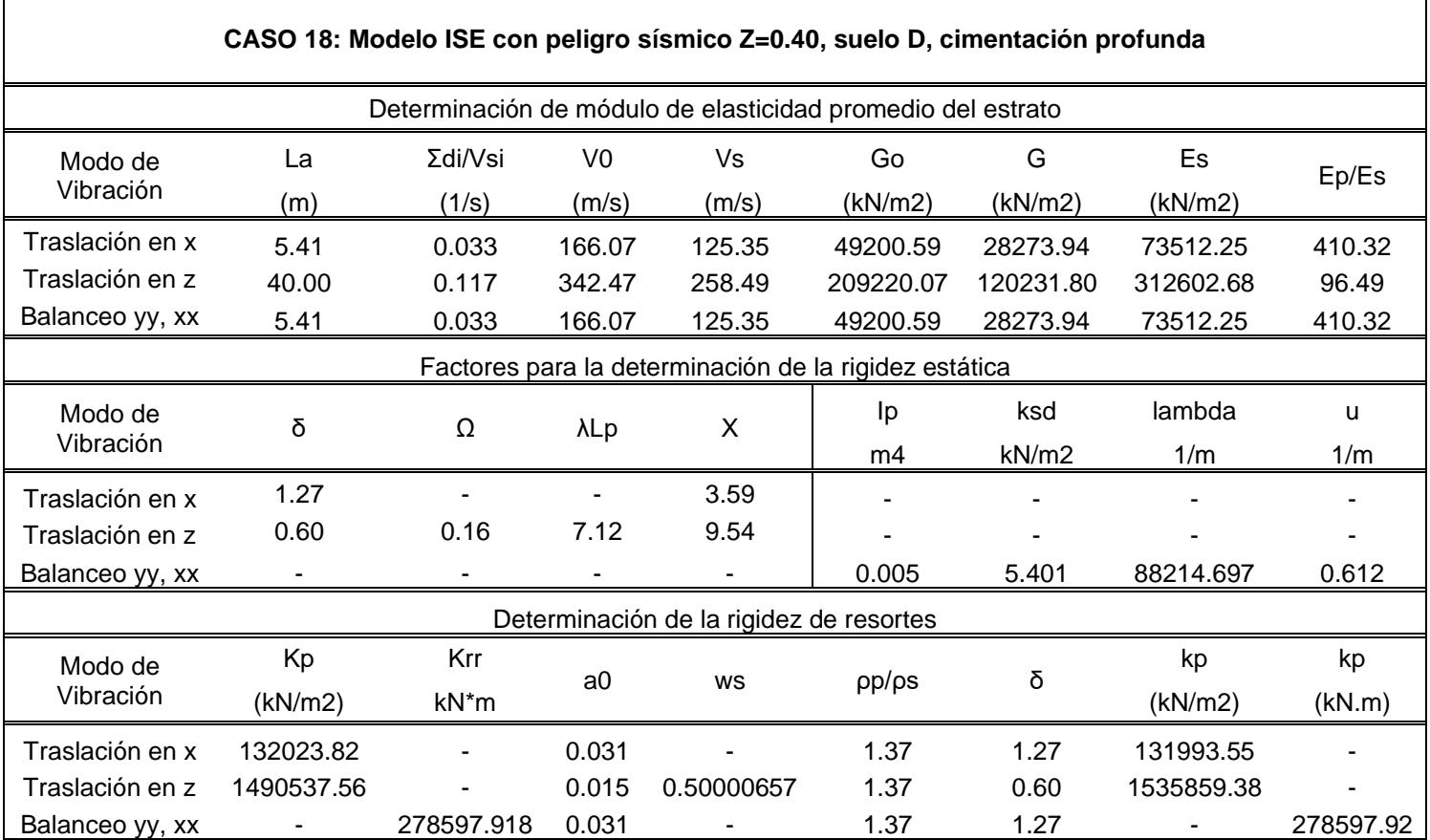

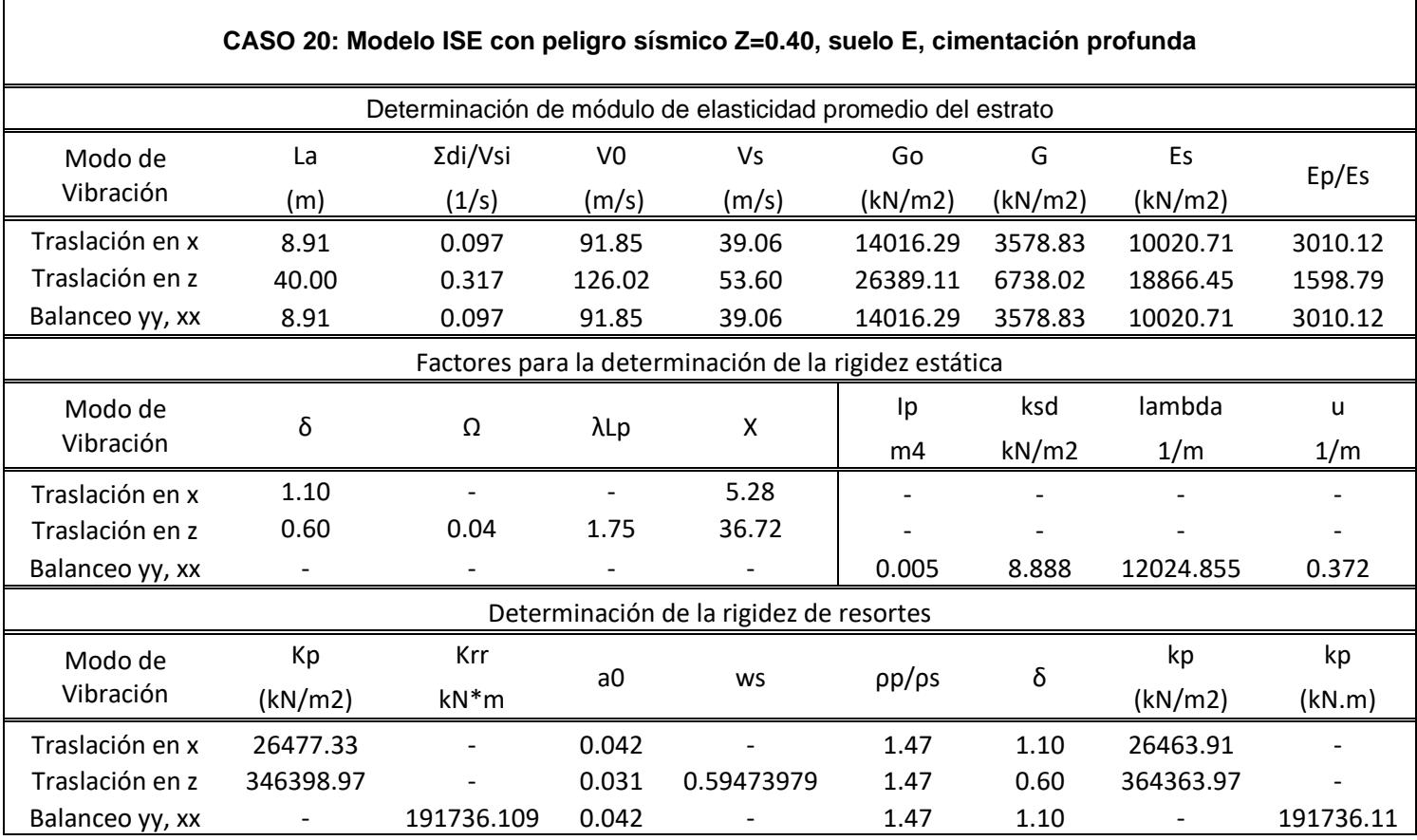

 $\blacksquare$ 

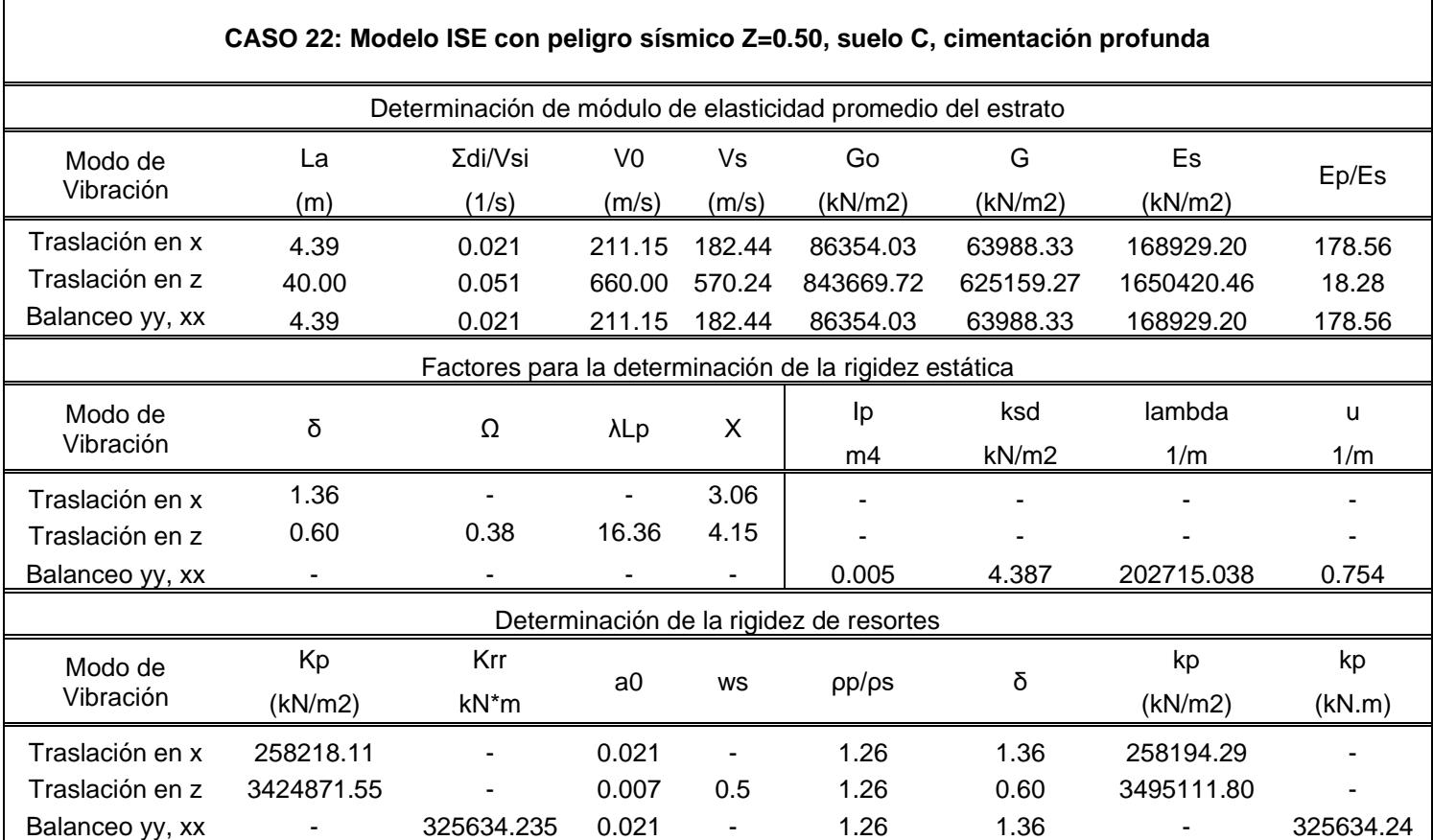

 $\blacksquare$ 

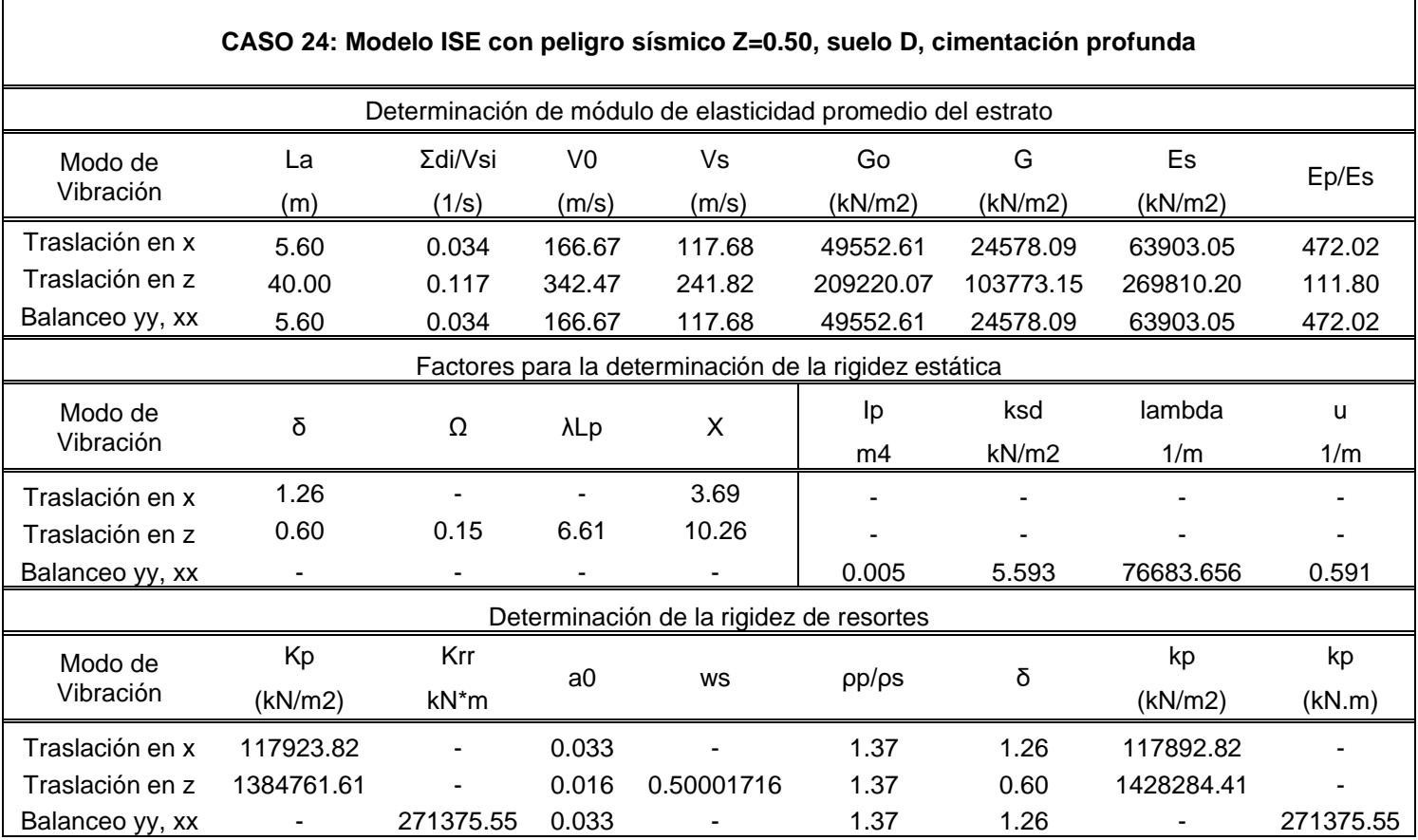

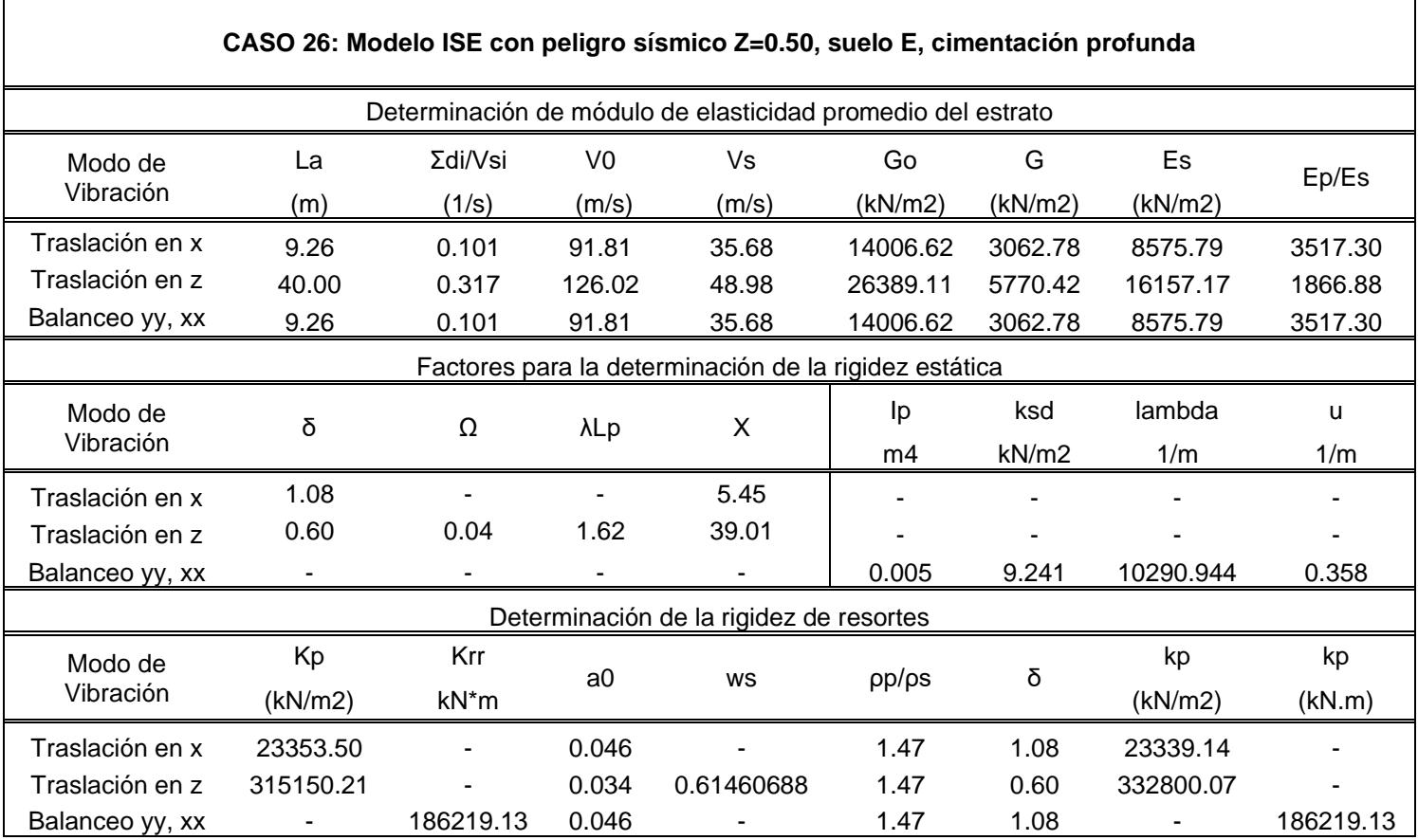

# **ANEXO 3: PLANOS DE LA SUPERESTRUCTURA Y CASOS DE CIMENTACIÓN**
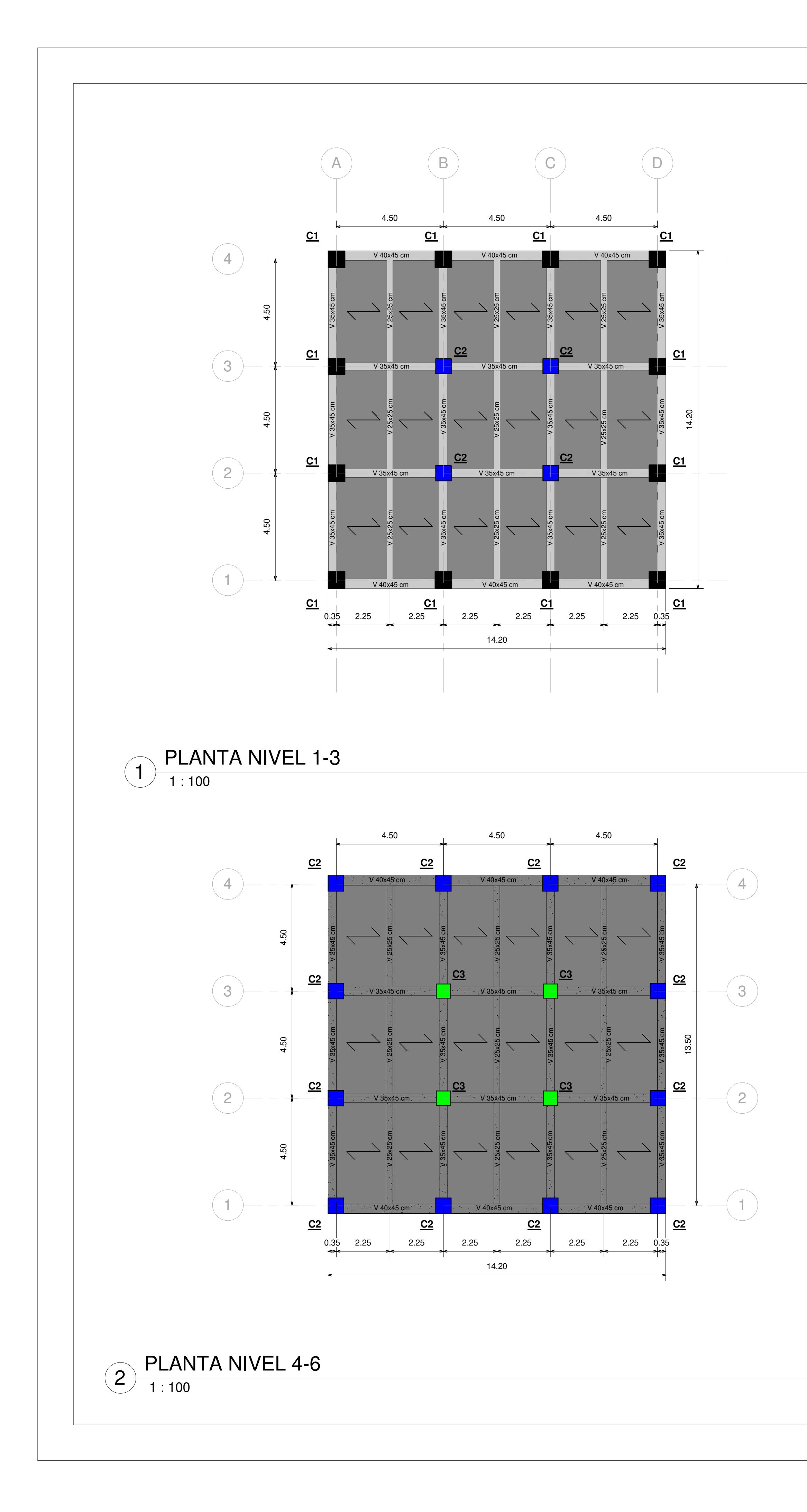

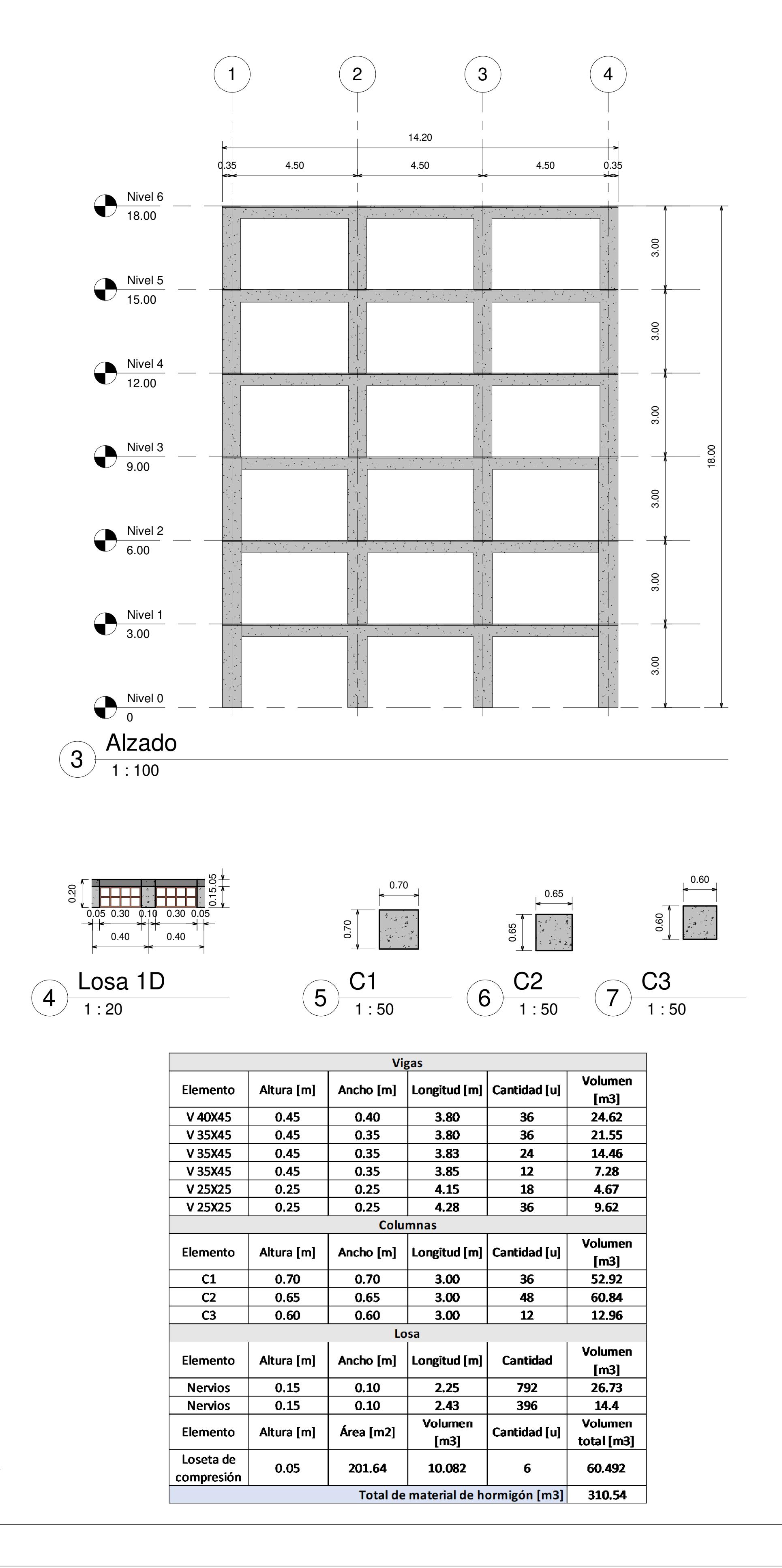

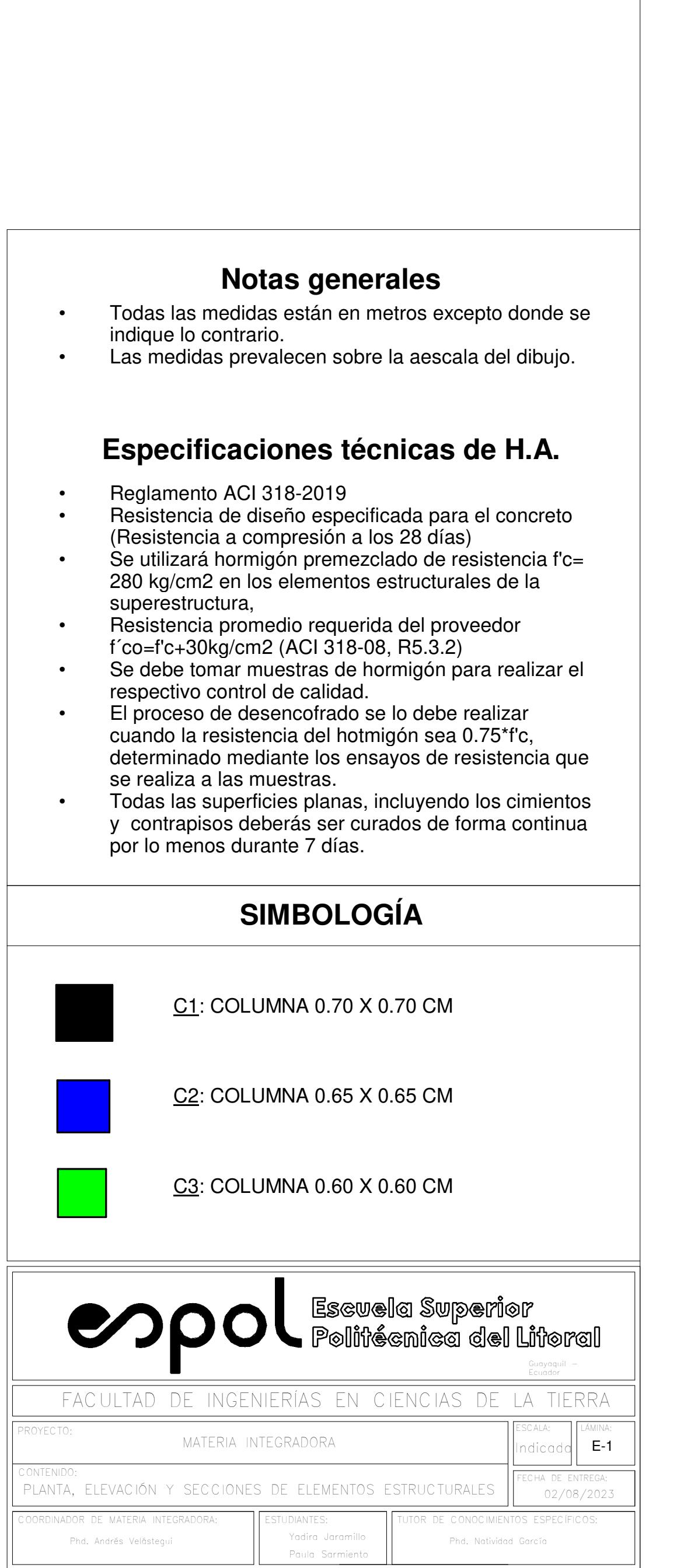

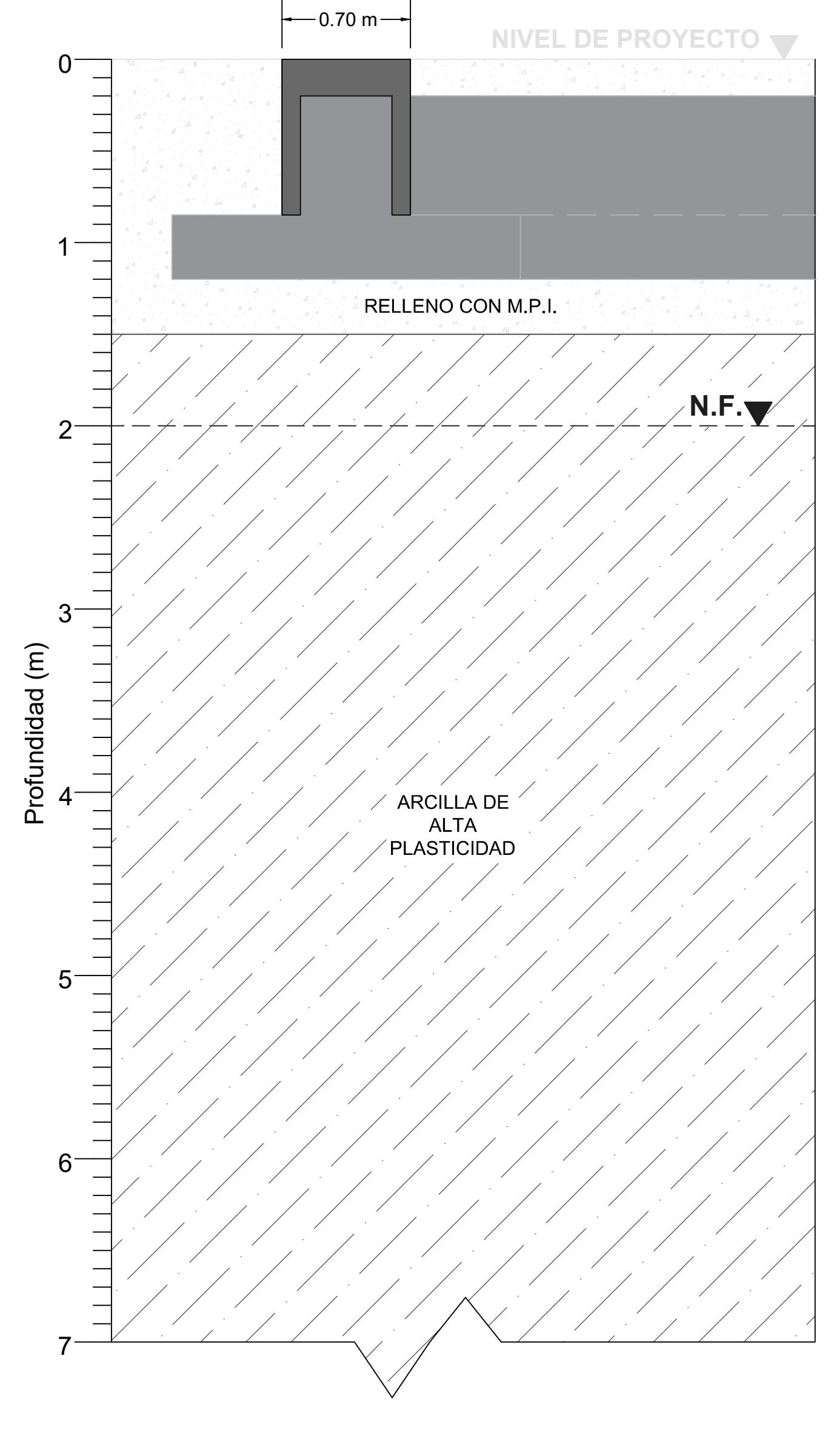

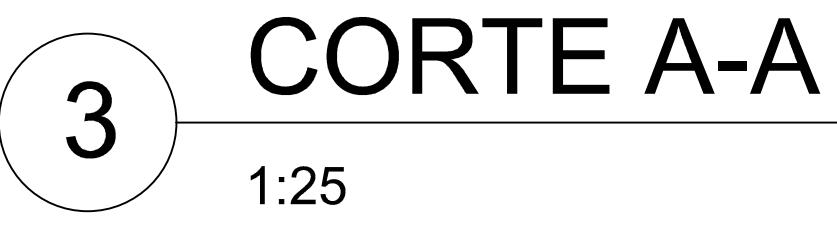

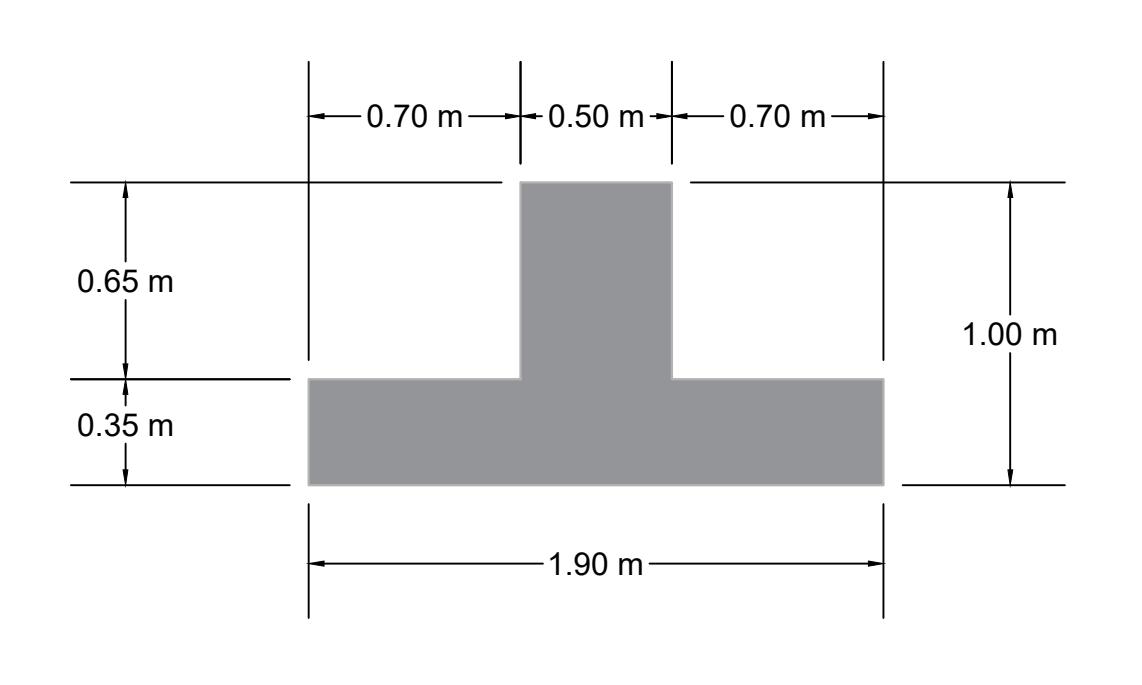

 $\boxed{2}$ 

**DETALLE DE ZAPATA**  $1:25$ 

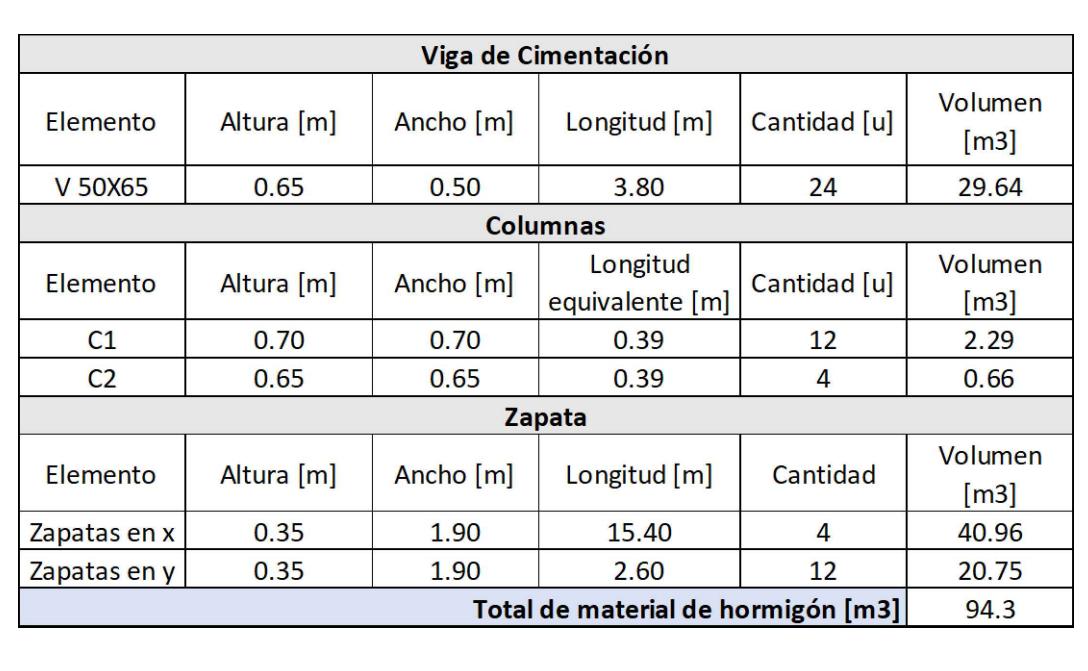

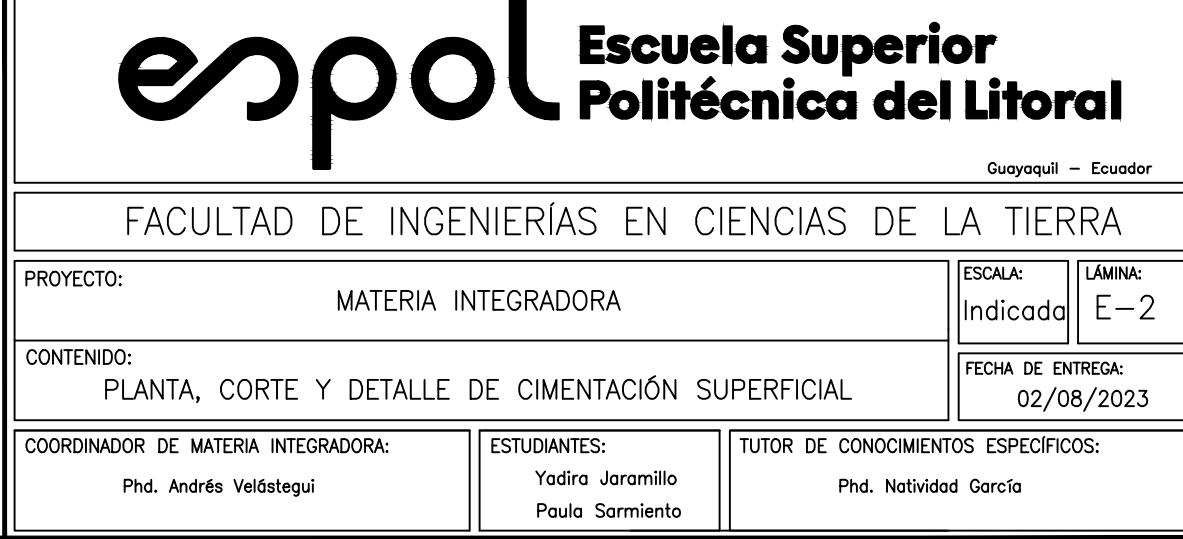

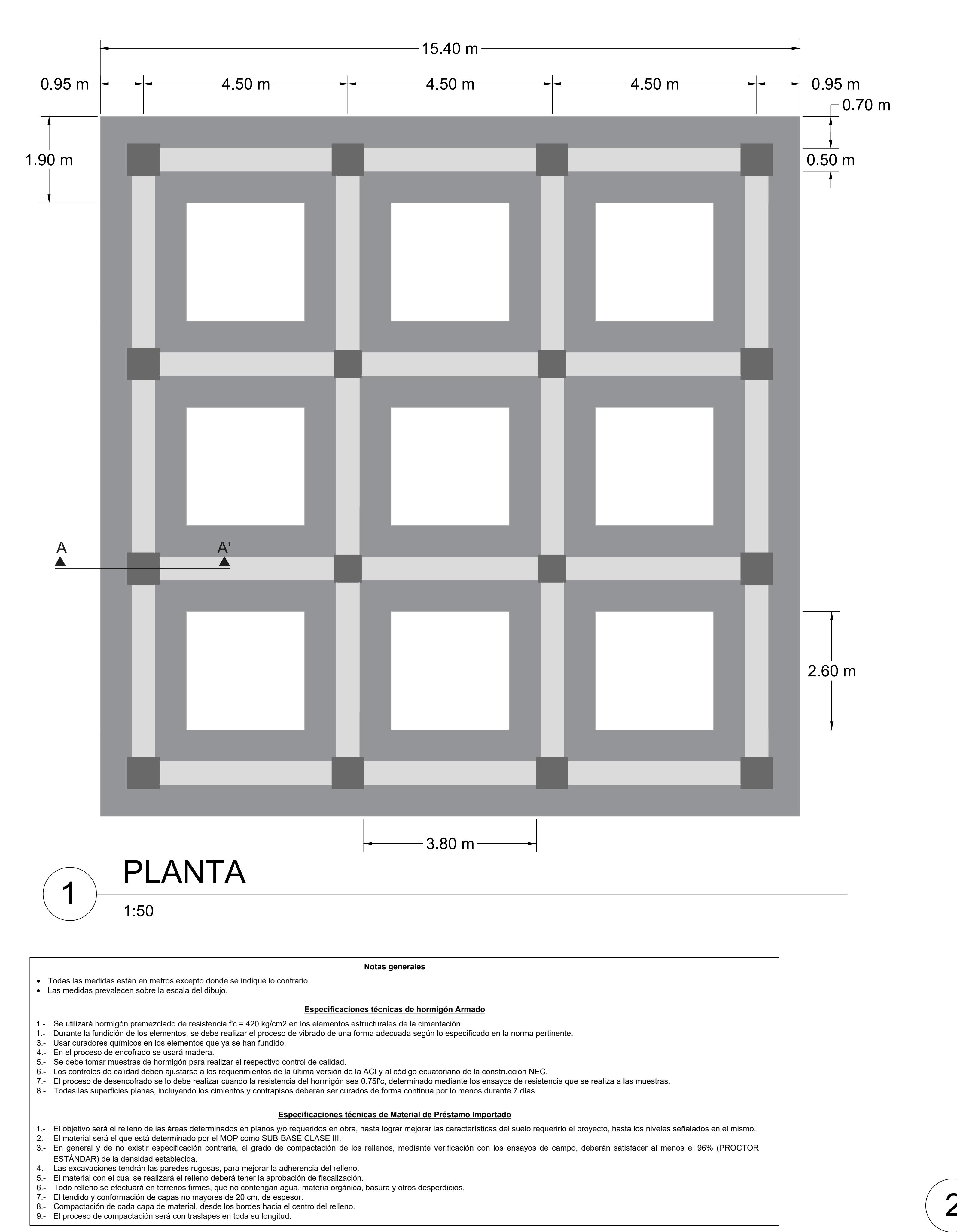

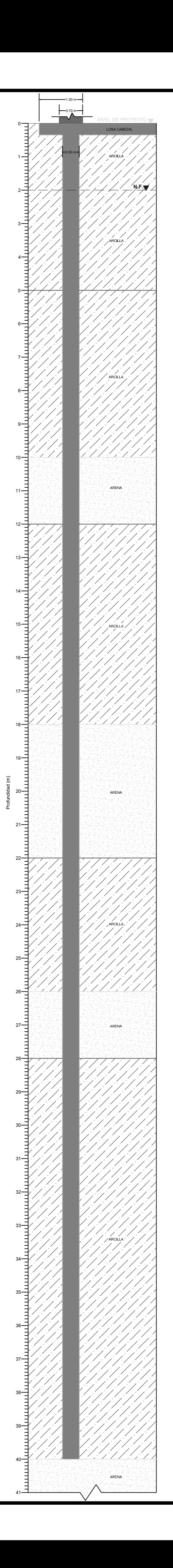

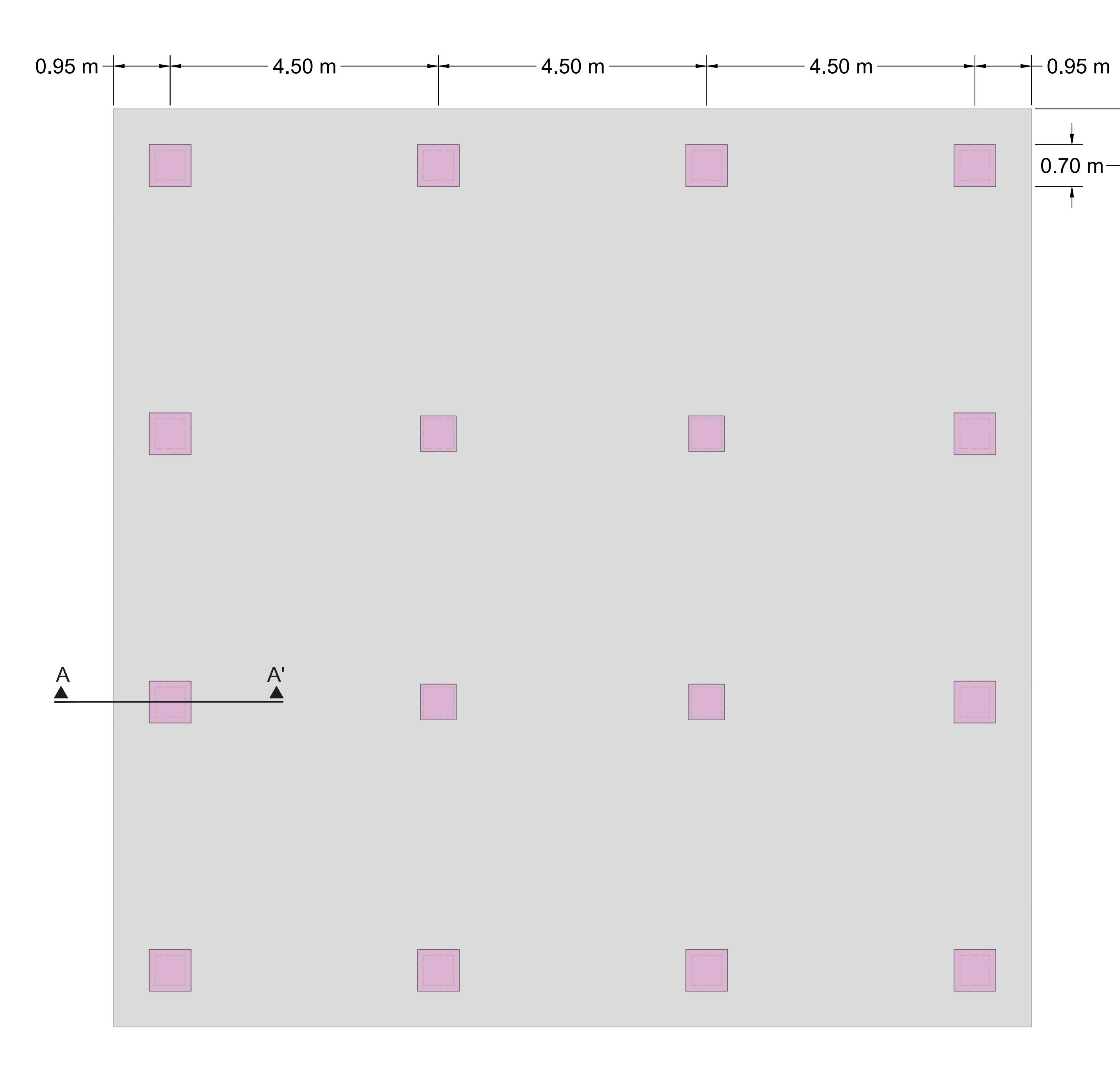

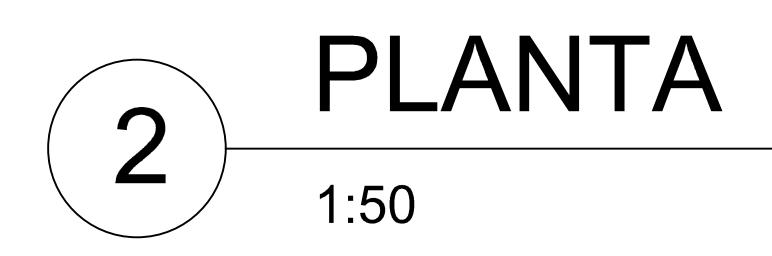

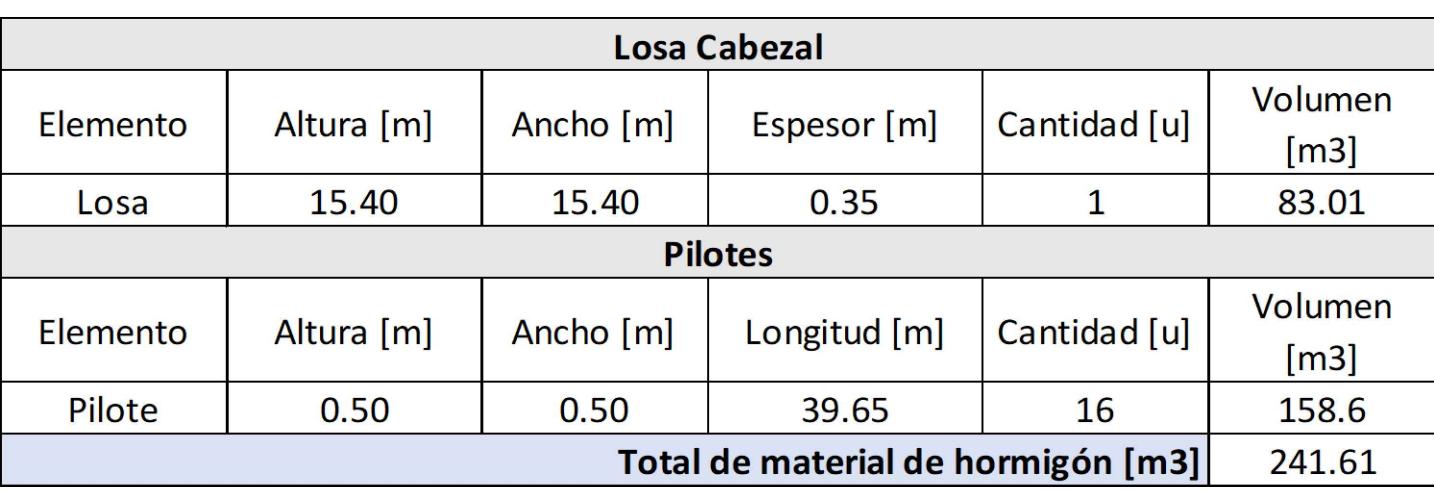

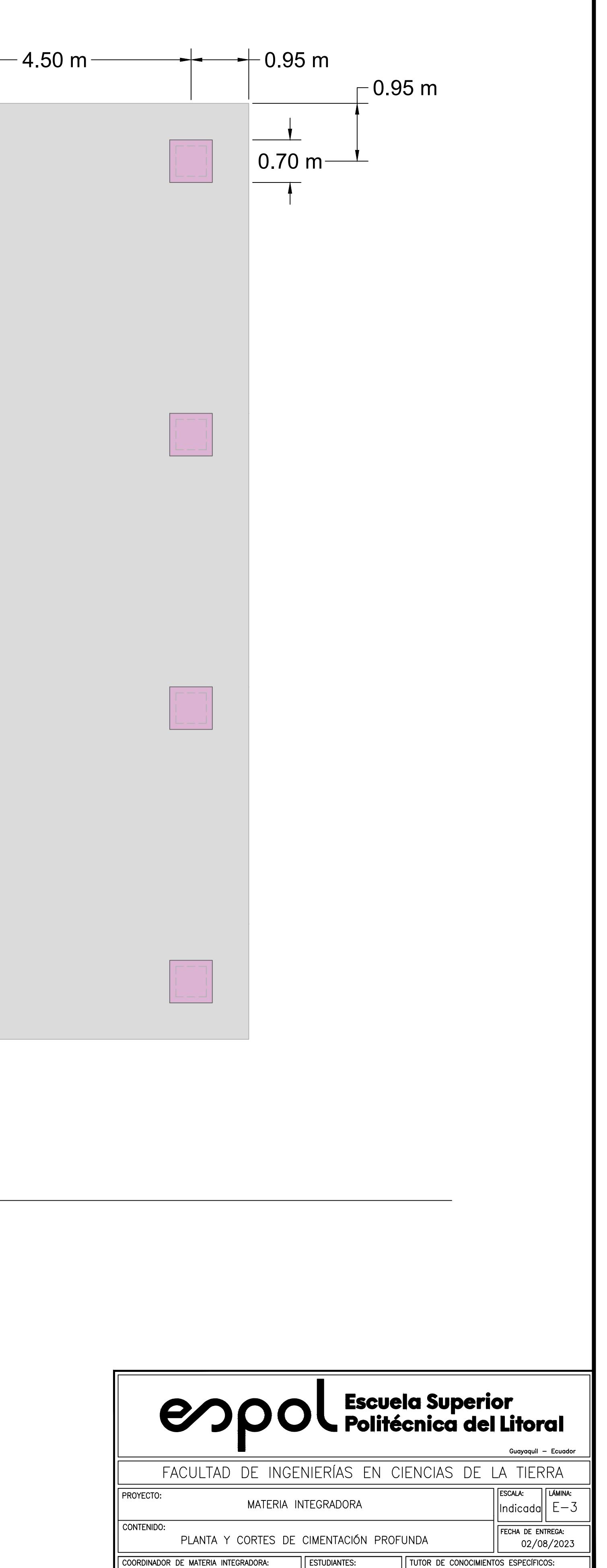

Yadira Jaramillo

Paula Sarmiento

Phd. Natividad García

Phd. Andrés Velástegui

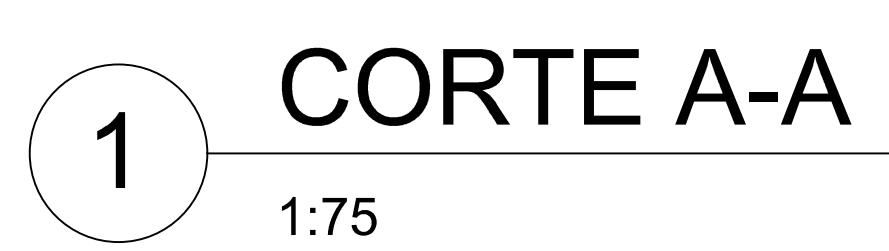

# **Notas generales**

- · Todas las medidas están en metros excepto donde
- se indique lo contrario. · Las medidas prevalecen sobre la escala del dibujo.

# **Especificaciones técnicas de hormigón Armado**

- 1.- Se utilizará hormigón premezclado de resistencia f'c = 420 kg/cm2 en los elementos estructurales de la cimentación.
- 2.- Durante la fundición de losa, se debe realizar el proceso de vibrado de una forma adecuada según lo especificado en la norma pertinente.
- 3.- Usar curadores químicos en los elementos que ya se han fundido.
- 4.- En el proceso de encofrado se usará madera.
- 5.- Se debe tomar muestras de hormigón para realizar el respectivo control de calidad. 6.- Los controles de calidad deben ajustarse a los
- requerimientos de la última versión de la ACI y al código ecuatoriano de la construcción NEC.
- 7.- El proceso de desencofrado se lo debe realizar cuando la resistencia del hormigón sea 0.75f'c, determinado mediante los ensayos de resistencia que se realiza a las muestras.
- 8.- Todas las superficies planas, incluyendo los cimientos y contrapisos deberán ser curados de forma continua por lo menos durante 7 días.

**ANEXO 4: ANÁLISIS DE PRECIOS UNITARIOS (APUS)**

# **PROYECTO:** EDIFICIO TIPO COMERCIAL DE 6 PISOS

**UNIDAD:** m<sup>2</sup>

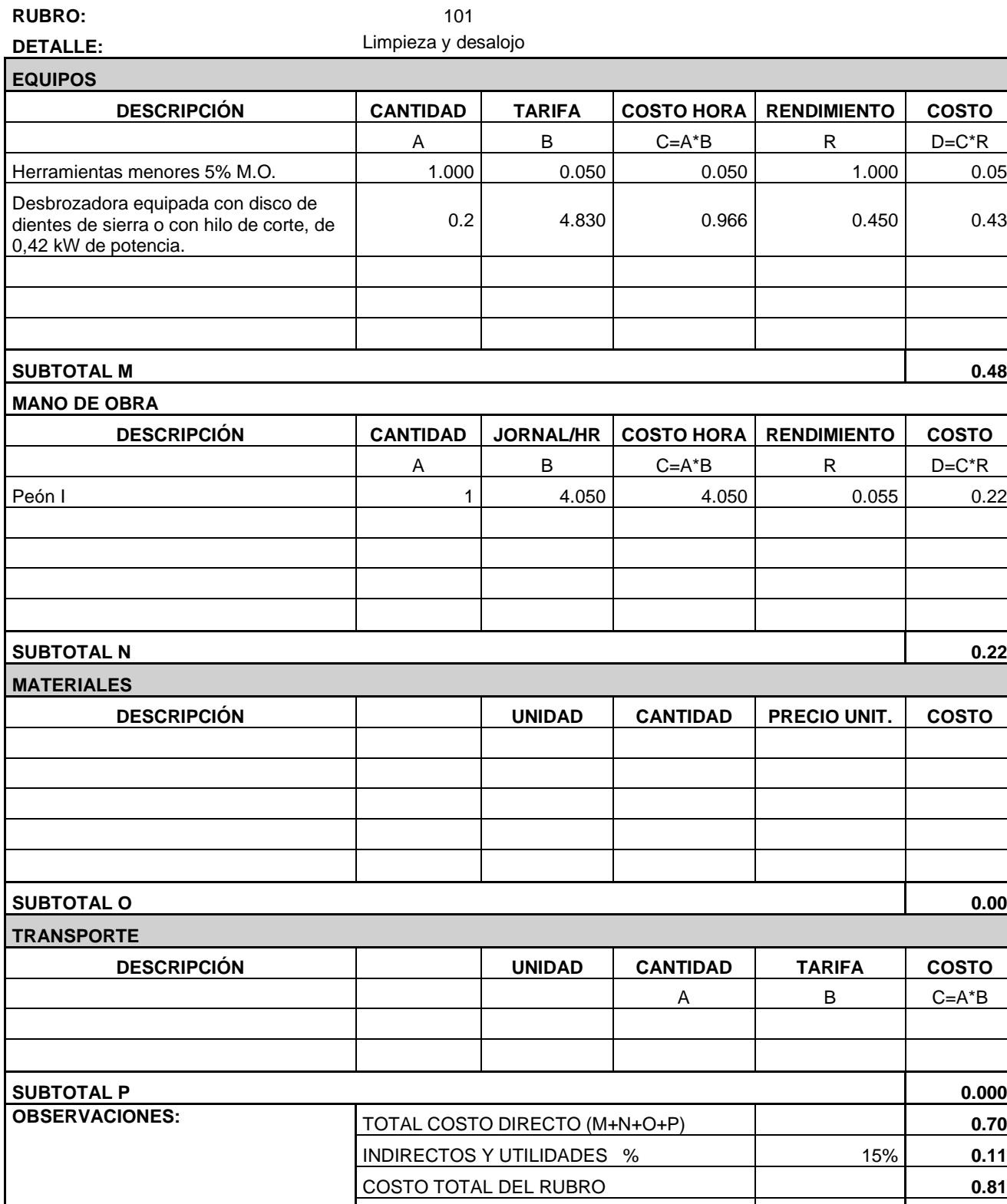

VALOR OFERTADO **0.81**

# **PROYECTO:** EDIFICIO TIPO COMERCIAL DE 6 PISOS

**UNIDAD:** m

**RUBRO:** 102

**DETALLE: Cerramiento provisional de zinc h=2.40m** 

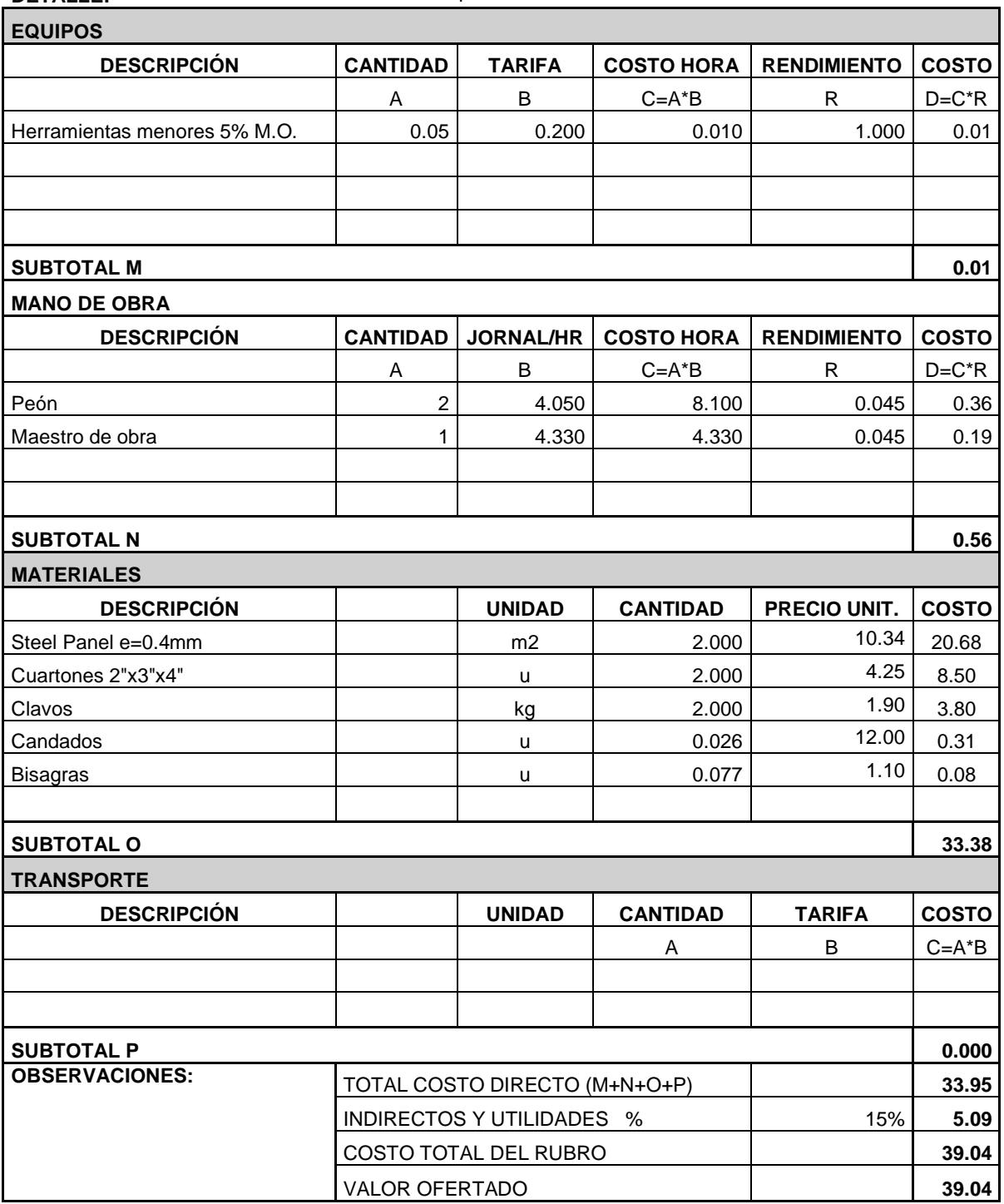

# **PROYECTO:** EDIFICIO TIPO COMERCIAL DE 6 PISOS

**UNIDAD:** m<sup>2</sup>

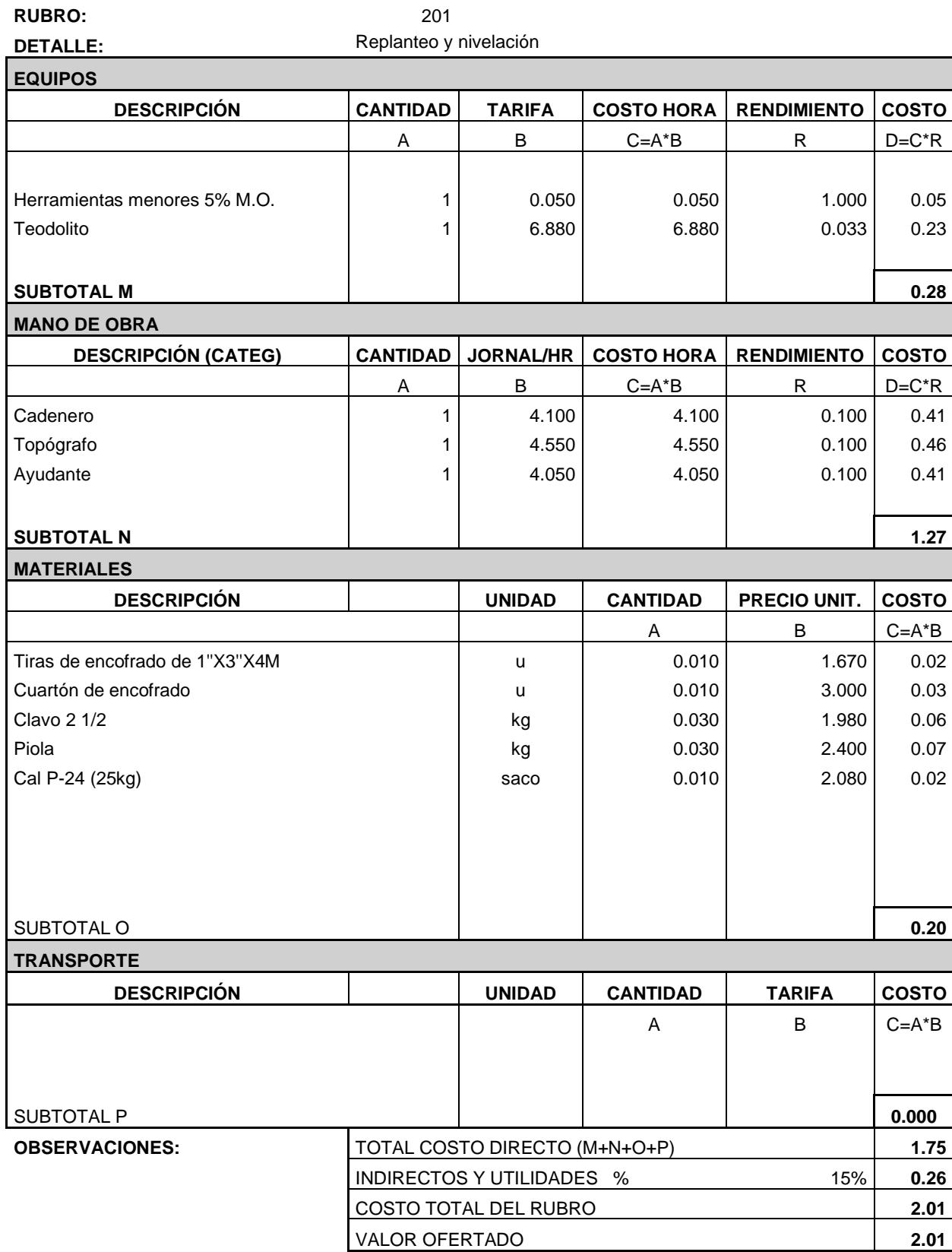

# **PROYECTO:** EDIFICIO TIPO COMERCIAL DE 6 PISOS

**UNIDAD:** gbl

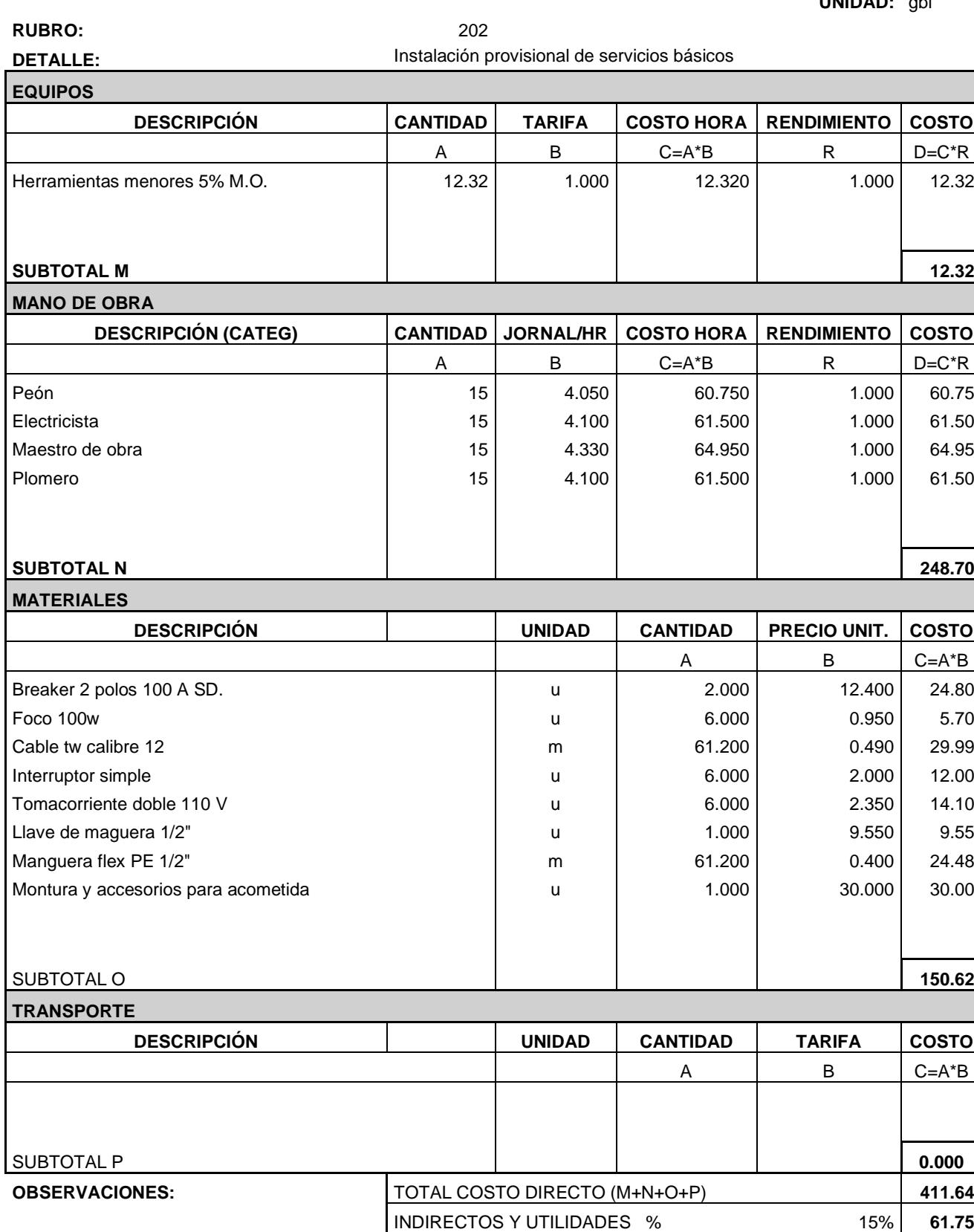

COSTO TOTAL DEL RUBRO **473.38** VALOR OFERTADO **473.38**

# **PROYECTO:** EDIFICIO TIPO COMERCIAL DE 6 PISOS

**UNIDAD:** gbl

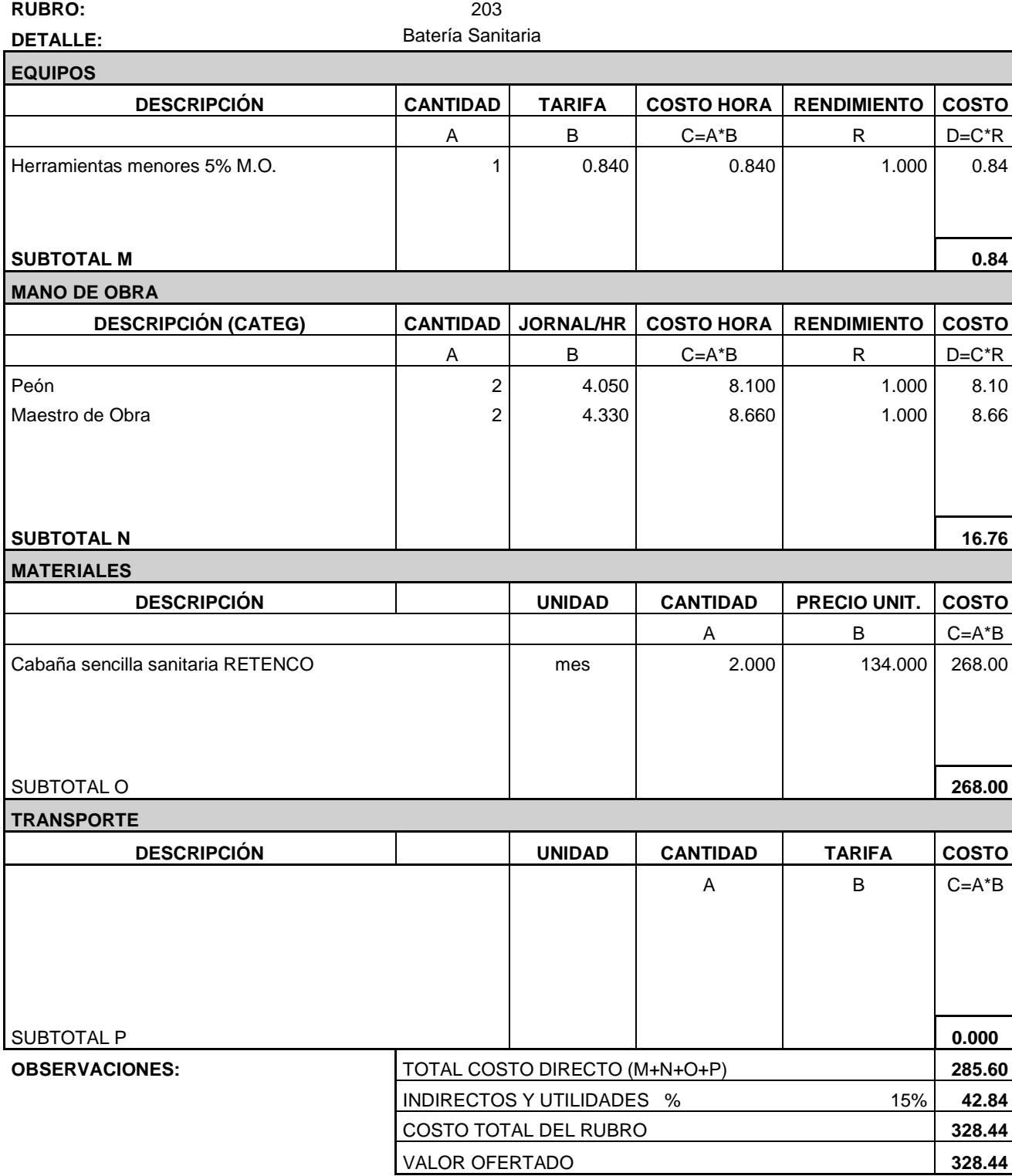

# **PROYECTO:** EDIFICIO TIPO COMERCIAL DE 6 PISOS

**UNIDAD:** m2

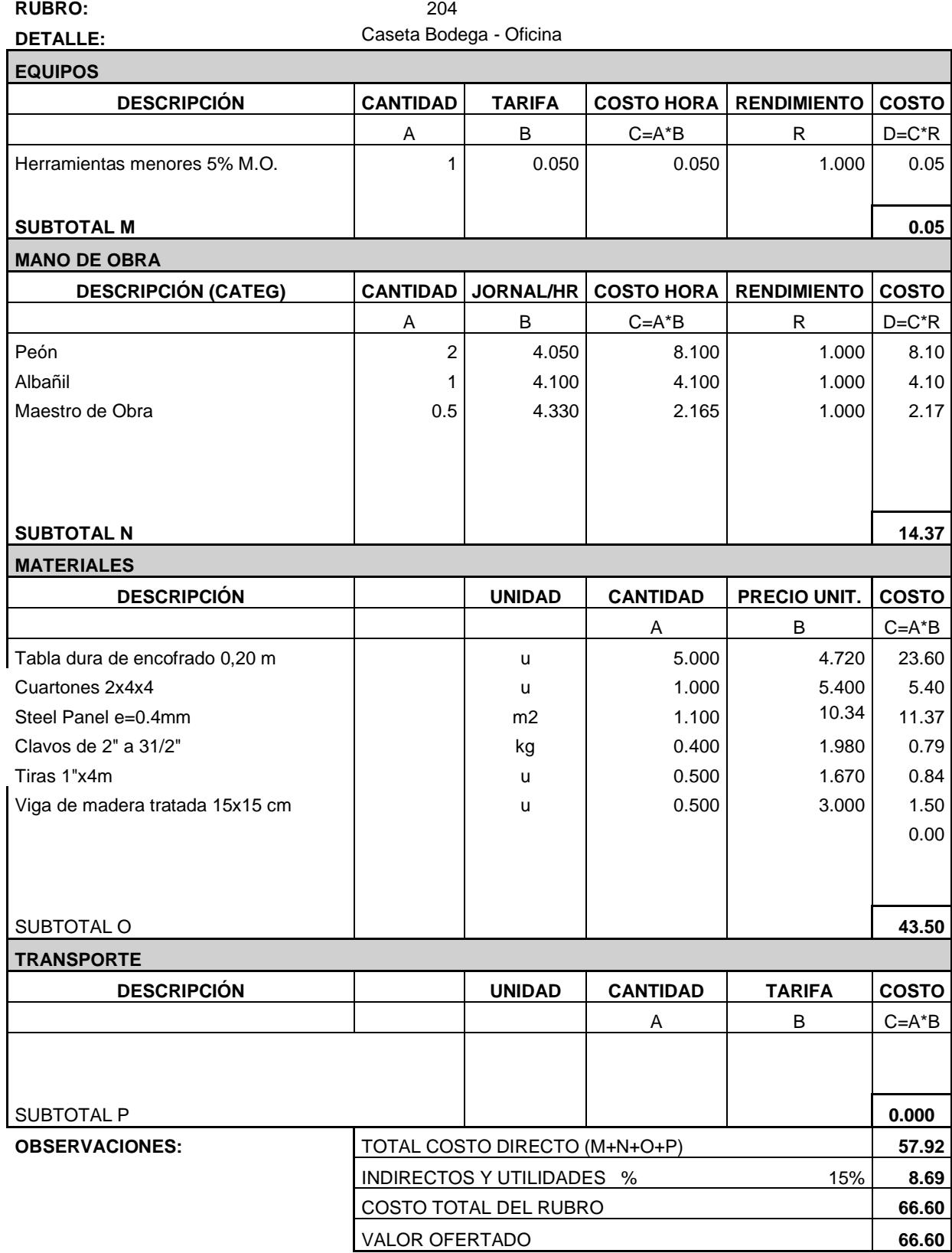

# **PROYECTO:** EDIFICIO TIPO COMERCIAL DE 6 PISOS

**UNIDAD:** m3

**RUBRO:** 301

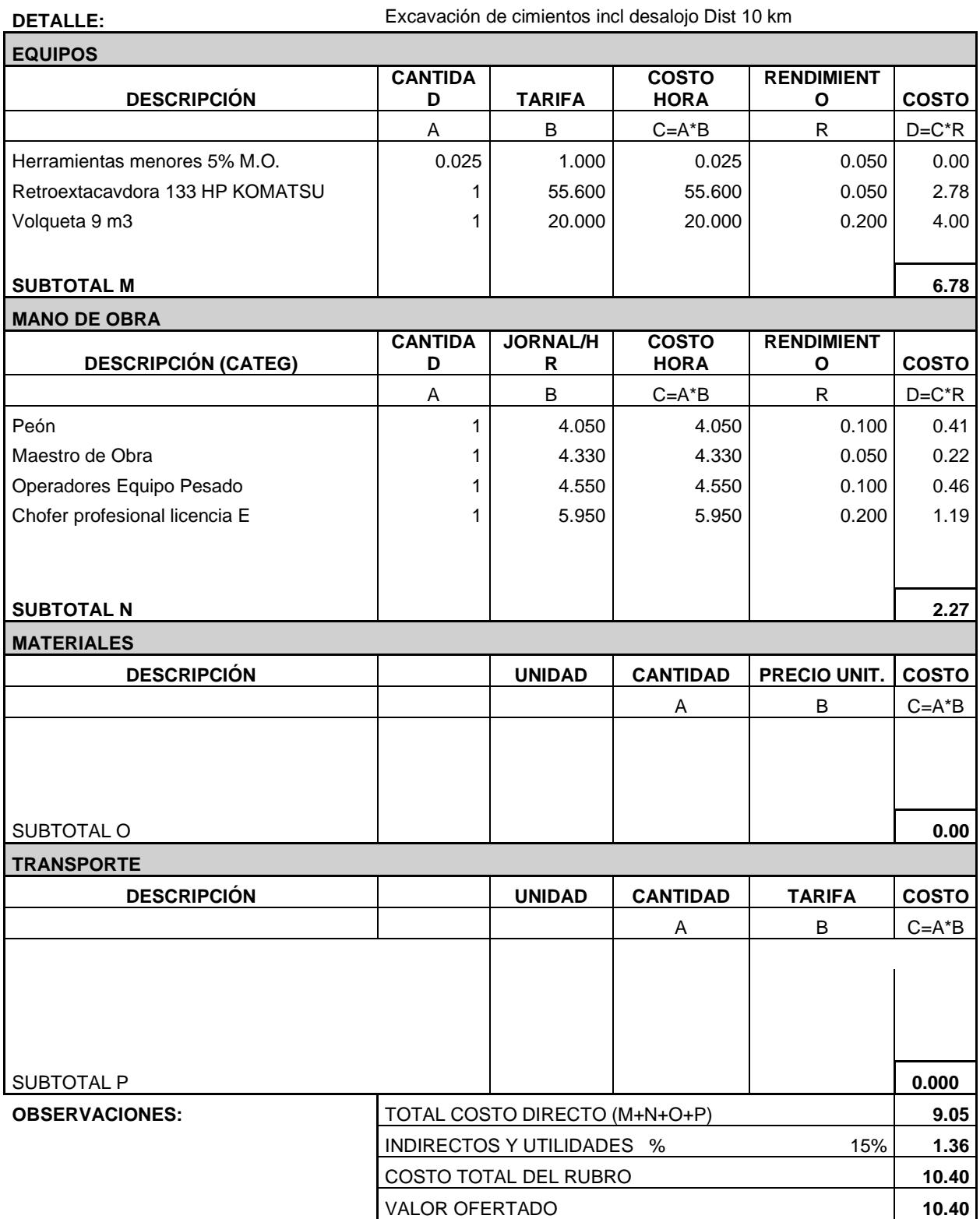

# **PROYECTO:** EDIFICIO TIPO COMERCIAL DE 6 PISOS

**UNIDAD:** m3

**RUBRO:** 302 Relleno y compactación con material de préstamo importado  $\blacksquare$ 

**DETALLE:** 

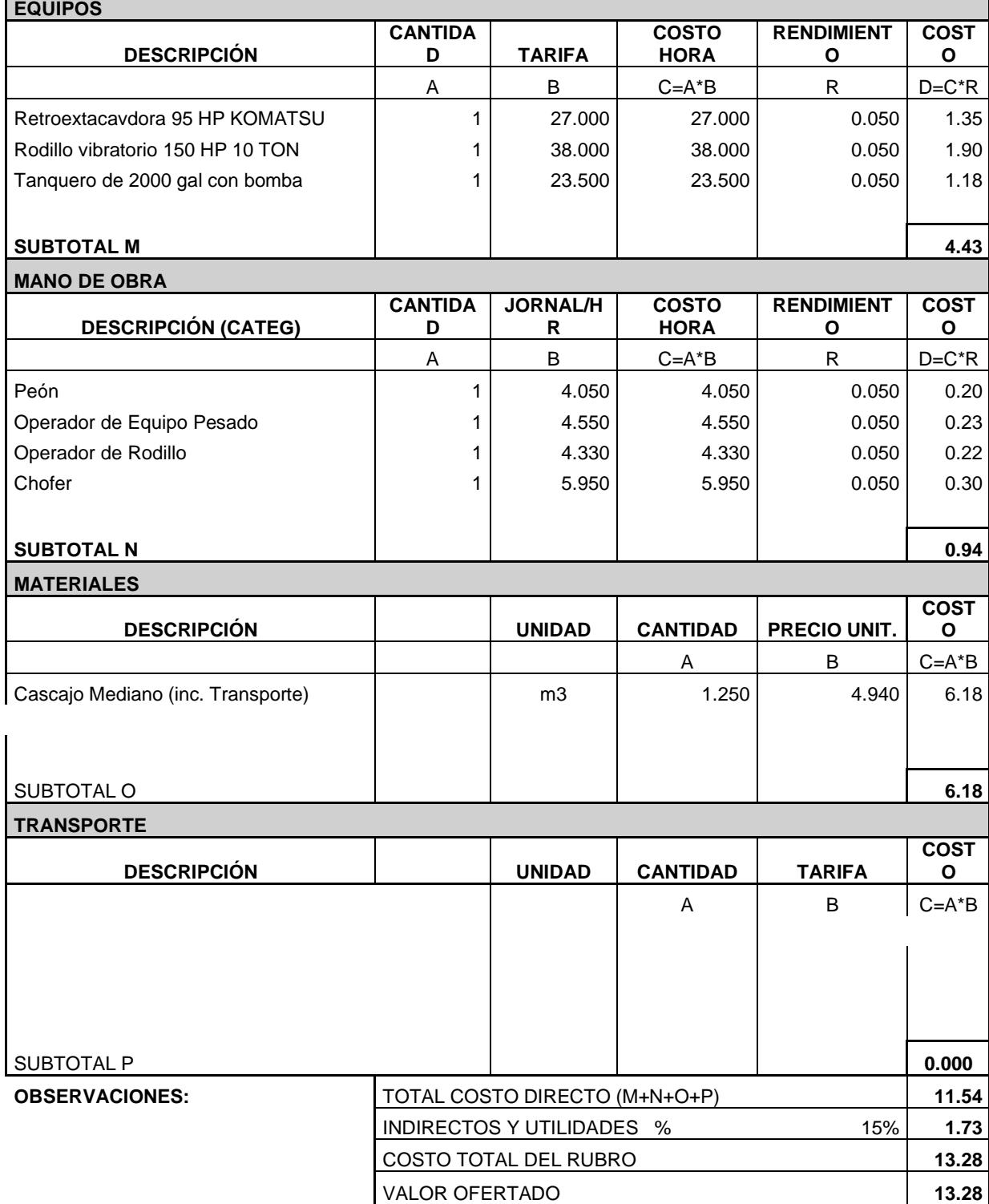

# **PROYECTO:** EDIFICIO TIPO COMERCIAL DE 6 PISOS

**UNIDAD:** m3

**RUBRO:** 401

DETALLE: Suministro, preparación y colocación de replantillo de f'c=110kg/cm2

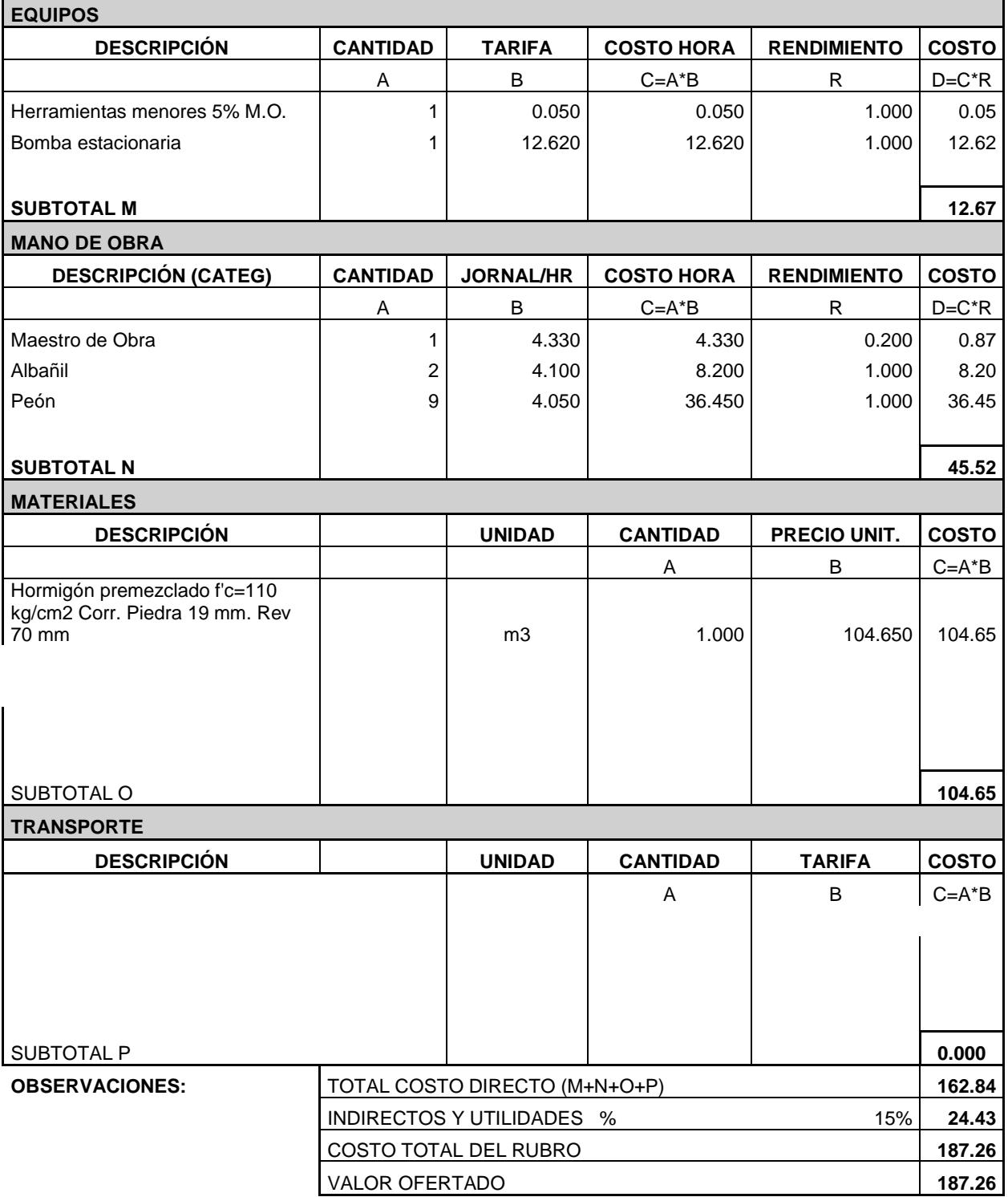

# **PROYECTO:** EDIFICIO TIPO COMERCIAL DE 6 PISOS

### **UNIDAD:** m3

**RUBRO:** 402

Suministro, preparación y colocación de hormigón premezclado de f'c=280kg/cm2 (Zapata corrida). Incluido encofrado

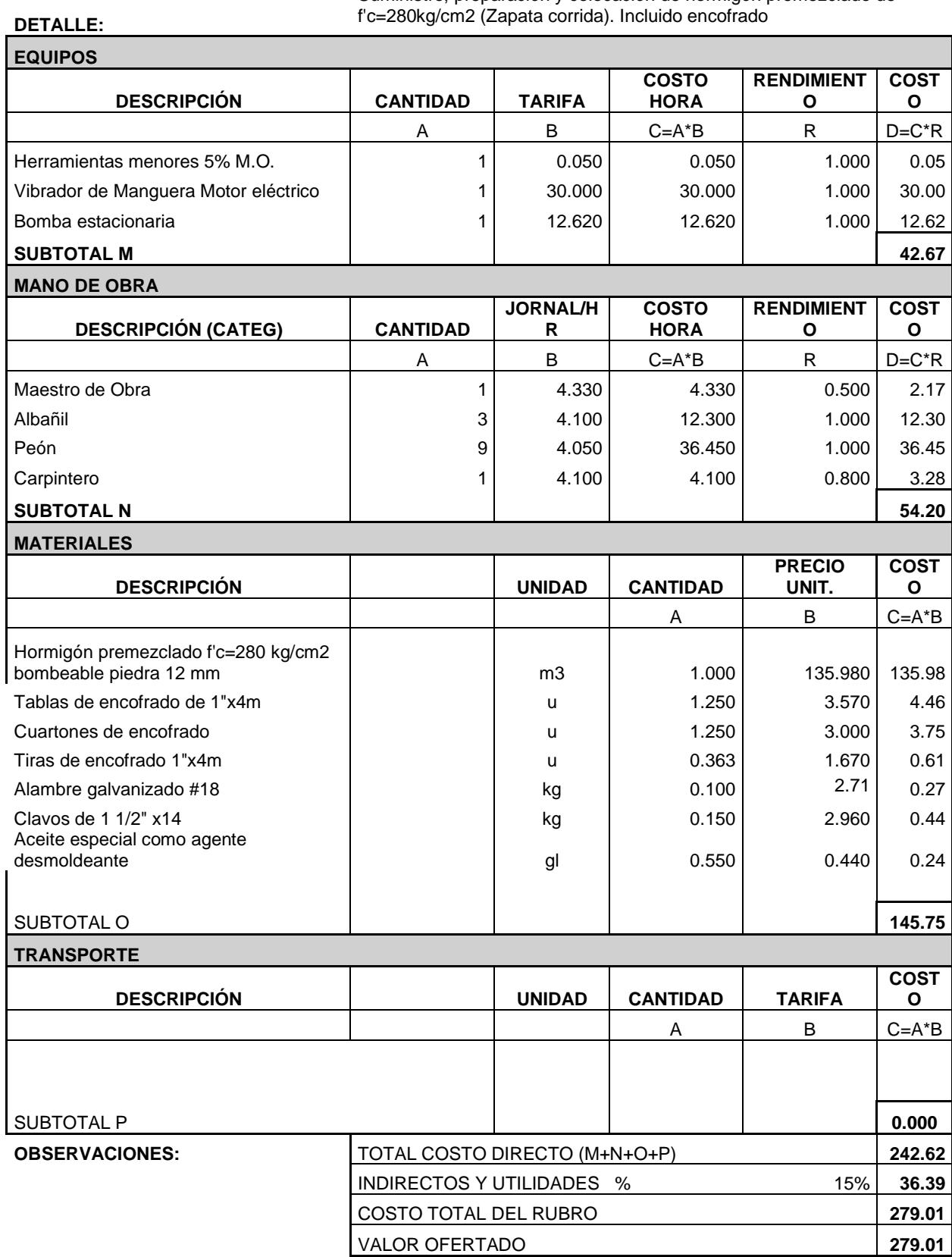

# **PROYECTO:** EDIFICIO TIPO COMERCIAL DE 6 PISOS

**UNIDAD:** m3

**RUBRO:** 403

**DETALLE:** 

Suministro, preparación y colocación de hormigón premezclado de f'c=280kg/cm2 (Columnas). Incluido encofrado

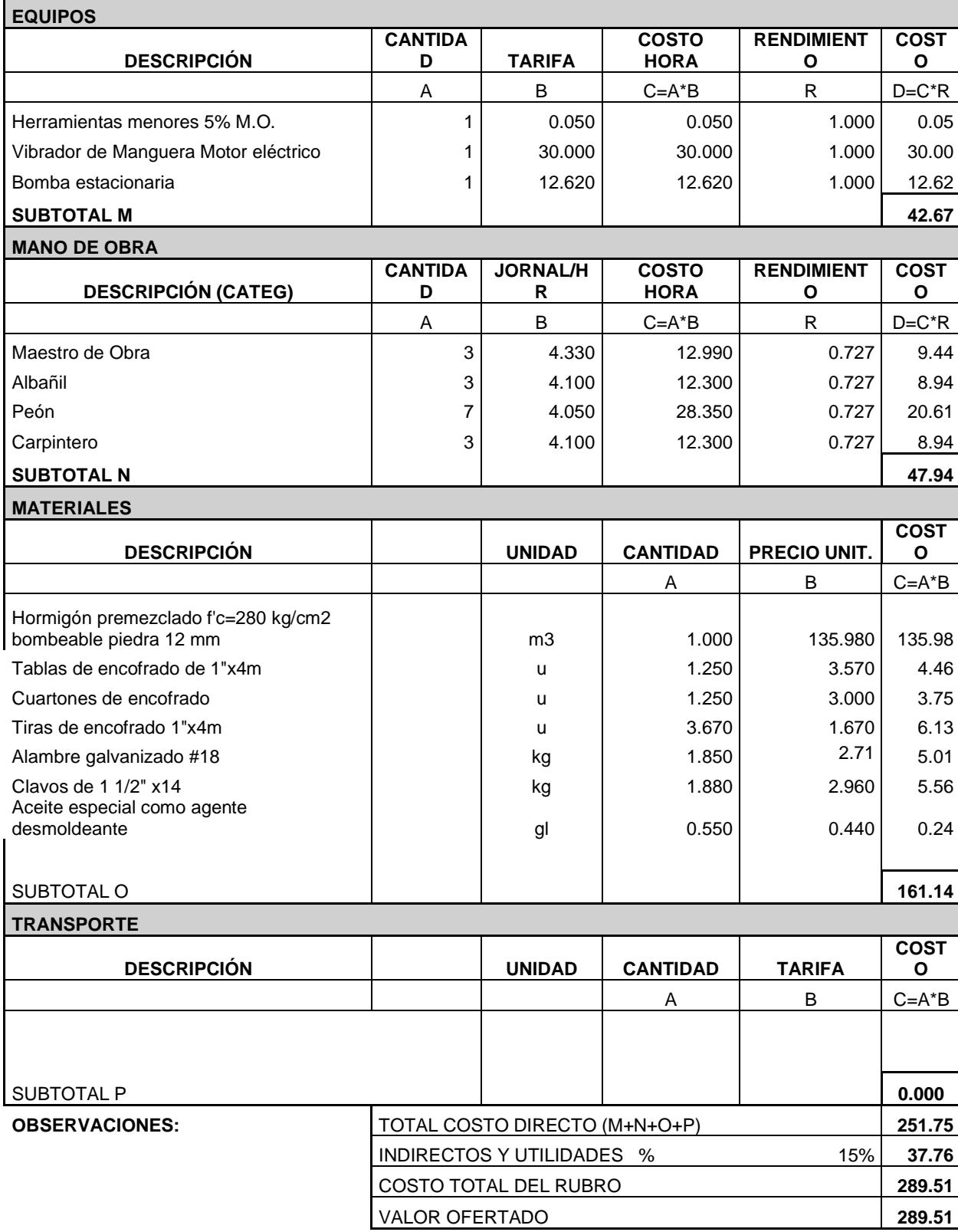

# **PROYECTO:** EDIFICIO TIPO COMERCIAL DE 6 PISOS

### **UNIDAD:** m3

**RUBRO:** 404

**DETALLE:** 

Suministro, preparación y colocación de hormigón premezclado de f'c=280kg/cm2 (Vigas). Incluido encofrado

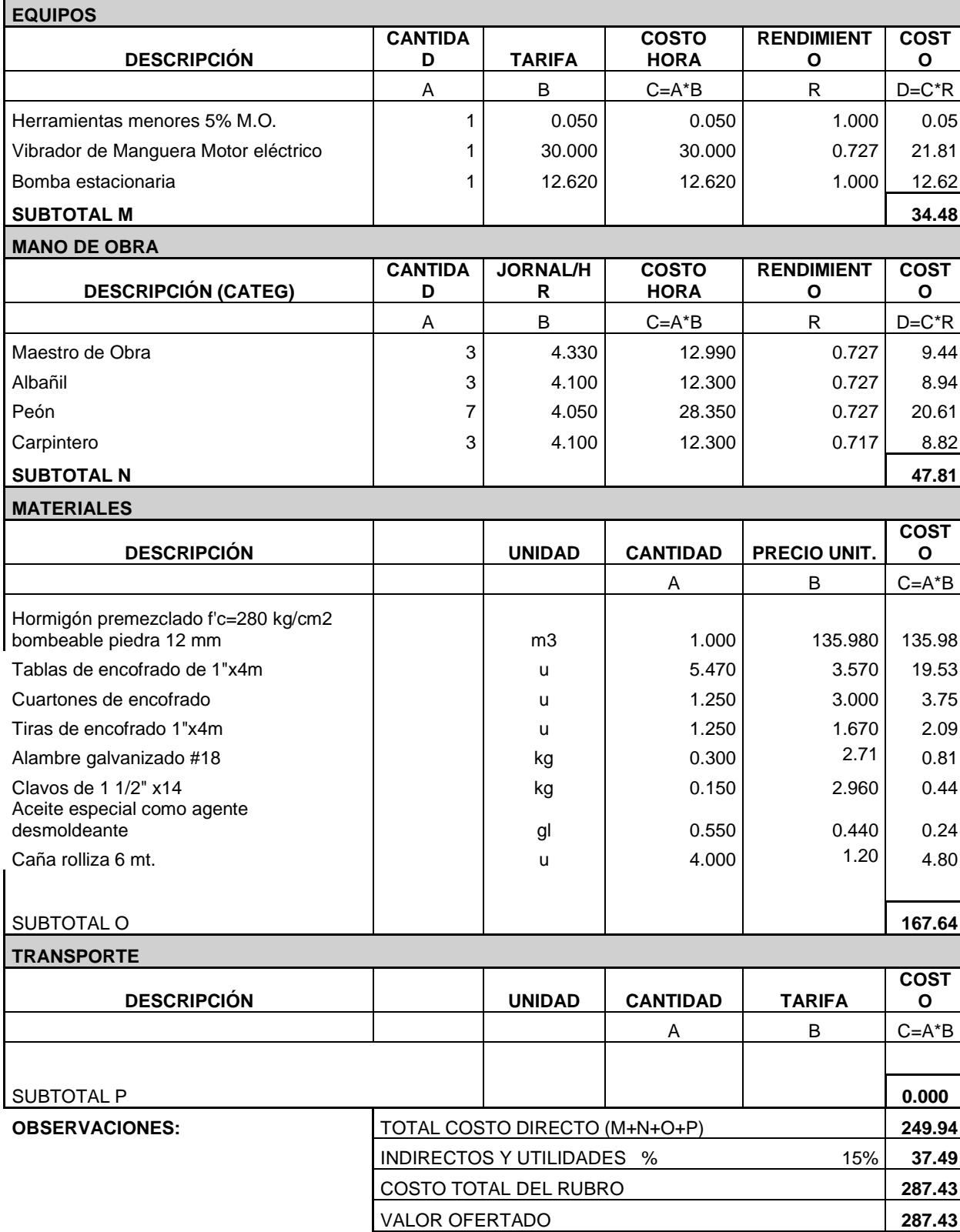

# **PROYECTO:** EDIFICIO TIPO COMERCIAL DE 6 PISOS

### **UNIDAD:** m3

**RUBRO:** 404

Suministro, preparación y colocación de hormigón premezclado de f'c=280kg/cm2 (Losa nervada). Incluido encofrado

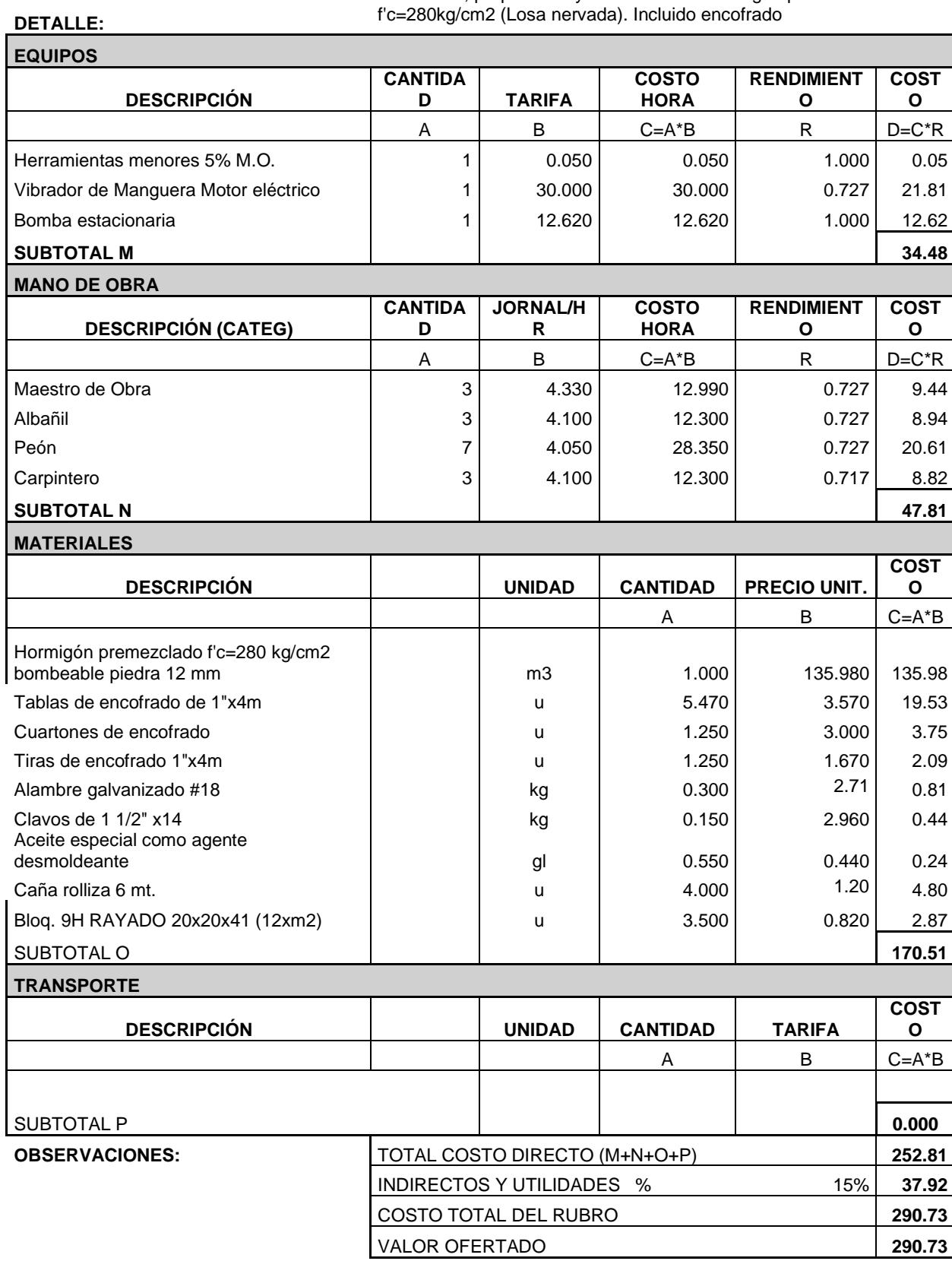

**ANEXO 5: MEMORIA DE CÁLCULO DE CANTIDADES**

# **Descripción OBRAS PRELIMINARES**

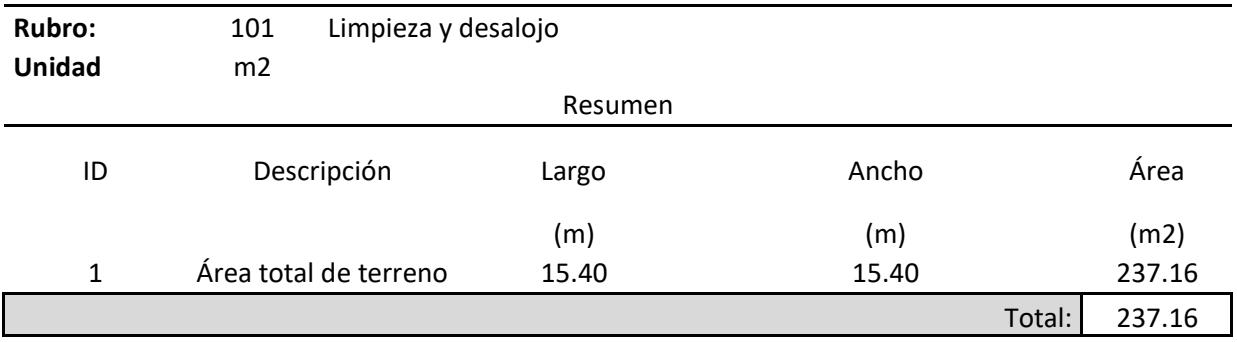

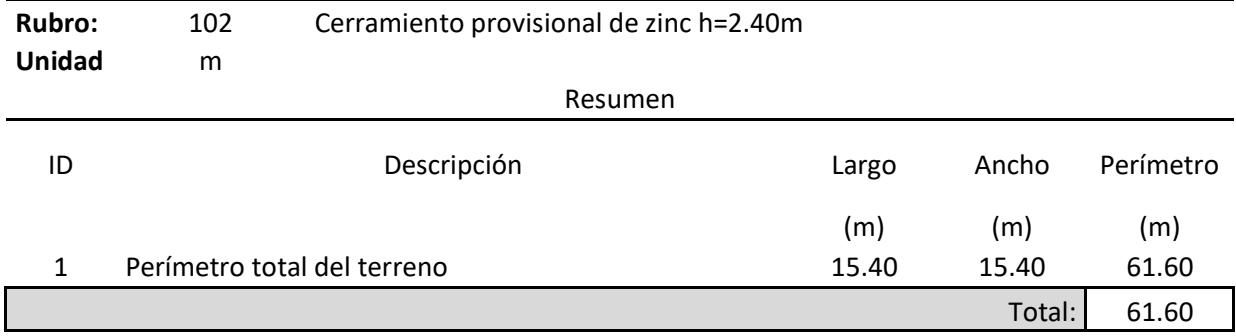

# **Descripción INSTALACIONES PROVISIONALES**

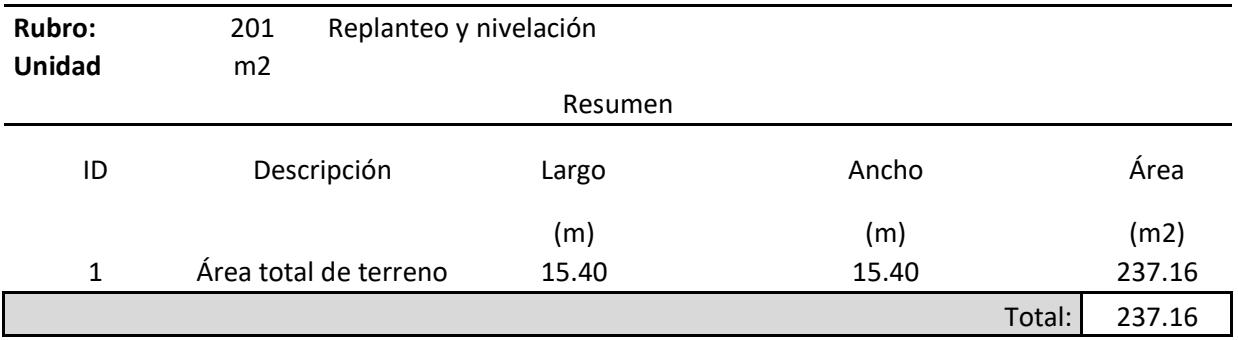

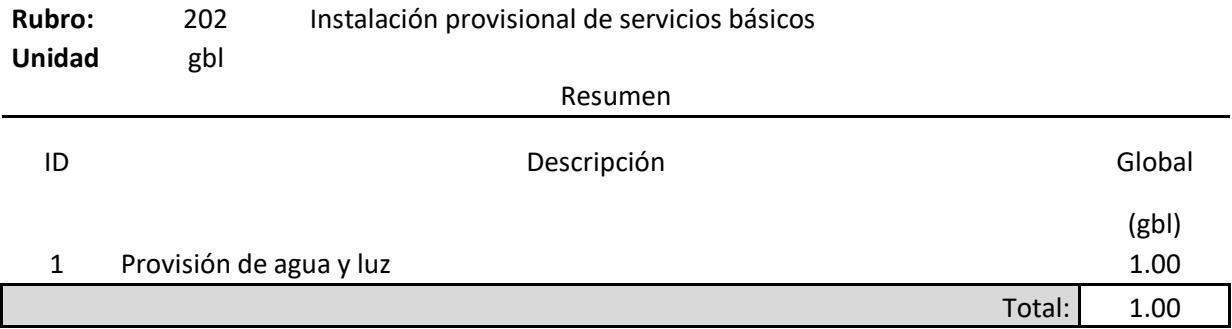

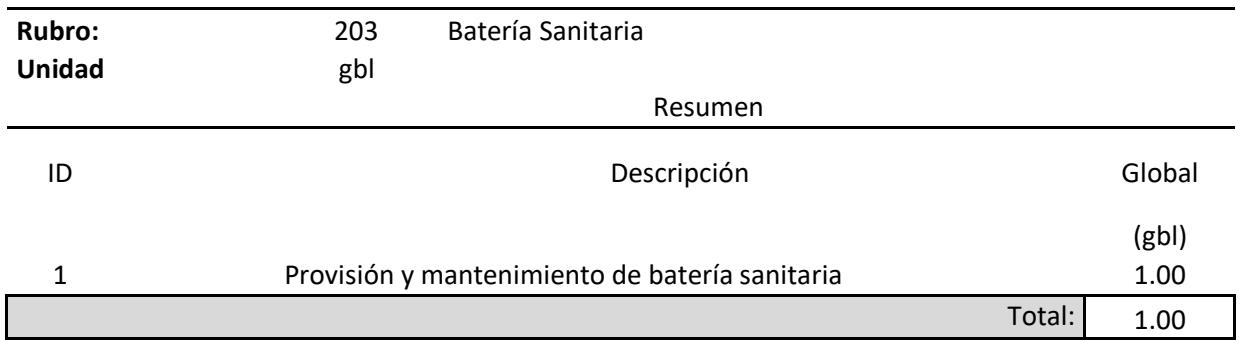

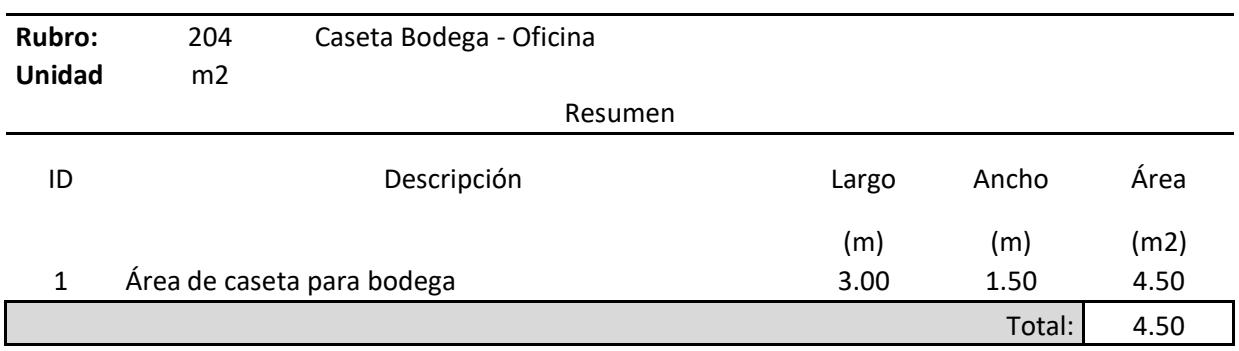

# **Descripción MOVIMIENTO DE TIERRAS**

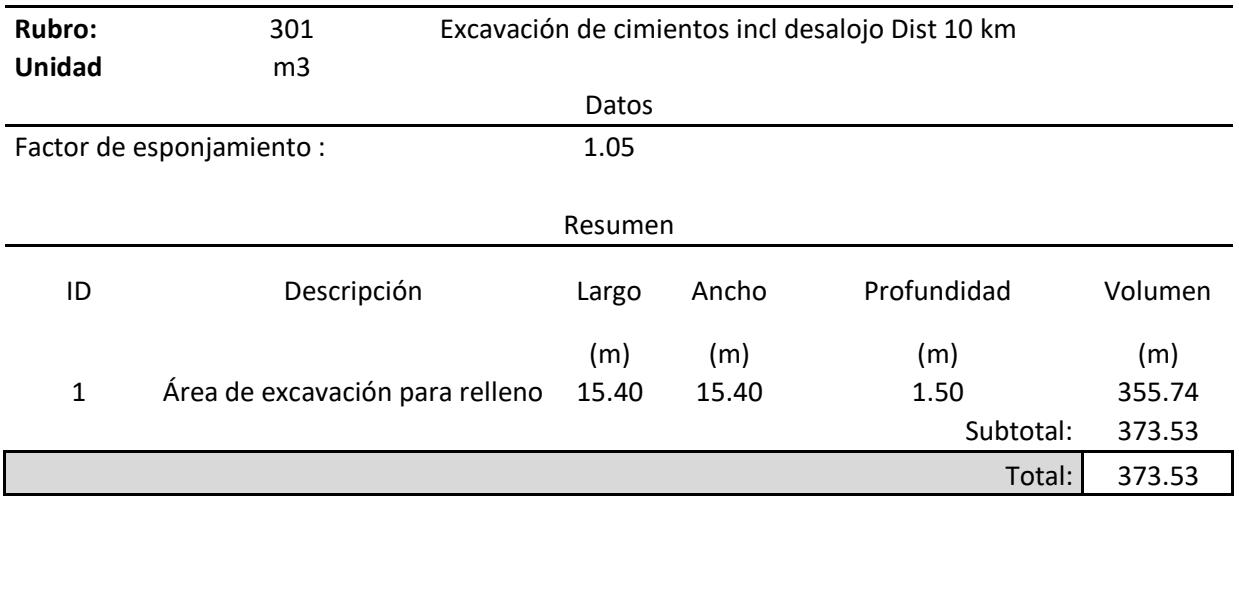

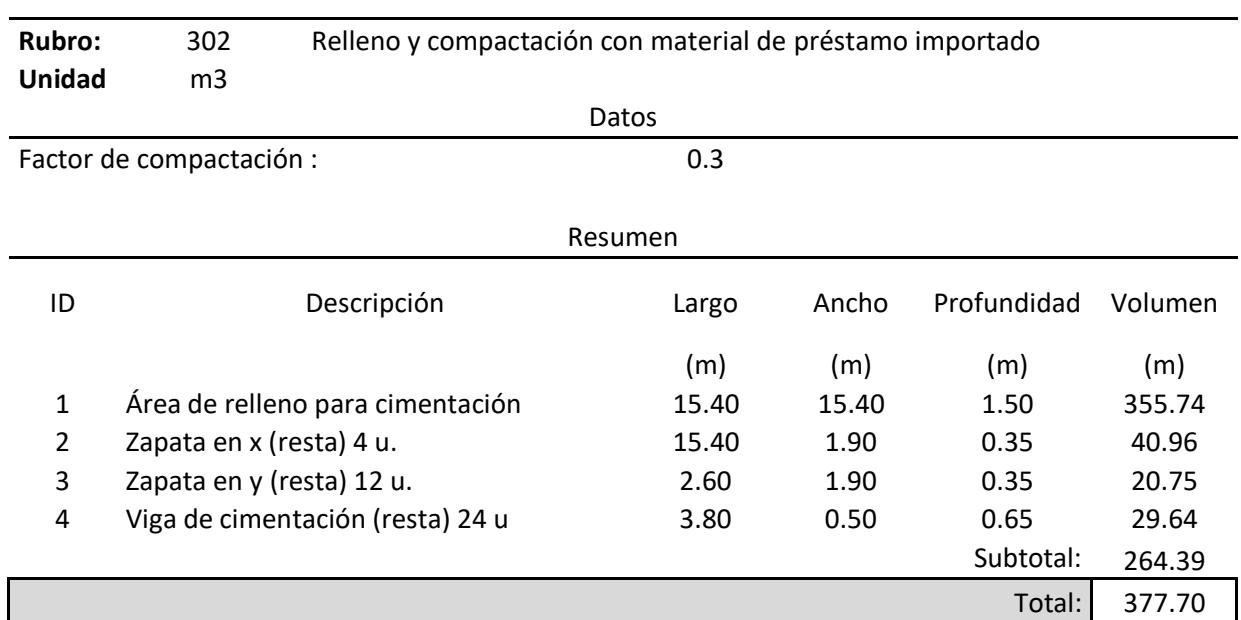

# **Descripción ESTRUCTURAS**

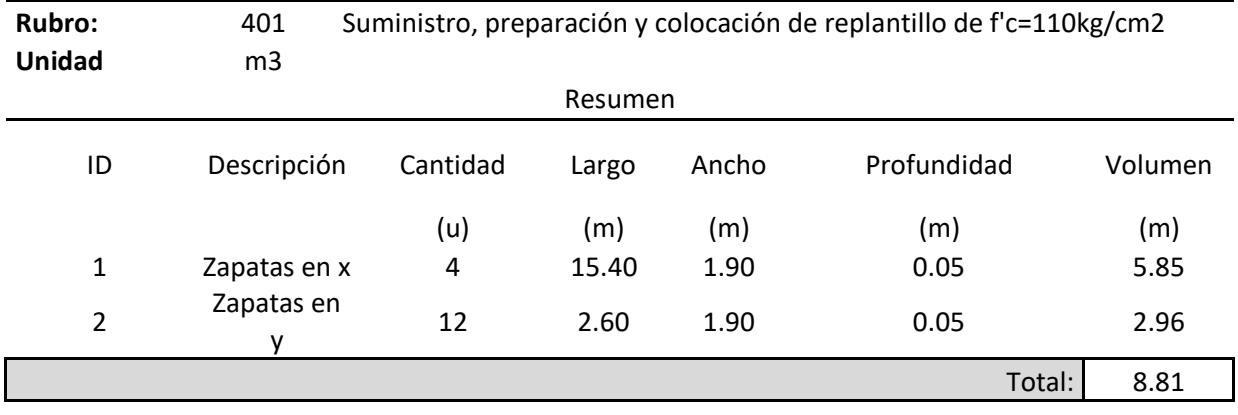

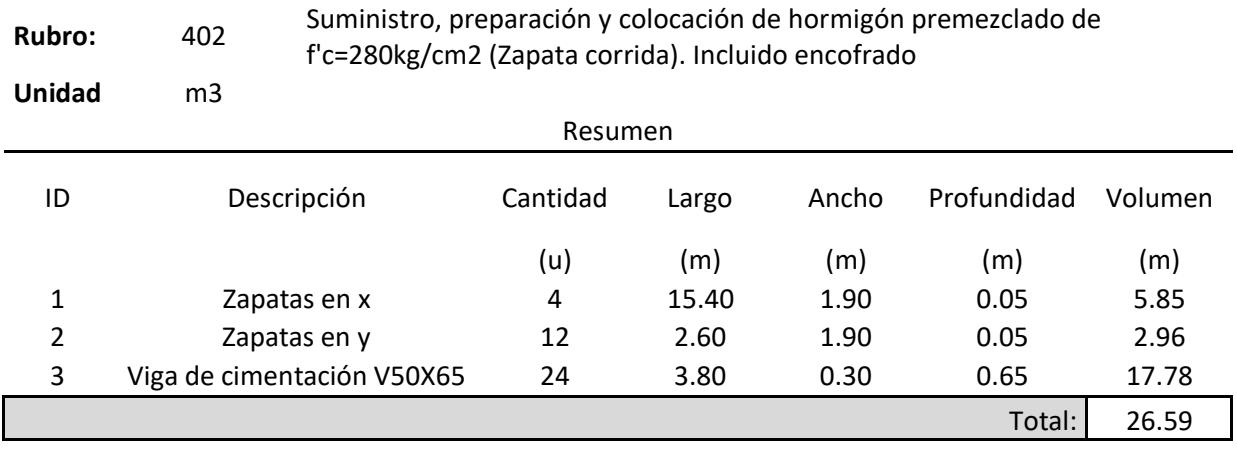

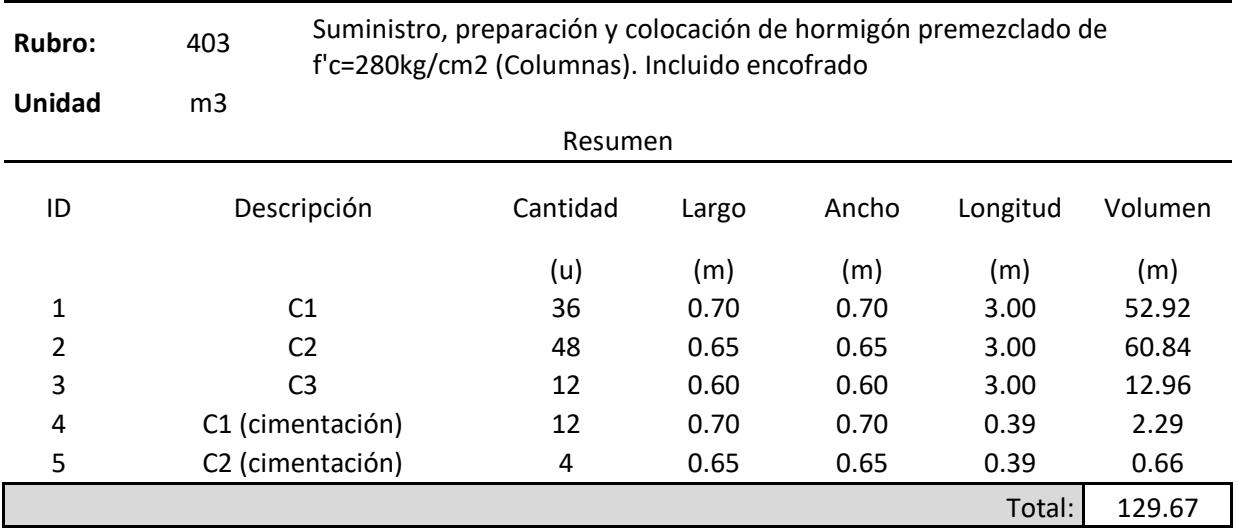

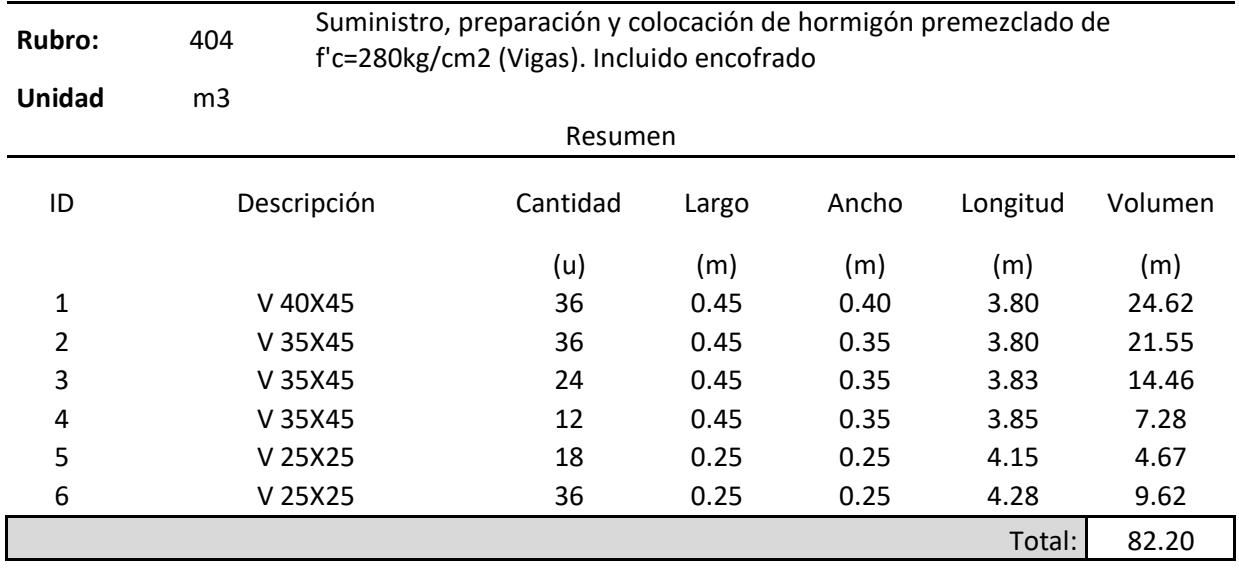

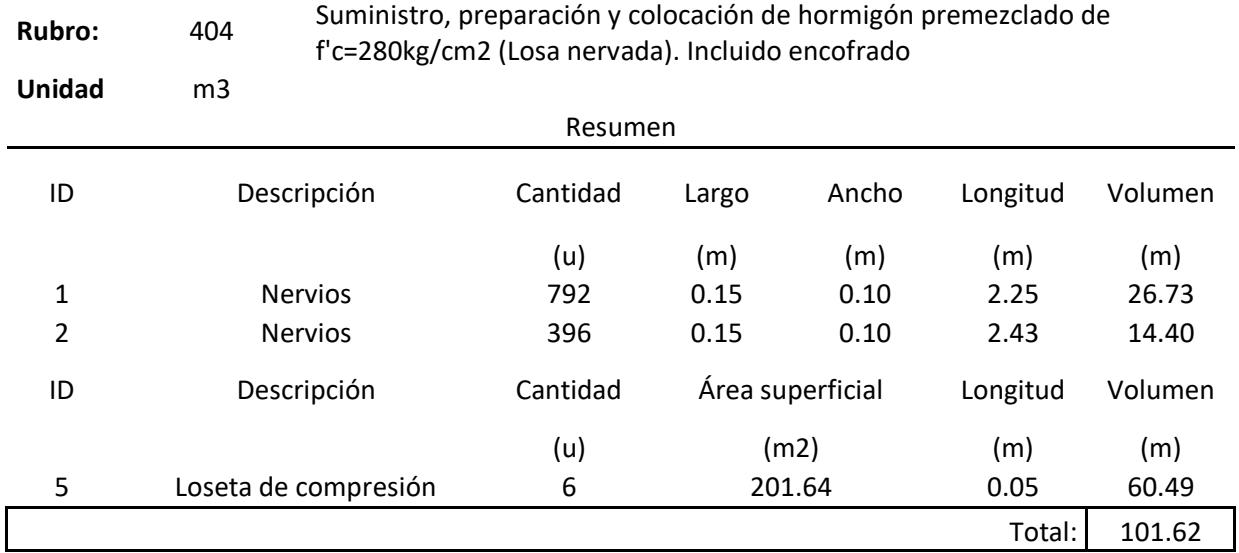

# 213

**ANEXO 6: CRONOGRAMA DE OBRA**

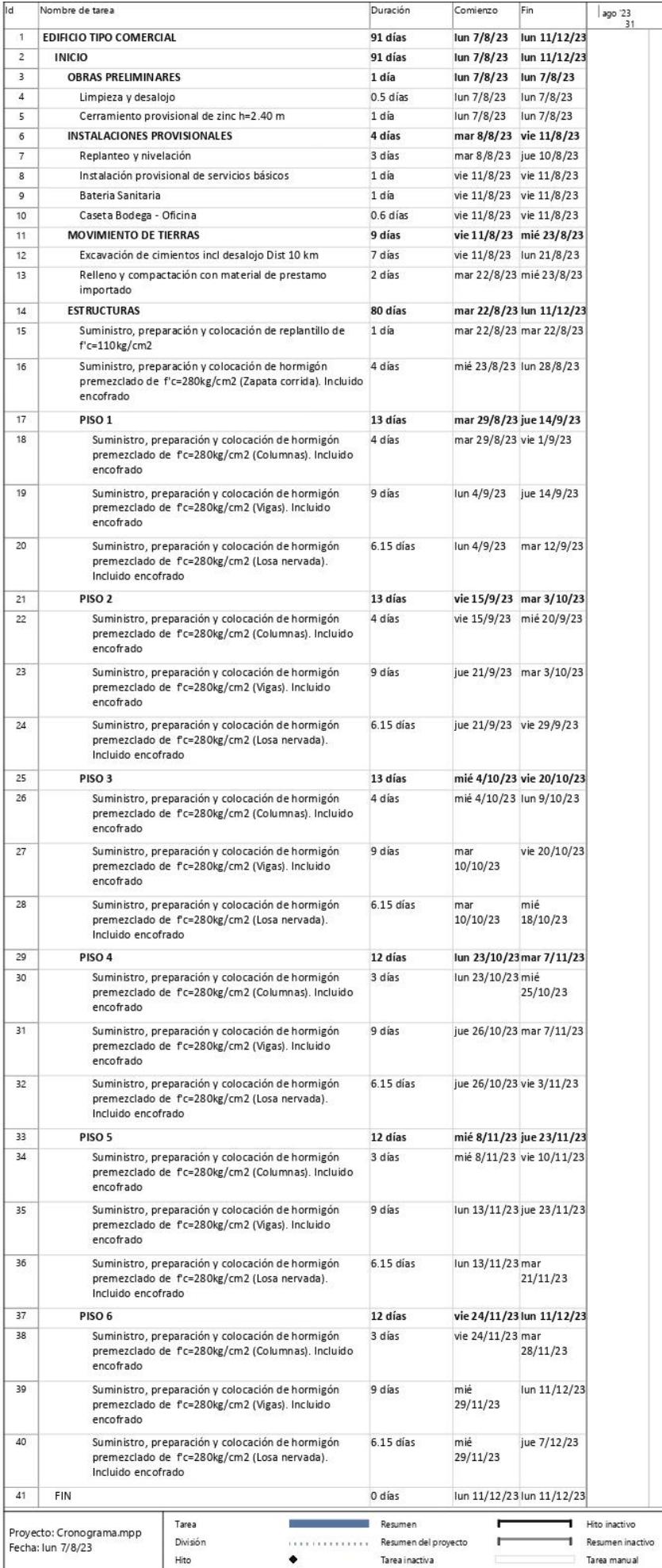

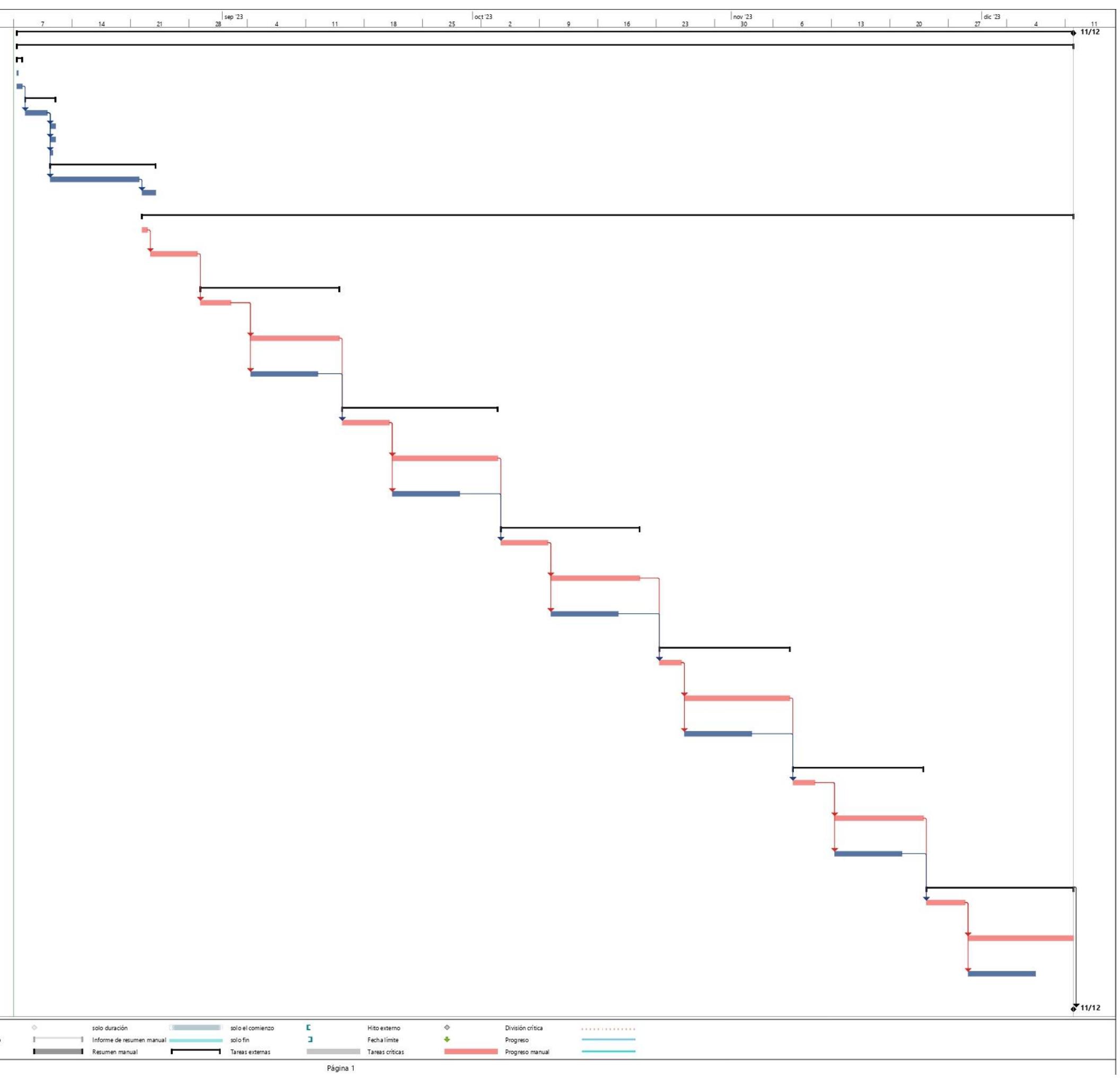

# **ANEXO 7: CAPACIDAD PORTANTE DE UN PILOTE DE L=20 METROS**

Nota: Desarrollado como parte de la justificación de la elección de un pilote de 40 metros por columna en el diseño de la cimentación profunda.

Se realizó el mismo prediseño de la cimentación profunda por el método ASD considerando que llega al segundo estrato de arena. Sin embargo, en el cálculo se considera una profundidad de 20m del pilote, para demostrar que este estrato de suelo granular no cuentan con el espesor suficiente para proveer la resistencia necesaria. Para saber el número y dimensión de pilotes, primero se debe estimar la capacidad de carga axial por fuste y punta aplicando el método de análisis para pilotes propuesto por el USACE (US Army Corps of Engineers). Es importante mencionar que el alcance del cálculo de capacidad de carga en esta tesis no estudia a los pilotes en grupo, en su lugar, los analiza como pilotes individuales. En el procedimiento se usó la estratigrafía mostrada en la Tabla 2.12.

# *Capacidad de carga por punta (Q<sub>p</sub>):*

Los datos del pilote y nivel freático se desglosan en la sección 2.4.2 Datos para el prediseño de cimentación.

Puesto que el estrato arenoso en la punta tendría un ángulo de fricción igual a 34°, se lo considera como arena medianamente densa. Por lo tanto, la profundidad crítica:

$$
D_c=15\ B=7.5\ m
$$

Debido a que el estrato en la punta del pilote es granular, se debe verificar el criterio a continuación para el cálculo del esfuerzo efectivo, que se usará para hallar la resistencia por punta:

$$
\sigma'_{v} = \gamma \cdot L \; ; \; para \; L < D_{c}
$$
\n
$$
\sigma'_{v} = \gamma \cdot D_{c} \; ; \; para \; L \geq D_{c}
$$

En vista que se cumple la segunda condición:

$$
\sigma'_v:=\gamma_1\cdot\Delta_{L1}+\gamma_2\cdot\Delta_{L2}+\gamma_3\cdot(D_c-\Delta_{L1}-\Delta_{L2})-(D_c-NF)\cdot\gamma_w=69.31\text{ kPa}
$$

A continuación, con ayuda de la siguiente gráfica determinamos el factor de capacidad de carga:

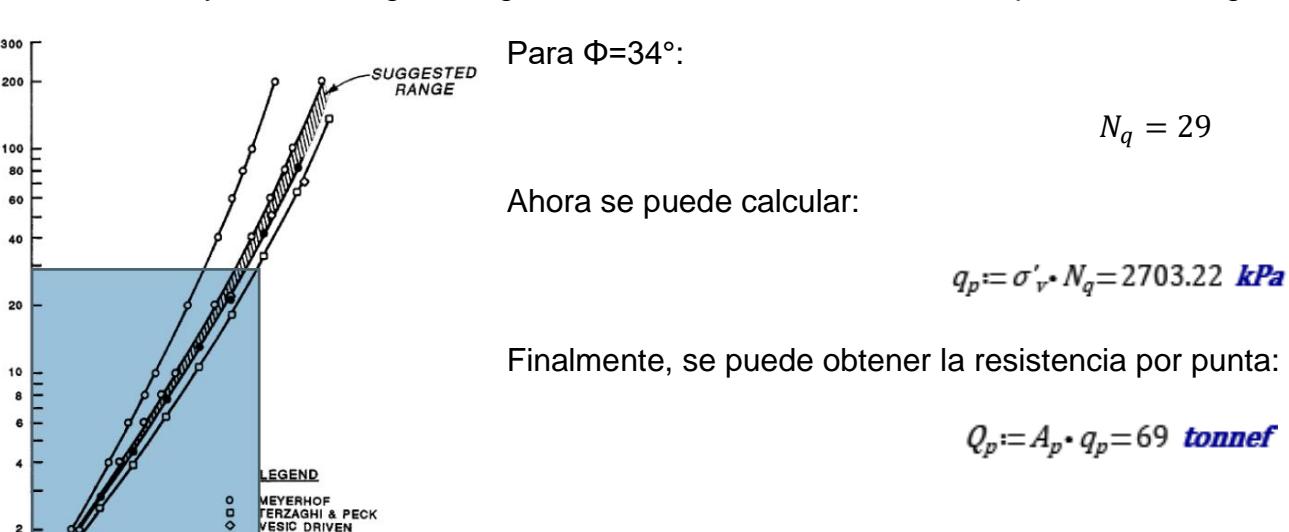

# *Capacidad de carga por fuste ():*

15 20 25 30

 $\phi$  , ANGLE OF INTERNAL FRICTION

35 40 45

10

FACTOR

CAPACITY

Ahora se debe determinar la resistencia unitaria por fuste de cada estrato, que se calculará dependiendo si el estrato es arena o arcilla. Aproximadamente, la resistencia unitaria por fuste se obtiene de la siguiente manera:

$$
f_s = K \cdot \sigma_v' \cdot \text{Tan}(\delta')
$$

$$
1s \quad \text{if} \quad \sigma_{\nu} \quad \text{and} \quad \sigma_{\nu}
$$

En esta expresión se observa cómo el esfuerzo efectivo es el que debe incrementar hasta la profundidad crítica. Por lo tanto, se debe saber de qué caso se trata.

 $\sigma'_{v} = \gamma \cdot L$ ; para  $L < D_{c}$ 

 $\sigma'_{v} = \gamma \cdot D_{c}$ ; para  $L \ge D_{c}$ 

Como  $D_c = 7.5$  m, la resistencia unitaria por fuste aumentará hasta la profundidad crítica y se mantendrá constante.

En el caso de suelos finos, la resistencia la produce la cohesión o adhesión de las arcillas en el fuste del pilote, entonces:

$$
f_s = \alpha \cdot \, \text{Su}
$$

Adicionalmente, es importante considerar que:

# $\alpha = 0$ ; entre la superficie y 1.52 m

$$
\alpha = 0.55
$$
; si  $S_u / \sigma_{atm} \le 1.5$ 

Como el valor de resistencia al corte no drenado más alto pertenece al estrato 1 con 95 kPa, se comprueba  $S_u/\sigma_{atm}$  = 95 $kPa/101kPa = 0.94 \le 1.5$ , entonces:

 $\alpha = 0.55$ .

Finalmente, se sabe que la resistencia por fuste se obtiene por medio de la expresión:

$$
Q_f = \sum p \cdot \Delta L \cdot f_s
$$

# **Estrato**  $\Delta L[m]$  **α** [°] **K** ′ **[kPa] δ' [°] [kPa] [Ton] 1A** | 1.52 | 0 | - | - | - | 0 | 0 **1B** 0.48 0.55 - - - 52.2 5.07 **2** | 3 | 0.55 | - | - | - | 22 | 13.46 **3** 5 0.55 - - - 16.5 16.83 **4** | 2 | - | 1 | 69.31 | 30.6 | 40.99 | 16.72 **5** | 6 | 0.55 | - | - | - | 33 | 40.38 **6** 4 - 1 69.31 30.6 40.99 33.44 ∆L: Longitud incremental del pilote α: Factor de adhesión  $\sigma_{v}^{\prime}$ : Esfuerzo vertical efectivo K: Coeficiente efectivo de presión de tierra δ: Ángulo de fricción suelo-pilote  $Q_f$ : Capacidad de carga por fricción

# **Resistencia total por fuste de arcillas y arenas**

Con los valores de la tabla anterior se estima la resistencia total por fuste:

 $Q_f := p \cdot ((\Delta_{L1} - 1.52 \text{ m}) \cdot f_{51} + \Delta_{L2} \cdot f_{52} + \Delta_{L3} \cdot f_{53} + \Delta_{L4} \cdot f_{54} + \Delta_{L5} \cdot f_{55} + \Delta_{L6} \cdot f_{56}) = 126$  tonnef

Capacidad de carga última del pilote individual ( $Q_{ult}$ ):

$$
Q_{ult} := Q_p + Q_f - (\gamma_w \cdot A_p \cdot (L - NF))
$$

$$
Q_{ult}
$$
 = 190 **tonnef**

Una vez que se tiene el valor de la capacidad de carga última, se aplican los factores de seguridad correspondientes, con el objetivo de obtener la capacidad admisible del pilote.

La NEC-SE-GC en su capítulo 6.2, establece el factor de seguridad igual a 3 para la condición estática y 1.5 para la condición dinámica.

**Capacidades últimas y admisibles obtenidas para pilotes de 50x50 cm**

| Factor de seguridad estático               |            |
|--------------------------------------------|------------|
| Capacidad última de compresión estática    | 190 Ton    |
| Capacidad admisible de compresión estática | 63.33 Ton  |
| Factor de seguridad dinámico               | 1.5        |
| Capacidad última de compresión sismo       | 190 Ton    |
| Capacidad admisible de compresión sismo    | 126.67 Ton |

Será necesario saber si la descarga en la base de la columna es inferior a la capacidad admisible del pilote. Las descargas de

diseño que se emplearán serán las correspondientes a las columnas esquineras puesto que, si se toma en cuenta la demanda por compresión dinámica, son las que reciben mayor carga.

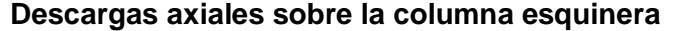

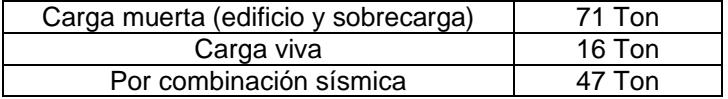

*Pre-dimensionamiento de losa cabezal*

La losa cabezal tendrá la función de distribuir el peso del edificio de forma uniforme al suelo. Para calcular el espesor de losa, se sigue el procedimiento de chequeo por corte en una y dos direcciones de un plinto.

Luego, se debe identificar la constante de reducción de propiedades mecánicas del hormigón de acuerdo con la Tabla 19.2.4.2 de la ACI318-14, específicamente indica que  $l = 1$  para hormigón de peso normal.

Además, se debe especificar una constante  $\alpha_s$  de columnas, de acuerdo con lo siguiente:

 $\alpha_s$  = 40, para columnas interiores

 $\alpha_s$  = 30, para columnas exteriores

 $\alpha_s$ = 20, para columnas esquineras

Como la losa no lleva refuerzo al corte,  $v_n = v_c$ 

Debido a que el análisis de corte en una dirección es igual al realizado en el pre-dimensionamiento de zapata corrida de la sección anterior, se lo omitirá y se procederá a explicar la capacidad al corte en dos direcciones. Por lo tanto, en este cálculo se considera el espesor de 35 cm.

$$
e=35\mathrm{[}cm\mathrm{]}
$$

Primero se obtiene la relación entre el largo y ancho de la columna,  $\beta$ , que es igual a 1 porque la columna es cuadrada.

Ahora, con el objetivo de determinar resistencia nominal al corte, se calcula:

$$
b_0=4\cdot(c+d)
$$

Donde:

$$
c = 70 \text{[cm]}
$$
\n
$$
d = e - rec - \phi_v
$$
\n
$$
d = 350 \text{[mm]} - 25 \text{[mm]} - 75 \text{[mm]}
$$
\n
$$
d = 250 \text{[mm]}
$$
\n
$$
\rightarrow b_0 = 4 \cdot (700 + 250) = 3800 \text{[mm]}
$$

Entonces,

$$
\varphi V_c = \varphi \cdot 0.33 \cdot \sqrt{f'c \cdot b_0 \cdot d}
$$

$$
\varphi V_c = 0.75 \cdot 0.33 \cdot \sqrt{28[MPa]} \cdot 380[mm] \cdot 250[mm] = 154[Ton]
$$

Asumiendo un ancho similar al de la zapata corrida, se determinó la presión factorada del suelo con las combinaciones para el diseño por última resistencia por la NEC que servirán para la determinación de carga última.

Combinación 1:

$$
U_1 = 1.4 * P_D = 974.78 \; [kN]
$$

Combinación 2:

$$
U_2 = 1.2 * P_D + 1.6 * P_L = 1087 [kN]
$$

Combinación 3:

$$
U_3 = 1.2 \times P_D + E + P_L = 1483 \, [kN]
$$

Combinación 4:

$$
U_4 = 0.9 * P_D + E = 1117 \, [kN]
$$

La combinación 3 controla el diseño, por lo tanto:

$$
q_u = \frac{U_3}{B^2} = \frac{1483 \, [kN]}{(1.9 \, [m])^2} = 470.74 \, \left[\frac{kN}{m^2}\right]
$$

$$
\rightarrow V_u = q_u \cdot (l^2 - (c + d)^2)
$$

Donde:

l = c: Dimensiones de la columna

d: peralte de la losa  
\n→ 
$$
V_u = 470.74 \left[ \frac{kN}{m^2} \right] \cdot ((0.7[m])^2 - ((0.7[m]) + 0.25[m])^2)
$$
  
\n→  $V_u = 112[Ton]$ 

Verificamos que se cumpla:

 $V_u \leq \varphi V_c$  $112[ Ton] \le 154[Tan]$ 

Efectivamente, la dimensión de la losa cumple con la capacidad a corte en una y dos direcciones.

# *Peso de la cimentación*

Se toma en cuenta el peso específico del hormigón, área y longitud del pilote.

$$
P_{f2} = A_g \cdot L_p \cdot \gamma_H = 24
$$
 *tonnef*

Además, se debe sumar el peso de la losa, de 35 cm de espesor, que descargará sobre el pilote, para ello se estima un área tributaria de aporte.

$$
A_{t} := \left(\frac{4.5}{2} m\right)^{2} = 5.06 m^{2}
$$
  

$$
P_{f1} := h \cdot A_{t} \cdot \gamma_{H} = 4.25 \text{ tonnef}
$$
  

$$
P_{f2} := A_{g} \cdot L_{p} \cdot \gamma_{H} = 12 \text{ tonnef}
$$

Finalmente, el peso de la cimentación será:

$$
W_f = P_{f1} + P_{f2} = 16.25 \text{ tonnef}
$$

# *Estimación del número de pilotes*

Primero, se debe determinar la carga axial gravitacional en la columna

Por compresión estática:

$$
P_{AS} = 1.05 P_D + W_f + 0.4 P_L = 97 \text{ tonnef}
$$

Por compresión dinámica:

$$
P_{AD} = 1.05 P_D + W_f + 0.4 P_L + E = 144
$$
 *tonnef*

Luego, se compara la demanda con la capacidad admisible del pilote para obtener el número de pilotes.

Por compresión estática:

$$
n = \frac{P_{AS}}{C_{S\_adm}} = 1.54 \cong 2 \, \text{pilotes}
$$

Por compresión dinámica:

$$
n = \frac{P_{AD}}{C_{D\_adm}} = 1.15 \cong 2 \, pilotes
$$

Se determinó que, por compresión estática, la cantidad de pilotes necesaria para soportar la demanda que entrega la columna a la cimentación es igual a 2 con dimensiones de 50x50 cm. Una alternativa sería reducir la sección transversal para optimizar el material de construcción. Sin embargo, por la presencia del estrato denso de arena a los 40 metros, se decide establecer una longitud de pilote mayor. Además, como se muestra en la sección 3.1.9, la capacidad de un solo pilote a esa longitud es suficiente para resistir las cargas por compresión estática y dinámica.

# **ANEXO 8: ESPECTROS DE RESPUESTA ELÁSTICOS E INELÁSTICOS DE DISEÑO CON NORMA ECUATORIANA NEC\_SE\_DS**

Nota: Espectros elásticos con factor reducción de respuesta R = 6 y espectros inelásticos con factor reducción de respuesta R = 3

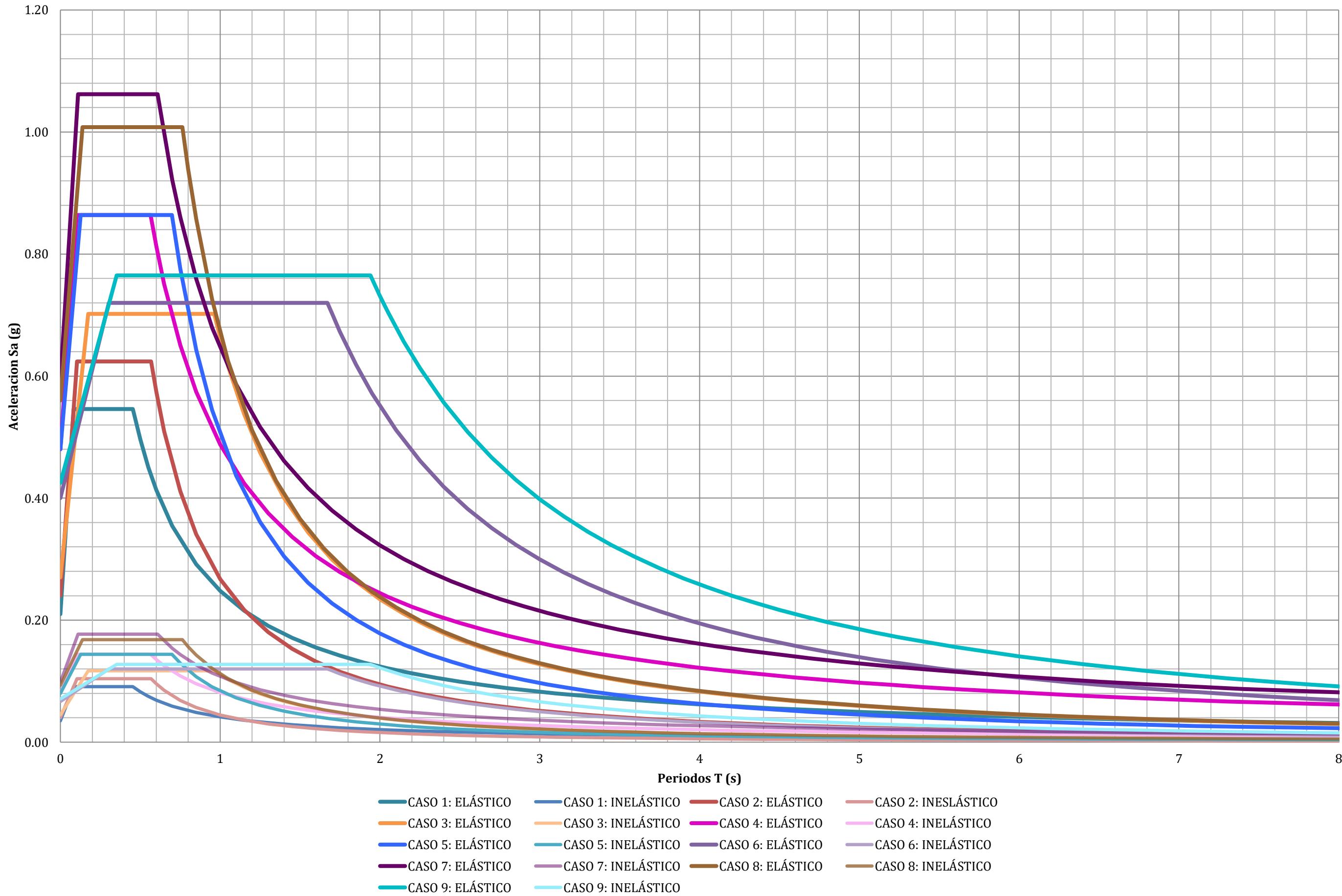